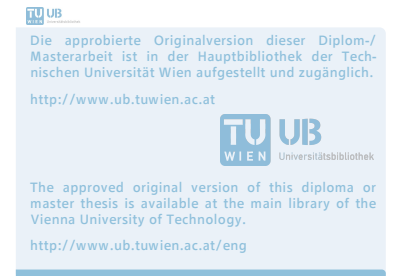

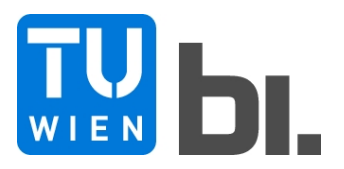

DIPLOMA THESIS

# **Data Monitoring of Pipe-Jacking**

submitted in satisfaction of the requirements for the degree of Diplom-Ingenieur / Diplom-Ingenieurin of the TU Wien, Faculty of Civil Engineering

DIPLOMARBEIT

# **Daten-Monitoring im Rohrvortrieb**

ausgeführt zum Zwecke der Erlangung des akademischen Grades eines / einer Diplom-Ingenieurs/ Diplom-Ingenieurin eingereicht an der Technischen Universität Wien, Fakultät für Bauingenieurwesen

von

# **Maximilian Braumann**

Matr.Nr.: 1127603

unter der Anleitung von

Univ.-Prof. Dipl.-Ing. Dr.techn. **Gerald Goger** Univ.Ass. Dipl.-Ing. **Leopold Winkler**

Institut für Interdisziplinäres Bauprozessmanagement Forschungsbereich Baubetrieb und Bauverfahrenstechnik Technische Universität Wien. Karlsplatz 13/234, A-1040 Wien

Wien, im Juni 2018

# **Danksagung**

An dieser Stelle möchte ich mich bei jenen Personen bedanken, die mich bei der Ausarbeitung meiner Diplomarbeit während meines Studiums unterstützt und begleitet haben.

Bedanken möchte ich mich bei Univ.-Prof. Dipl.-Ing. Dr.techn. Gerald Goger, der mir das Verfassen meiner Diplomarbeit im Forschungsbereich Baubetrieb und Bauverfahrenstechnik am Institut für Interdisziplinäres Bauprojektmanagement ermöglicht hat.

Ein besonderer Dank gilt meinem Betreuer Univ.Ass. Dipl.-Ing. Leopold Winkler der mir einen Zugang zu diesem interessanten Forschungsbereich verschafft hat und mich während der Ausarbeitung zu jeder Zeit ausgezeichnet beraten und betreut hat.

Des Weiteren möchte ich den Mitarbeitern der Firma Braumann Tiefbau GmbH für die zahlreichen und informativen Gespräche bedanken, die zum Ausarbeiten meiner Diplomarbeit nötig waren. Zu nennen sind vor allem Ing. Markus Diesenberger, MSc., MBA., Dipl.-Ing. Frank Schönstädt, Dipl.-Ing. Alex Groiss, und Dipl.-Ing. Günther Gruber, Johann Bruckbauer, Dipl.-Ing. Ziga Skrjanc, Dipl.-Ing. Thomas Auinger, Dipl.-Ing. Patrick Kleinpötzl und Dipl.-Ing. Rudolf Bergmair mit denen ich einige interessante Stunden verbracht habe.

Danke auch an die Unternehmen Babendererde Engineers GmbH, VMT GmbH und Jackcontrol AG und deren Mitarbeiter mit denen ich in Kontakt war, die mir geduldig zahlreiche Fragen beantwortet und wertvolle Informationen zur Ausarbeitung bereitgestellt haben.

Zusätzlich möchte ich allen Personen danken, die sich bereitgestellt haben, meinen Fragebogen zu beantworten und damit maßgeblich zur Ausarbeitung dieser Arbeit beigetragen haben.

Außerdem möchte ich meinen Freunden und Studienkollegen Max, Patric, Richard, Valentin, Johannes, Thomas und Carmen bedanken, die mich während meines Studiums begleitet und diese Zeit zu einer ganz besonderen in meinem Leben gemacht haben.

Mein größter Dank gebührt meiner Mutter Martina und meinem Vater Franz. Sie sind mir nicht nur während meines Studiums, sondern in meinem gesamten Leben in jeder Situation bei Seite gestanden. Das Gleiche gilt für meinen Bruder Oliver, mit dem ich die Studienzeit in der gemeinsamen WG sehr genossen habe und meiner Freundin Victoria, die mich auch in schwierigen Phasen stets aufgebaut und motiviert hat. Zu jedem Zeitpunkt haben sie mich auf meinem Weg bestärkt und sind eine große Stütze in meinem Leben, ohne die ich dieses Studium nicht abschließen hätte können.

# **Kurzfassung**

 $\overline{a}$ 

Die vierte industrielle Revolution hat die Baubranche erreicht und entwickelt sich in großen Schritten weiter. Die Digitalisierung ermöglicht eine kabellose Vernetzung von Datenquellen und die Speicherung der Daten auf ortsunabhängigen Datenbanken. Prozesse werden optimiert, die Anforderungen des Bauherrn<sup>1</sup> an die Qualitätskontrolle automatisch erfüllt und Kosten minimiert. Im Zuge der Digitalisierung wurden sogenannte Daten-Monitoring-Systeme für den Tunnelbau entwickelt und später für das verwandte Verfahren Rohrvortrieb adaptiert.

In dieser Diplomarbeit wird zu Beginn der Prozess des Rohrvortriebs im Vollschnittverfahren mit flüssigkeitsgestützter Ortsbrust (Slurry-Schild) genau untersucht. Nach der Analyse von Planung, Arbeitsvorbereitung und Bauausführung werden – unter Einbezug von aktueller Fachliteratur und Normen – 81 Parameter als sogenannte Key-Performance-Indicators des Daten-Monitoring für Rohrvortrieb definiert. Diese beschreiben den Bauprozess und werden in der Planung als Soll-Werte festgelegt und in der Ausführung als Ist-Werte aufgezeichnet.

Einen Überblick des aktuellen Stands der Technik gibt die Zusammenfassung der ausgewählten Daten-Monitoring-Systeme verschiedener Anbieter. Bereits ausgeführte Projekte aus der Praxis, technische Spezifikationen der Systeme, Internetbroschüren und telefonische Herstellerinterviews dienen als Grundlage für die Informationsbeschaffung.

Basierend auf den angeführten Untersuchungen wird ein Fragebogen erstellt, mit dem die Anforderungen der Beteiligten im Bauprozess - Geschäftsführer, Bauleiter, Bautechniker, Vortriebsmaschinist und Bauaufsicht/Planer – evaluiert werden. Der Fragebogen gibt einen Aufschluss über die Art des geforderten statischen und dynamischen Berichtswesens und den geforderten zeitlichen Abstand zwischen den Speicherungen der Daten. Das Ergebnis der Befragung liefert ein exemplarisches Pflichtenheft für eine automatische Informationsaufbereitung eines Daten-Monitoring-Systems, sowie einen Katalog für die minimalen Speicherintervalle der untersuchten Parameter. Diese können als Basis für die Weiterentwicklung von Monitoring-Systemen im Rohrvortrieb betrachtet werden.

 $1$  Genderhinweis: Der Autor legt großen Wert auf Diversität und Gleichbehandlung. Im Sinne einer besseren Lesbarkeit wurde jedoch oftmals entweder die maskuline oder feminine Form gewählt. Dies impliziert keinesfalls eine Benachteiligung des jeweils anderen Geschlechts.

# **Abstract**

The Fourth Industrial Revolution has reached the construction sector and digitization develops rapidly. It makes way for wireless networking of various data sources and for the storage of data on location-independent databases. This optimizes processes, fulfils the client's quality control requirements automatically and minimizes costs. In the course of digitization so-called data monitoring systems for tunneling were developed - and subsequently adapted to the related process of pipe jacking.

The first chapters of this thesis focus on the process of microtunneling with a liquid-supported tunnel face (slurry-shield) in detail. After a thorough analysis of planning, work preparation and construction, 81 parameters were defined as key performance indicators (according to technical literature and Austrian standards). Hence these parameters depict the construction process. In the planning process, they are established as target values, during the execution period they are monitored as actual values.

In order to review the latest status of digitization in pipe jacking, selected data monitoring systems from different providers are summarized. Implemented projects, the technical specifications of various systems, online brochures and manufacturer interviews also serve as basis to obtain comprehensive information.

Based on the studies described above, the author presents a questionnaire that reflects and evaluates the demands of all major parties involved in the construction process. The groups considered are managing directors, site managers, construction technicians, construction operators and construction supervisors/planners. Thus, the questionnaire offers state-of-the-art information about the requirements concerning static and dynamic reporting of data and about the precise time intervals between data storage. The result of this survey provides an exemplary specification for automated information-processing of a data monitoring system, as well as a catalogue for the minimum storage intervals of the examined parameters. Both can be regarded as basis and guideline for the further development of monitoring systems in pipe jacking.

*"Das Leben ist wie eine Schachtel Pralinen man weiß nie was man bekommt."*

*- Forrest Gump*

# Inhaltsverzeichnis

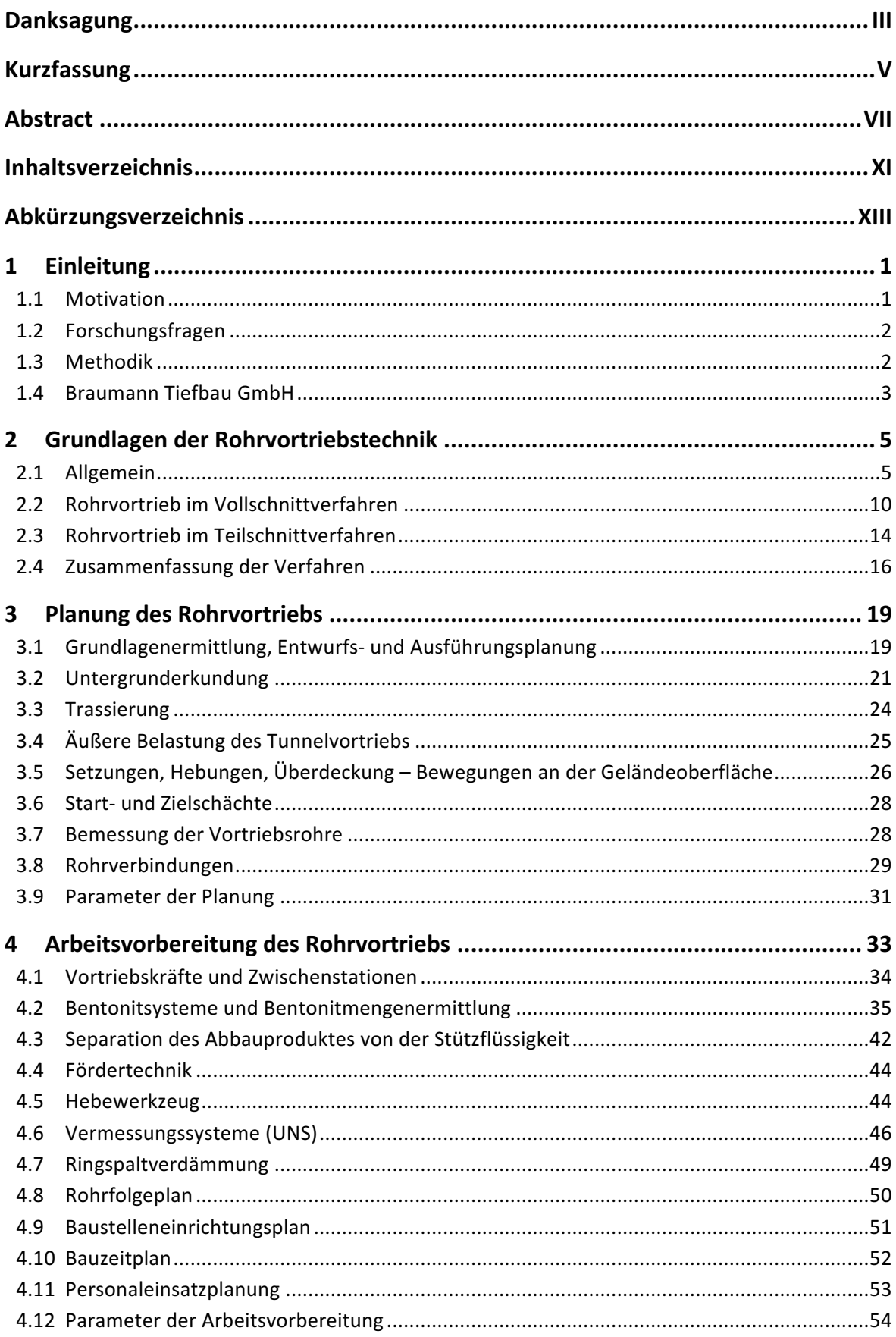

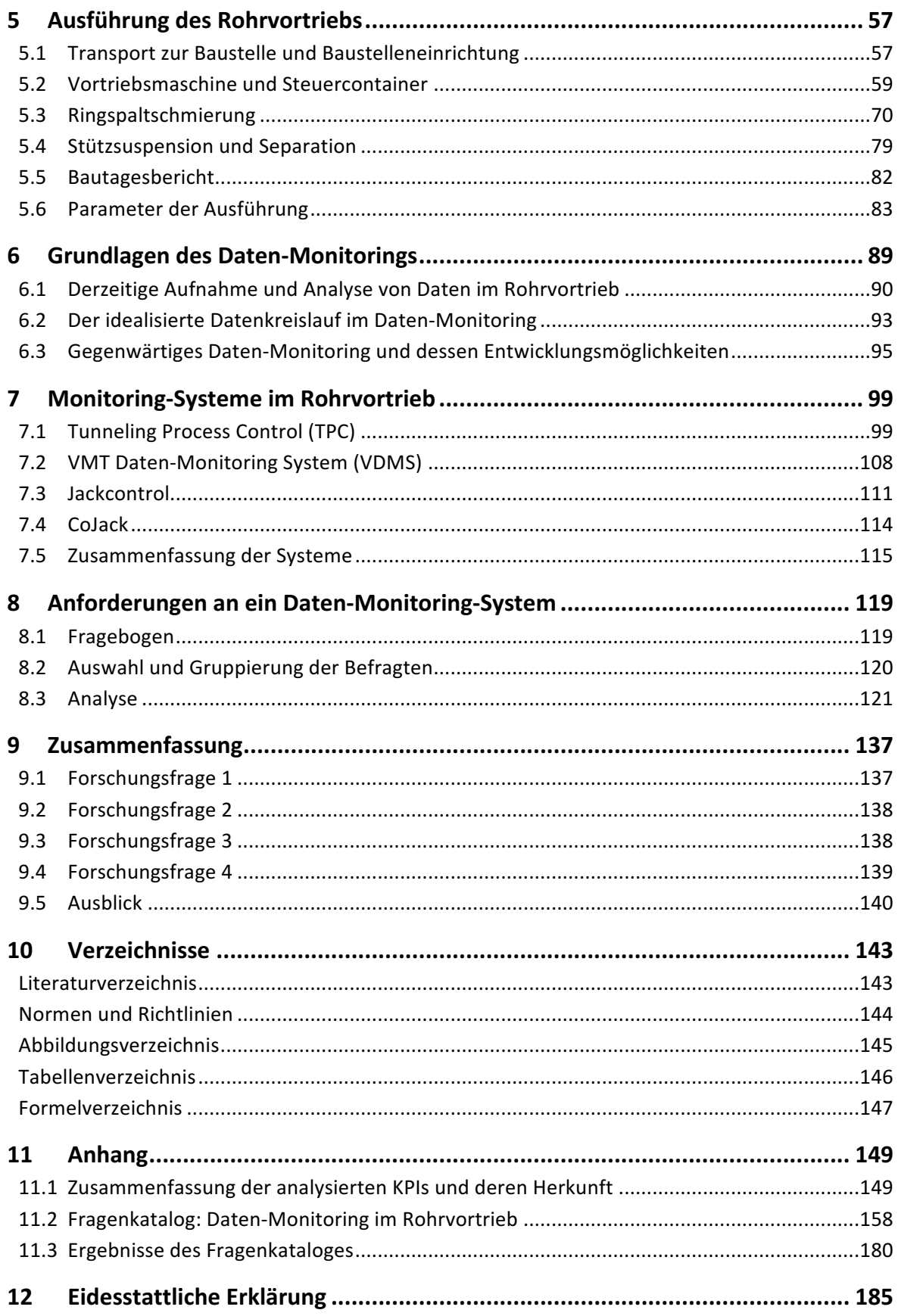

# **Abkürzungsverzeichnis**

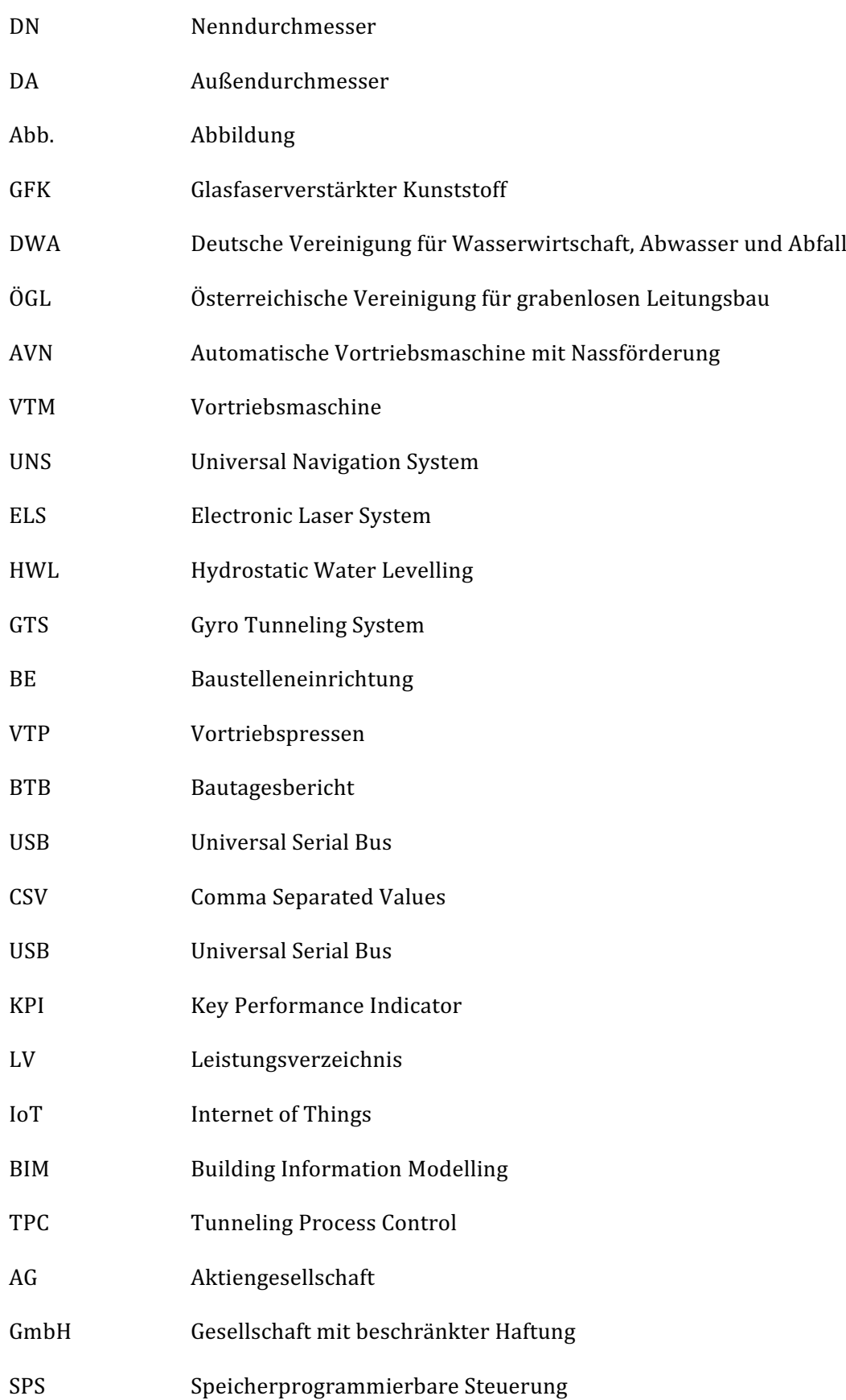

## **1 Einleitung**

#### **1.1 Motivation**

Eine rasch voranschreitende Industrialisierung setzte ein rasantes Anwachsen der Population der Menschheit, eine damit verbundene Urbanisierung sowie eine Entwicklung von neuen komplexen Technologien in Gang. Vor allem im urbanen Bereich wurden die Arbeitsverhältnisse für die Herstellung oder Erneuerung von Bauwerken aufgrund enger Platzverhältnisse anspruchsvoller. Verund Entsorgungsleitungen müssen einerseits der wachsenden Bevölkerungsanzahl ständig angepasst werden, andererseits wird eine möglichst geringe Einflussnahme auf die Umwelt immer wichtiger.

Im Laufe der Jahre hat sich deshalb aus dem Tunnelbau der Rohrvortrieb entwickelt. Mit dieser Technologie können unterirdisch Leitungen und Kanäle verlegt werden, ohne die Infrastruktur zu stören. Verkehr und das öffentliche Leben können fast ungehindert während der Bauwerkserstellung weitergeführt, Straßen müssen nicht aufgebrochen und wiederhergestellt und bestehende Gebäude und Flüsse können unterfahren werden.

Laufende Prozess- und Kostenoptimierung und Fehlervermeidung sind für Unternehmen entscheidende Faktoren, um konkurrenzfähig zu bleiben. Eine zeitnahe Sammlung und Analyse der Daten in der Ausführungsphase ermöglicht diese Anforderungen. Nicht nur der Maschinist der Vortriebsmaschine an der Erdoberfläche benötigt Daten direkt von der Maschine unter der Erde, sondern auch die leitende Geschäftsführung, Kontrollorgane wie Planer oder örtliche Bauaufsichten und der Auftraggeber selbst wollen über das Bauvorhaben laufend informiert werden. Mittlerweile können Daten rasch und ohne Schwierigkeiten über das Internet ortsunabhängig abgerufen und bearbeitet werden. Die Digitalisierung ermöglicht die Vernetzung der Daten bei Bauvorhaben wie dem Rohrvortrieb und darf deshalb nicht mehr außer Acht gelassen werden.

An der Vortriebsmaschine, im Vortriebsstrang und an anderen zugehörigen Anlagen befinden sich über 600 verschiedene Sensoren. Mithilfe von Daten-Monitoring-Systemen werden die damit gesammelten Daten verarbeitet, geordnet und bereitgestellt. Bislang kommt es aufgrund der großen Anzahl an Sensoren zu einer unkoordinierten Datenflut, die schwer nachzuvollziehen ist und eine Kontrolle erschwert. Es ist notwendig auszuarbeiten, welche Daten tatsächlich für den Prozess relevant sind und diese mit dem Ist-Stand des Daten-Monitorings zu vergleichen.

Diesen Daten-Monitoring Systemen, welche auch aus dem Tunnelbau für den Rohrvortrieb adaptiert wurden, werden nun durch die Digitalisierung der Bauprozesse immer größere Aufmerksamkeit geschenkt.

## **1.2 Forschungsfragen**

In dieser Diplomarbeit wird das Daten-Monitoring beim Rohrvortrieb genau untersucht. Folgende Forschungsfragen werden zu Beginn definiert und im Laufe der Ausarbeitung behandelt, um das Ziel dieser Diplomarbeit klar darzustellen und einen Leitfaden zu geben:

#### **Frage 1:**

Welche Parameter müssen bei der Ausführung im Rohrvortrieb für das Daten-Monitoring aufgenommen und dokumentiert werden?

#### **Frage 2:**

Was ist Daten-Monitoring und wozu wird es verwendet?

#### **Frage 3:**

Welche Daten-Monitoring-Systeme gibt es im Rohrvortrieb?

#### **Frage 4:**

Welche Anforderungen an die Aufzeichnung, Speicherung und Darstellung von Daten haben die Beteiligten am Bauprozess?

## **1.3 Methodik**

Im Zuge dieser Diplomarbeit wird mit der Zusammenarbeit und mit Einbezug von Informationen, Projekten und Bildmaterialien des Unternehmens Braumann Tiefbau GmbH das Wesen des Rohrvortriebs und des Daten-Monitorings ausgearbeitet.

Im ersten Schritt wird der Prozess des Rohrvortriebs genau analysiert und die im Prozess entstehenden Parameter aufgezeigt. Als Grundlage dafür dienen aktuelle Fachliteratur und einige Fachgespräche mit Angestellten der Firma Braumann Tiefbau GmbH, die in den jeweiligen Gebieten ein Expertenwissen durch lange berufliche Erfahrung angesammelt haben.

Des Weiteren wird durch eine Literatur- und Internetrecherche die Entwicklung des Daten-Monitorings im Rohrvortrieb untersucht und anschließend die wichtigsten Daten-Monitoring-Systeme, die in der Praxis verwendet werden, ausgewählt. Mit Einbezug von Informationen bereits ausgeführter Projekte der Firma Braumann Tiefbau GmbH, technischen Spezifikationen der Systeme, Internetbroschüren und telefonischen Interviews der Hersteller werden die Funktionen und Möglichkeiten der ausgewählten Systeme zusammengefasst und untereinander verglichen.

Anhand der erwähnten Recherche des Bauprozesses Rohrvortrieb werden für das Daten-Monitoring maßgebende Parameter definiert, die in Folge genauer untersucht werden. Dafür wird ein Fragebogen ausgearbeitet, welcher einen Aufschluss über die Anforderungen der Prozessbeteiligten im Hinblick auf Genauigkeit und Art der Berichtserstattung, sowie deren Darstellungsform

geben soll. Als Befragte werden Beteiligte des Bauprozesses auf Auftragnehmer- als auch Auftraggeberseite ausgewählt, um ein gesamtheitliches Ergebnis zu erzielen. Stellvertretend für den Auftraggeber werden Bauherren als auch Planer bei der Befragung berücksichtigt. Für den Auftragnehmer werden Geschäftsführer, Bauleiter, Bautechniker und Maschinist zur Befragung miteinbezogen. Alle befragten Personen werden nach ihrer Erfahrung und ihrem Fachwissen ausgewählt, und sind in verschiedenen Unternehmen in der Praxis tätig. Die Angaben der Personen werden für jede Gruppe ausgewertet und anschließend für eine automatische Datenbearbeitung für Daten-Monitoring-Systeme zusammengefasst.

### **1.4 Braumann Tiefbau GmbH**

Die Firma Braumann Tiefbau ist ein mittelgroßes Unternehmen, das sich neben dem Geschäftsfeld Rohrleitungsbau auf den Bereich Rohrvortrieb spezialisiert hat. Seinen Sitz hat das Familienunternehmen in Antiesenhofen, in Oberösterreich.

Im Geschäftsbereich Rohrleitungsbau werden vor allem Leistungen in offener Bauweise für Trinkwasser-, Abwasser-, Gas- und Kommunikationsleitungen angeboten, aber auch in grabenloser Bauweise mittels horizontalem Spühlbohrverfahren. Außerdem werden auch Kanal-TV-Inspektionen, Kanalüberprüfungen, Kanalsanierungen sowie Kanalwartungen ausgeführt.

Im Geschäftsbereich Rohrvortrieb hat sich das Unternehmen im Laufe der Jahre stark etabliert und führt nicht nur Projekte in Österreich, sondern auch mitteleuropäischen Raum erfolgreich durch. Realisiert wird der Rohrvortrieb im Unternehmen, je nach Untergrundverhältnissen entweder im Voll- oder Teilschnittverfahren.<sup>2</sup>

Ein Großteil der Information und Daten für diese Diplomarbeit wurden durch Experteninterviews und Fachgesprächen mit verschiedenen Angestellten des Unternehmens gesammelt.

 $^{2}$  vgl. http://www.braumann-tiefbau.eu/index.php, Eingesehen am 01.06.18

# **2 Grundlagen der Rohrvortriebstechnik**

## **2.1 Allgemein**

Der Rohrvortrieb ist ein steuerbares Bauverfahren zur grabenlosen Herstellung unterirdischer Rohrstränge. Dabei wird von der vorab hergestellten Startgrube die Vortriebsmaschine in die Erde gepresst. Dies geschieht mithilfe der Hauptpressstation, welche in der Regel aus zwei bis vier Hydraulikpressen besteht und sich an der gegenüberliegenden Seite des Startschachtes abstützt. Die Vortriebskräfte werden dabei vom Betonwiderlager aufgenommen und in den anstehenden Boden eingeleitet. Um die Lage- und Höhengenauigkeit für den geplanten Rohrstrang zu garantieren, muss bevor der Vortrieb beginnt auf die exakte Installation der Pressen und Vortriebsmaschine geachtet werden. Beim Anfahren der Maschine wird das Austreten von Bodenmaterial bzw. Grundwasser (Grundbruch) in die Start-oder Zielgrube mit der sogenannten Aus- und Einfahrdichtung verhindert. Zusätzlich vermeiden diese speziell in der Anfahrphase das Entweichen von Stützmittel in die Startgrube.<sup>3</sup>

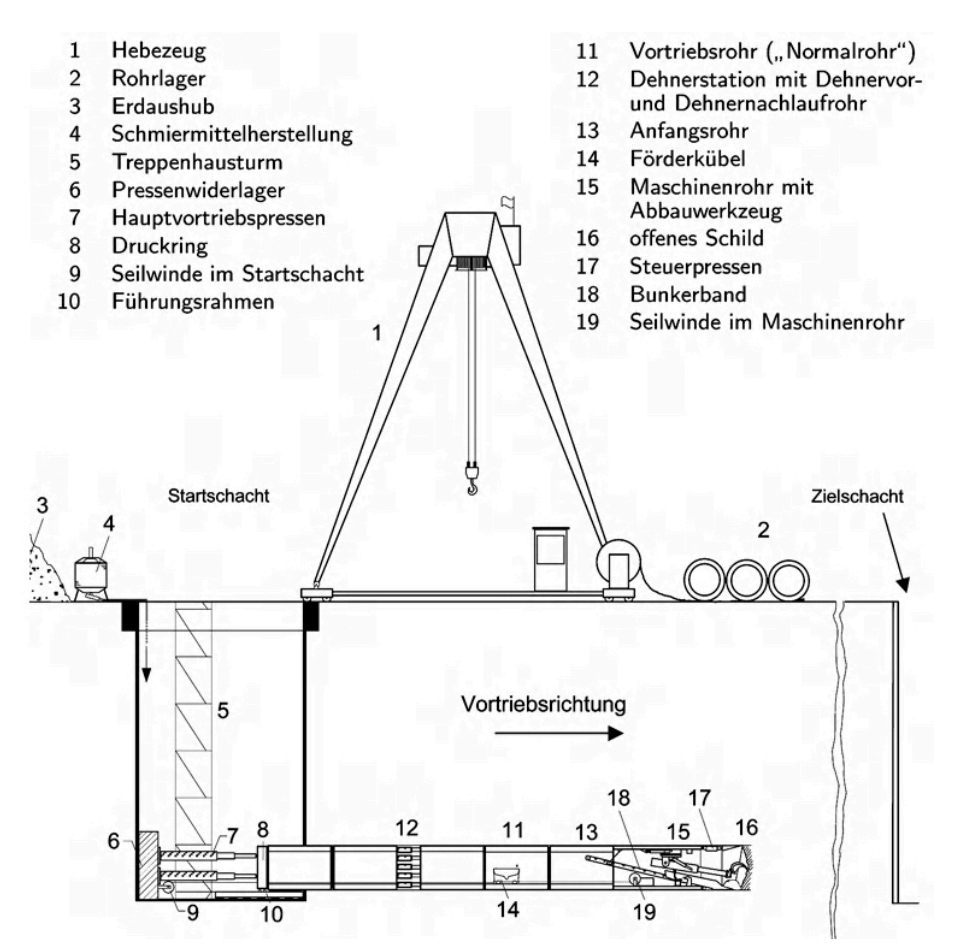

**Abb. 1:** Schema eines Rohrvortriebs im Teilschnittverfahren<sup>4</sup>

 $3$  vgl. Placzek, et al., 2016, S.102

<sup>&</sup>lt;sup>4</sup> Schad, Bräutigam, Bramm: Rohrvortrieb - Durchpressen begehbarer Leitungen, S.4

Im Bereich der Ortsbrust wird das Locker- bzw. das Festgestein bei der Vollschnitttechnik durch das mit Werkzeugen bestückte Vortriebsschild oder bei der Teilschnitttechnik mithilfe einer Fräse oder einem Baggerarm abgebaut.<sup>5</sup>

Wenn die Vortriebsmaschine vollständig in den Boden eingedrückt ist, was der Endstellung der Hauptpressstation entspricht, werden die Hydraulikpressen zurückgefahren und ein Fertigteilrohr wird in den Startschacht gehoben und positioniert. Die Rohre werden im Werk vorgefertigt und bestehen in der Regel aus Stahlbeton. Es werden jedoch auch Rohre aus Polymerbeton, Glasfaserverstärkter Kunststoff (GFK), oder Steinzug für den Rohrvortrieb verwendet. Anschließend werden die Pressen wieder ausgefahren und das Rohr in das Erdreich nachgedrückt, welches die Druckkräfte über die Vortriebsmaschine an die Ortsbrust überträgt. Dieser Vorgang wird nun wiederholt bis der Rohrstrang fertiggestellt ist und die Vortriebsmaschine im Zielschacht geborgen werden kann. Damit beim Pressvorgang keine schädliche Spannungskonzentration für Maschine und Rohre an den Kontaktflächen mit den Pressen entsteht, wird nach den Pressen ein Druckverteilungsring aus Stahl eingebaut. Das Prinzip des Rohrvortriebs wird in **Abb. 1** dargestellt.

Die Vortriebsrohre erfüllen bei dem Verfahren drei Funktionen:<sup>6</sup>

- Sie dienen zur Sicherung des bereits hergestellten Hohlraums
- Zur Kraftableitung der Druckkräfte von Gebirge und Pressen
- Der Vortriebsstrang dient als fertiges Kanalbauwerk

Standardmäßig sind die Vortriebsrohre  $3 - 4$  m lang, können jedoch bei speziellen Projekten mit engen Kurvenradien auch nur 1 m betragen.

Gesteuert wird die Maschine durch Steuerzylinder, welche das Vortriebsschild mit dem Nachläufer gelenkig verbinden.

Bei kleinen Maschinen mit einem Durchmesser von bis zu 1500 mm (DN1500) sind 3 Steuerzylinder in der Maschine eingebaut, bei größeren Maschinen werden dementsprechend mehr Zylinder zur Steuerung benötigt. Der Maschinenfahrer kann diese ein- bzw. ausfahren, wodurch die Steuerung der Maschine ermöglicht wird.

Je geringer die Lagerungsdichte des Untergrundes ist, desto schwieriger wird das Einhalten der vorgegebenen Soll-Lage und die Steuerung des Vortriebes, da die Vortriebsmaschine bei beispielsweise lehmigen Boden von der Soll-Linie abdriftet. Das Verfahren stößt dadurch in diesen Situationen an ihre Grenzen.

<sup>&</sup>lt;sup>5</sup> vgl. Schad, Bräutigam, Bramm: Rohrvortrieb – Durchpressen begehbarer Leitungen, S.1

 $6$  vgl. Schad, Bräutigam, Bramm: Rohrvortrieb – Durchpressen begehbarer Leitungen, S.1

Beim Verfahren Rohrvortrieb müssen jedoch nicht nur Spitzendruckkräfte, die an der Ortsbrust entstehen, überwunden werden. Je länger der Rohrstrang wird, desto höher wird auch die Mantelreibung zwischen Rohr und anstehendem Boden. Um wirtschaftliche und technisch notwendige Haltungslängen erreichen zu können, muss diese deshalb vermindert werden. In den Ringraum zwischen Vortriebsrohr und Geologie, der durch den Überschnitt der Vortriebsmaschine entsteht, wird über Injektionsöffnungen an Maschine und Rohren ein Schmiermittel eingepresst. Dieses besteht in der Regel aus Wasser und Bentonit oder Polymeren und hat eine gleitende und stützende Funktion. Durch die Vermischung der Stützflüssigkeit mit dem Boden bildet sich am Grenzbereich ein sogenannter Filterkuchen, der den Boden stabilisiert und die zurückhaltende Reibungskraft vermindert.

Je nach Art der Geologie und Stabilität des angrenzen Bodens muss dieses Stützmittel aus Wasser, Bentonit und Zuschlagsstoffen angepasst und in festgelegten Abständen und Reihenfolgen über Bentonitrohre in den Ringraum gepumpt werden. Bentonitrohre sind Vortriebsrohre, die zusätzlich mit drei zu 120° versetzten Injektionsöffnungen (Abb. 2, Punkt 8) ausgestattet sind. An diese wird die Bentonitleitung (Abb. 2, Punkt 12, grün) angeschlossen.

Für die Steuerung der Schmiermittelzugabe werden automatische Schmiersysteme (Abb. 2, Punkt 1) verwendet. Zugabe der Zuschlagstoffe und Vermischung erfolgen in der Bentonitschmierstation (Abb. 2, Punkt 2, 3 und 9). Diese werden über Leitungen (Abb. 2, Punkt 12) innerhalb des Rohrstranges bis zur Injektionsstelle gepumpt. Im Laufe des Vortriebs werden im Bereich der Bentonitrohre Schmierstationen (Abb. 2, Punkt 7) installiert und programmiert. Dadurch ist eine automatische und kontrollierbare Schmierung des Stranges möglich, indem mittels Druckluft (Abb. 2, Punkt 10) die einzelnen Ventile an den Injektionsöffnungen geöffnet werden und die Stützflüssigkeit in definierten zeitlichen Abständen der Reihe nach durch jede Öffnung gepumpt wird. Zusätzlich zur Schmierung im Ringraum wird zur Verbesserung der Filterkucheneigenschaften des Bodens eine zweite Stützflüssigkeit über eine separate Leitung (Abb. 2, Punkt 12, gelb) zur Maschine befördert und von dort aus an der Spitze des Strangs durch einen Schmierring (Abb. 2, Punkt 5) seitlich in den Boden eingebracht. Diese Schmierung wird als Maschinenschmierung bezeichnet und hat die Aufgabe einen stabilen Filterkuchen herzustellen, damit der planmäßige Ringraum zwischen Boden und Rohr stabilisiert wird.

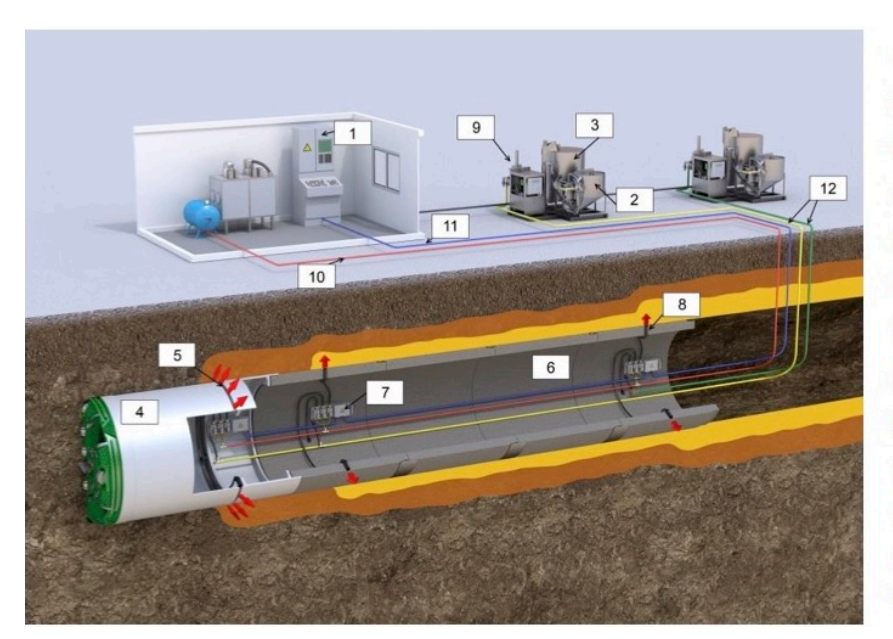

1 Steuerungseinheit 2 Mischbehälter 3 Vorratsbehälter 4 Vortriebsmaschine 5 Schmierring 6 Vortriebsrohr **7 Schmierstation** 8 Injektionsstutzen 9 Bentonitpumpe 10 Druckluftzuführung 11 Steuerkabel 12 Bentonitzuführungsleitung

Abb. 2: Aufbau eines Betonitschmierequipments<sup>7</sup>

Zwischenstationen (auch als Dehnerstationen bezeichnet, siehe **Abb. 1**, Punkt 12, Seite 4) werden in Betrieb genommen, um die dadurch resultierende maximale Haltungslänge – also die Distanz zwischen Start- und Zielgrube – noch weiter über die Kapazität der Hydraulikpressen oder die zulässige Vortriebskraft der Vortriebsrohre auszuweiten. Dehnerstationen bestehen im Wesentlichen aus kurzhubigen Hydraulikzylindern, die kurz vor Erreichen der zulässigen Vorpresskraft in den Strang eingebaut werden. In der Anpressphase drückt nun zuerst die erste Dehnerstation an der Strangspitze die Maschine nach vorne. Die Vortriebskraft wird vom Rohrstrang dahinter zur Hauptpressstation und über das Widerlager in den Boden geleitet. Anschließend beginnen die dahinterliegenden Dehnerstationen zu arbeiten, bis schlussendlich die Hauptstation nachpresst und die Zylinder der vorderen Dehnerstationen wieder eingefahren werden. So wird die Druckkraft der Pressen auf einzelne Strangsegmente zwischen den Stationen aufgeteilt und der Rohrstrang kann über längere Distanzen vorgepresst werden, ohne die maximal zulässige Vortriebskraft zu überschreiten. Es ist zu beachten, dass die Vortriebsleistung durch Verwendung von Dehnern abnimmt, da die Teilvortriebe der jeweiligen Strangbereiche zusätzliche Zeit in Anspruch nehmen.<sup>8</sup>

Durch genannte Maßnahmen und durch die sich ständig weiterentwickelnde Maschinentechnik können heute Vortriebslängen bei guten geologischen Verhältnissen bis zu 2000 m und mehr erreicht werden. Je nach Durchmesser und Vortriebsverfahren kann die Länge der Vortriebe ausgereizt werden. Bei vor allem kleineren bis mittleren Durchmessern von 400 bis 1600 mm im Vollschnittverfahren sind Vortriebe mit Haltungslängen über 2 km nicht unrealistisch.

<sup>&</sup>lt;sup>7</sup> Praetorius, ÖGL – Symposium 2016

<sup>&</sup>lt;sup>8</sup> vgl. Placzek, et al., Zielgenau bis ans Ende des Tunnels, S. 113

Auch die Vortriebsleistung ist stark vom Boden und Durchmesser der Vortriebsmaschine abhängig. Gute Vortriebsleistungen können in kies-sandigen Böden mit einer Vortriebsgeschwindigkeit von 100mm/min erreicht werden. Bei perfekten Bedingungen sind sogar Spitzengeschwindigkeiten bis zu 250mm/min erreichbar. Mit der Steigerung der Härte eines Bodens muss naturgemäß mehr Energie zum Bodenabbau eingesetzt werden, was die Vortriebsleistung stark mindert. Neben der Geologie und dem Durchmesser ist auch noch das verwendete Rohrvortriebsverfahren für die Leistung maßgebend. Beim Rohrvortrieb kann ca. 60 % der Arbeitszeit vorgetrieben werden. Die restliche Zeit wird für das Positionieren und Vorbereiten des nächsten Rohres verwendet. Diese Arbeiten beanspruchen sehr viel Zeit, weil die Kabel und Versorgungsleitungen im Inneren des Rohrstrangs verlaufen und bei jeder Rohrzugabe getrennt und wieder angeschlossen werden müssen. 

Vor allem in tiefliegenden Rohrtrassen, beengten Platzverhältnissen und Unterquerungen wie Bestandsgebäude, Straßen, Bahnanlagen, Flughäfen oder Flüssen stellt der Rohrvortrieb eine oft wirtschaftlichere Variante als die offene Rohrverlegung dar. In vielen dieser Situationen ist eine offene Verlegung nicht akzeptabel oder schlichtweg nicht möglich. Außerdem fallen beim Rohrvortrieb geringere Aushubmassen an, was besonders bei kontaminierten Böden hohe Entsorgungskosten vermeidet.<sup>9</sup>

Seit ca. 30 Jahren erfährt der Rohrvortrieb eine rasante Entwicklung, die bis heute einen relativ hohen technischen Stand erreicht hat. Dies hat das Verfahren in erster Linie den elektronischen bzw. interaktiven Regel- und Steuerungskomponenten, welche hauptsächlich bei der Vollschnitttechnik zur Anwendung kommen, zu verdanken. Es können seither enge Bogenradien und Raumund S-Kurven gefahren werden. Der Rohrvortrieb ist heute schon in allen Bodenklassen und im Grundwasser einsetzbar.10

 $9$  vgl. Schad et al.: Rohrvortrieb - Durchpressen begehbarer Leitungen, S.1

<sup>&</sup>lt;sup>10</sup> vgl. Schad et al.: Rohrvortrieb - Durchpressen begehbarer Leitungen, S.5

## **2.2 Rohrvortrieb im Vollschnittverfahren**

Das Vollschnittverfahren ist ein ferngesteuertes und nicht bemanntes Verfahren. Ursprünglich wurde das Vollschnittverfahren nur für kleine und nicht begehbare Durchmesser entwickelt, daher wird das Vollschnittverfahren im Sprachgebrauch auch als "Microtunneling" bezeichnet.<sup>11</sup>

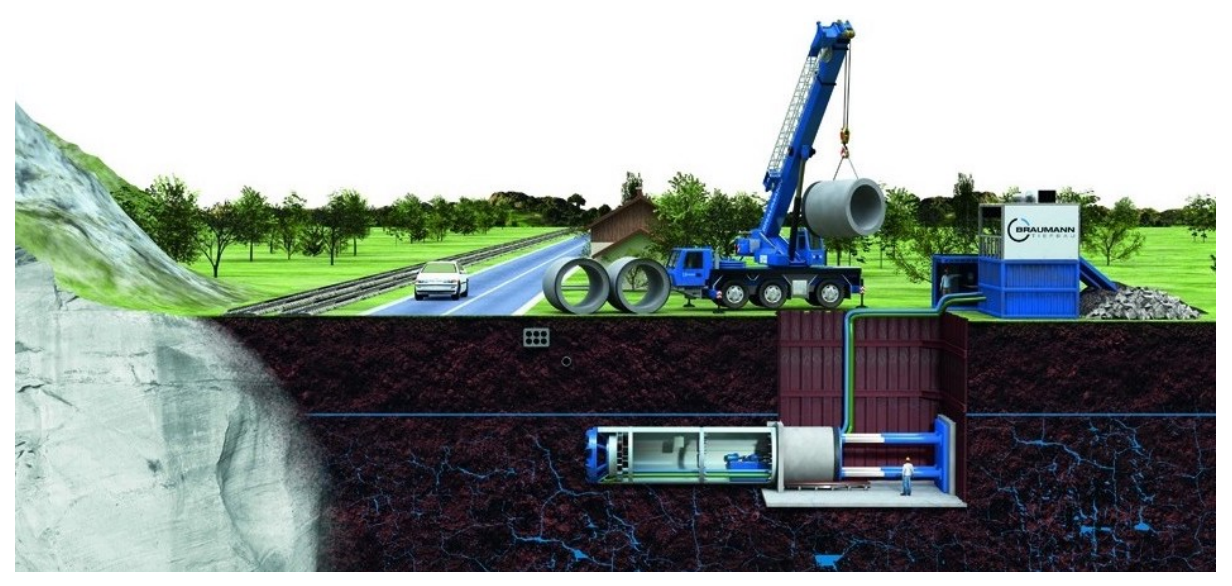

**Abb. 3:** Schematischer Schnitt einer Vollschnittmaschine<sup>12</sup>

Mittlerweile sind jedoch schon Vortriebe mit begehbaren Rohren und bis zu 3600 mm Außendurchmesser Stand der Technik. Die Maschine wird vom Steuercontainer aus bedient und überwacht. Dieser befindet sich auf der Erdoberfläche neben dem Startschacht. Durch Lasertechnik, Kreiselkompass und Schlauchwasserwaage kann der Vortrieb so vom Container aus gesteuert werden. Der Bodenabbau erfolgt vollflächig durch die Rotation des mit Werkzeug bestückten Vortriebsschildes und dem Anpressdruck des Bohrkopfes. Als Werkzeuge dienen bodenabhängig Schneidräder, Fräßkopf oder Rollmeißeln. 13

Sind die Bodenkörner von der Ortsbrust gelöst, gelangt das Bodenmaterial durch Öffnungen im Bohrkopf in die Brechkammer hinter dem Schild, wo Gesteinsblöcke für die weitere Förderung zerkleinert werden. In Maschinen ab einem Durchmesser von 1490 mm sind diese Brechkammern begehbar, um eventuelle Wartungsarbeiten am Schild durchführen zu können. Auch der Werkzeugverschleiß durch den Kontakt mit der anstehenden Geologie ist von dort aus kontrollierbar.

Das Verfahren ist mit einem minimalen Rohrinnendurchmesser von 500 mm in Österreich wirtschaftlich begrenzt, da bei kleineren Durchmessern kleinste Hindernisse große technische Prob-

 $\overline{a}$ <sup>11</sup> vgl. ÖGL-Österreichische Vereinigung für grabenloses Bauen, 2013

<sup>&</sup>lt;sup>12</sup> BraumannTiefbau GmbH

<sup>&</sup>lt;sup>13</sup> vgl. Schad et al.: Rohrvortrieb - Durchpressen begehbarer Leitungen, S.80

leme auslösen können. Dies entspricht einem Rohraußendurchmesser und einem Maschinendurchmesser von 760mm. Maximale Durchmesser ergeben sich aus der maximal möglichen Transportgröße der Rohre und Maschine von 3600 mm. Größere Durchmesser können nur durch eine Feldproduktion der Rohre vor Ort realisiert werden und entsprechen daher dem Ausnahmefall. 

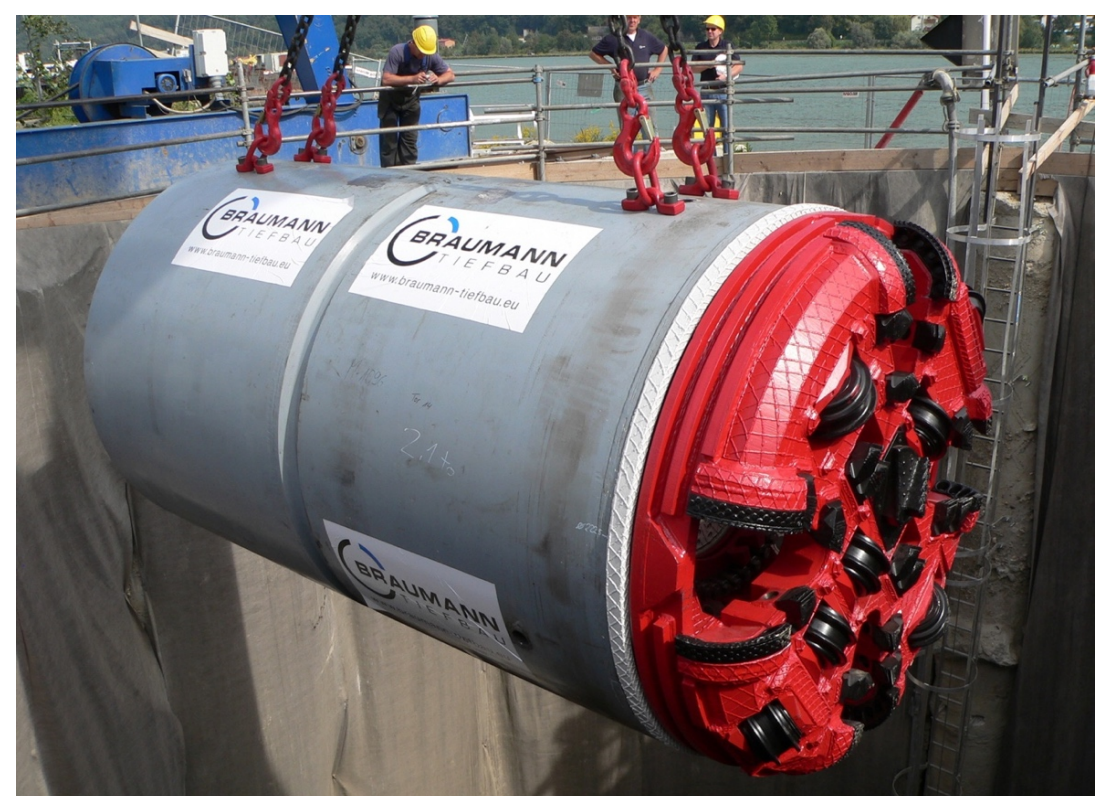

**Abb. 4:** Einheben einer Vollschnittmaschine AVN1600 in Linz<sup>14</sup>

Grundsätzlich unterscheidet man beim Microtunneling mechanisch, flüssigkeits- oder erddruckgestützter Ortsbrust.15

#### **2.2.1 Vollschnittverfahren mit flüssigkeitsgestützter Ortsbrust (Slurry-Schild)**

Bei diesem Verfahren wird die Ortsbrust neben der mechanischen Stützung des Schneiderades mit einem Bentonit-Wasser-Gemisch auch hydraulisch gestützt. Dadurch entsteht an der Ortsbrust ein Filterkuchen, der das Einstürzen und die unkontrollierte Entnahme von Bodenmaterial verhindert. Die Vortriebsmaschine mit Slurry- oder Mixschild wird als "Automatische Vortriebsmaschine mit Nassförderung" (AVN) mit nachstehendem Nenndurchmesser bezeichnet. Eine Vortriebsmaschine (VTM) mit einem Nenndurchmesser von 2000 mm wird beispielsweise als AVN 2000 bezeichnet.

<sup>&</sup>lt;sup>14</sup> Braumann Tiefbau GmbH, 2016

<sup>&</sup>lt;sup>15</sup> vgl. Goger: Skriptum "Bauverfahren im Tunnel- und Hohlraumbau", 2016

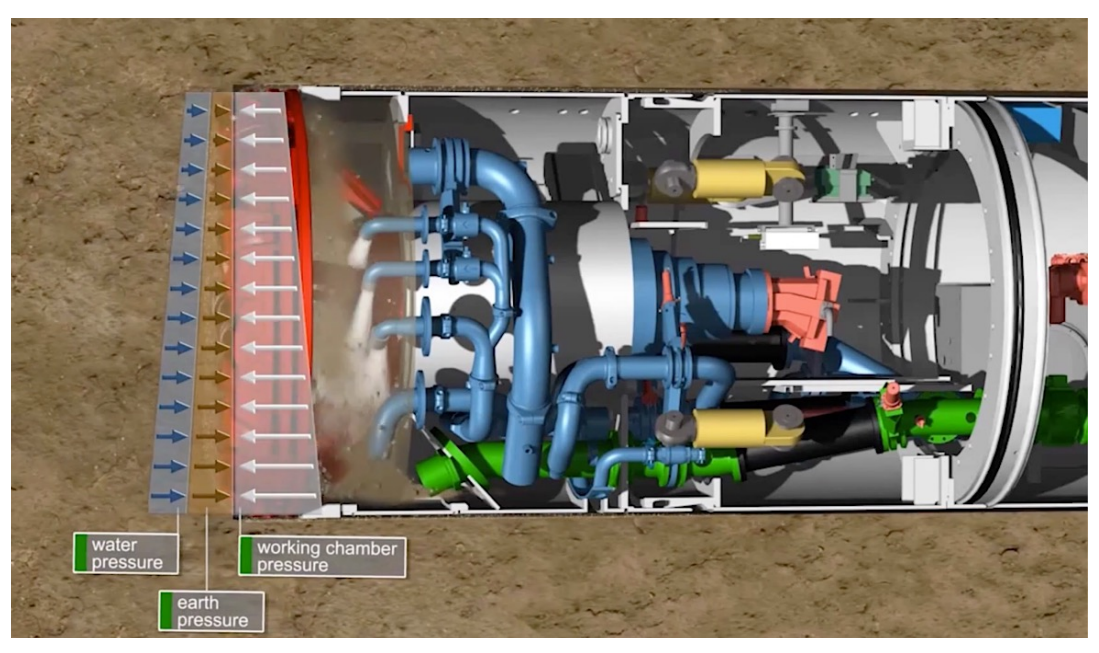

Abb. 5: Druckausgleich bei einer flüssigkeitsgestützten Ortsbrust<sup>16</sup>

Die Zugabe des Stützmediums erfolgt über die Speiseleitung. Das Zusammenspiel von Speise- und Förderpumpe erzeugen einen Druck in der Abbaukammer, der die Ortsbrust stützt. Je nach Geologie wird der Stützdruck reguliert. So wird verhindert, dass Wasser oder Boden unkontrolliert in die Abbaukammer eindringen. Das Nassgemisch wird anschließend über die Speiseleitung nach über Tage transportiert und gelangt so zur Separieranlage. Hier wird das Fördermedium vom abgebauten Boden mittels Absetzbecken, Dekanter und Zyklone getrennt und kann zurück in den Kreislauf gepumpt werden.<sup>17</sup>

## **2.2.2** Vollschnittverfahren mit flüssigkeitsgestützter Ortsbrust und **Druckluftbeaufschlagung (Mixschild)**

Der Vortrieb mit Druckluftbeauftragung mit einem Mixschild ist eine Erweiterung des in Kapitel 2.2.1 beschriebenen Verfahrens. Auch hier wird der Boden mit einem Fördermedium vermischt und durch den Förderkreislauf transportiert, die Regulation des hydraulischen Stützdruckes unterscheidet sich jedoch von der oben erläuterten Stützmethode. Bei diesem Verfahren ist die Abbaukammer durch eine Trennwand in zwei Bereiche unterteilt (siehe Abb. 6). Der hintere Teil der Kammer wird mit Druckluft beaufschlagt und es bildet sich somit ein Luftpolster im oberen Teil der Kammer (Abb. 6, gelb hinterlegter Bereich). Im Falle plötzlicher Druckschwankungen durch abrupte Änderungen der Grundwasserverhältnisse oder Bodendurchlässigkeiten können Druckdifferenzen erheblich reduziert und Suspensionsaustritte verhindert werden. Vor allem bei

 $\overline{a}$ <sup>16</sup> Herrenknecht: https://www.herrenknecht.com, Eingesehen am 01.06.18

<sup>&</sup>lt;sup>17</sup> Braumann Tiefbau GmbH

inhomogenen Böden mit durchlässigen Schichten, wie zu querende Kiesfelder, ist es sinnvoll, dieses Verfahren anzuwenden.

Abb. 6: Funktionsweise eines Mixschildes<sup>18</sup>

Bei modernen Maschinen kann oftmals während der Fahrt von Slurry- auf Mixschild-Modus umgeschaltet werden, um auf Bodenveränderungen reagieren zu können. Der Einsatz von Mixschilden ist jedoch auf größere Durchmesser als 1960 mm der Maschine begrenzt, da bei kleineren Querschnitten der Druckluftpolster keine Auswirkungen hat.<sup>19</sup>

#### **2.2.3 Vollschnittverfahren mit erddruckgestützter Ortsbrust (EBP-Schild)**

Dieses Verfahren ist grundsätzlich nur in stark bindigen Böden mit breiiger bis weicher Konsistenz anwendbar. Die Ortsbrust wird nur mechanisch durch den rotierenden Bohrkopf gestützt. Zusätzlich können die Stabilität der Ortsbrust und die Bodeneigenschaften des Erdbreies durch chemische Zusätze verbessert werden. Über eine Förderschnecke wird der Erdbrei aus der Abbaukammer auf ein Förderband transportiert, welches den Boden in einen Schuttenwagen leitet. Dieser wird mittels Seilwinde zum Startschacht gezogen und mit Hilfe des Krans aus dem Schacht gehoben.

<sup>18</sup> Herrenknech AG: https://www.herrenknecht.com, eingesehen am 01.06.18

<sup>&</sup>lt;sup>19</sup> Braumann Tiefbau GmbH

## **2.3 Rohrvortrieb im Teilschnittverfahren**

Das Teilschnittverfahren zeichnet sich vor allem durch seine offene Ortsbrust aus. Die Vortriebsmaschine wird von einem Maschinenfahrer direkt unter der Erde gesteuert und ist somit ein bemanntes Verfahren. 

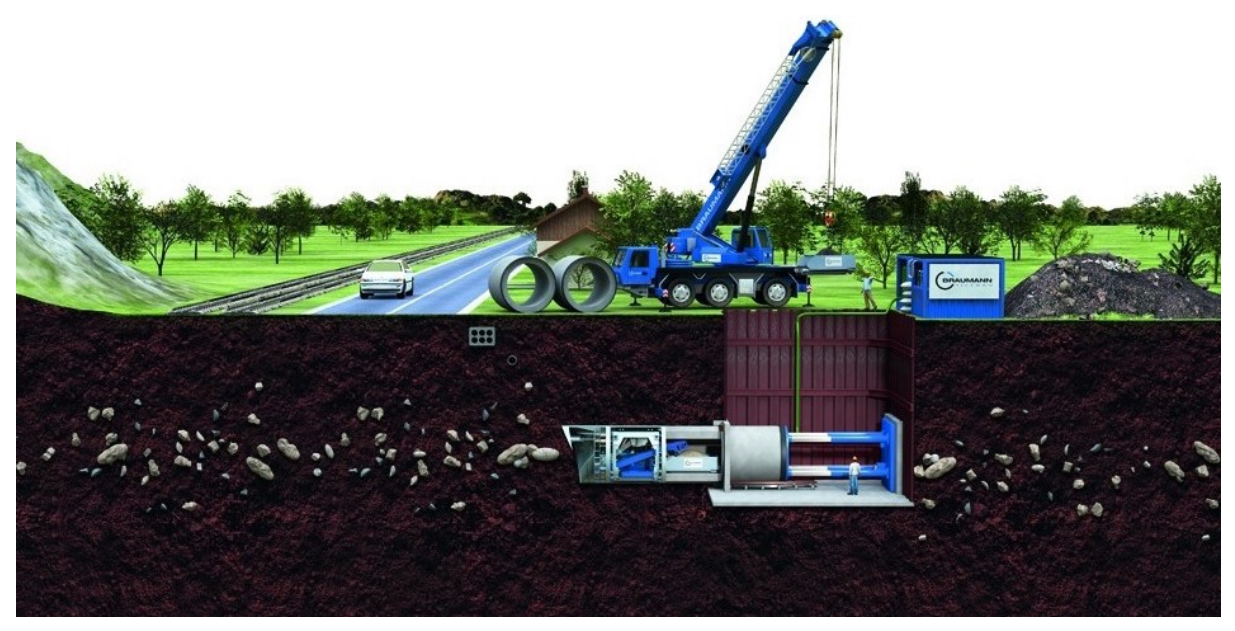

Abb. 7: Schematischer Schnitt einer Teilschnittmaschine<sup>20</sup>

Bräutigam führt in seinem Buch über Rohrvortrieb an: "Teilschnittmaschinen werden vor allem im Lockergestein zum Lösen bindiger Böden von halbfester oder fester Konsistenz eingesetzt."<sup>21</sup> Im Gegensatz zum Vollschnittverfahren kommt das Teilschnittverfahren ohne Stützung der Ortsbrust durch Druckluft oder Stützflüssigkeit aus. Unter dem Schutz des Haubenschildes wird der Boden mithilfe der Werkzeuge, die vom Maschinisten gesteuert werden, abgebaut. Die Maschine ist, wie in **Abb. 8** sichtbar, mit einem teleskopierbaren Baggerarm bestückt, der im Lockergestein mit einer Baggerschaufel ausgerüstet ist, um den Boden abbauen zu können. In Festgesteinen kann der Baggerarm auch mit einer Fräse ausgestattet werden. Bei wechselnden Bodenbedingungen oder beim Antreffen von Hindernissen zeichnet sich das Teilschnittverfahren durch seine besondere Flexibilität aus. Die Abbauwerkzeuge können ohne große Aufwände ausgetauscht werden.

Beim Teilschnittverfahren kann durch die Stützung des Haubenschildes auf eine technisch aufwändige Stützung mittels Sützflüssigkeit oder Stützdruck verzichtet werden. In die Maschine wird zur Stützung der Ortsbrust lediglich eine Querbühne (siehe Abb. 8) eingebaut, die das Einfallen des Bodens, vor allem bei großen Durchmessern verhindert. Die Querbühnen werden an den

<sup>&</sup>lt;sup>20</sup> Braumann Tiefbau GmbH

<sup>&</sup>lt;sup>21</sup> vgl. Schad et al.: Rohrvortrieb - Durchpressen begehbarer Leitungen, S.79

Schuttwinkel des Bodens angepasst und deren Position wird deshalb je nach abzubauenden Boden verändert. Eventuell können bei wenig standfesten Böden auch frontale Ortsbrustinjektionen zur Stabilisierung nötig sein.

Das abgebaute Material wird anschließend über ein Förderband innerhalb der Maschine zum Schuttenwagen transportiert. Wenn dieser voll ist wird er durch den Strang in die Startgrube gezogen, vom Kran aufgehoben und entleert. Zuletzt wird die leere Schutte mittels Seilwinde wieder zurück zur Maschine befördert.

Aufgrund der engen Platzverhältnisse wird das Teilschnittverfahren erst ab einem Innendurchmesser der Rohre von 1200 mm (1490 mm Außendurchmesser) verwendet. Die Grenze der Ausführbarkeit liegt bei einem Durchmesser von ca. 3600 mm, aus den gleichen Gründen wie beim Vollschnittverfahren. Außerdem kann das Verfahren nicht bei Vortrieben unter Grundwasser angewendet werden, da die Maschine von der Spitze des Vortriebsstranges aus bedient wird.

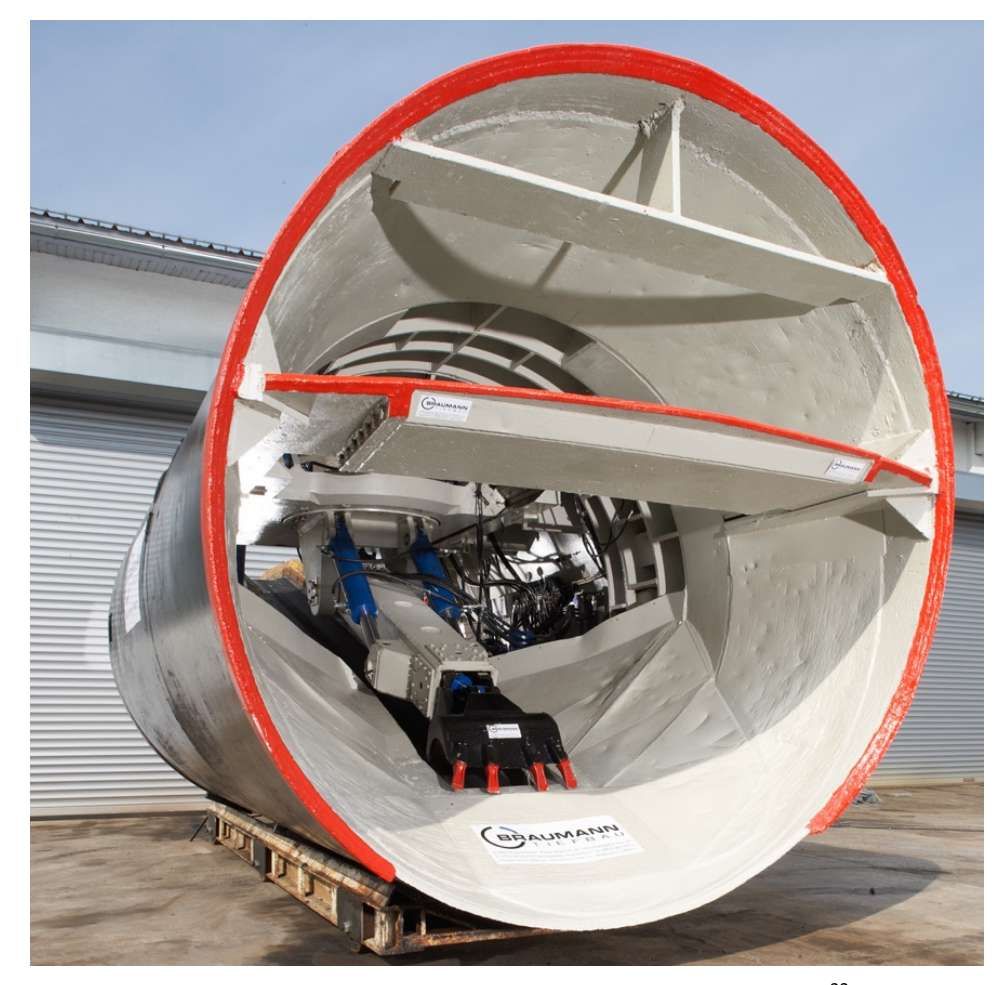

Abb. 8: Frontansicht einer Teilschnittmaschine DA 3600<sup>22</sup>

<sup>&</sup>lt;sup>22</sup> Braumann Tiefbau GmbH, 2016

### **2.4 Zusammenfassung der Verfahren**

In der nachfolgenden Tabelle 1 werden die Verfahren zusammengefasst. Daraus ist zu sehen, dass die flüssigkeitsgestützten Vollschnittverfahren mit und ohne Druckluftstützung (Slurry- und Mixschild), in Bezug auf Geologie und Nenndurchmesser der Maschinen und Rohre, den eindeutig größten Einsatzbereich abdecken.

Das Vollschnittverfahren mit flüssigkeitsgestützter Ortsbrust und Druckluftbeaufschlagung ist das komplexeste und technisch aufwendigste Verfahren im Rohrvortrieb. Die Steuerung der Maschine ist hier nicht nur von den Vortriebskräften aus Hauptpressstation, Steuerzylinder und Zwischenstationen, sondern auch von der Stützung der Ortsbrust durch den Förderkreislauf der Stützsuspension und der kommunizierenden Röhre zur Druckluftpolsterregelung abhängig. Der Kreislauf wird mittels Pumpen koordiniert und die Suspension selbst muss ständig wechselnden Bedingungen angepasst und dementsprechend überprüft werden. Der Kreislauf kann außerdem nur durch ständige Separation des Bodenmaterials aufrecht gehalten werden. Dazu werden grobe Anteile in der Separationsanlage und feine Bodenbestandteile im Dekanter oder Zyklon herausgefiltert. Auch die Strangschmierung zur Verminderung der Reibungskräfte erfordert ständige Überwachung, Dokumentation und Anpassung der Parameter.

In dieser Diplomarbeit wird aus diesem Grund im nachfolgenden Kapitel nur das flüssigkeitsgestützte Vollschnittverfahren und dessen Daten für das Monitoring untersucht und ausgearbeitet. Der Großteil der ausgearbeiteten Daten kann auch bei allen anderen Verfahren verwendet und angewandt werden, da die Parameter grundsätzlich ähnlich bzw. beim Teilschnittverfahren eine Teilmenge der Parameter des analysierten Verfahrens sind.

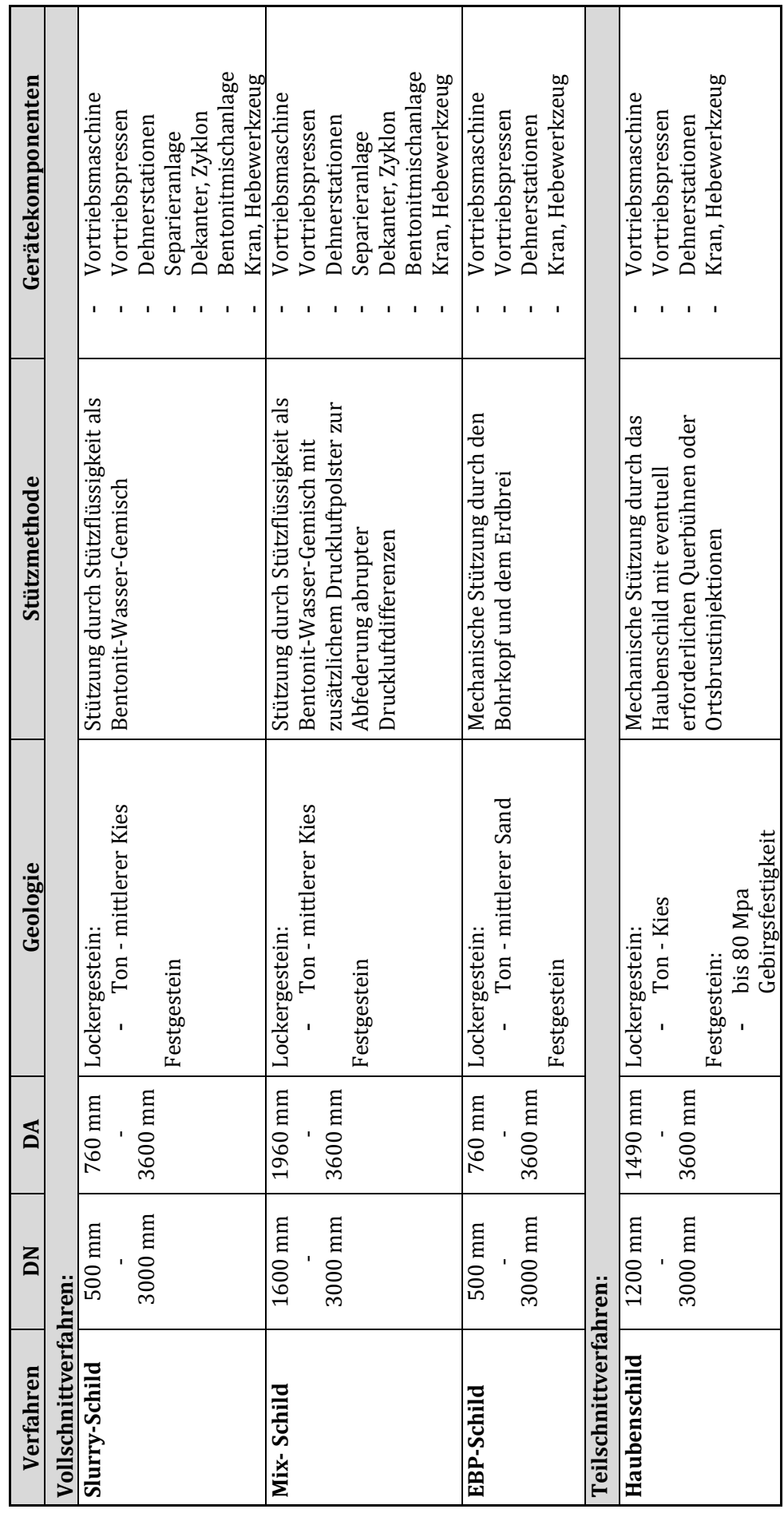

Tabelle 1: Zusammenfassung der Verfahrenstechniken **Tabelle 1**: Zusammenfassung der Verfahrenstechniken

2 Grundlagen der Rohrvortriebstechnik

# **3 Planung des Rohrvortriebs**

Die gezielte Erkundung der Randbedingungen in der Planungsphase des Bauvorhabens ist essentiell, um Rohrvortriebe wirtschaftlich durchführen zu können. Zur Auswahl des erfolgversprechendsten Vortriebsverfahrens, zur Durchführung des Rohrvortriebs und zur Bestimmung der erforderlichen Einrichtungen müssen folgende Informationen vorhanden sein:

- Baugrund- und Grundwasserverhältnisse
- Ober- und unterirdische Bauwerke und Anlagen
- Ver- und Entsorgungsmöglichkeiten
- Vortriebslänge und Trasse
- Abmessungen und Werkstoffe der Vortriebsrohre

Nur durch eine genaue Planung, die alle Risiken für die Arbeitsvorbereitung des Auftragnehmers im Vorfeld aufzeigt, kann eine Risikominimierung bei der Ausführung erreicht werden.<sup>23</sup>

## **3.1 Grundlagenermittlung, Entwurfs- und Ausführungsplanung**

Folgende Inhalte zu diesem Kapitel wurden aus einem Vortrag mit dem Thema "Bautechnische und geotechnische Vorarbeiten für Tunnel im bebauten Bereich" an der Technischen Universität Wien von Ing. Günther Koch übernommen.

Vor Beginn der vertieften Planung ist es wichtig, alle nötigen grundlegenden Informationen für die Ausarbeitung eines Projektes zu sammeln und auf ihre Aktualität zu überprüfen. Erst nach einer ausführlichen und lückenlosen Recherche kann mit der vertieften Planung begonnen werden. Die RVS 09.01.11 - "Bautechnische und Geotechnische Vorarbeiten im bebauten Bereich"<sup>24</sup> teilt die in der Planung nötigen Schritte in einzelne, zeitlich aufeinanderfolgende Phasen ein, die von allen betroffenen Fachgebieten durchlaufen werden. Für Tunnelbauprojekte sind folgende Fachgebiete laut der Richtlinie der Forschungsgesellschaft Straße – Schiene – Verkehr relevant:

- Geologie und Hydrogeologie
- Hydrologie
- Geotechnik
- Einbauten
- Bebauung
- Abfallwirtschaft und Bodenchemie
- Kampfmittel

<sup>&</sup>lt;sup>23</sup> vgl. Österreichische Vereinigung für grabenloses Bauen (ÖGL), TR-102, 2013

<sup>&</sup>lt;sup>24</sup> vgl. ÖNORM B 1997-2

Sie schlägt außerdem folgende Planungsschritte, deren Gliederung sich aus der ÖNORM B 1997-2 ableitet, für die Ausarbeitung von Tunnelbauwerken im bebauten Bereich vor:

| Untersuchungsphase     | Projektphase                                  |                               |
|------------------------|-----------------------------------------------|-------------------------------|
|                        | Ausgangslage                                  | <b>Ziel</b>                   |
| Vorstudie              | Projektidee,<br>Projektziel,<br>Projektgebiet | Mögliche Trassenführung       |
| Voruntersuchung        | Mögliche Trassenführung                       | Ausgewählte Trasse            |
| Hauptuntersuchung      | Ausgewählte Trasse                            | Genehmigungsfähige Unterla-   |
| Phase A                |                                               | gen für Behördenverfahren     |
| Hauptuntersuchung      | Eingereichtes und genehmig-                   | Alle Daten für die Ausschrei- |
| Phase B                | tes Tunnelbauprojekt                          | bung und Ausführung           |
|                        | Ausschreibungs- und Ausfüh-                   | Sichere Ausführung und ein    |
| Kontrolluntersuchungen | rungsprojekt                                  | den Anforderungen entspre-    |
|                        |                                               | chendes Bauwerk               |

**Tabelle 2:** Untersuchungsphasen laut RVS 09.01.1<sup>25,</sup>

In der ersten Planungsphase, der Vorstudie, werden grundsätzliche Informationen aus bestehenden Unterlagen gesammelt, bewertet und für erste Aussagen über Trassenmöglichkeiten und die Machbarkeit des Projekts auf Grundlage eines Projektziels und Projektgebiets getroffen. Auch alle Gefährdungspotenziale für die jeweiligen Trassen werden aufgezeigt.

Anschließend werden in der Voruntersuchung erste Untersuchungen zur Ausarbeitung der Trassenvarianten durchgeführt. Das Ziel ist, alle Kriterien und Risiken der einzelnen Varianten darzustellen und auf Grundlage dieser eine davon auszuwählen.

Die Hauptuntersuchung ist in zwei zeitlich aufeinanderfolgende Phasen gegliedert. In der ersten Phase A werden alle nötigen Gutachten und Unterlagen wie Lagepläne, Quer- und Längenschnitte ausgearbeitet, um alle behördlichen Genehmigungen und Bewilligungen für die Ausführung zu erhalten. 

In der Phase B der Hauptuntersuchung werden nach der Bewilligung durch alle Behörden sämtliche Daten für die Erstellung eines Leistungsverzeichnisses für die Ausschreibung und Kalkulation ausgearbeitet und bereitgestellt.

 $\overline{a}$ <sup>25</sup>vgl. Forschungsgesellschaft für Straße-Schiene-Verkehr (RVS) 09.01.1, 2016

In der Ausführungsphase sollten, für die Gewährleistung einer sicheren Bauausführung und ein den Anforderungen entsprechendes Bauwerk, Kontrolluntersuchungen durchgeführt werden. 26

### **3.2 Untergrunderkundung**

Da ein unerwartetes Antreffen von Hindernissen, wie bestehende Rohrleitungen, Fundamente Kabel, Schächte oder sonstigen Einbauten, zu kritischen und kostenrelevanten Situationen führen können, ist es wichtig besonderes Augenmerk auf die Erkundung des zu durchquerenden Bodens zu legen. Die Festlegung der Trasse ist nicht nur von der Geologie abhängig, sondern vor allem im urbanen Bereich muss besonders Acht auf andere Einbauten und auf die Einhaltung von Mindestabständen zu querender Leitungen gegeben werden. Im Stadtbereich sind oft Unterlagen zum Bestand vorhanden, im Zweifelsfall müssen jedoch – je nach Platzverhältnissen – Erkundungsmaßnahmen wie Bohrungen, Schürfe oder bodenphysikalische Untersuchungen getroffen werden.<sup>27</sup>

Bei der Wahl der Vortriebstrasse muss auch auf die geologischen Verhältnisse Rücksicht genommen werden. Sprünge zwischen Bodenarten oder mehrmaliger Wechsel von Grundwasservorkommen bedeuten oft erhöhten Aufwand in der Ausführung. Für folgende Punkte ist die genaue Angabe der Bodenparameter notwendig:<sup>28</sup>

- Wahl des Vortriebsverfahrens
- Wahl und statische Berechnung des Verbaus von Start- und Zielschacht
- Wahl und statische Berechnung der Vortriebsrohre
- Wahl der Rezeptur für die Suspension der Strangschmierung und Ortsbruststützung
- Wahl der Systemkomponenten der Separation
- Planung der Bodenverbesserung bei nicht tragfähigem Boden
- Planung der Bodenentsorgung des Vortriebs

Laut ÖN B 4402<sup>29</sup> soll der Abstand der Aufschlusspunkte für Bodenerkundungen entlang der Vortriebstrasse zwischen 50 - 200 m betragen, im Regelwerk der Deutschen Vereinigung für Wasserwirtschaft, Abwasser und Abfall (DWA) - A125 ist der Abstand jedoch auf 50 m festgelegt. Bei den Untersuchungstiefen gibt die ÖNORM eine Tiefe unter der Ausbruchssohle von mind. 5 m an, die DWA – A125 verlangt 2 m Tiefe unter der Sohle über Grundwasser und 3 m unter dem Grundwasserspiegel. Da ein Längsabstand von 200 m für Untersuchungen keinen großen Aufschluss auf die Geologie gibt, sind kleinere Abstände zur genaueren Beschreibung der Verhältnisse von Vorteil.

<sup>&</sup>lt;sup>26</sup> Koch, Vortrag an der TU Wien

<sup>&</sup>lt;sup>27</sup> vgl. Adam, Skriptum Grundbau und Bodenmechanik, 2011

 $28$  vgl.  $\ddot{O}$ GL – TR102, 2013

<sup>29</sup> Norm B 4402:2003 12 01

Je kleiner der Durchmesser des Vortriebs ist, desto kleiner werden auch maßgebende Hindernisse und umgekehrt. Deswegen sollte vor allem bei kleinen Durchmessern auf einen kleineren Erkundungsabstand Wert gelegt werden. Auch im Bereich der Start- und Zielschächte sind dementsprechend Bodenerkundungen durchzuführen. Durch Anschlussbohrungen mind. 5 m seitlich der Trasse können Ausbläser bzw. Stützflüssigkeitsaustritte vermieden werden.

Ziel der Bodenerkundung ist es, die Geologie entlang der Vortriebstrasse so genau wie möglich mittels geologischen Längenschnitten, Bohrprofilen oder Korngrößenverteilungen darzustellen. Außerdem müssen die Bodeneigenschaften an den erkundeten Stellen mittels Laborversuchen beschrieben werden. Dies kann zum Beispiel durch Untersuchungen an Bohrkernen erfolgen. 30,31

Außer den Abständen und Tiefen für Bodenerkundungen gibt die DWA – A125 auch noch die Beschreibung von Baugrund- und Grundwasserverhältnissen laut Tabelle 3 vor.

 $30$  vgl. DWA – A125, 2008

<sup>&</sup>lt;sup>31</sup> vgl. ÖGL – TR102, 2013
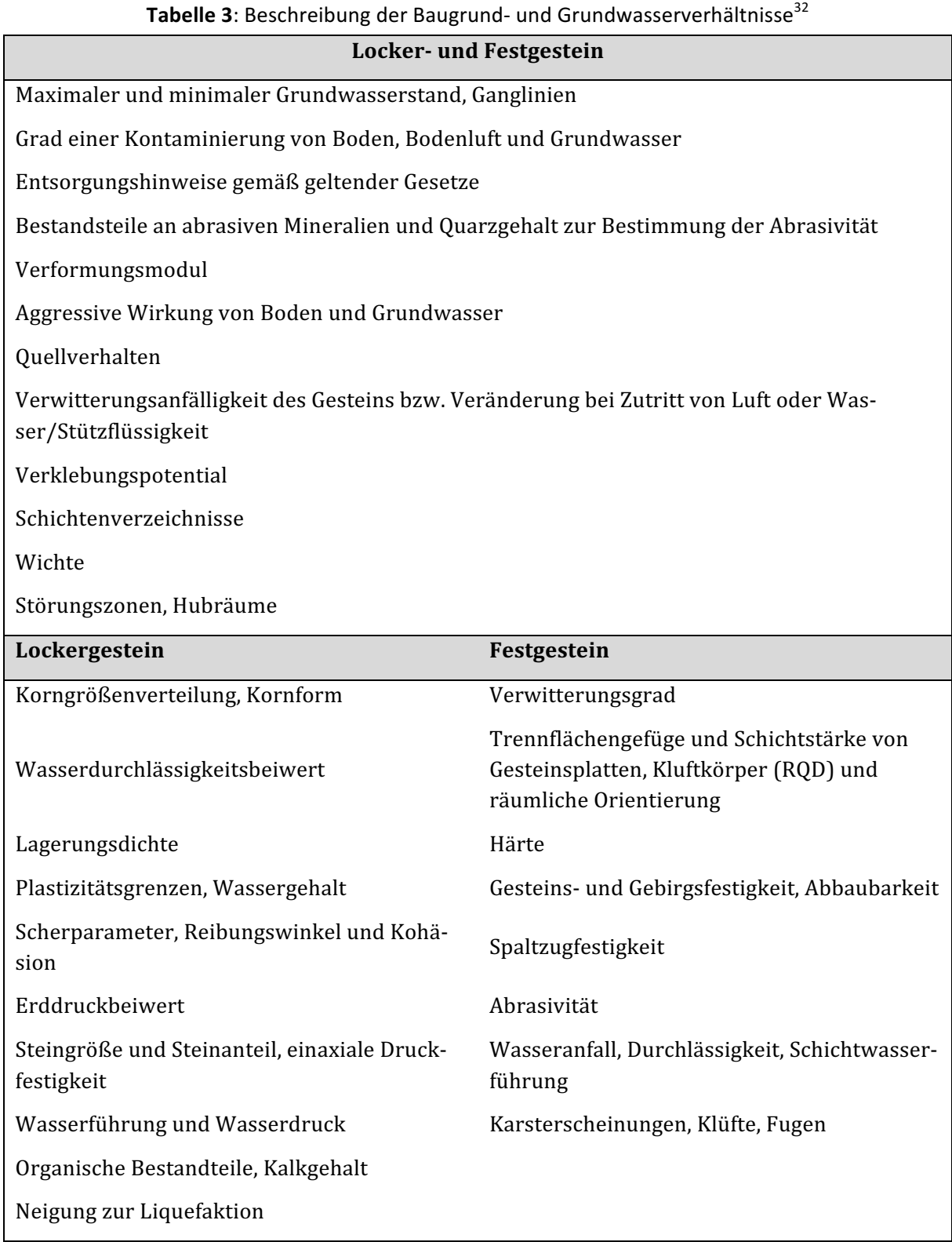

Die erlangten Informationen müssen anschließend geodätisch eingemessen und in einem geologischen Längenschnitt entlang der Vortriebsachse dargestellt werden. Dieser Längenschnitt wird anschließend allen Bietern zur Kalkulation und Ausführung übergeben.

<sup>&</sup>lt;sup>32</sup> DWA - A125, 2008

### **3.3 Trassierung**

Grundsätzlich ist das Design der Trasse vom späteren Nutzen des fertigen Bauwerks abhängig. Je nach Funktionsweise des Rohrstrangs, wie zum Beispiel das Ableiten von Abwässern, müssen Genauigkeitswerte – die vom Auftraggeber oder Planer bestimmt werden – eingehalten werden. Zusätzlich ist die Achsenführung in Hinsicht auf Länge und Kurvenfahrt technisch begrenzt. Die maximale Länge des Vortriebs ist abhängig von Mantelreibung und den damit in Verbindung stehenden Presskräften (siehe **Abb. 9**). Die Kurvenradien sind aufgrund der Problematik der Übertragung von Vortriebskräften von Rohr zu Rohr begrenzt. Wegen der hohen Steifigkeit der Fertigteilrohre biegt sich der Rohrstrang nicht kontinuierlich in einer Kurve, sondern es entstehen Abwinkelungen zwischen den Rohren.

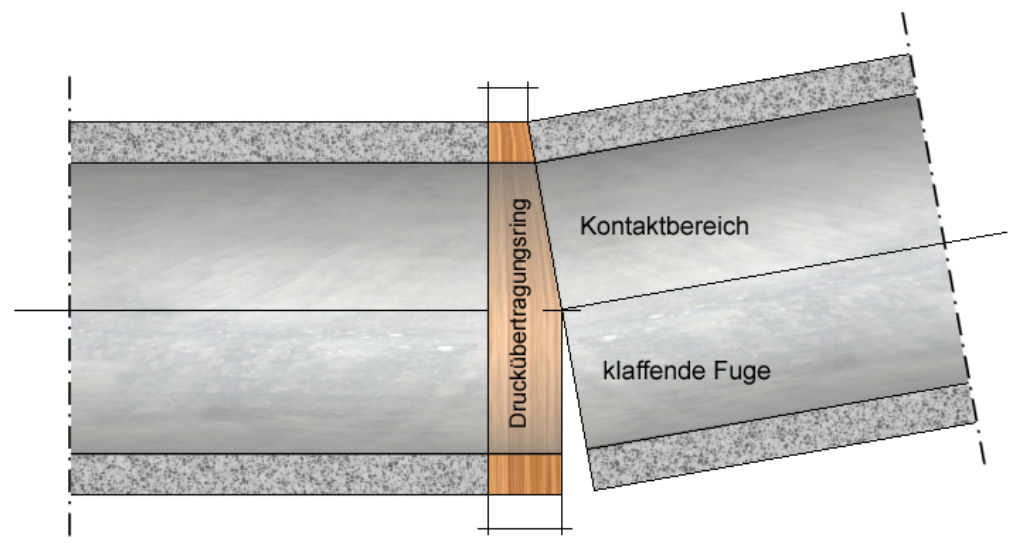

Abb. 9: Abwinkelung des Rohrstrangs in der Kurve<sup>33</sup>

Durch diese Abwinkelung kommt es entlang des Rohrquerschnittes zu einer inkonstanten Druckverteilung auf die kleiner werdende Kontaktfläche. Daraus resultierend steigen die Spannungen an der Kontaktfläche der Rohre. Um die Ausbildung einer sogenannten klaffenden Fuge (siehe Abb. 9) bestmöglich zu verhindern, muss zwischen den Rohren ein elastischer Druckverteilungsring eingebaut werden. Druckverteilungsringe werden durch den enormen Druck verformt und die Kontaktfläche vergrößert sich. Je nach Rohrlänge und Rohrdurchmesser wird dieser Effekt verstärkt, weshalb die Rohrlänge an die Trasse angepasst werden muss.<sup>34</sup>

Üblicherweise wurden Druckringe aus Holz verwendet. Heutiger Stand der Technik sind jedoch hydraulische Schläuche, mit denen aufgrund ihrer besseren Anpassungsfähigkeit engere Radien möglich sind.

 $\overline{a}$ 33 Güteschutz Kanalbau e.V., http://akademie.kanalbau.com/, Eingesehen am 01.06.18

<sup>34</sup> vgl. Adam, Skriptim Fels und Tunnelbau

Als grober Richtwert für Mindestradien kann bei einem 3 m langem Rohr folgende Formel zur Abschätzung verwendet werden:

$$
R_{min}[m] \ge 200 \times DA[m]
$$
 **Formel 3.1**, Mindestradius für Kurvenfahrten

Außerdem sollte darauf geachtet werden, dass bei Kurvenwechsel und nach dem Startschacht, bzw. vor dem Zielschacht ein gerader Abschnitt, mit einer Länge des achtfachen DA des Rohrstranges, eingehalten werden sollte. 35

Damit das Bauwerk die gestellten Anforderungen erfüllen kann und keine anderen Bauwerke oder Anlagen gefährdet werden, darf die Ausführung der Trassierung nicht maßgeblich von der geplanten Soll-Lage abweichen. Laut DWA - A125 müssen die Abweichungen von der planmäßigen Höhen- und Seitenlage je nach DN laut Tabelle 4 begrenzt werden.

| <b>Tabelle</b> Trimashingic Abweichangen von der Son-Eage [mm] |             |              |  |  |  |
|----------------------------------------------------------------|-------------|--------------|--|--|--|
| DN                                                             | vertikal    | horizontal   |  |  |  |
| $< 600$ mm                                                     | $\pm 20$ mm | $\pm$ 25 mm  |  |  |  |
| $\geq 600$ mm bis $\leq 1000$ mm                               | $\pm$ 25 mm | $\pm$ 40 mm  |  |  |  |
| $> 1000$ mm $< 1400$ mm                                        | $\pm 30$ mm | $\pm 100$ mm |  |  |  |
| $\geq 1400$ mm                                                 | $\pm 50$ mm | $\pm 200$ mm |  |  |  |

**Tabelle 4:** Maximale Abweichungen von der Soll-Lage [mm]<sup>36</sup>

## **3.4 Äußere Belastung des Tunnelvortriebs**

Als Grundlage der Planung müssen alle äußeren Einwirkungen auf den Rohrstrang exakt ermittelt werden. Äußere Einwirkungen können neben Erd- und Wasserdruck des Untergrundes auch Verkehrslasten, Bauwerkslasten und vorrübergehende Lasten aus Bauzuständen über Tage sein. Außerdem darf der spätere eventuell vorhandene Innendruck aus dem Betriebszustand des Rohrstrangs bei der Bemessung nicht vergessen werden. Weitere Einflüsse können zum Beispiel tektonische Verschiebungen oder Erdbeben sein. In Abb. 10 sind die äußeren Einflüsse schemahaft dargestellt.<sup>37</sup>

<sup>&</sup>lt;sup>35</sup> vgl. ÖGL – TR102, 2013

<sup>&</sup>lt;sup>36</sup> DWA - A125, 2008

<sup>&</sup>lt;sup>37</sup> vgl Placzek, et al., Zielgenau bis ans Ende des Tunnels

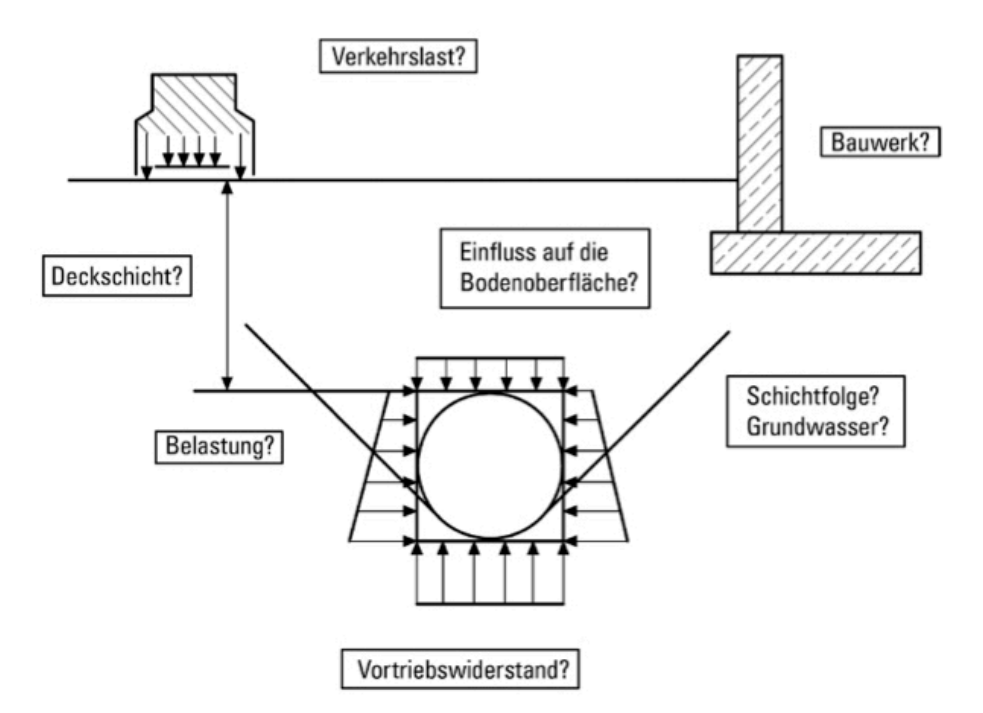

Abb. 10: Äußere Einwirkungen auf den Rohrstrang<sup>38</sup>

## **3.5 Setzungen, Hebungen, Überdeckung – Bewegungen an der Geländeoberfläche**

Infolge des Rohrvortriebs kommt es durch die hohe Krafteinbringung in den Boden entlang des Bauwerkes zu einer Bodenbewegung. Durch diese Bewegung lagern sich Bodenkörner je nach Geologie um, was eine Verkleinerung des Porenvolumens im Boden und schlussendlich zu einer Verdichtung führt. Durch diese Verdichtung, die sich bis an die Erdoberfläche auswirkt, entstehen Setzungen des Bodens. Umgekehrt kann es bei anderen Bodenarten durch diese Spannungsumlagerungen zu Hebungen kommen. Infolge dieser Geländebewegungen werden in Bauwerken darüber wie Gebäude oder Straßen Spannungen umgelagert, die zwangsweise zu Schäden führen. Bei der Ausführung des Rohrvortriebs muss nicht nur auf die Einhaltung der Lagesicherheit geachtet werden, sondern auch darauf, Setzungen auf ein Minimum zu reduzieren. Vor allem im städtischen und bebauten Gebiet ist es ist deshalb notwendig, vor der Ausführung entsprechende Setzungsberechnungen durchzuführen und anschließend gegenwirkende Maßnahmen zu setzen. Eine Stützung des Baugrunds kann durch die Anpassung des Stützmittels an der Ortsbrust erreicht werden. Falls eine Begrenzung der zulässigen Senkungen bzw. Hebungen durch die Einhaltung der Überdeckungshöhe und Anpassung des Stützmediums nicht ausreicht, sind Maßnahmen zur Bodenverbesserung wie zum Beispiel Injektionen zu planen.

<sup>38</sup> Placzek, et al.: Zielgenau bis ans Ende des Tunnels, S. 54

Generell ist es aber naturgemäß unmöglich Setzungen vollkommen zu vermeiden, weshalb man von einer Setzungsbegrenzung oder -verminderung spricht.

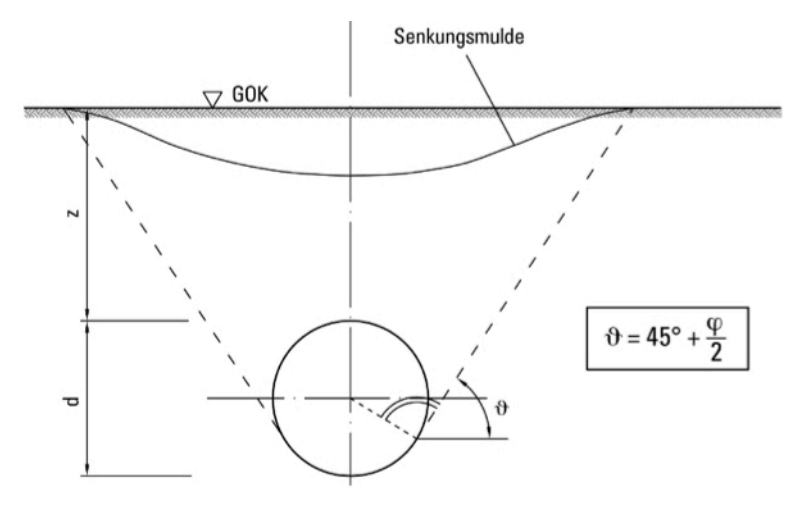

Abb. 11: Ausbildung der Setzungsmulde unter dem Gleitwinkel  $v^{39}$ 

**Abb.** 11 zeigt, wie sich die Senkungsmulde in Querrichtung unter dem Gleitwinkel v ausbreitet. In Längsrichtung pflanzen sich die Setzungen mit Verzögerung allmählich entlang des gesamten Vortriebs aus.<sup>40</sup>

Laut ÖGL – Richtlinie wird bei Rohrvortrieben eine Mindestüberdeckung empfohlen, um das Risiko von erhöhten Setzungen oder Hebungen generell zu vermeiden:<sup>41</sup>

- Bei Vortrieben mit geschlossenem Schild ohne Grundwasser:  $\geq 1.5 \times DA$
- Bei Vortrieben mit geschlossenem Schild unter Grundwasser:  $\geq 2.0 \times DA$

Setzungen entstehen beim Vortrieb hauptsätzlich durch eine zu große Bodenentnahme, wodurch der Boden von oben nach unten nachsackt. Dies ist vor allem in nicht standfesten Böden, wie lockeren Kiesen oder Sanden der Fall. Verhindert wird das "Ziehen" des Abbaumaterials durch Aufbringung eines Stützdrucks auf die Ortsbrust unter Verwendung einer Stützsuspension. Im Vorfeld muss dafür nach der Erkundung des Bodens eine Stützdruckberechnung erfolgen. Das Ergebnis dieser Berechnung ist ein Mindeststützdruck, der erforderlich ist, um die Ortsbrust vor dem Einfallen zu schützen und eine übermäßige Bodenentnahme zu verhindern. Ein zu hoher Stützdruck kann auch negative Auswirkungen auf die Vortriebsleistung haben, da dich durch den zusätzlichen Widerstand die Abbaudauer an der Ortsbrust verlängert.

<sup>39</sup> Placzek, et al.: Zielgenau bis ans Ende des Tunnels, S.55

<sup>&</sup>lt;sup>40</sup> vgl. Placzek, et al.: Zielgenau bis ans Ende des Tunnels

<sup>41</sup> ÖGL - TR102, 2013

### **3.6 Start- und Zielschächte**

Start- und Zielschächte müssen während des gesamten Bauvorhabens bestehen bleiben und Kräfte aus Baugrund und Vortriebspressen bzw. das Ein- bzw. Ausfahrten der Maschine ableiten können. Der Verbau besteht meist aus Spund-, Bohrpfahl- oder Spritzbetonwänden. Oft wird zur Stabilisierung zusätzlich ein Stahlrahmen eingebaut. Die Gruben müssen dementsprechend laut Normen und Regelwerke bemessen und dimensioniert werden. Bei Grundwasserandrang muss die Grube außerdem gegen den hydraulischen Grundbruch und auf Auftriebssicherheit nachgewiesen werden. 

Die Abmessungen der Startgrube richten sich nach Vortriebsmaschine, Rohrlänge, Hublänge der Vortriebspressen, Anfahrdichtung, sowie Widerlager zum Ableiten der Presskräfte. Zusätzlich muss ein Zugang für das Arbeitspersonal geschaffen werden. Aus Erfahrungen ergeben sich, unterschieden nach Durchmesser der Maschinen und Rohre, folgende Baugrubenabmessungen für Start- und Zielschächte:

| DN                                | Rohr-            | Abmessungen der Start-                                  | Abmessungen der Ziel-                                  |  |
|-----------------------------------|------------------|---------------------------------------------------------|--------------------------------------------------------|--|
|                                   | länge            | grube $L \times B$                                      | grube $L \times B$                                     |  |
| $200$ mm $-300$ mm                | 1.0 <sub>m</sub> | $2.5 \text{ m} \times 2.0 \text{ m}$                    | $2,0 \text{ m} \times 2,0 \text{ m}$                   |  |
| $400 \text{ mm} - 800 \text{ mm}$ | 2.0 <sub>m</sub> | $4,5 \text{ m} \times (3,0 \text{ m} - 3,5 \text{ m})$  | $3.0 \text{ m} \times (2.5 \text{ m} - 3.0 \text{ m})$ |  |
| $900$ mm $- 1500$ mm              | $3,0 \text{ m}$  | $5,5 \text{ m} \times (3,0 \text{ m} - 4,5 \text{ m})$  | $4.0 \text{ m} \times (2.5 \text{ m} - 4.5 \text{ m})$ |  |
| 1600 mm - 3000 mm                 | $4,0 \text{ m}$  | $10,0 \text{ m} \times (4,5 \text{ m} - 6,0 \text{ m})$ | $7,0 \text{ m} \times (3,5 \text{ m} - 5,0 \text{ m})$ |  |

Tabelle 5: Mögliche Baugrubengrößen je nach Vortriebs-DN<sup>42</sup>

Auch das Widerlager für die Hauptpressstation muss statisch bemessen werden. Dieses muss alle Presskräfte schadlos und ohne Überschreiten der zulässigen Verformungen in den Boden einleiten können und wird vom Statiker auf die zu erwartenden Vortriebskräfte (siehe Kapitel 3.7) bemessen.

### **3.7 Bemessung der Vortriebsrohre**

Vortriebsrohre werden grundsätzlich durch die äußeren Einwirkungen, wie in *Kapitel 2.2.3* beschrieben, in radialer Richtung belastet. Eine weitere maßgebende Einwirkung beim Rohrvortrieb entsteht jedoch zusätzlich durch die verfahrensbedingten Vortriebskräfte der Vortriebspressen  $F<sub>V</sub>$  zur Herstellung des Rohrstrangs. Die Vortriebskraft dient zur Überwindung des Eindringwiderstandes der Vortriebsmaschine  $p_E$  und der Reibungskräfte  $p_M$  aus dem Kontakt der Mantelfläche mit dem Boden.

$$
F_V[kN] > p_E[kN] + p_M[kN]
$$
\nFormel 3.2, Vortriebskraft

Der Eindringwiderstand p<sub>E</sub> setzt sich aus dem Schneidenwiderstand p<sub>S</sub>, Andrückkraft des Abbauwerzeuges  $p_A$  und der Stützkraft  $p_{St}$ , die aus dem Stützdruck an der Ortsbrust entsteht, zusammen.

$$
p_E[kN] = p_S[kN] + p_A[kN] + p_{St}[kN]
$$
 **Formel 3.3**, Eindingwiederstand

Die Mantelreibung p<sub>M</sub> lässt sich durch die Mantelfläche des Rohres, multipliziert mit dem spezifischen Mantelreibungswiderstand M berechnen.

$$
p_M[kN] = DA [m] \times \pi \times l[m] \times M[\frac{kN}{m^2}]
$$
 **Formel 3.4,** Mantelreibung

Bei Kurvenfahrten muss nun die klaffende Fuge durch Verminderung der Übertragungsfläche berücksichtigt werden. Auch der spätere Innendruck der Rohrleitung im Betriebszustand für beispielsweise Wasserleitungen muss für die Bemessung der einwirkenden Kräfte miteinbezogen werden.43

Die Bemessung der Kräfte auf die Rohre erfolgt durch den Planer des Projektes. Anschließend kann das Vortriebsrohr für Vortriebe im Lockergestein nach den Vorgaben der ÖNORM B 5012 statisch bemessen werden. Dies erfolgt durch den Hersteller des Vortriebsrohres selbst. Bei der Berechnung muss allerdings zwischen Vortriebe im Lockergestein und Festgestein, bzw. im Übergangsbereich differenziert werden, da die Ansätze für Lasten aus Bodenüberdeckungen unterschiedlich sind. Für Vortriebe im Festgestein sind deshalb die Eigenschaften des Gebirges zu beachten und ingenieurmäßige Überlegungen miteinzubeziehen.<sup>44</sup>

Aus der statischen Bemessung der Rohre legt der Planer außerdem die für die Rohre statisch maximal zulässige Vortriebskraft fest, die in der Ausführung nicht überschritten werden darf, um einen schadlosen und dauerhaft funktionierenden Rohrstrang herstellen zu können.

#### **3.8 Rohrverbindungen**

Um die Dauerhaftigkeit des Rohrstrangs zu garantieren, müssen die Rohrverbindungen mit einem langlebigen Dichtsystem ausgestattet werden. Dieses besteht aus einem nach innen versetzten Führungsring aus Stahl und einem zwischen Ring und Rohr eingepresstem Elastomerlager.<sup>45</sup>

<sup>43</sup> vgl. Adam, Skriptum Fels- und Tunnelbau

 $44$  vgl.  $\ddot{O}$ GL – TR102, 2013

 $45$  vgl. DWA – A125, 2008

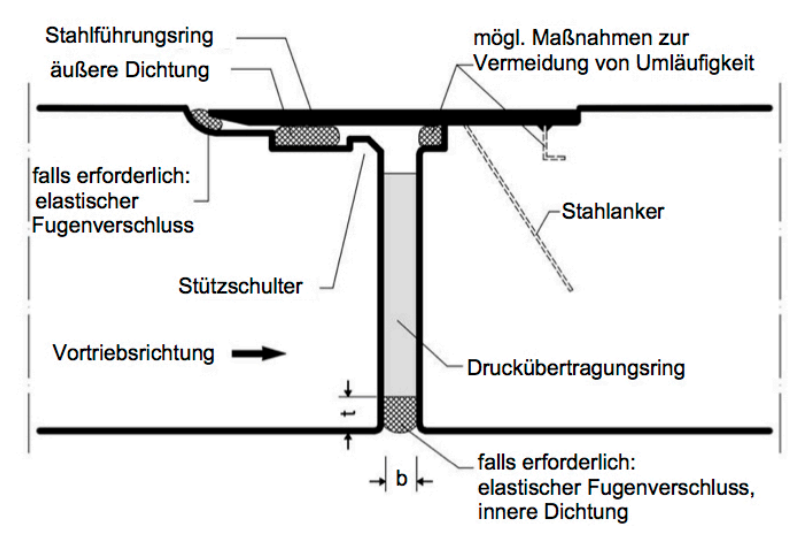

Abb. 12: Prinzipskizze einer Rohrverbindung<sup>46</sup>

Der Ring ist meistens an einem Rohr festmontiert und hat den gleichen Außendurchmesser wie das Rohr selbst. Dies ist wichtig um zusätzliche Reibungen zu vermeiden, weshalb das Rohr an dieser Stelle angepasst ist. Das Nachfolgerohr, welches mit der elastischen Außendichtung ausgestattet ist, wird beim Andrücken vom Stahlführungsring überlappt. Zusammen bilden diese Komponenten eine funktionierende Dichtung.

Je nach Anforderungen für den späteren Betrieb kann jedoch auch eine Innendichtung notwendig sein. Diese wird meistens erst nach Fertigstellung des Rohrstrangs an der Innenseite des Druckübertragungsringes nachträglich eingebaut. Der Führungsring dient einerseits als Hilfe zum Positionieren des Rohres, aber grundsätzlich auch zum Schutz der Außenabdichtung. Um diesen Schutz und die damit verbundene Dichtheit des Stranges garantieren zu können sind die Abwinkelungen, wie in *Kapitel 2.4.2* beschrieben, je nach DN laut **Tabelle 6** begrenzt.

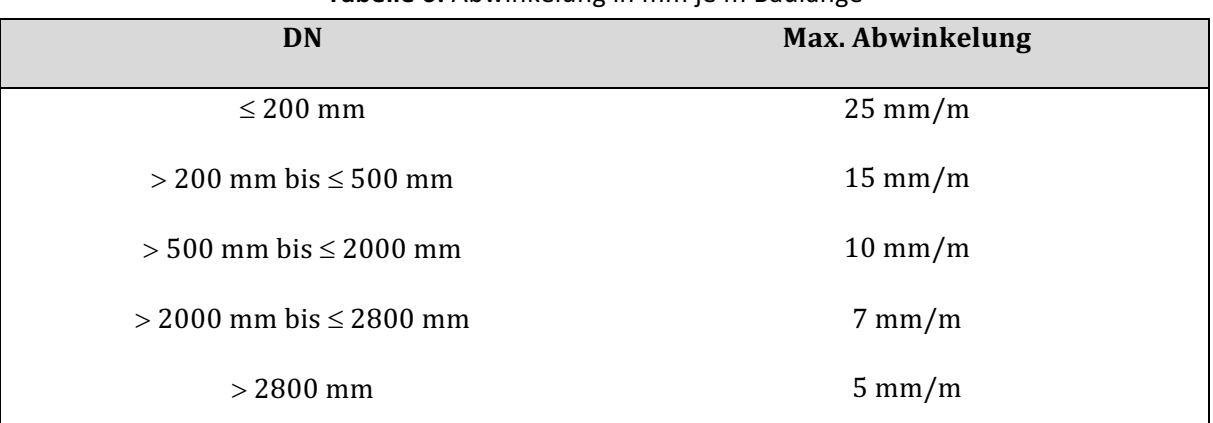

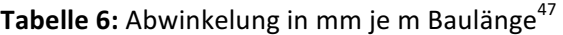

<sup>46</sup> DWA - A125, 2008

 $47$  DWA - A125, 2008

## **3.9 Parameter der Planung**

In Kapitel 3 wurden nun alle Parameter die in der Planung behandelt werden beschrieben. Sie werden in Tabelle 7 zusammengefasst. Die Werte aus der Planung sind großteils Grenzwerte, die verfahrensbedingt nicht überschritten werden dürfen und auch in Normen festgelegt sind. Einige der angeführten Werte sind jedoch auch durch spezielle Bedürfnisse der verschiedenen Bauherren einzuhalten und können sich von Auftraggeber zu Auftraggeber unterscheiden. Da der Planer in den meisten Fällen den Bauherren vertritt, werden diese Werte in der Planung durch das Leistungsverzeichnis festgelegt.

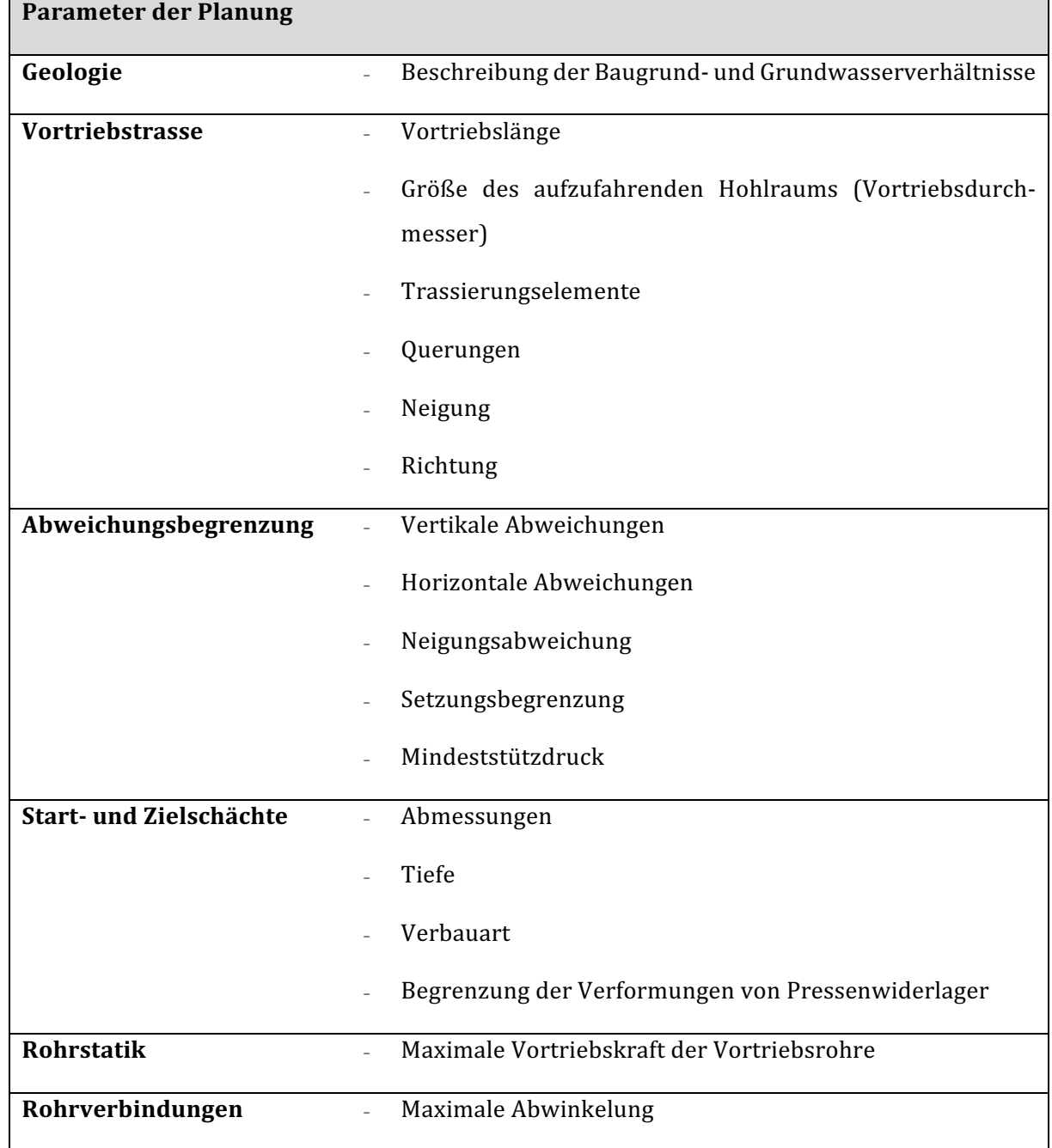

Tabelle 7: Parameter der Planung

# **4 Arbeitsvorbereitung des Rohrvortriebs**

Nach der Erstellung und Übergabe der Leistungsbeschreibung und Planungsdaten wird eine Detailplanung der einzelnen Arbeitsschritte vom Auftragnehmer erstellt. In der Arbeitsvorbereitung wird vor allem eine technisch und wirtschaftlich optimale Lösung für die Realisierung der Baustelle ausgearbeitet, die das Ziel der geordneten und reibungsfreien Abwicklung der Baustelle hat.48

Im ersten Schritt wird die Angebotskalkulation zur Arbeitskalkulation umgewandelt. In ihr werden Fertigungsprozesse in kosten-, zeit- und qualitätsrelevante Strukturen zusammengefasst und in operativ ausführbare, gegliederte Arbeitsschritte eingeteilt. Um Kosten kontrollieren zu können, werden Bauleistungen mit von Umlagen befreiten Aufwandswerten bewertet.<sup>49</sup>

In weiterer Folge werden aus den Planungsdaten folgende weitere Planungsschritte vorgenommen:

- Berechnung der Vortriebskräfte und Definition der Dehnerstationen
- Auswahl eines Bentonitsystems und Bentonitmengenermittlung
- Auswahl des Separationssystems
- Definition der Fördertechnik
- Definition des Hebewerkzeuges
- Auswahl des Vermessungssystems
- Ringspaltdämmung festlegen
- Erstellung eines Rohrfolgeplans
- Erstellung eines Bauzeitplans
- Erstellung des Baustelleneinrichtungsplans
- Personaleinsatzplanung

Vor der Berechnung und Erstellung der genannten Daten wird die Geologie entlang der Trassenachse in ähnliche Homogenbereiche eingeteilt. Außerdem erfolgt eine Überprüfung des geotechnischen Berichts mittels Bodenerkundungsmaßnahmen. Anschließend wird der Boden in Fels oder Lockerbodenschichten unterschieden, welche für den Rohrvortrieb vergleichbare Eigenschaften aufweisen. 50

Die Art der VTM (Tabelle 1), sowie deren Abbauwerkzeug wird durch die Geologie festgelegt.

 $\overline{a}$ <sup>48</sup> vgl. Goger, Skriptum Einrichtung und Betrieb von Baustellen, S.28

<sup>&</sup>lt;sup>49</sup> vgl. Girmscheid, Motzko: Kalkulation, Preisbildung und Controlling in der Bauwirtschaft, S.389 ff

#### **4.1 Vortriebskräfte und Zwischenstationen**

Die maximal zulässige Vortriebskraft der Hauptpressstation auf die Vortriebsrohre ist aus der Statik (*Kapitel 3.7*) vorgegeben und darf während des Vortriebs nicht überschritten werden. Die Vortriebskraft ist, wie in *Kapitel 3.7* beschrieben und in **Abb. 13** zu sehen, hauptsächlich von der Länge des Vortriebs und dem Reibungswiderstand der Rohre und der Geologie abhängig. Mit zunehmender Länge des Vortriebsstranges steigt auch die aufzubringende Vortriebskraft (kurz strichlierte Linie). Die Überschreitung der zulässigen Vortriebskraft (lang gestrichelte Linie) und das Vermeiden des Stillstandes des Vortriebs bei langen Vorpressstrecken kann mit dem Einbau von Zwischenstationen (auch Dehnerstationen genannt) verhindert werden.

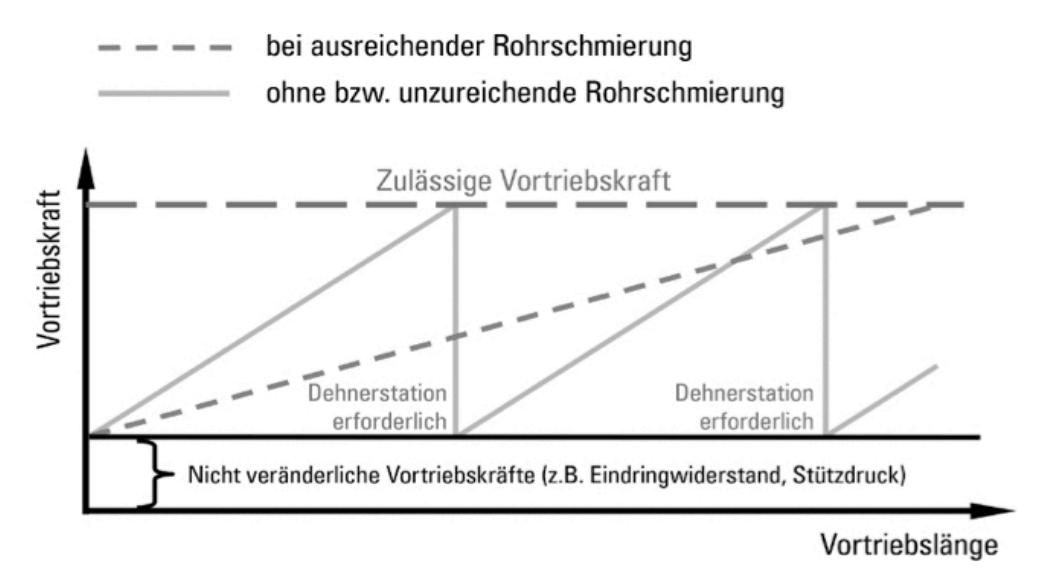

Abb. 13: Entwicklung der Vortriebskräfte<sup>51</sup>

Die hellgraue durchgehende Linie in **Abb. 13** zeigt, wie die einwirkenden Kräfte auf die einzelnen Strangsegmente aufgeteilt werden können. Durch den Einbau einer Zwischenstation wird der gesamte Vortriebsstrang in kürzere Teilstränge unterteilt, die einzeln durch das Ausfahren der kurzhubigen Hydraulikzylinder der Dehner nacheinander vorgepresst werden. Durch die Verkürzung der Stranglänge verkleinern sich auch die zu überwindende Mantelreibung und die dadurch aufzubringende Presskraft.

Durch die Division der zulässigen Kräfte zur Überwindung der Mantelreibung und durch die geplante Vortriebskraft und Miteinbeziehung von Sicherheitsfaktoren kann die Anzahl der erforderlichen Zwischenstationen berechnet werden. Üblicherweise werden die Vortriebsrohre so dimensioniert, dass Dehner alle 100 m eingebaut werden müssen. Die Anzahl der nötigen Dehner wird von der Effektivität der Strangschmierung beeinträchtigt. Je effizienter die Mantelreibung durch

<sup>51</sup>vgl. Placzek, et al.: Zielgenau bis ans Ende des Tunnels, S.113

die Strangschmierung herabgesetzt werden kann (*Kapitel 4.2*), desto weniger Dehnerstationen müssen betrieben werden. 

### **4.2 Bentonitsysteme und Bentonitmengenermittlung**

Die folgenden Kapitel zu Bentonitsuspensionen wurden unter anderem mit Informationen aus der Literatur "Bentonithandbuch – Ringspaltschmierung für den Rohrvortrieb" von Steffen Praetorius und Britta Schößer verfasst. 

Die Bentonitschmierung ist eine sehr wichtige Komponente im Rohrvortrieb und ist für eine reibungslose Ausführung unabdinglich. Eine schlecht oder falsch angepasste Suspension aus Wasser, Bentonit und zusätzlichen Additiven (Polymeren) kann sich sehr schnell negativ auf die Vortriebsleistung auswirken oder den Vortrieb sogar zum Stillstand führen. Deshalb ist es von großer Bedeutung im Vorhinein die Bentonitsuspension so gut wie möglich an die geologischen Rahmenbedingungen anzupassen. Eine späte Erkennung von Fehlern bzw. eine verzögerte Anpassung der Suspension ist sehr kostenintensiv und kann das Ende für den Vortrieb bedeuten.

### **4.2.1** Bentonite und Bentonitsuspensionen

Bentonitsuspensionen haben im Grunde drei Aufgaben beim Rohrvortrieb:

- Stützfunktion zum Stützen des hergestellten Hohlraums (Hydraulische Stabilisation der Ortsbrust)
- Schmierfunktion zum Schmieren des Strangs und Herabsetzen des Reibungswiderstandes (Strangschmierung im Ringspalt)
- Stabilitätsfunktion zum Tragen von Gesteinspartikeln innerhalb der Suspension (Fördermedium)

Nach dem Buch von Grim und Güven, "Bentonites - Geology, Mineralogy, Properties and Use" ist "Bentonit grundsätzlich ein überwiegend aus Tonmineralen zusammengesetzter und durch deren physikalischen Eigenschaften geprägter Ton."<sup>52</sup> Der Hauptbestandteil ist das quellfähige Tonmineral Montmorrilonit, es können aber auch zum Beispiel Quarz, Glimmer oder Feldspat Bestandteile davon sein. Diese Tonminerale sind blättchenförmige, silikatische Partikel, die eine Größe von weniger als 0,02 mm aufweisen.

### **4.2.2 Quellfähigkeit, Thixotropie**

 $\overline{a}$ 

Bei Kontakt mit Wasser lagern Bentonite die Wassermoleküle in ihrer Struktur ein und weiten dadurch ihre Elementarschichten auf. Je nach Art der Tonminerale und Zusammensetzung kann

 $52$  Grim, Güven: Bentonites – Geology, Mineralogy, Properties and Use

es dadurch zu Volumszunahmen von 200 - 700% kommen. Diese Eigenschaft wird als Quellfä**higkeit** bezeichnet.

Bentonite zeichnen sich neben ihrer starken Quellfähigkeit auch wegen ihres **thixotropen Ver**haltens aus. Die Elementarschicht der Tonminerale ist an den Oberflächen negativ und an deren Kanten positiv geladen. Diese Ladungsunterschiede bewirken eine besondere Kartenhausstruktur, bei der sich die Blättchen aufeinander - den Ladungen entsprechend - in statischem Zustand abstützen (siehe Abb. 14).

Infolge mechanische Einwirkungen werden durch die auftretenden Kräfte die elektrostatischen Kräfte gelöst und das Kartenhaus zerfällt. Die Suspension geht vom starren Zustand eines Hydrogels in den flüssigen Zustand über. Beim anschließenden Stillstand der Flüssigkeit lagern sich Tonmineralblättchen wieder um und die Suspension kehrt in ihren starren Ausgangszustand zurück (Abb. 14). Der Vorgang ist also reversibel und kann unendlich oft wiederholt werden.

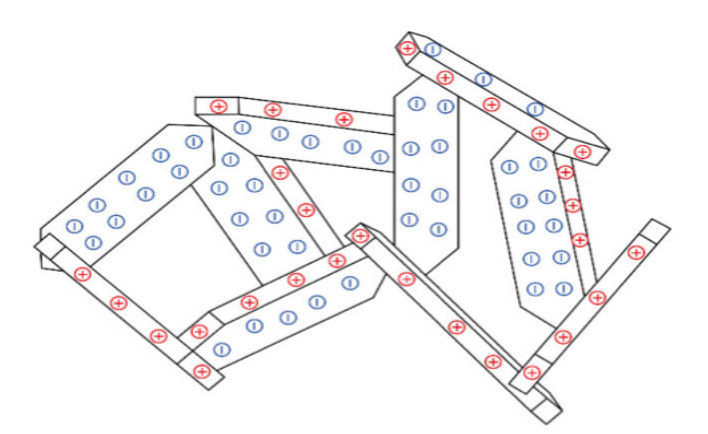

Abb. 14: Ladungsverteilung und Kartenhausstruktur der Montmorillonit-Elementarschichten<sup>53</sup>

### **4.2.3 Fließgrenze, Viskosität, Gelstärke und Stabilität**

Aufgrund des thixotropen Verhaltens von Bentonitsuspensionen lassen sich folgende Parameter definieren:

### **Fließgrenze** τ<sub>F</sub>:

Diese Fließgrenze beschreibt die Spannung, die benötigt wird, um die inneren Spannungen der Kartenhausstruktur zu überwinden und die Suspension zum Fließen zu bringen. Da wegen der Thixotropie des Stoffes die Intensität der Verfestigung sich mit zunehmender Ruhezeit verändert, ist die Fließgrenze neben der Temperatur auch direkt von der Zeit abhängig. Ihren minimalen Wert dyn  $\tau_F$  erreicht sie direkt nach einer Fließbewegung. Danach steigt die Fließgrenze an und nähert sich asymptotisch dem Maximalwert stat  $\tau_F$ , der im Ruhezustand erreicht wird.

<sup>53</sup> Praetorius, Schößer: Bentonithandbuch, S.11

Zum Stützen des Ringspalts – vor allem bei großen offenen Poren oder Klüften im Boden – sind hohe Werte für die statische Fließgrenze erwünscht. Beim Eindringen in den Boden nimmt die Fließgeschwindigkeit ab und die Suspension kann so weit eindringen, bis die Scherspannungen zwischen Suspension und Korngerüst nicht mehr ausreichen, um das Fließen aufrecht zu erhalten. Die Flüssigkeit erstarrt.

Für eine gute Schmierfunktion ist die dynamische Fließgrenze ausschlaggebend. Um die Reibungswerte herabzusetzen soll die Suspension durch die mechanische Beanspruchung des Rohrvortriebs eine geringe Fließgrenze aufweisen. Dies kann durch geringe Werte für die dynamische Fließgrenze erreicht werden.

### **Viskosität** h**:**

Die Viskosität  $\eta$  stellt das Maß der Zähigkeit von Flüssigkeiten dar und wird als Verhältnis von Fließgrenze  $\tau_F$  und Geschwindigkeitsgefälle  $\dot{\gamma}$  angegeben. Sie ist der innere Widerstand eines Fluids, der dessen Neigung zum Fließen entgegenwirkt. In **Abb. 16** wird das Fließverhalten einer Bentonitsuspension dargestellt, dass sich von dem newton'schen und bingham'schen Fließeverhalten gewöhnlicher Fluide (Abb. 15) unterscheidet.

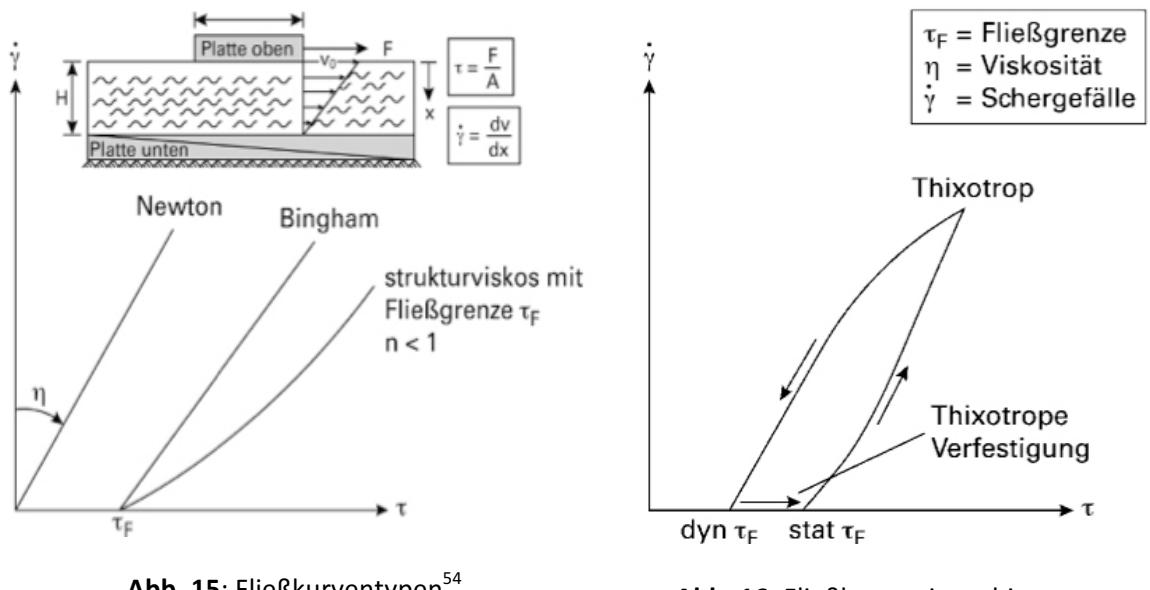

Abb. 15: Fließkurventypen<sup>54</sup>

Abb. 16: Fließkurve einer thixotropen Flüssigkeit $55$ 

Der Wert der Viskosität ist vor allem beim Pumpen der Suspension von Bedeutung und beeinflusst die Druckverluste in der Förderleitung. Eine hohe Viskosität erfordert eine hohe Pumpleistung, jedoch wirkt sich eine geringe Viskosität schlecht auf die Gelstärke der Suspension aus.

<sup>54</sup> Praetorius, Schößer: Bentonithandbuch, S.14

<sup>55</sup> Praetorius, Schößer: Bentonithandbuch, S.15

#### **Gelstärke**

Die Gelstärke gibt an, welche Scherspannungen nötig sind, um die Gelstruktur der Suspension im Ruhezustand zu zerstören. Sie drückt also die Thixotropie einer Suspension unter statischen Bedingungen aus. Diese Eigenschaft der Suspension ist wichtig, um nachbrüchige Bodenpartikel vor allem in brüchigem Fels - in der Schwebe zu halten. Bei der Verwendung einer Bentonitsuspension zur Ortsbruststützung sollte diese jedoch möglichst gering sein, da sich nach Abbau des Bodens an der Ortsbrust so schnell wie möglich erneut ein Filterkuchen ausbilden soll.

#### **Stabilität**

Unter Stabilität einer Suspension wird die Eigenschaft beschrieben, sich mit der Zeit möglichst wenig zu entmischen. Die Entmischung einer instabilen Suspension ist durch Sedimentation, Konsolidation oder Filtration der Feinteile möglich. Bei der Filtration kommt es zur Trennung der festen und flüssigen Bestandteile, was vor allem im Zusammenhang mit einer schlechten Filterkuchenbildung steht.

#### **4.2.4 Additive**

Als Additive werden verschiedene Polymere zum Bentonit-Wasser-Gemisch beigefügt, um die Eigenschaften der Suspension an die Geologie anzupassen und unter anderem die beschriebenen Eigenschaften zu verändern. Sie können je nach Funktionsweise in folgende Untergruppen unterteilt werden:56

- Viskositätsregulierer
- Filtratreduzierer
- Toninhibierer
- Verflüssiger
- Mechanische Stopfmittel
- Schmiermittel

Eine klare Abgrenzung der Untergruppen ist nur schwer möglich, da sich diese gegenseitig beeinflussen.

Viskositätsregulierer werden verwendet, um die Viskosität der bestehenden Bentonitsuspension zu erhöhen und eine ausreichende Gelstruktur auszubilden.

Unter **Filtratreduzierer** werden Polymere zusammengefasst, welche die Abgabe von Flüssigkeit an die umliegende Geologie verhindern und somit den Filterkuchen vor Austrocknung schützen.

<sup>56</sup> Fengler; Grundlagen der Horizontalbohrtechnik

Durch den Filtratreduzierer werden die Hohlräume zwischen den Tonpartikeln ausgefüllt und damit die Durchlässigkeit vermindert.

Bei der Einbringung des Wassergemisches in tonhaltige Böden besteht die Gefahr, dass die Tonpartikel an der Bohrlochwand das Wasser der Suspension entziehen, zu Quellen beginnen und den Ringraum verringern. Dieser Effekt wird durch **Toninhibierer** verhindert.

Damit zu hohe Viskositäten und die damit verbundenen Druckverluste in der Pumpe verhindert werden, werden Verflüssiger eingesetzt. Diese Additive wirken der Gelbildung entgegen und erhöhen die Fließeigenschaften.

Stopfmittel werden in Böden mit großen Porenräumen oder Klüften verwendet, um den Verlust und das Ausblasen von Schmiermittel zu vermeiden.

Bei zu geringer Stützwirkung der Suspension können zusätzliche **Schmiermittel** zur Verminderung der in dieser Situation zusätzlich auftretenden Reibungskräfte verwendet werden.

Um eine Übersicht über die in der Praxis verwendeten Arten von Polymeradditiven zu erhalten, werden diese in der folgenden Tabelle 8 mit ihrer primären und sekundären Funktion zusammengefasst.

| Polymeradditiv  | Viskositätsver- | <b>Filtratreduzie-</b> | Toninhibie- | Gelstärke       |
|-----------------|-----------------|------------------------|-------------|-----------------|
|                 | änderung        | rung                   | rung        |                 |
| <b>Bentonit</b> | primär          | sekundär               | sekundär    | primär          |
| Stärke          | sekundär        | primär                 |             |                 |
| <b>Xanthan</b>  | sekundär        | sekundär               |             | primär          |
| Guaran          | primär          |                        |             | sekundär        |
| PAC.            | sekundär        | primär                 | sekundär    |                 |
| <b>CMC</b>      | sekundär        | primär                 | sekundär    |                 |
| <b>HEC</b>      | primär          | primär                 | sekundär    | pseudoplastisch |
|                 |                 |                        |             |                 |

Tabelle 8: Primär und Sekundärfunktionen von Polymeradditiven<sup>57</sup>

Die Rezeptur für Bentnitsuspensionen in Strangschmierung und Ortsbruststützung zum Erhalt der gewünschten Eigenschaften wird im Vorfeld der Ausführung festgelegt. Diese wird aus Erfahrungs- und empirischen Werten aus bisher abgewickelten Projekten bestimmt.

<sup>57</sup> Praetorius, Schößer: Bentonithandbuch, S.28

#### **4.2.5 Ermittlung der Verpressmengen bei der Strangschmierung**

Die erforderliche Verpressmenge pro Längeneinheit setzt sich aus Ringspaltvolumen und Mehrpressvolumen zusammen. Das Ringspaltvolumen ergibt sich aus dem Überschnitt der Vortriebsmaschine gegenüber den Vortriebsrohren als Hohlraum. Dieser wird vollständig mit Suspension gefüllt.

Das **Mehrverpressvolumen** ist iene Menge an Schmiermittel, die in den anstehenden Boden eingepresst wird. Die theoretische Eindringtiefe der Suspension ist abhängig von der Durchlässigkeit des Bodens, der Anzahl und Größe der Poren bzw. Klüfte und den Eigenschaften der Suspension selbst. Je nach vorherrschenden geologischen Bedingungen ändert sich somit das benötigte Suspensionsvolumen und muss in den Streckenabschnitten angepasst werden. In undurchlässigem Ton wird das Mehrverpressvolumen sehr gering sein während es in offenen Böden wie Kiesen mit hoher Durchlässigkeit ein Vielfaches des Ringspaltvolumens ausmachen (Abb. 17).

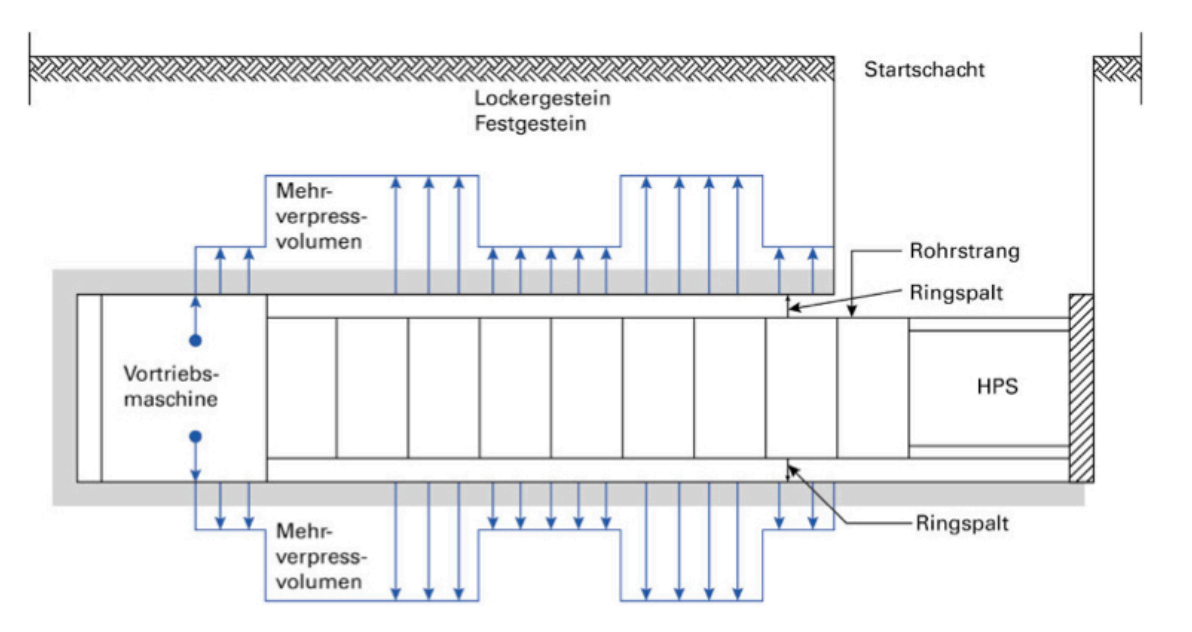

Abb. 17: Schmiermittelmenge aus Ringspalt- und Mehrpressvolumen über den Vortriebsverlauf entlang verschiedener Geologien<sup>58</sup>

### **4.2.6 Erst- und Nachverpressung**

Die Strangschmierung hat nur bei richtiger Anwendung eine maßgebende Wirkung. Wichtig ist von Beginn an – also von der Spitze des Rohrvortriebs – eine ausreichende Stütz- und Gleitwirkung aufzubauen und diese über die gesamte Vortriebslänge und -dauer aufrecht zu erhalten. Der Ringspalt entsteht direkt hinter der Vortriebsmaschine. Daher ist es sinnvoll, an diesem Punkt mit der Schmierung zu beginnen. Dieser Teil der Rohrschmierung wird als Erstverpressung bezeichnet (in **Abb. 18** braun dargestellt). Bei der Erstverpressung muss der gesamte Ringraum und das

 $\overline{a}$ 58 Praetorius, Schößer: Bentonithandbuch

anstehende Bodenmaterial zur Stabilisierung gefüllt werden. Punktuell wird deswegen bei der Erstverpressung das größte Volumen in den Boden gepresst und ist prioritär gegenüber der Nachverpressung.

Der weitere Teil des Stranges wird mit der sogenannten Nachverpressung beschmiert (in Abb. 18 gelb dargestellt). Die Bentonitschmierung der Nachverpressung hat meist eine leicht abweichende Zusammensetzung von der Erstverpressung, da bei dieser der Erhalt der Eigenschaften der schon bestehenden Schmierung im Vordergrund steht. Die Suspension der Nachverpressung wird durch die mit Injektionsstutzen bestückten Bentonitrohre in den Ringspalt gepresst.

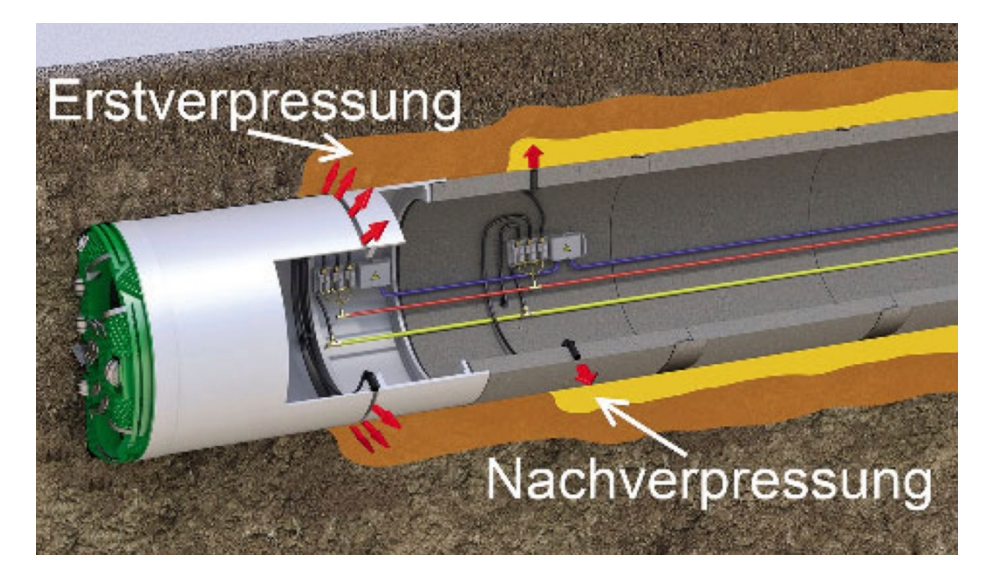

Abb. 18: Erst und Nachverpressung<sup>59</sup>

Wegen des unterschiedlichen Mengenbedarfs und der unterschiedlichen Zusammensetzung der Erst- und Nachverpressung ist eine getrennte Aufbereitung in getrennten Containern und Schmierung über getrennte Schmierkreise notwendig. Die Ausführung der Strangschmierung wird später in *Kapitel 5.3* erläutert.

### **4.2.7 Stützsuspension an der Ortsbrust**

Wie bereits in *Kapitel 2.2.1* erwähnt wird der anstehende Boden an der Ortsbrust hydraulisch gestützt. Die mechanische Stützung der Ortsbrust durch das Schild reicht aufgrund der vorhandenen Eintrittsöffnungen nicht aus. Daher wird ein Medium benötigt, das die Ortsbrust vor Instabilität schützt. In der Regel wird dafür ein Bentonit-Wasser-Gemisch verwendet, das der Bentonitsuspension der Erstverpressung im Prinzip ähnelt. Die Stützsuspension hat die Aufgabe, an der Ortsbrust eine wasserundurchlässige Schicht zu bilden, den sogenannten Filterkuchen zu erzeigen

<sup>59</sup> Praetorius, Schößer: Bentonithandbuch

und die Ortsbrust durch eine hohe statische Fließgrenze zu stabilisieren. In sehr standfesten Böden, kann auch eine Stützung mit geringem Bentonitanteil erzielt werden

### **4.3 Separation des Abbauproduktes von der Stützflüssigkeit**

Der anstehende Boden wird an der Ortsbrust mit der Suspension vermischt und in der Speiseleitung abtransportiert. Die abgebauten Bodenpartikel müssen anschließend von der Suspension getrennt werden, damit die Suspension wiederverwendet werden kann. Dazu dient die sogenannte Separieranlage, welche im Wesentlichen aus Rüttelsieben mit verschiedenen Maschenweiten, Fein- und Grobzyklonen und verschiedenen Vorratsbehältern besteht. Zusätzlich wird eine Dekanterzentrifuge hinter der Separieranlage angeordnet, wenn es die anstehende Geologie erfordert. Zur richtigen Zusammensetzung der Art und Anzahl einzelner Komponenten des Separationsprozesses in der Arbeitsvorbereitung ist eine genaue Analyse des Bodenaufbaus erforderlich. Anhand von Abb. 19 können die Arbeitsbereiche der Korngrößen von Separieranlage und Dekanterzentrifuge abgelesen werden.

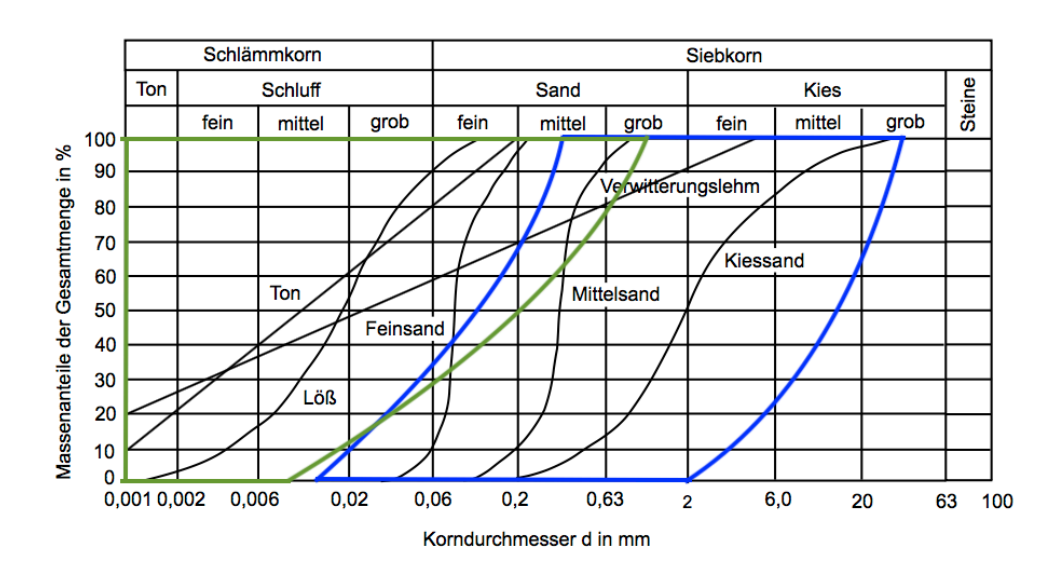

Abb. 19: Korngrößenbereiche der Separieranlage und Dekanterzentrifuge<sup>60</sup>

Der blau markierte Bereich stellt die Korngrößen des Bodens dar, die von der Separieranlage gefiltert werden können. Grob- und Feinkiese bis 3 mm werden von den Rüttelsieben im ersten Schritt separiert. Die Suspension mit kleineren Bodenpartikeln fällt dabei auf einen Ablauf, von wo sie zu den Grob- und Feinzyklonen fließt. Durch die hohen Rotationsgeschwindigkeiten der Suspension und die dadurch entstehenden Fliehkräfte im Zyklon werden Bodenteile bis zu 0,02 mm aus der Suspension gefiltert (Abb. 19, blauer Bereich). Die getrennten Bodenkörner werden

 $\overline{a}$ <sup>60</sup> Braumann Tiefbau GmbH, 2017

an der Abwurfstelle gelagert, während die vorgereinigte Suspension in einem weiteren Vorratstank gelagert wird. Bei sandigen und kiesigen Böden kann nun die Suspension zurück zur Maschine zur Wiederverwendung gepumpt werden.

Suspensionen, die kleinere Korngrößen beinhalten, können nicht von der Separieranlage alleine gereinigt werden. In diesen Situationen muss eine Dekanterzentrifuge eingeplant werden, welche auch kleinere Körner (Abb. 19, grüner Bereich) aus der Suspension filtert. Diese wird im Anschluss zur Separieranlage installiert. Die Suspension wird aus dem Vorratstank zum Dekanter gepumt und wenn nötig mit einer bestimmten Menge an Flockmittel vermischt. Dadurch werden die Mikropartikel miteinander gebunden und können im Dekanter von der Suspension getrennt werden. Bei der Verwendung von Dekanterzentrifugen muss jedoch auch berücksichtigt werden, dass das Bentonit auch aus der Suspension gefiltert wird und diese deshalb ständig angepasst werden muss. In Abb. 20 wird der Separationsprozess schemahaft dargestellt.

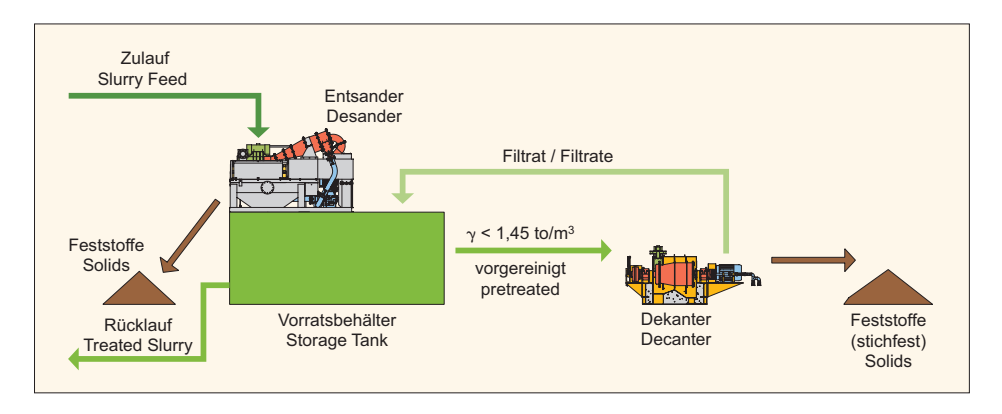

Abb. 20: Schemahafte Übersicht des Separationsprozesses<sup>61</sup>

In Böden mit geringem Tonanteil kann es wirtschaftlicher sein auf eine Dekanterzentrifuge zu verzichten, um Vorhaltekosten einzusparen. In diesem Fall steigt die Dichte durch den immer höher werdenden Anteil der Feinteile. Die Fähigkeit der Suspension weitere Bodenpartikel aus der Ortsbrust aufzunehmen wird dadurch vermindert, weil sie sich der Sättigungsgrenze nähert. Die Separationsleistung und somit auch die Vortriebsleistung nimmt rasant ab. Gleichzeitig steigt der Verschleiß von Pumpen, Leitungen und Verbindungsstücken durch den Abrieb der Mikropartikel. Die Suspension muss nach einer gewissen Länge an Vortrieb zur Gänze erneuert werden, um diesem Problem zu entgehen. The regeneration rate and the regeneration rate and throughput  $\ln$  $\overline{p}$ particles suspended in the slurry

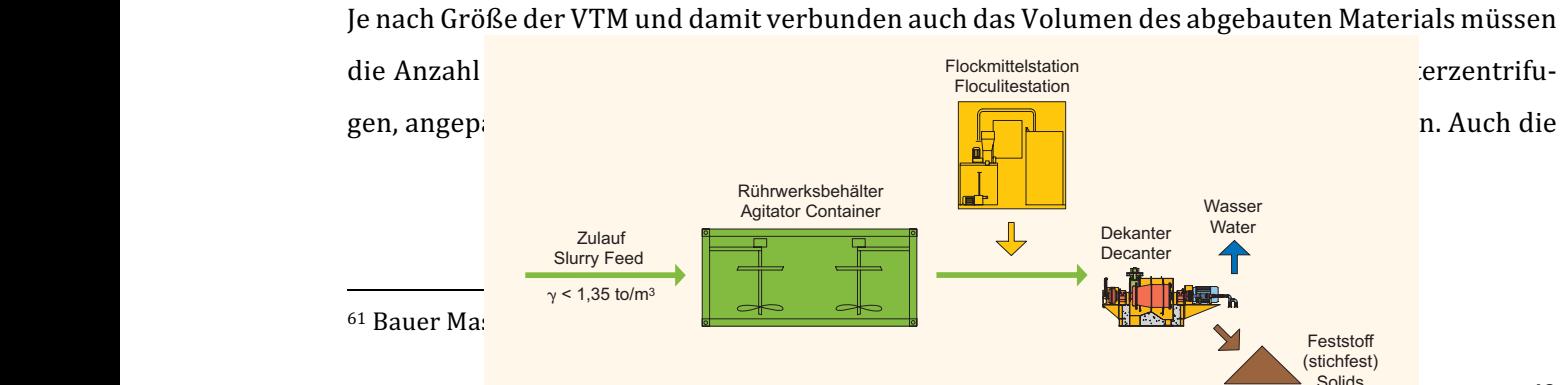

Größe des Vorratsbeckens, die Menge des Bentonits sowie Zuschlagsstoffe müssen den Bedarf abdecken.

### **4.4 Fördertechnik**

Die Fördertechnik ist ein nicht zu vernachlässigender Bereich im Rohrvortrieb. Es wird in Nassförderung mit Förderkreislauf oder in Trockenförderung mit Schutte unterschieden. Bei Vortrieben mit Schutten liegt der Transport des Abbauproduktes am kritischen Weg des Vortriebszyklus und kann durch Planungen im Vorfeld nur geringfügig optimiert werden.

Die Nassförderung im Förderkreislauf muss an die Vortriebsleistung angepasst werden und darf diese zu keinem Zeitpunkt in der Ausführung unterschreiten. Dementsprechend müssen die Pumpen im Förderkreislauf dimensioniert werden. Je nach Dichte und Viskosität des Fördermediums und des abgebauten Bodens muss die Pumpleistung bestimmt und dementsprechend leistungsstarke Pumpen ausgewählt werden. Es muss vor allem darauf geachtet werden, dass die minimalen Fördergeschwindigkeiten eingehalten werden können. Die Grenze, ab der sich Bodenpartikel in der Pumpleitung ablagern und damit den Durchfluss verringern, liegt bei ca. 4 m/s. Das Volumen des pro Zeiteinheit abgebauten Bodens ist des Weiteren ausschlaggebend für die Durchmesser der Pumpleitungen. Die Pumpleitungen müssen das abzutragende Volumen des Fördermediums zu jeder Zeit fassen können, um die Vortriebsleistung aufrecht zu erhalten.

### **4.5 Hebewerkzeug**

Für die Auswahl eines geeigneten Hebezeugs spielen technische, sowie wirtschaftliche Überlegungen gleichermaßen eine Rolle. Grundsätzlich können alle möglichen Arten von Kränen eingesetzt werden, jedoch kommen aufgrund der Kompaktheit von Rohrvortriebbaustellen hauptsächlich Mobil- oder Portalkräne zum Einsatz.

Grundlegende Entscheidungskriterien für die Auswahl eines Krantyps sind:

- Zu hebende Lasten
- Ausladung
- Örtliche Gegebenheiten der Baustelle
- Dauer der Baustelle
- Anforderungen an die Flexibilität

Grundvoraussetzung für die Auswahl eines Krans ist die Einhaltung der Nennlasten und Lastmomente, für die der jeweilige Kran ausgelegt ist. Maßgebende Objekte auf der Rohrvortriebsbaustelle sind dafür die Vortriebsmaschine und die Vortriebsrohre, deren Gewicht von Durchmesser und Material abhängig ist.

Fahrzeugkrane kommen wegen ihrer flexiblen Handhabung und kurzen Installationszeit oft zum Einsatz. Das Umstellen des Krans bei geplanten Baustelleneinrichtungsänderungen im Laufe des Vortriebs ist kein großer Aufwand. Auch ein geringer Platzbedarf spricht für den Einsatz eines Mobilkrans. Dem gegenüber stehen im Verhältnis zu anderen Kränen teure Vorhaltekosten, weshalb der Autokran eher bei kurzen Baustellen zum Einsatz kommt.

**Portalkräne** hingegen sind in ihrer Anschaffung kostengünstig, was geringere Vorhaltekosten zur Folge hat. Der Aufbau eines Portalkrans bedarf jedoch einer genaueren Planung und längeren Aufbauzeit, da Bodenfundamente bemessen und errichtet, Schienen verlegt und der Kran erst aufgebaut werden muss. Der komplexe Aufbau bedeutet gleichzeitig eine geringe Flexibilität und hohe Kosten bei Änderungen. Meist können Portalkrane auf höhere Lasten bemessen werden, da die Ausladung verfahrensbedingt kleiner ist. Zusammenfassend wird ein Portalkran auf großen Baustellen eingesetzt, die einer längeren Ausführungszeit bedürfen.

### **4.6 Vermessungssysteme (UNS)**

Die ferngesteuerte Bedienung der VTM vom Steuercontainer aus ist nur möglich, wenn alle Vermessungsparameter aus der Vortriebsmaschine (VTM) permanent gemessen und dem Bediener der Maschine angezeigt werden. Dieser kann die gemessenen Daten mit den Soll-Werten vergleichen und, wenn nötig entsprechende Korrekturen setzen. Für den Vortrieb maßgebende Lageparameter sind Verschiebungen der Maschine in x-, y- und z-Richtung des lokalen Koordinatensystems und die Verdrehungen um die jeweiligen Achsen:

#### Verschiebungen:

- x-Richtung: Vortriebsfortschritt
- y-Richtung: horizontale Abweichung von der Solltrasse
- z-Richtung: vertikale Abweichung der Solltrasse

#### Verdrehungen:

- um die x-Achse: Verrollung der VTM (Rollwinkel)
- um die v- Achse: Höhenänderung der VTM (Nickwinkel)
- um die z- Achse: Richtungsänderung der VTM (Gierwinkel) <sup>62</sup>

Je nach Rahmenbedingungen des Vortriebes können verschiedene Vermessungssysteme, die sich in Komplexität, Aufbau und Technologie unterscheiden, eingesetzt werden.

#### **4.6.1 Lasersystem (ELS)**

Bei geradlinigen Vortrieben wird zur Kontrolle der Lage ein Laser verwendet, der im Startschacht fixiert wird und die Vortriebsrichtung und -neigung vorgibt. Dieser zielt auf eine Zieltafel in der Vortriebsmaschine. Zu Beginn des Vortriebs wird die Laserstation (Abb. 21) genau in Soll-Richtung eingestellt und muss von äußeren Einwirkungen geschützt werden, um die Vorgaben während des Vortriebs durch Verrückungen oder Verformungen nicht zu ändern. Auf der Zieltafel werden durch ein Gitternetz vertikale und horizontale Abweichungen von der vom Laser vorgegebenen Richtung erkannt und dem Maschinenfahrer angezeigt. Auch die Verrollung der Maschine kann kontrolliert werden. Die aufgefahrene Vortriebsstrecke wird durch ein Messrad dokumentiert, das im Startschacht vor der Anfahrdichtung auf Kontakt mit dem Vortriebsrohr eingebaut wird und beim Einpressen der Rohre mitläuft. Durch den simplen Aufbau und die einfache Anwendung hat sich das Lasersystem bei kurzen Vortrieben bis 200 m etabliert. Die Messgenauigkeit nimmt mit der Länge des Vortriebes jedoch stark ab. Die Refraktion des Lichtstrahles mit der Luft durch Luftfeuchtigkeit, Luftpartikel und Temperatur führen zu großen Ungenauigkeiten

 $62$  vgl. Schad et al.: Rohrvortrieb - Durchpressen begehbarer Leitungen, S.114

und vor allem in vertikaler Richtung zu großen Abweichungen. Diese werden durch eine sinusförmige Auf- und Abbewegung des Laserpunktes an der Zieltafel erkenntlich. Außerdem verursachen kleinste Vibrationen der Umgebung der Laserstation bei großen Distanzen erhebliche Auslenkunkleinste vibrationen der Umgebung der Laserstation bei großen Distanzen e<br>gen und machen das Ablesen und Interpretieren der Ergebnisse unmöglich.

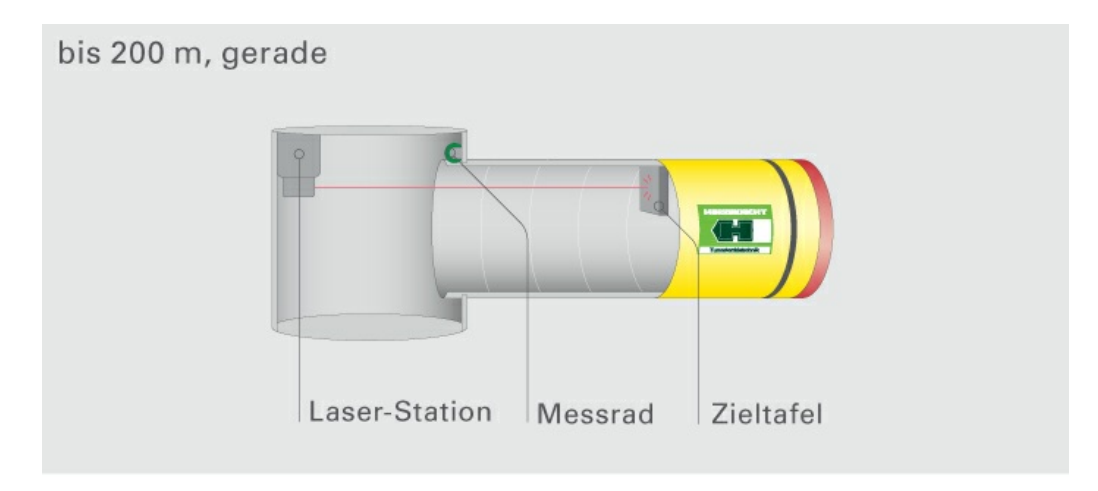

Abb. 21: Schematische Darstellung des Vermessungssystems mittels Laserstation<sup>63</sup>

### **4.6.2 Lasersystem mit Schlauchwasserwaage (ELS-HWL)**

Bei geraden und längeren Vortrieben kann – um die horizontalen Messungenauigkeiten zu eliminieren – zur Laserstation eine Schlauchwasserwaage parallelgeschaltet werden. Die Schlauchwasserwaage nutzt das Prinzip der kommunizierenden Röhren, um Höhenunterschiede zu messen. Die Waage besteht aus einem Ausgleichsgefäß und Referenzsensor, welche am Startschacht eingebaut werden, und einem Höhensensor, der in der Vortriebsmaschine fixiert wird. Der Referenzsensor wird in Höhe des Anfahrtsbereiches angebracht und dient als Referenzpunkt für die Messung. Referenz- und Höhensensor sind beide Drucksensoren, die über Verbindungsschläuche miteinander verbunden sind und mit denen der hydrostatische Druck gemessen wird. Aus der Druckdifferenz der Sensoren wird der Höhenunterschied berechnet. Das Ausgleichsgefäß muss während des Vortriebs höhenmäßig immer über der Vortriebsmaschine liegen, was vor allem bei steigenden Vortrieben relevant ist. Die Höhenmessung der Schlauchwasserwaage ist wesentlich genauer als die Lasermessung und ist nicht von Refraktion abhängig. Sie wird deshalb vorrangig als Messverfahren für horizontale Messwerte verwendet. ser gerade Streek bis zu der Streek bis zu der Streek bis zu der Streek bis zu de<br>1990 - Streek bis Zu der Streek bis Zu der Streek bis Zu der Streek bis Zu der Streek bis Zu der Streek bis Zu<br>1990 - Streek bis Zu der Stre Sollwerten lassen sich so ermitteln. Das Navigationssystem lässt sich mit

Durch die Optimierung der Messung der Höhenunterschiede bei diesem Verfahren kann mit diesem Messsystem die doppelte Vortriebslänge realisiert werden, was einer Länge von ca. 400 m entspricht. In **Abb. 22** wird der Aufbau des Vermessungssystems mit allen Komponenten schemenhaft dargestellt.  $\overline{\mathcal{S}}$ gerade von die Vortriebe bis zu 400 meternalistische bis zu 400 meternalistische bis zu 400 meternalistische b<br>Bis zu 400 meternalistische bis zu 400 meternalistische bis zu 400 meternalistische bis zu 400 meternalistisch<br>

<sup>63</sup> Herrenknecht AG: https://www.herrenknecht.com, Eingesehen am 01.06.18 Abweichung. Noch längere Strecken,

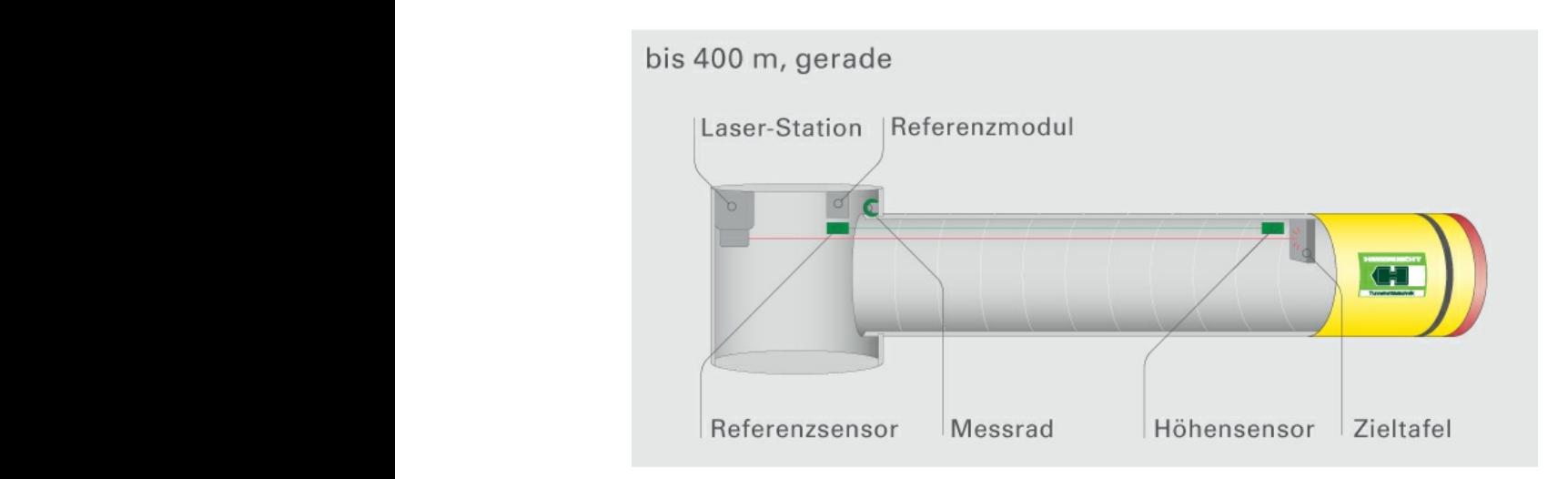

Abb. 22:Darstellung des Vermessungssystems mit Laserstation und Schlauchwaage<sup>64</sup>

#### **4.6.3 Gyro Tunneling System (GTS)**  $\overline{a}$

Bei nicht geraden Vortrieben mit Kurven oder bei zu langen Vortrieben kann ein Lasersystem nicht mehr eingesetzt werden, da dieses zu ungenau ist und Verdrehungen um die Koordinatenachsen nicht gemessen werden können. In diesem Fall muss das Gyro Tunneling System eingesetzt werden, das aus einem nordsuchenden Kreiselkompass und einer Schlauchwasserwaage besteht (Abb. 23). Mit dem Kreiselkompass - der den Drehimpuls seiner Drehachse und der Drehachse der Erde nutzt – kann die Richtung der Vortriebsmaschine (Verschiebung in x-, y- und z-Richtung) gemessen werden. Zusätzlich im Kreiselkompass integrierte Neigungssensoren geben Nickwinkel, Gierwinkel und Verrollung an. Die Schlauchwasserwaage misst die Höhenlage. Bei n  $\overline{\mathsf{B}}$ gerade Voltein von de Vortriebe bis zu 400 meternade von de vormen von de vormen von de vormen von de vormen v<br>Die voltein voltein von de vormen von de vormen von de vormen von de voltein von de vormen von de vormen von d Setzt

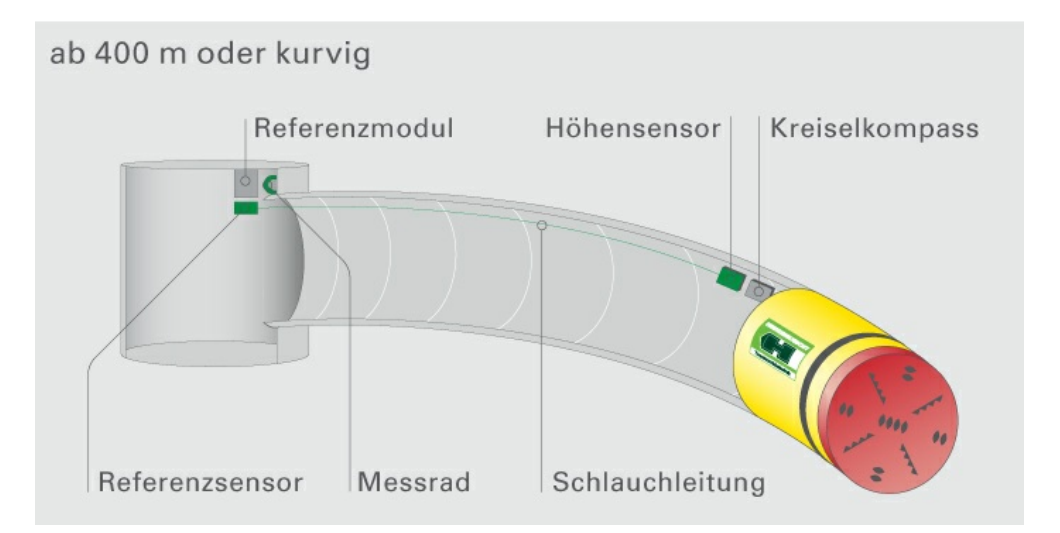

Abb. 23: Schematische Darstellung des Gyro Tunneling Systems<sup>65</sup>

<sup>64</sup> Herrenknecht AG: https://www.herrenknecht.com, Eingesehen am 01.06.18 sind erweiterbar und mehrfach verwendbar. 64 Herr

<sup>65</sup> Herrenknecht AG: https://www.herrenknecht.com, Eingesehen am 01.06.18 Monitoring für Tübbingausbau und Rohrvortrieb  $65$  He

## **4.7 Ringspaltverdämmung**

Die folgenden Inhalte zur Ringspaltverdämmung wurden aus der Literatur Rohrvortrieb -Durchpressen begehbarer Leitungen von Schad et al. entnommen. 66

Eine wichtige, zusätzlich auszuschreibende Nebenleistung ist die Verdämmung des Ringspaltes zwischen Rohr und Geologie für die Betriebssicherheit des Stranges. Nach Erreichen der Endposition des Rohrstranges, dem Ausbau der Dehnerstationen und Schließung der Dehnerspalte wird durch die Injektionsöffnungen eine hydraulisch aushärtende mineralische Suspension, die sogenannte Verdämmung, gepumpt.

Durch die Verdämmung wird eine Verfüllung der anwendungsbedingten Hohlräume erreicht. So können Nachsackungen des Bodens und daraus resultierende Setzungen an der Erdoberfläche weitgehend minimiert werden.

Zur Sicherung der Lage des Rohrstrangs im hergestellten Stollen wird durch die Verdämmung zusätzlich eine Unterdrückung der Wasserläufigkeit entlang der Tunnellaibung erreicht. Außerdem wird eine Rohrbettung hergestellt, mit der insbesondere Zwänge durch Punkt- oder Linienlagerungen im Rohrstrang verhindert werden, was vor allem im Festgestein von besonderer Bedeutung ist.

Beim Verdämmen wird vom höhenmäßigen unteren Ende des Rohrstrangs zum oberen Ende gearbeitet, um das Aufsteigen der in den auszufüllenden Poren- und Hohlräumen befindlicher Luft zu ermöglichen. Vor allem im Festgestein ist die Verdämmung des Ringspaltes notwendig, im Lockergestein ist sie technisch gesehen nur fallweise erforderlich. Die Verpressmenge ergibt sich aus dem Volumen des Ringspaltes, da dieser zur Gänze befüllt werden muss.

Bei der Verwendung von mineralischen Verdämmstoffen ist auf ein geringes Schwindmaß, die abdichtende Wirkung, eine Erosionsbeständigkeit nach Aushärtung und eine geringe Filtratwasserabgabe zu achten und die angeforderte Festigkeit der Stoffe muss nach einer Aushärtezeit von 28 Tagen gewährleistet sein. Auch die Viskosität ist an die Geologie und Bedingungen des umliegenden Untergrundes anzupassen. Alle diese genannten Eigenschaften werden maßgebend vom Wasser-Bindemittel-Verhältnis (W/B-Wert) des Verdämmstoffes bestimmt. Durch Verringerung der Wasserzugabe und des W/B-Wertes erhöht sich die Viskosität und erschwert das Einpressen des Verdämmers in den Boden. Gleichzeitig sinkt jedoch die Filtratwasserabgabe und die Erstarrungszeit wird verringert. Verdämmstoffe mit geringem W/B-Wert werden zum Beispiel in Kiesen mit offenem Korngerüst oder klüftigem Fels verwendet. Im Gegensatz dazu ist in bindigen und stark

<sup>66</sup> vgl. Schad et al.: Rohrvortrieb - Durchpressen begehbarer Leitungen, S.156 ff.

verdichteten Böden ein Verdämmstoff mit erhöhter Wasserzugabe und damit höherem Wasser-Bindemittel-Verhältnis zu bevorzugen.

## **4.8 Rohrfolgeplan**

Anhand der Trassierung aus der Planung und den Daten über die Geologie wird nach der Berechnung der Anzahl der notwendigen Zwischenstationen der Rohrfolgeplan erstellt. Aus der Trassierung wird die Abfolge der Rohre mit Einbezug der unterschiedlichen Längen dargestellt. Wie in Kapitel 3.8 beschrieben, muss die Abwinkelung der Rohrverbindungen begrenzt werden. In Abhängigkeit der Kurvenradien wird dementsprechend die Länge der Vortriebsrohre festgelegt. Im Rohrfolgeplan ist die Abfolge der unterschiedlichen Rohre genau festgelegt.

Des Weiteren werden im Rohrfolgeplan die Abfolge von Standardrohren und Rohre mit Injektionsstutzen für die Bentonitschmierung (Bentonitrohre) dargestellt. Diese Reihenfolge ist von der umliegenden Geologie und der daraus resultierenden Bentonitmenge abhängig und ergibt sich aus den Bestimmungen des Bentonitschmiersystems (*Kapitel 4.2*). Standardmäßig werden als Nachverpressung hinter der VTM und dem Nachläuferrohr drei Bentonitschmierrohre eingeplant, um eine funktionale und qualitativ gute Kopfschmierung als Erstverpressung erzielen zu können. Idealerweise sind die Injektionsstutzen der Bentonitrohre radial versetzt, um eine konstant über die Mantelfläche verteilte Membran aufbauen zu können. Anschließend werden für die Aufrechterhaltung der Strangschmierung durch die Nachverpressung jedes dritte Rohr als Bentonitrohr im Strang ausgeführt. Im Rohrfolgeplan enthalten sind auch die Position und die Anzahl der Zwischenstationen (Kapitel 4.1).

Der Rohrfolgeplan wird vom Bauleiter als Übersicht über die Baustelle für die Materialbeschaffung und vom Maschinenfahrer bzw. Polier als Plan für die korrekte Rohrabfolge genutzt.

### **4.9 Baustelleneinrichtungsplan**

Damit die Baustelle so effektiv wie möglich abgewickelt werden kann, wird im Voraus im Baustelleinrichtungsplan (BE-Plan) die Baustelleneinrichtung festgelegt. Die erforderlichen Komponenten der Baustelle werden in dem BE-Plan an die örtlichen, logistischen und fertigungstechnischen Rahmenbedingungen angepasst. Für die Rohrvortriebsbaustelle wichtige Komponenten sind:

- Start- und Zielschacht
- Steuercontainer für die Vortriebsmaschine
- Schmiercontainer
- Separationsanlage
- Dekanter/Zyklon
- Absetzbecken und Speicherbecken für das Fördermedium
- Abwurfstelle für das Aushubmaterial aus Separationsanlage und Dekanter/Zyklon
- Lagerplatz für Rohre, Bentonite und Zusatzmittel und andere Materialien
- Hebewerkzeug
- Anschlussschränke/Aggregate für die Stromversorgung
- Container für Kleinwerkzeug
- Einrichtungen für Bauleiter, Polier und Mannschaft
- Sanitärcontainer
- Zufahrt zur Baustelle
- Baufeldumschließung

Bei der Erstellung des Plans und der Einrichtung der Baustelle wird besonders darauf geachtet, alle logistischen Wege so kurz wie möglich zu halten und die Komponenten der Baustelleneinrichtung logisch und anwendungsgerecht zu positionieren. Des Weiteren muss bei der Positionierung des Hebewerkzeuges auf die Einhaltung des maximalen Lastmoments, welches aus Ausladung und Traglast resultiert, eingehalten wird.

Für die Stromversorgung müssen je nach Strombedarf der Baustelle die Anzahl und Leistung der Anschlussschränke bzw. Stromaggregate sowie Verteiler für die einzelnen Stromverbraucher festgelegt werden.

Die Auswahl und Anzahl der Unterkünfte sowie Einrichtungen des Personals ist an die Anzahl der Beschäftigten auf der Baustelle anzupassen.

Außerdem muss bei der Einrichtung der Baustelle auf eine ausreichende Wasserversorgung geachtet werden. Es muss der Bedarf für die Arbeiten abgeschätzt und überlegt werden, wo dieser beschafft werden kann. Üblicherweise wird der Wasserbedarf aus der allgemeinen Wasserversorgung abgedeckt.

#### **4.10 Bauzeitplan**

Im Bauzeitplan werden die vertraglich vereinbarten Arbeiten auf die Zeit aufgetragen. In der Regel wird dafür ein Balkendiagramm verwendet. Die einzelnen Arbeitsschritte werden nacheinander aufgelistet und mit deren Dauer versehen. Durch Berücksichtigung von Abhängigkeiten kann jeder Arbeitsschritt mit Start- und Endtermin versehen werden. Schlussendlich ergibt sich eine Gesamtdauer und Fertigstellungstermin für das Gewerk. Der Rohrvortrieb ist bei den meisten Bauprojekten eine Teilleistung und deshalb von vielen anderen Vorleistungen, wie zum Beispiel die Erstellung von Startschächten, abhängig. Mit dem Balkendiagramm können diese Abhängigkeiten gut visualisiert werden, weshalb diese Art der Darstellung bei Rohrvortriebbaustellen die gängige Praxis ist.

Da es sich bei Rohrvortriebsbaustellen um linienförmige Bauwerke handelt, kann der Bauzeitplan bei langen Vortrieben auch mit einem Liniendiagramm dargestellt werden. Der lineare Graph des Diagramms stellt dabei die Soll-Vortriebsleistung dar. Je steiler dieser ist, desto höher ist die Vortriebsleistung. Eine horizontale Linie repräsentiert im Diagramm einen Stillstand der Baustelle. Bei der Ausführung des Rohrvortriebs kann in den Bauzeitplan die tatsächliche Vortriebsleistung eingetragen und mit dem Soll verglichen werden. Das Abweichen der Ist-Leistung kann durch diese Darstellung sofort erkannt werden und es können bei einer negativen Abweichung (geringere Ist-Leistung als Soll-Leistung) frühzeitig Gegenmaßnahmen ergriffen werden.

Der Bauzeitplan ist ein wichtiges Instrument für den Bauleiter, um zu jedem Zeitpunkt Kontrolle über den Einsatz von Personal, Geräten und Baustoffen sowie Bauzeit und Baukosten zu ermöglichen. Aufgrund von Platzverhältnissen werden selten alle Materialien zu Beginn der Baustelle vollständig geliefert. Verzögerungen der Baustelle durch verspätete Lieferungen können durch eine genaue Planung, wie zum Beispiel bei Rohrlieferungen der Einbezug der Vorlaufzeit für diese, vermieden werden.<sup>67</sup>

<sup>&</sup>lt;sup>67</sup> vgl. Goger, Skriptum Einrichtung und Betrieb von Baustellen, S.38

### **4.11 Personaleinsatzplanung**

Ein weiterer Punkt der Arbeitsvorbereitung ist die Personaleinsatzplanung. Da die Personenanzahl auf der Baustelle beim Rohrvortrieb nur unwesentlich von der Baustellengröße abhängig ist, und die Aufgaben der Arbeiter klar definiert sind, ändert sich diese nur sehr geringfügig. Feste Mannschaften, bestehend aus einem Polier und bis zu fünf weiteren Facharbeitern, werden zu den Baustellen entsandt, um diese abzuwickeln. Abzuklären ist jedoch, welche Betriebsform für die Baustelle notwendig ist. Falls mit dem Auftraggeber ein enges Zeitfenster für die Ausführung vereinbart wurde, kann es nötig sein, die Baustelle im Schicht- oder Dekadenbetrieb zu betreiben. Aufgrund der örtlichen Distanz von Rohrvortriebsbaustellen und der meist langen Anfahrtszeit wird das gewerbliche Personal vor Ort in Unterkünften oder Containerdörfern während der Arbeitswoche untergebracht.

Verantwortlich für den wirtschaftlichen Erfolg der Baustelle ist der Bauleiter. Dieser untersteht direkt dem Standortleiter des Unternehmens und ist die Schnittstelle des Unternehmens mit den beteiligten Partnern des Bauprojektes. Seine Aufgaben sind die Einhaltung von Terminen, Qualität und Preis. Er vergleicht die Soll-Werte der Planung mit den Ist-Werten der Ausführung und muss bei negativer Abweichung Maßnahmen treffen. Ein Bauleiter hat im Gegensatz zum gewerblichen Personal mehrere Baustellen zu bearbeiten.

Unterstützend für den Bauleiter wird auf Rohrvortriebsbaustellen ein sogenannter "technischer Bauleiter" eingesetzt, dessen Aufgaben die eines Projekttechnikers ähneln. Der technische Bauleiter arbeitet bereits im Vorfeld der Ausführung mit dem technischen Büro am Projekt und erstellt zum Beispiel den BE-Plan, Rezepturen für Bentonitsuspensionen und bestimmt die Vorgaben über Zwischenstationen und Vortriebskräfte. Während der Ausführung überprüft er die technische Vorgehensweise und passt diese bei Unstimmigkeiten an. Er stellt die Schnittstelle zwischen gewerblichem Personal und Unternehmen dar. Beide Bauleiter stehen in engem Kontakt zueinander. Auch der technische Bauleiter betreut zur gleichen Zeit mehrere Baustellen.

### **4.12 Parameter der Arbeitsvorbereitung**

Wie in der Planung (Kapitel 3), entstehen auch in der Arbeitsvorbereitung einige Parameter, die für die Ausführung bestimmend sind. In Tabelle 9 werden alle Parameter der Arbeitsvorbereitung zusammengefasst. Zusammen mit den Parametern der Planung (Tabelle 7) ergeben die Parameter eine vollständige Liste der Soll-Werte für den Rohrvortrieb, die in der Ausführung eingehalten werden müssen. Einige Werte sind Grenzwerte, die nicht überschritten werden dürfen, andere sind Richtwerte, welche in der Ausführung nur geringfügig abweichen dürfen.

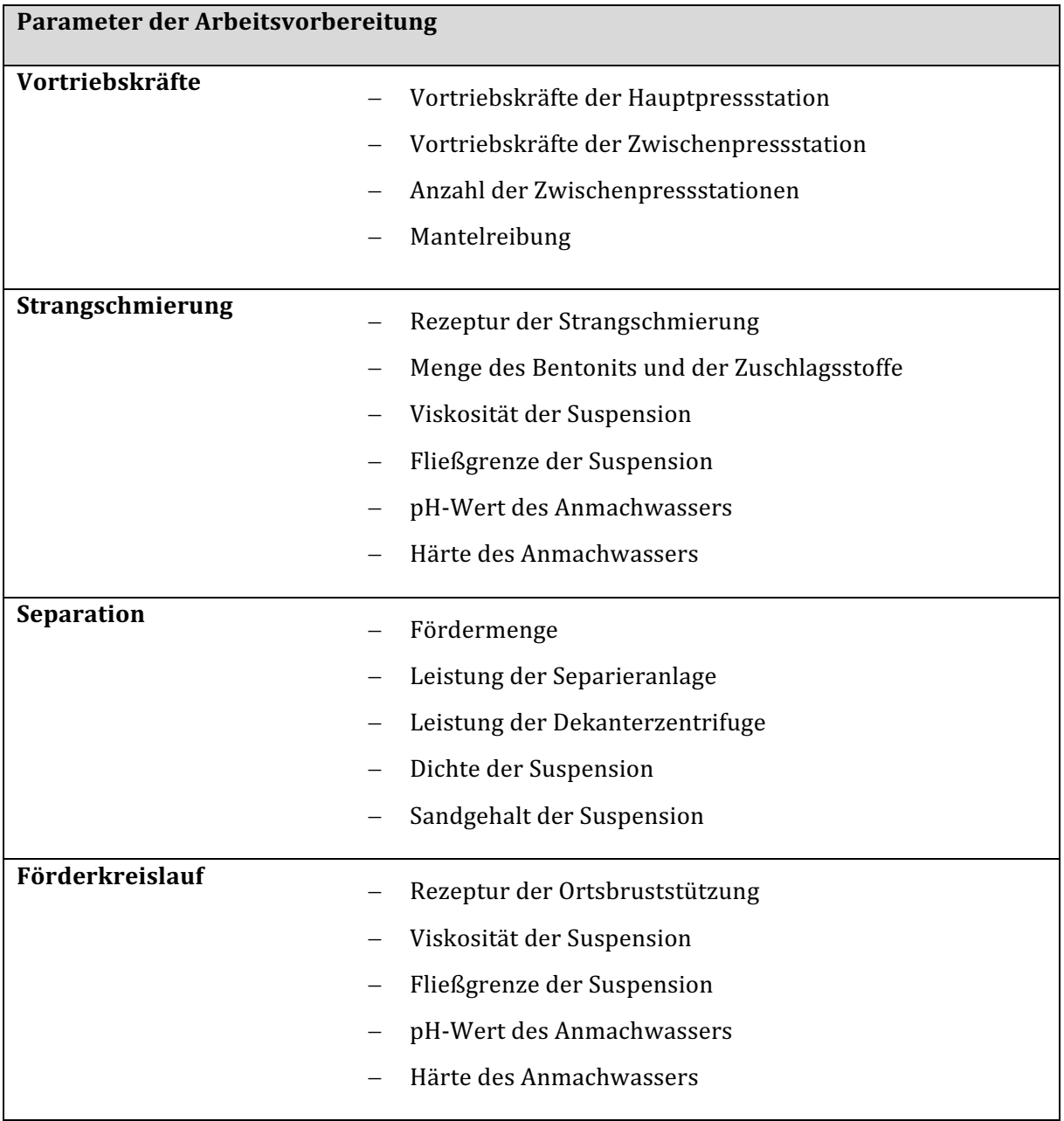

Tabelle 9: Parameter der Arbeitsvorbereitung

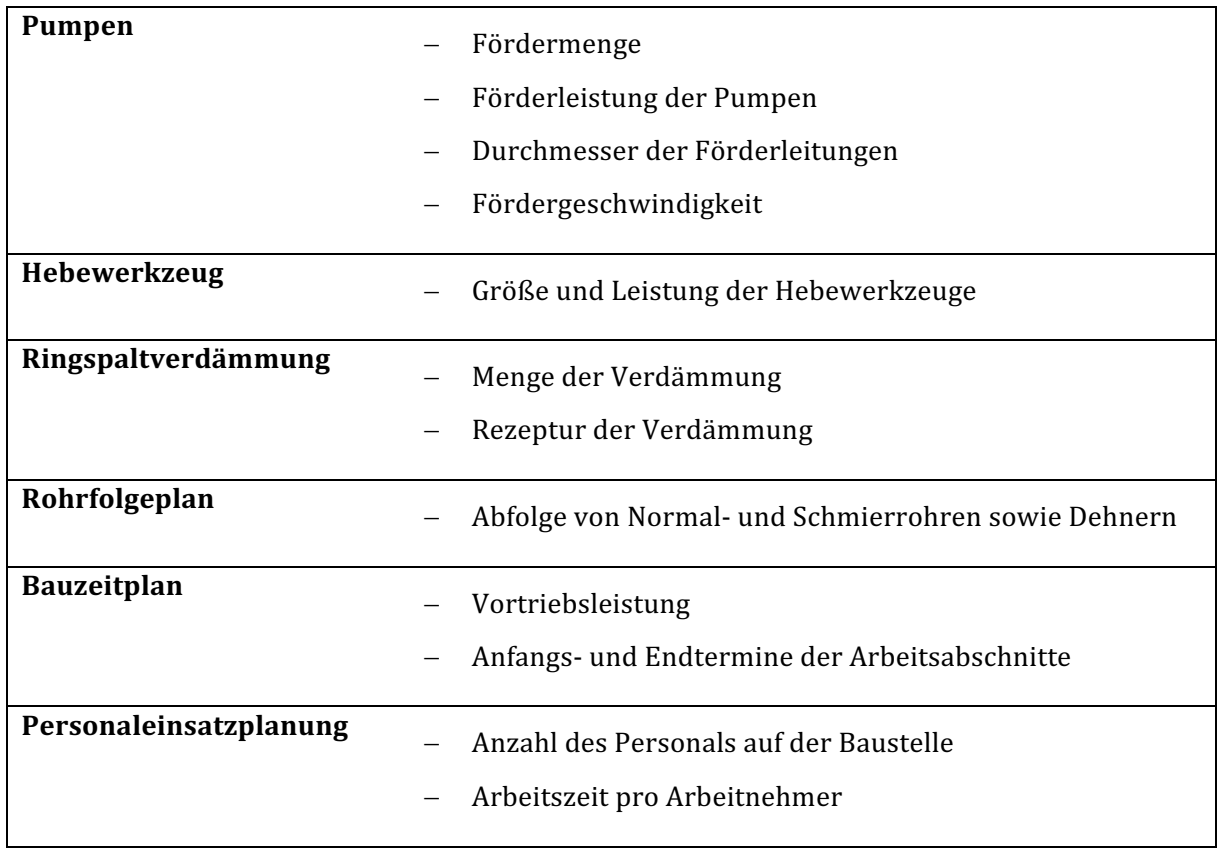

# **5 Ausführung des Rohrvortriebs**

Nach der abgeschlossenen Planung von Auftraggeber und Arbeitsvorbereitung von Auftragnehmer kann mit der Ausführungsphase begonnen werden. Die in der Planung bestimmten Parameter dienen als Vorgabe- und Soll-Werte für die Baustelle. In diesem Kapitel wird der Prozess der Ausführung eines Rohrvortriebs genau analysiert. Es wird untersucht welche Daten entstehen, dokumentiert werden und für ein effektives Daten-Monitoring benötigt werden, um in Kapitel 7 Aussagen über derzeitig eingesetzte Monitoringsysteme treffen zu können.

Die folgenden Informationen wurden durch Baustellenbesuche der Baustelle Luxemburg (Vortrieb mit Slurry- und Mixschild, AVN 1600) und damit in Verbindung geführten Fachgespräche mit Maschinenfahrer und Polier gesammelt.

### **5.1 Transport zur Baustelle und Baustelleneinrichtung**

Vor dem Beginn des tatsächlichen Rohrvortriebs müssen allerdings noch einige Vorarbeiten durchgeführt werden. Zuerst werden alle benötigten Geräte und Materialien zum Baustellenort transportiert. Aufgrund der Größe und des Gewichts von Maschinen sind für den Straßentransport Bescheide und Sondergenehmigungen einzuholen. Bei Arbeiten im Ausland sind außerdem neben der Meldepflicht der Baustelle im Ausland auch die Aufenthalts- und Arbeitserlaubnis für alle auf der Baustelle beschäftigten Arbeiter und Angestellte angesucht und die Genehmigung eingeholt werden. 

Auf der Baustelle wird mit dem Aushub der Start- und Zielgrube begonnen, der Baugrubenverbau je nach geplanter Baugrubensicherungsmaßnahme hergestellt und das Presswiderlager betoniert. Anschließend werden alle Container, Geräte und Materialien wie im BE-Plan vorgegeben positioniert. Versorgungsleitungen werden zu den Versorgungspunkten verlegt, um die Baustelle mit Strom und Wasser zu versorgen. Nach dem Erstellen des Schachtzugangs in die Startgrube, werden dort die Leitschienen für die Vortriebsmaschine und Pressrohre eingebaut. Dabei ist besonders auf die exakte Ausrichtung laut Trassierung zu achten, damit nicht schon zu Beginn des Vortriebs Abweichungen entstehen. In der Verlängerung der am Boden befestigten Anfahrhilfe wird am Presswiderlager die Hauptpressstation installiert. Die Pressen der Pressstation werden auf der freien Seite an einen Lastverteilungsdruckring aus Stahl befestigt, um im späteren Betrieb die einwirkenden Presskräfte auf die gesamte Querschnittsfläche der Rohre zu verteilen. Auf der gegenüberliegenden Seite der Grube wird die Anfahröffnung hergestellt, an welche anschließend die Anfahrdichtung montiert wird. Mithilfe der Anfahrdichtung wird das Austreten und der Verlust von Stützflüssigkeit in den Startschacht während des gesamten Vortriebs verhindert und somit werden die Druckverhältnisse im Ringspalt konstant gehalten.

Nachdem alle genannten Komponenten im Startschacht installiert wurden, kann schließlich die Vortriebmaschine in den Startschacht gehoben und positioniert werden. In Folge dessen wird sie an die Stromversorgung für das Schneidrad und Tunnelpumpe mit je einem 1.000 Volt-Kabel gekoppelt. Für die Kontrolle der Lage der Maschine wird das Vermessungssystem eingebaut und mit der Referenzlage kalibriert. Für die Ortsbruststützung wird die Maschine an den Förderkreislauf angeschlossen und die Bentonitleitungen für die Kopfschmierung werden verbunden. Zuletzt wird noch ein 125-Ampere-Kabel für die Gesamtversorgung des Systems und ein Kabel zur Datenübertragung an die Maschine angeschlossen. Im Anschluss wird das Vermessungssystem installiert und mit den Lagekoordinaten vom Vermessungsingenieur kalibriert.

Parallel dazu werden auch Separieranlage und Dekanter oder Zyklon positioniert. Die Separieranlage besteht im Wesentlichen aus einem Absetzbecken zur Pufferung und Entlastung der Anlage bei Vortriebsspitzenleistungen, einem Speicherbecken, in dem das gereinigte Fördermedium zwischengelagert wird und dem Separiercontainer, in dem sich vibrierende Grob- und Feinsiebe befinden. Dahinter wird der Dekanter oder Zyklon zum Ausfiltern der feinsten Teile im Boden platziert. Alle Komponenten der Separierung werden anschließend mit den an die Vortriebsleistung angepassten Leitungen verbunden und der Förderkreislauf wird somit geschlossen.

Anschließend werden noch Bentonitcontainer für die Kopf- (Erstverpressung) und Strangschmierung (Nachverpressung) platziert und mit der Maschine sowie mit Ver- und Entsorgungsleitungen verbunden.
# **5.2 Vortriebsmaschine und Steuercontainer**

# **5.2.1 Vorbereitung und Voreinstellungen**

Die Vortriebsmaschine wird vom Maschinisten vom Steuercontainer direkt am Rande der Startgrube aus bedient. Da der Maschinist immer vollen Überblick über die Baustelle haben muss, ist er mit allen anderen Arbeitern über Funk verbunden. Einen groben Überblick kann sich der Maschinenfahrer über das Schiebefenster in Richtung Startschacht verschaffen. Abb. 24 zeigt die Steuerungseinheit im Container, welche aus Bedienungspult (dunkelblau markiert) und Anzeigedisplays besteht.

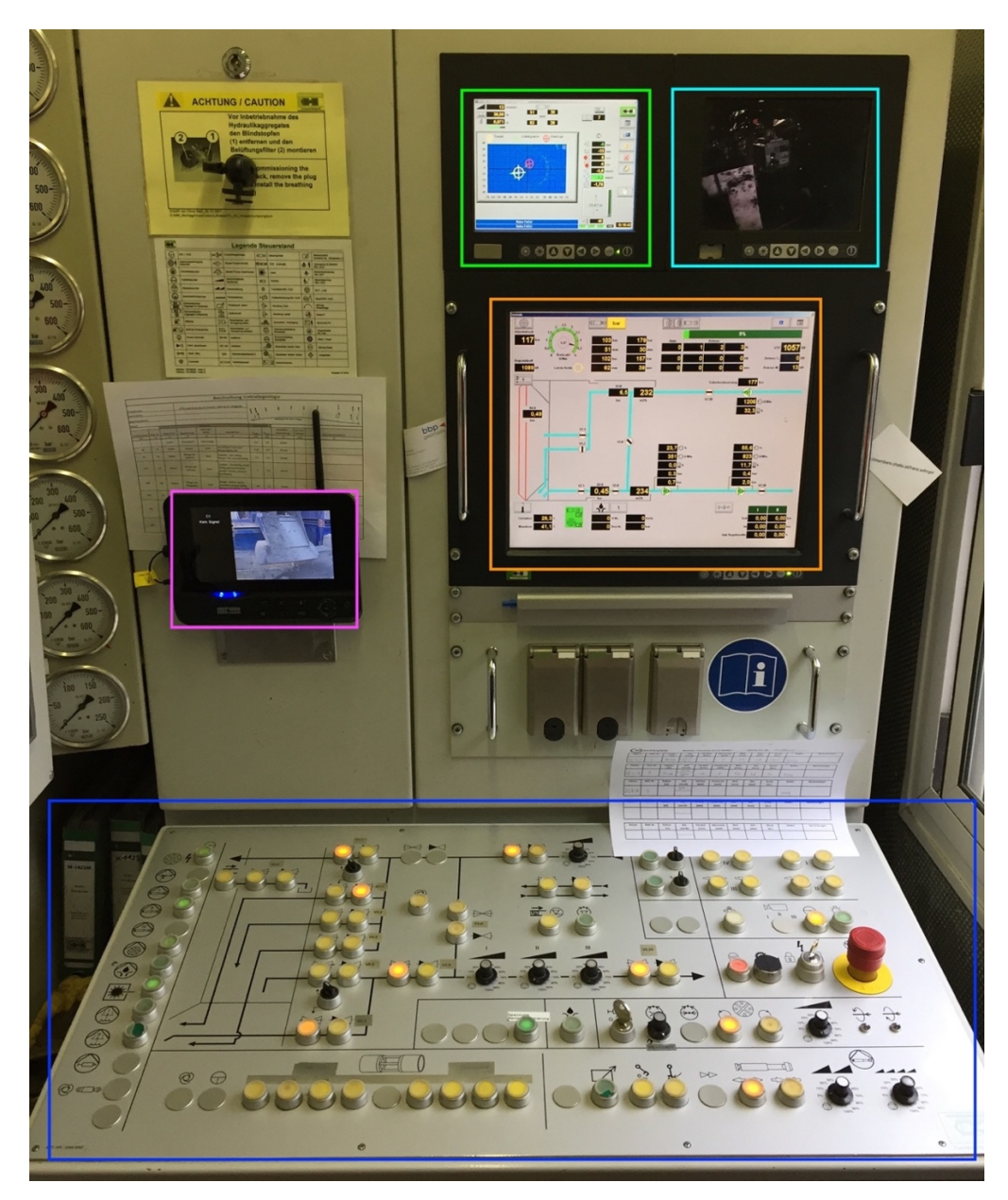

Abb. 24: Bedienungspult und Anzeigedisplays im Steuercontainer68

<sup>&</sup>lt;sup>68</sup> Maximilian Braumann, 2017

Von hier aus erfolgten die Kalibrierung des Systems und die Eingabe von für das Steuerungssystem notwendigen Informationen. Vor Beginn des Vortriebs werden für die Lageberechnungen, die Trassierung, sowie Abmessungen der VTM und der Dehner eingegeben. Der Startpunkt für den Vortrieb wird beim Anfahren in den Boden im System fixiert, wodurch mittels Vermessungssystem auf die aktuelle Lage rückgerechnet werden kann. Auch die Hublängen der Pressstation, Steuerzylinder und Zwischenstationen ist für das System relevant und müssen vorab mit der Tastatur und Computermaus eingegeben werden.

Presskräfte und Pumpdrücke werden über das Bedienungspult (Abb. 25) durch Knopfdrücke und Reglereinstellungen manipuliert.

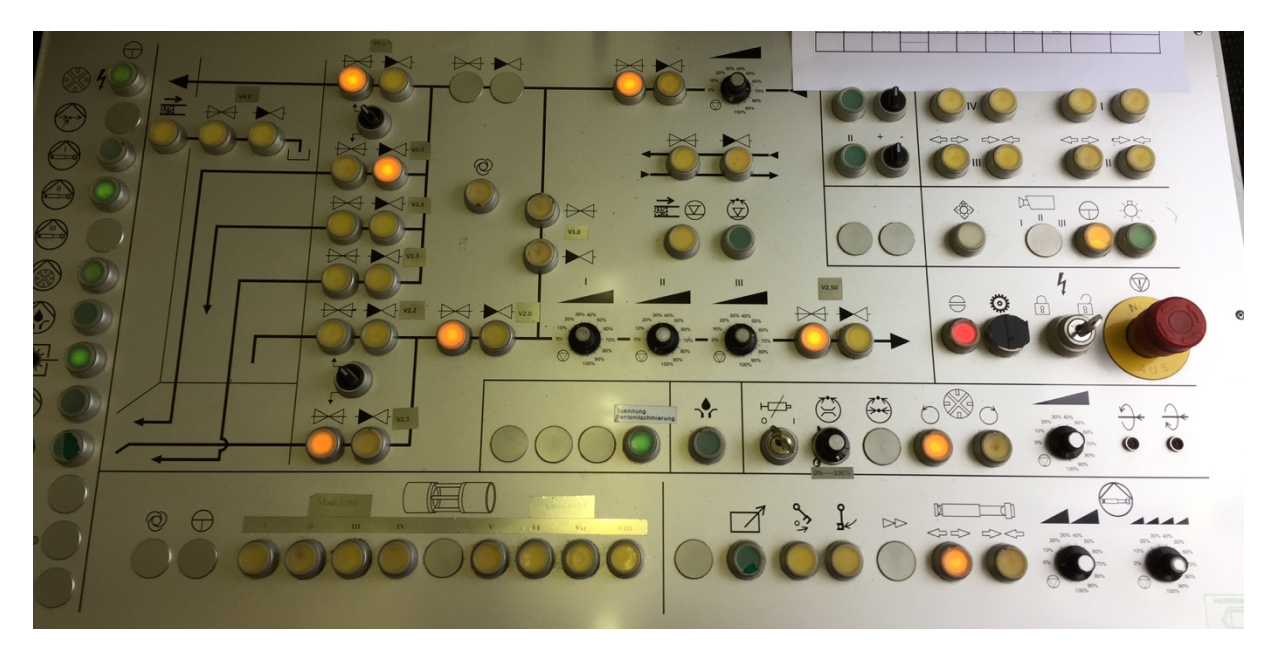

Abb. 25: Knopfeinstellungen und Regler am Bedienungspult<sup>69</sup>

Neben der Steuerzentrale sind im Steuercontainer außerdem einige elektrotechnische Komponenten, die zur Aufrechterhaltung des Systems dienen, eingebaut. Dazu gehören Stromverteiler, Frequenzumleiter und Transformatoren.

 $\overline{a}$ <sup>69</sup> Maximilian Braumann, 2017

## **5.2.2 Vortriebskräfte und Suspensionskreislauf**

Der in Abb. 24 orange markierte Display zeigt dem Maschinisten die genauen Kräfte im System, den Förderkreislauf, Pumpeinstellungen und Pumpdrücke an:

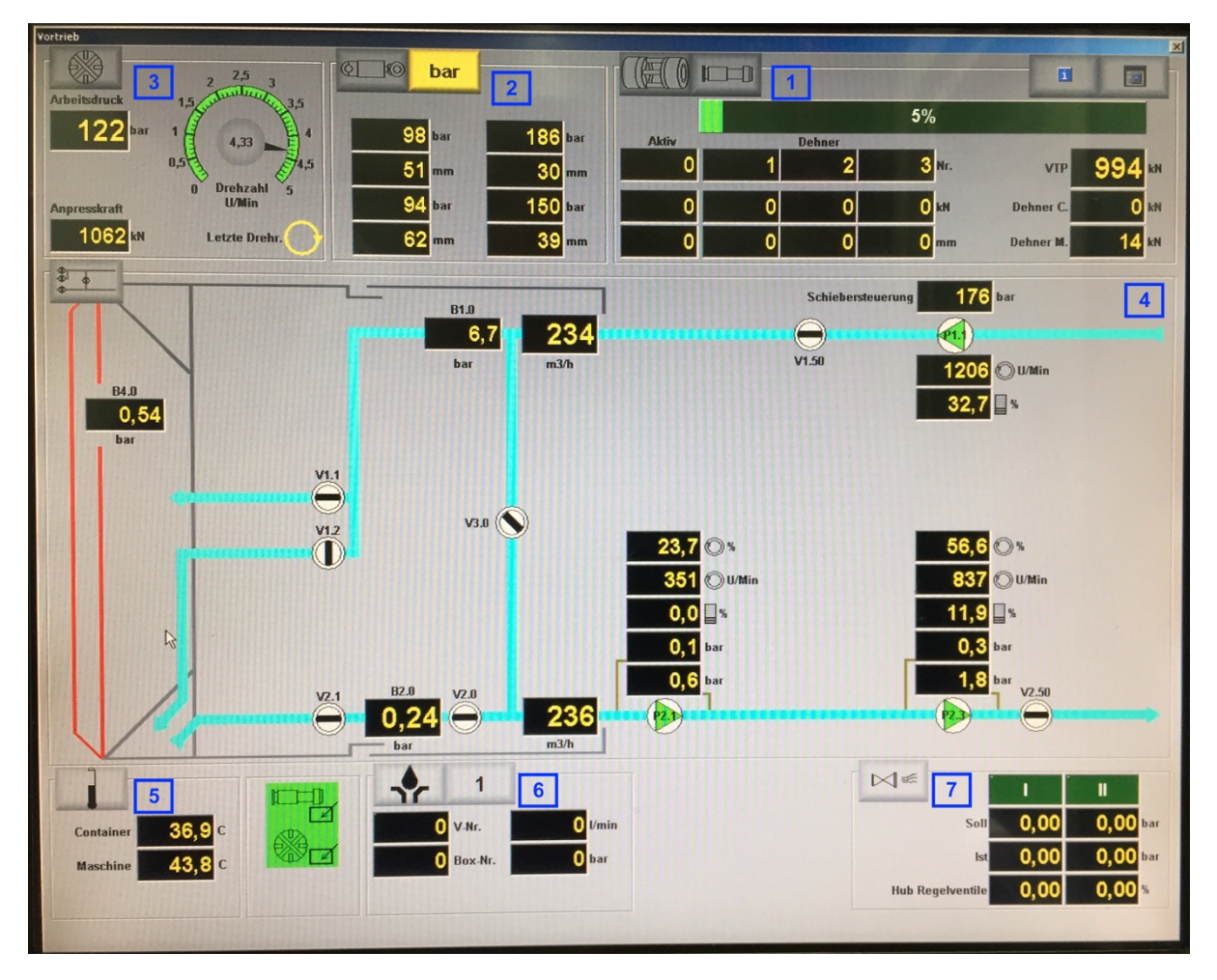

**Abb. 26:** Display für Vortriebskräfte und Pumpeinstellungen<sup>70</sup>

Wie in **Abb. 26** sichtbar, ist dieser Display in 7 Kästen unterteilt, welche in der Abbildung durch die blaue Nummerierung gekennzeichnet wurden. Der Kasten 1 (Abb. 26, rechts oben) bezieht sich auf die Hauptpress- und Zwischenpressstationen. Im Feld VTP wird die Presskraft der Vortriebspressen (VTP) [kN] angezeigt. Der grüne Balken darüber zeigt die Auslastung der ausgewählten Pressen an. Mit den Knöpfen am unteren Rand in **Abb. 25** werden die gewünschten Pressen aus Hauptpressstationen oder den verschiedenen Zwischenstationen ausgewählt und können dann mit den nebenstehenden Reglern reguliert werden. Der rechte Regler dient zur Feinregulierung während des Vortriebs, während der linke Regler für grobe Regulierungen verwendet wird. Außerdem kann mit den Knöpfen neben den Reglern ausgewählt werden, ob die Pressen ausgefahren oder eingefahren werden sollen.

<sup>&</sup>lt;sup>70</sup> Maximilian Braumann, 2017

Falls eine Zwischenstation als zu manipulierende VTP ausgewählt ist, wird diese mit Nummer, Presskraft [kN] und Ausfahrlänge [mm] unter "Aktiv" im Kasten 1 angezeigt. Nebenstehend sind die benachbarten Dehnerstationen angeführt, da diese mit dem aktiven Dehner korrelieren müssen.

Der Kasten 2 (Abb. 26, oben in der Mitte) zeigt die Parameter der Steuerzylinder. Je ein Parameterpaar aus Pressdruck [bar] und Ausfahrlänge [mm] beschreibt einen der vier Steuerzylinder. Der Maschinenfahrer reguliert den Druck auf die Steuerzylinder durch das Ausfahren der Steuerpressen mittels Knopfdruck. Beim Ausfahren der Zylinder steigt der Druck aus den Pressen beim konstanten Halten der Pressdrücke aus der Hauptpressstation. Am Bedienungspult (Abb. 25) sind die Knöpfe zum Ein- und Ausfahren der Zylinder rechts oben angeordnet und mit Pfeilen der gewünschten Bewegungsrichtung markiert.

Die am Schneidrad aufgezeichneten Daten sind im Kasten 3 (Abb. 26, oben links) dargestellt. Die kreisförmige Anzeige mit den Werten 0-5 U/min gibt die Umdrehungen des Schneidrades pro Minute an. Die Anzahl der Umdrehungen pro Minute wird mit einem Regler eingestellt und muss immer an die Geologie angepasst werden.

Die Anpresskraft des Schneidrades [kN] gibt die Kraft an, die vom Schneidrad auf die Ortsbrust aufgebracht wird. Hauptsächlich ist sie von der Vortriebskraft der Hauptpressstation oder der ersten Zwischenstation abhängig, sie wird jedoch auch stark von der Länge des Vortriebs und der damit verbundenen Mantelreibung beeinflusst. Die Drücke in den Steuerzylindern geben die beste Auskunft über die Größe der Anpresskraft, da sie die zum Schneidrad nächsten kräftemessenden Komponenten des Systems im Vortrieb sind. Die Anpresskraft  $F_{SR}$  [kN] kann aus den Drücken in den Steuerzylinder  $p_{\text{stZ}}$  [bar] mit deren Fläche  $A_{\text{StZ}}$  [m] und deren Anzahl n mit folgender Formel berechnet werden:

$$
F_{SR} = (A_{StZ} * n) \times (\frac{\Sigma p_{StZ}}{n}) \times 100)
$$
 **Formel 5.1**, *Anpresskraft*

Die Mantelreibung  $p_M$  in kN/m<sup>2</sup> wird am Display nicht angezeigt, kann aber aus dem Anpressdruck  $F_V$  und dem Druck der Hauptpressstation  $F_{HP}$  rückgerechnet werden:

$$
p_M = (F_V - F_{HP}) \div (DA \times \pi \times L)
$$
 **Formel 5.2**, Mantelreibung

Sie gibt vor allem Rückschluss über den Zustand und die Effizienz der Strangschmierung. Falls die Mantelreibung überproportional zur Länge des Vortriebs steigt, kann dies ein Zeichen sein, dass die Rezeptur angepasst werden muss oder das Volumen der eingepressten Suspension nicht ausreicht.

Aus dem Anpressdruck und der Umdrehungsrate des Schneidrades ergibt sich schlussendlich das Drehmoment des Schneidrads, das am Display als Arbeitsdruck [bar] angegeben wird. Der Wert für das Drehmoment wird in der Planung und Arbeitsvorbereitung nicht erwähnt bzw. berechnet, ist jedoch ein sehr wichtiger Faktor für den Vortrieb und ist stark von der Geologie abhängig. Einerseits werden Gesteinsblöcke bzw. Lockergestein durch die Rotation des Schneidrades von der Ortsbrust gelöst und andererseits im Inneren der Brechkammer zerkleinert.

Für die Beurteilung der angezeigten Messwerte der Parameter ist eine langjährige Erfahrung für den Maschinisten von großer Bedeutung, da es keine Referenzwerte für den Arbeitsdruck gibt. Dieser muss auf Geologieänderungen reagieren und den Arbeitsdruck aufgrund seiner Erfahrung anpassen. Der gelbe Pfeil unter der Anzeige für die Umdrehungsgeschwindigkeit beschreibt die Drehrichtung des Schneidrades, welche per Knopfdruck am Pult geändert werden kann.

Ein für den Verschleiß des Abbauwerkzeuges im Festgestein maßgebender Kennwert ist die sogenannte Penetration [mm/U]. Sie wird aus der Umdrehungsgeschwindigkeit und Vorschubgeschwindigkeit berechnet und gibt Auskunft, wie weit die Maschine pro Bohrkopfumdrehung in den Boden vordringt. Eine geringe Penetration im Felsvortrieb ist ein Anzeichen für das Abmahlen der Werkzeuge am Gestein und soll demnach unbedingt vermieden werden. In der Praxis ist die Abschätzung des Verschleißes ein sehr komplexes Thema und wird üblicherweise schon durch die Umdrehungen des Schneidrades pro Minute und der Vorschubgeschwindigkeit abgeschätzt.

Der mittlere Bereich 4 (Abb. 26, Mitte) gibt schemenhaft den Förderkreislauf mit Bedüsung der Brechkammer und für den Kreislauf notwendige Pumpen und deren Drücke wieder. Die Maschine selbst wird in der Darstellung grau dargestellt, das Schneidrad rot. Das Trapez vor dem Schneidrad verkörpert den Brechraum, in dem das Brechgut mechanisch zerkleinert wird. Die blauen Linien repräsentieren die Speiseleitung (der Zulauf des Kreislaufes zur Ortsbrust) und die Förderleitung (der Ablauf von der Ortsbrust zur Separieranlage). Die Speiseleitung teilt sich in der VTM auf und mündet als sogenannte Bedüsung in den Brechraum. Die Bedüsung des Brechraums ist vor allem in bindigen Böden notwendig. Sie zerschneidet den Boden durch mehrere Hochdruckstrahlen, die in den Brechraum gerichtet sind und verhindert außerdem, dass sich das abgetragene Material im Brechraum sammelt, sich dort verdichtet und den Brechraum verstopft. Pumpen werden am Display als weiße Kreise mit grünen Dreiecken in Pumprichtung abgebildet. Weiße Kreise, die im Inneren einen schwarzen Strich beinhalten, bilden Schieber ab. Offene Schieber werden mit parallelem Strich zur Leitung dargestellt, bei geschlossenen Schiebern ist dieser quer zur Leitung ausgerichtet.

Vor Beginn des Vortriebs wählt der Maschinist die installierte Bedüsung im Hauptmenü des Vortriebssystems aus, welche anschließend am Display angezeigt wird. Grundsätzlich wird der Brechraum mit Bohrkopfdüsen bedüst. Dabei wird zwischen Nieder-, Mittel- und Hochdruckdüsend unterschieden. Durch ihre unterschiedlichen Durchmesser der Austrittsöffnungen wird mit unterschiedlichem Druck die Suspension in den Brechraum gepumpt. Bohrkopfdüsen haben die Aufgabe das Material im Brechraum auch bei bindigen und klebrigen Bodenanteilen in Bewegung

zu halten und in Richtung Absaugstutzen zu transportieren. Optional können auch Ringraumdüsen verwendet werden, die vor allem bei nicht bindigen Böden einen zusätzlichen Innendruck im Ringraum erzeugen und eine unerwünschte vermehrte Bodenentnahme verhindern.

Bei Mixschilden wird in diesem Bereich zusätzlich die sogenannte "Kommunizierende Röhre" eingeblendet. Sie ist bei druckluftgestützten VTM die Verbindungsleitung zwischen Ortsbrust und Druckkammer, welche zum Teil mit Fördermedium gefüllt ist und von einer Luftblase reguliert wird.

Die Pumpe P1.1 in **Abb. 26** wird als Speisepumpe bezeichnet und befindet sich im Kreislauf hinter dem Speicherbecken der Separieranlage. Unter dem Symbol für die Pumpe werden die Leistung der Pumpe [U/min] und die Auslastung der Fördermenge [%] angegeben. Diese beiden Parameter werden am Bedienungspult mit einem Regler eingestellt. Links daneben werden die gepumpte Fördermenge  $[m^3/h]$  und der Druck in der Leitung [bar] angegeben, die sich aus der Pumpleistung ergeben. Bei der Tunnelpumpe (P2.1) – diese befindet sich in der in der Maschine und transportiert das abgebaute Material aus dem Tunnel – und bei der Steigpumpe (P2.3) – sie pumpt das mit Boden angereicherte Fördermedium aus dem Startschacht nach oben zur Separieranlage - ist zusätzlich zur Leistung die Auslastung [%] der Pumpen und der Druck [bar] vor und nach den Pumpen angegeben. Tunnel- und Steigpumpe können jeweils mit einem Regler bedient werden, sollten jedoch so eingestellt sein, dass die Drücke in den Leitungen nicht zu groß werden und sich auch nicht zu sehr unterscheiden, um den Druck in den Leitungen gering zu halten. Nur der Druck in Steigleitung (nach der Steigpumpe) ist leicht erhöht, da das Material zur Überwindung des Höhenunterschieds, senkrecht nach oben befördert wird. Links neben den Parametern der Förderpumpe sind, analog zur Speiseleitung, die Fördermenge der Förderleitung [m3/h] und der Druck in der Leitung [bar] angegeben. Die Fördermenge in der Förderleitung sollte ca. gleich groß sein wie in der Speiseleitung, jedoch um ein paar m<sup>3</sup>/h erhöht, da in der Förderleitung auch das Abbaumaterial transportiert wird.

In der Schemadarstellung im Kasten 4 (Abb. 26, Mitte) wird im Bereich des Bohrkopfes der Suspensionsdruck in der Brechkammer [bar] angezeigt. Der Druck im Brechraum ist ein sehr bedeutender und wird vom Maschinisten über die Pumpleistung von Speise und Förderpumpe eingestellt. Durch die Verringerung der Leistung der Förderpumpe steigt der Druck in der Abbaukammer und umgekehrt. Je nach Geologie muss dieser verändert werden. In nicht bindigen Boden ist ein hoher Druck unbedingt notwendig, da sonst der Boden "gezogen" wird und Bodeneinbrüche die Folge sind. Bei bindigem und standfesten Boden ist ein hoher Druck in der Abbaukammer dagegen leistungsmindernd, da sich die Ortsbrust verdichtet und der Bodenabbau erschwert wird. Referenzwerte werden für den Druck im Abbauraum im Vorfeld nicht angegeben da er für die Planung zu komplex ist. Er wird vom Maschinisten aufgrund seiner Erfahrung je nach Geologie bestimmt. 

Zusätzlich wird im Kasten 4 über dem Symbol für die Speisepumpe (Abb. 26, P1.1) die Schiebersteuerung angezeigt. Diese gibt den Wert für den Druck im Hydraulikspeicher [bar] wieder. Der Hydraulikspeicher ist durch den Druck mit Hydrauliköl vorgespannt und wird in Notfällen, die den sofortigen Stillstand der Maschine auslösen, entsichert. Bei solchen Problemen, auch wenn die Stromversorgung gekappt ist, werden automatisch alle Notschieber (Abb. 26, V1.1, V1.2, V2.1) durch den Druck geschlossen, um eine ungewollte Bodenentnahme an der Ortsbrust zu verhindern. In diesem Fall öffnet sich auch automatisch der sogenannte Bypass (Abb. 26, Schieber V3.0). Der Bypass dient zur Aufrechterhaltung des Förderkreislaufes, auch wenn die VTM nicht arbeitet. Die Ortsbrust wird vom Kreislauf getrennt und über den Bypass weitergeleitet. Dadurch bleibt der Druck in der Ortsbrust trotz Stillstand der Maschine und Pumpen aufrecht.

Unter der Schemadarstellung für den Förderkreislauf wird im Kasten 5 (Abb. 26, links) die Öltemperatur  $[°C]$  von Container und Maschine angezeigt. Die Normalwerte für die Temperatur liegen bei rund 40°C, sie können aber vor allem in der Maschine bei langen Arbeitstagen oder in heißen Jahreszeiten bis zu 15°C abweichen. Gekühlt wird das Öl automatisch durch Kühlerrohre und das kalte Fördermedium. Die Anzeige dient nur der Kontrolle. Hier muss bei zu großen Abweichungen manuell reagiert werden.

Im Kasten 6 (Abb. 26, unten in der Mitte) werden Einstelllungen und Parameter für die Strangschmierung dargestellt. Diese werden später in *Kapitel 5.3* erläutert. Hier kann der Maschinist vom Steuercontainer aus die Einstellungen im Bentonitcontainer bei Bedarf verändern.

Der Kasten 7 (Abb. 26, rechts unten) zeigt Parameter für den druckluftgestützten Vortrieb an. Darin sind der vorgegebene Soll-Druck [bar] und der während des Vortriebs variierende Ist-Druck [bar] angegeben. Dieser Druck wird während des gesamten Vortriebs möglichst konstant gehalten werden und mit den sogenannten Hub-Regelventilen automatisch korrigiert. Die Auslastung der Ventile wird in der untersten Spalte der Tabelle angegeben. Plötzliche Druckluftschwankungen bzw. –abfälle müssen vor allem während Service- oder Reparaturarbeiten vermieden werden. Darum ist ein sekundäres Sicherheitssystem der Druckluft in der Maschine eingebaut, dass im Schadensfall des Primärsystem sofort aktiviert wird um das Druckniveau konstant zu halten. Die Druckluftwerte werden bei aktiven Primärsystem in Spalte I der Tabelle angezeigt. Beim Aktivieren des Sekundärsystems wechselt die Anzeige auf Spalte II.

## **5.2.3 Vermessungstechnik der Vortriebsmaschine**

Neben dem Display für Vortriebskräfte und Pumpeneinstellungen (Abb. 26) ist für den Bediener der VTM der in Abb. 24 grün markierte Display relevant. Auf diesem Bildschirm werden alle relevanten Parameter aus dem Vermessungssystem (in diesem Fall GTN) angezeigt:

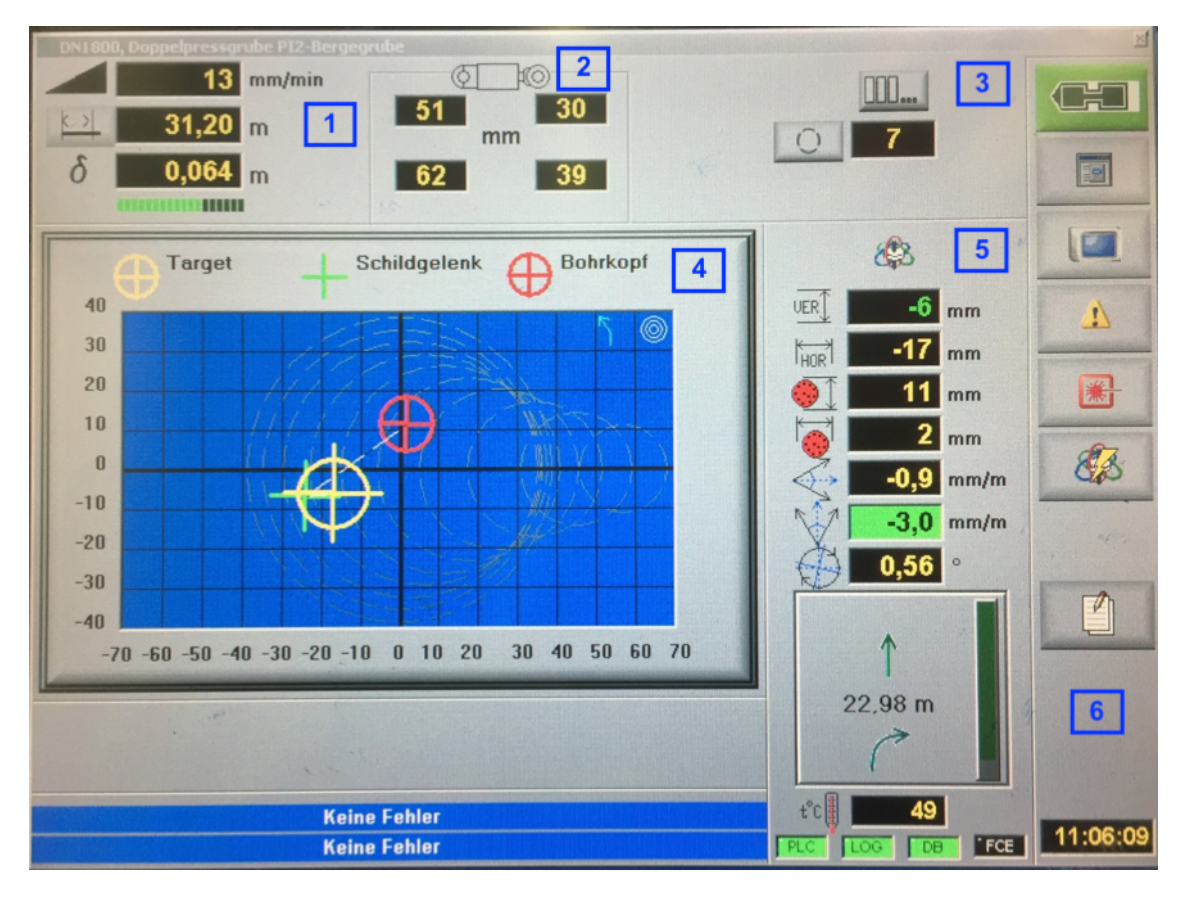

Abb. 27: Display für Vermessungstechnik<sup>71</sup>

**Abb.** 27 ist in 6 unterschiedliche Kästen unterteilt, die jeweils in der Abbildung durch die blaue Nummerierung gekennzeichnet ist.

Die Werte Kasten 1 (Abb. 27, links oben) geben Aufschluss über die Leistungsparameter der Maschine. Der erste Wert gibt die Vorschubgeschwindigkeit [mm/min] an. Darunter wird die Länge des bereits aufgefahrenen Hohlraums [m], also der Stand des Vortriebes, angezeigt. Aus der Tunnellänge wird am Ende jedes Arbeitstages die Tagesleistung (auch Vortriebsgeschwindigkeit) [m/d] berechnet. Die Tagesleistung ist sehr aussagekräftig und weist auf den Erfolg der Baustelle hin. Im Gegensatz zur Vorschubgeschwindigkeit berücksichtigt die Vortriebsgeschwindigkeit auch alle Stehzeiten, die zum Beispiel durch Rohrwechsel verursacht werden. Die Vortriebsgeschwindigkeit ist deshalb ein wichtiger Wert für die Verantwortlichen der Baustelle, da Fehler aufgezeigt und dadurch schneller behoben werden können. Wie in den Normen DIN 18319 und

 $\overline{a}$ 71 Maximilian Braumann, 2017

DWA A-125 beschrieben, müssen alle 100 mm die in den Normen festgelegten Werte (siehe Kapi*tel* 5.6) gespeichert werden. Der δ- Wert unter der Länge des Vortriebs zeigt die Distanz an, die seit der letzten Ablage der Werte zurückgelegt worden ist. Mit dem grünen Balken darunter werden diese 10 cm mit der bereits zurückgelegten Distanz visualisiert.

Im Kasten 2 (Abb. 27, oben in der Mitte) werden die aktuellen Hublängen der Steuerzylinder angezeigt. Die Stellung der Steuerzylinder [mm] sind wesentlich für die Richtungsänderung der Maschine und beeinflussen die Lage im Raum.

Der Bereich 3 (Abb. 27, rechts oben) gibt die Nummerierung des letzten Vortriebsrohres im Rohrstrang und somit die aktuelle Anzahl der Rohre im Strang an. Mit dem Rohrfolgeplan kann sich der Maschinist dadurch einen Überblick über die bevorstehende Rohrfolge machen.

Der Bereich unter den bereits angesprochenen Parametern beschreibt die Raumlage der Maschine, die durch die Steuerzylinder beeinflusst wird. Er ist in zwei Bereiche unterteilt: links die virtuelle Zieltafel mit zweidimensionalem Koordinatensystem und Fadenkreuzen (Kasten 4, Abb. **27**, links unten) und rechts eine Spalte mit den Werten des Kreiselkompasses und Neigungsmessern (Kasten 5, Abb. 27, unten in der Mitte). Die geplante Rohrachse wird auf der Zieltafel durch den Nullpunkt und die kleiner werdenden grauen Kreise angedeutet. Die absolute Abweichung der VTM wird – von der Achse der Maschine gemessen – mit den ersten beiden Parametern in der Spalte und dem gelben Fadenkreuz auf der Zieltafel angezeigt. Der erste Wert zeigt die vertikale, der zweite die horizontale Abweichung von der Achse [mm] an. Durch die Justierung der Steuerzylinder richtet sich der Bohrkopf in die gewünschte Richtung. Weil die Maschine aufgrund seines großen Gewichtes nur sehr träge reagiert, hält die absolute Abweichung jedoch nach Manipulation der Steuerzylinder noch für einige Meter Vortrieb an. Kurz nach der Bewegung der Steuerzylinder wird sich die Lage sogar in die entgegengesetzte Fahrtrichtung bewegen, da sie durch das Ausfahren von der Ortsbrust abgelenkt wird. Wegen dieser zeitlich versetzten Reaktion wird vom Vermessungssystem die Lage vorausberechnet und mit den nächsten beiden Wertepaaren in der Spalte beschrieben. Zusätzlich wird an der Zieltafel die vorausberechnete Lage des Bohrkopfes mit einem roten Fadenkreuz angezeigt. Das grüne Fadenkreuz gibt die Lage des Schildgelenks im Raum wieder und gemeinsam mit der Lage der Maschine bildet die Verbindungslinie den Gierund Nickwinkel [mm/m] ab, welche die nächsten beiden Parameter in der Spalte beschreiben. Die Werte für Gier- und Nickwinkel sind sehr wichtig für den Maschinisten, damit dieser erkennt, ob die Maschine auf die Einstellungen der Steuerzylinder reagiert. Aufgrund der angesprochenen Trägheit und der dadurch entstehenden Drift in der Kurve ändern sich die absoluten Werte erst spät. Die Steuerzylinder müssen deshalb schon frühzeitig eingestellt werden und bleiben für einige Vortriebsmeter in ihrer Position. Erst wenn die absoluten Werte gegen Null gehen und die Werte für den Bohrkopf immer größer werden, ist die Stellung neu anzupassen. Der letzte Wert in der Spalte zeigt die Verrollung der Maschine um die Längsachse  $\lceil \circ \rceil$  an. Sie entsteht durch die hohen Drehmomente im Schneidrad in Kombination mit der herabgesetzten Haftung des Strangs durch das Schmiermittel im Ringraum. Eine zu große Verrollung muss vermieden werden, da technisch notwendige Flüssigkeiten wie Motoröl in der Maschine auslaufen und das System dadurch zusammenbricht. Mittels Knopfdruck auf dem Bedienerpult (Abb. 24) kann neben dem Regler für die Umdrehungsrate die Drehrichtung beeinflusst werden. Durch die Änderung der Drehrichtung wird auch die Verollungsrichtung geändert und bessert sich damit aus. Die Verollung sollte immer in einem Bereich von -5 $^{\circ}$  bis +5 $^{\circ}$  sein, um keine Komponenten des Vortriebs zu gefährden.

Bei geradlinigen Vortrieben mit ELS, bzw. ELS-HWL-Vermessung werden neben den Werten der Lageabweichung (Neigungen fallen bei kurvenlosen Vortrieben weg) und der Verrollung Werte aufgezeichnet, die das System selbst überprüfen. Durch die in *Kapitel 4.6.1* beschriebene Refraktion des Strahls entsteht eine Wellenbewegung des Laserpunktes an der Zieltafel. Die Amplitude dieser Wellenbewegung muss während des Vortriebes kontrolliert werden, um feststellen zu können, ob die Vermessung noch zielführend ist. Bei zunehmender Vortriebslänge wird der Durchmesser des gebündelten Laserstrahls immer größer und dessen Intensität nimmt ab. Ab einer gewissen Vortriebslänge können die Photozellen in der Zieltafel den Laserpunkt nicht mehr klar erkennen und eine Messung ist nur mehr schwer möglich. Deshalb wird auch der Durchmesser des Laserstrahles ständig überprüft und aufgezeichnet und mit einem Grenzwert verglichen.

Unter den Werten der Abweichungen von der Trasse wird das aktuelle Trassenelement mit verbleibender Länge dargestellt (in Abb. 27 Rechtskurve mit verbleibenden 22,98 m).

Die Temperatur des Kreiselkompasses und die Anzeige, ob alle Vermessungskomponenten in Takt sind, werden am unteren Ende der Spalte angeführt. Bei zu hohen Ungenauigkeiten des Systems wird eine automatische Fehlabschaltung ausgelöst, um eine Verwirrung des Maschinisten zu vermeiden. Am Display werden dann die jeweiligen Komponenten rot dargestellt. Ein grünes Rechteck bedeutet, dass die Systeme funktionstüchtig sind.

Zur Absicherung der Positionsdaten des Vermessungssystems wird das System in festgelegten Intervallen von Vermessungsingenieuren durch Kontrollmessungen überprüft. Dabei handelt es sich um Winkel und Streckenmessungen mittels Polygonzügen, welche die Koordinaten der gefahrenen Trasse mit der geplanten Trasse vergleichen. Falls hier Abweichungen festgestellt werden, muss das Vermessungssystem in der Maschine neu kalibriert werden.<sup>72</sup>

Diese Winkel- und Streckenmessung des Polygonzuges wird nicht nur unter der Erde zur Überprüfung der Vermessungsdaten angewendet, sondern auch oberhalb des Vortriebs entlang der Tunneltrasse, um die Setzungen an der Oberfläche [mm] zu kontrollieren. Die Messungen werden

<sup>72</sup> vgl. Schad et al.: Rohrvortrieb - Durchpressen begehbarer Leitungen, S.116

an festgelegten Punkten durchgeführt, an welchen die vertikale Änderung der Punkte gemessen werden. 

Bei Vortrieben mit Kurvenfahrten werden von Vermessungsingenieuren während des Vortriebs in den Zwischenraum der Rohre Messfugen eingebaut. Mit diesen kann die Abwinkelung [mm/m] in den Rohrverbindungen gemessen werden, um zusätzlich neben der Begrenzung der Bogenradien eine Kontrolle der Werte zu ermöglichen. Die Fugen werden je nach Bedarf in verschiedenen Abständen eingesetzt. 

Am rechten Rand des Bildschirms (Abb. 27, Kasten 6) ist eine Reihe von Icons angeordnet, die durch einen Touch-Fingerprint geöffnet werden können. Hier können alle Einstellungen, wie Allgemeine Einstellungen, Spracheinstellungen, Displayeinstellungen etc. vorgenommen werden.

Im untersten Feld in Kasten 6 wird die Uhrzeit angezeigt. Diese wird in Verbindung mit dem Datum mit jedem anderen Parameter im Hintergrund als Zeitstempel abgespeichert.

## **5.2.4 Videoüberwachung des Vortriebs**

Neben dem Display für Vermessungstechnik befindet sich am Bedienungspult (Abb. 24, hellblau markiert) eine Videoaufnahme des Innenraumes der VTM. Plötzliche Schäden, wie gerissene Leitungen bzw. das Auslaufen von Flüssigkeiten oder andere Störfälle, können durch das Videomaterial ohne Zeitverzögerung bemerkt und es kann entsprechend reagiert werden.

Das violett markierte Display in **Abb. 24** gibt eine Videoüberwachung des Abwurfmaterials aus der Separieranlage wieder. Eine dauerhafte Einsicht des Maschinenfahrers in die Abwurfgrube erleichtert dem Maschinisten die Bedienung beträchtlich, da das Abwurfmaterial einen sehr genauen Einblick in die anstehende Geologie ermöglicht. Im Gegensatz zu geologischen Längsschnitten, die nur einen möglichen Verlauf der Untergrundschichten aufzeigen, hat das Auswurfmaterial eine sehr starke Aussagekraft und kann Vermutungen, die in Plänen wiedergegeben sind, unterstreichen oder widerlegen.

## **5.2.5 Ausgedruckte Hilfsmittel**

Neben den Anzeigen des Tunnelsystems wird dem Maschinenfahrer außerdem eine tabellarische Beschreibung der Geologie zur Verfügung gestellt. In der ausgedruckten Liste sind die Homogenbereiche des Bodens mit Angabe von Stationierung, Rohrnummer, Bezeichnung des Bodens, Lagerungsdichte, Grundwasserspiegelhöhe und die Oberflächenbeschreibung übertage angeführt. Der Maschinist hat außerdem die Möglichkeit für jeden Bereich Notizen hinzuzufügen. Diese Liste soll die Bedienung der VTM erleichtern und eine zusätzliche Hilfe für den Maschinisten sein.

# **5.3 Ringspaltschmierung**

Die für den Rohrvortrieb wichtige Aufgabe der Strangschmierung ist jenem Arbeiter zugeteilt, dessen Aufgaben im Wesentlichen die Herstellung der Suspension, die Installation, die Bedienung, die Überwachung und der Ausbau des automatischen Schmiersystems ist. Dabei hält er sich an die Vorgaben, die in der Arbeitsvorbereitung (Kapitel 4.2) ausgearbeitet wurden.

Das automatische Schmiersystem ist in Erst- und Nachverpressung unterteilt. Grundsätzlich besteht es jedoch aus der im Steuercontainer installierten Steuereinheit, dem Anmisch- und Vorratsbehälter, den beiden Schmierleitungen, die in den Tunnel führen, den Bentonitpumpen und den im Tunnel installierten Bentonitschmierkästen (siehe Abb. 2).

Wie für das *Kapitel 4.2* wurden auch für die Ausarbeitung dieses Kapitels Informationen aus der Literatur "Bentonithandbuch – Ringspaltschmierung für den Rohrvortrieb" von Steffen Praetorius und Britta Schößer verwendet.

# **5.3.1 Schmierkästen und Bentonitversorgung 1.1.10 Injektionsstutzen**

Schmierkästen sind mit einem Steuerkabel elektrisch (Abb. 28, blaue Leitung) mit der Steuereinheit verbunden und müssen während des Vortriebs laufend im Rohrstrang ergänzt werden. Prinzipiell wird bei jedem Bentonitrohr (Rohr mit Injektionsstutzen für die Strangschmierung) je eine Schmierstation eingerichtet. Ein Arbeiter muss bei der Installation eines Schmierkastens die Art der Schmierung, Position des Kastens im Strang und Anzahl der Injektionsstutzen programmieren. Anschließend kann der Kasten automatisch von der Steuereinheit gesteuert werden.

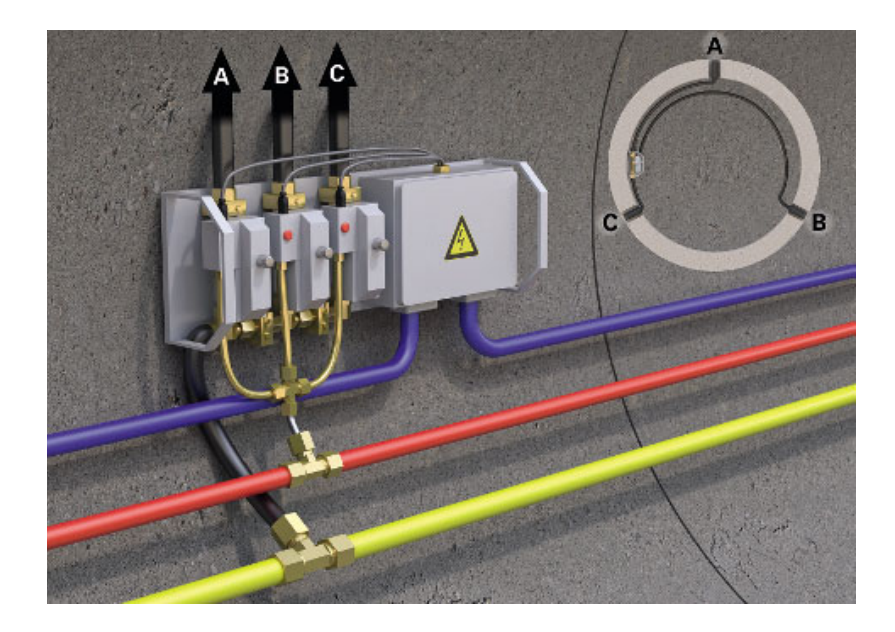

Abb. 28: Schmierstation im Rohrstrang<sup>73</sup>

<sup>73</sup> Praetorius, Schößer: Bentonithandbuch

In **Abb. 28** sind ein Schmierkasten und die zusätzlich benötigten Versorgungsleitungen dargestellt. Die Bentonithauptleitung (Abb. 28, gelb) führt bis zur Maschine und versorgt den gesamten Strang mit Bentonit. Bei iedem Bentonitrohr zweigt die Leitung zu den installierten Kästen ab. Die Schmierkästen sind mit Druckluftventilen ausgerüstet, welche die Bentonitversorgung regeln. Über eine Druckluftzuführung (Abb. 28, rot) werden die Ventile mit der notwendigen Energie versorgt. Durch die Steuereinheit werden die Ventile geöffnet und die Bentonitsuspension kann durch die Bentonitschläuche (Abb. 28, Zufuhr A, B oder C) zum gewünschten Injektionsstutzen strömen.

Aufgrund des hohen Mengenbedarfs für die Erstverpressung werden direkt hinter der Maschine mehrere Schmierkästen installiert. Für die Nachverpressung reicht bei jedem zweiten Bentonitrohr ein Schmierkasten aus. In den dazwischenliegenden Bentonitrohren werden Handschieber für die manuelle Versorgung der Injektionsstutzen mit Bentonitsuspension eingebaut. Die manuelle Versorgung dient als zusätzliche Absicherung und wird bei unerwarteten Bedarfsspitzen und zur Problemvermeidung (für die Schmierung schlechte und nicht vorhersehbare Geologien) angewendet. Außerdem erfolgt die Verdämmung des Ringspaltes nach Beendigung des Vortriebs durch die manuell geöffneten Ventile (siehe Kapitel 5.3.5).

#### **5.3.2 Steuerungseinheit**

Die automatische Versorgung des Ringspaltes mit Bentonitsuspension wird durch die Steuerungseinheit geregelt. Sie wird entweder im Bentonitcontainer neben der Anmischvorrichtung oder als "Stand-Alone"-Einheit neben dem Startschacht positioniert. Durch die Steuerungseinheit ist es dem Maschinenführer oder Bentonitmischer möglich die Strangschmierung zu steuern.

Im Bentonitsystem werden vor Beginn der Arbeiten die Durchflussmenge je Injektionsstutzen pro Zeiteinheit  $[1/min/Inj$ ektionsstutzen] und das benötigte Suspensionsvolumen  $[m^3/m]$  eingegeben. Das System errechnet daraus die Zeit, welche ein Ventil geöffnet sein muss, um das erforderliche Volumen bei festem Durchfluss einzupumpen. Durch Aktivieren des Schmierzykluses werden bei laufender Pumpe nacheinander die Ventile in den Kästen geöffnet und so wird der Strang, beginnend bei der Maschine, bis zum letzten Rohr geschmiert. Die Intervalle für den Schmierzyklus [cm] können je nach Geologie und Anforderungen des Auftraggebers beliebig gewählt werden. In der Regel ist ein Intervall von 33 cm Vortrieb ausreichend.

Die Menge, die pro Zeiteinheit durch die Injektionsstutzen in den Ringspalt gepresst wird, bestimmt in weiterer Folge den Einpressdruck [bar], der durch die Bentonitpumpe erzeugt wird. Dieser ändert sich je nach Durchlässigkeit der Geologie und Länge der Schmierleitung. Vor allem in langen Haltungen wirkt sich dieser auf die Pumpenleistung enorm aus, da die Druckverluste wegen der Viskosität der Suspension in der Leitung sehr hoch sind. Im System wird deshalb der maximal zulässige Pumpendruck definiert. Die Überschreitung dieses Drucks führt automatisch zu einer Abschaltung des Systems, um Schläuche und Verbindungsstücke nicht zu hoch zu beanspruchen.

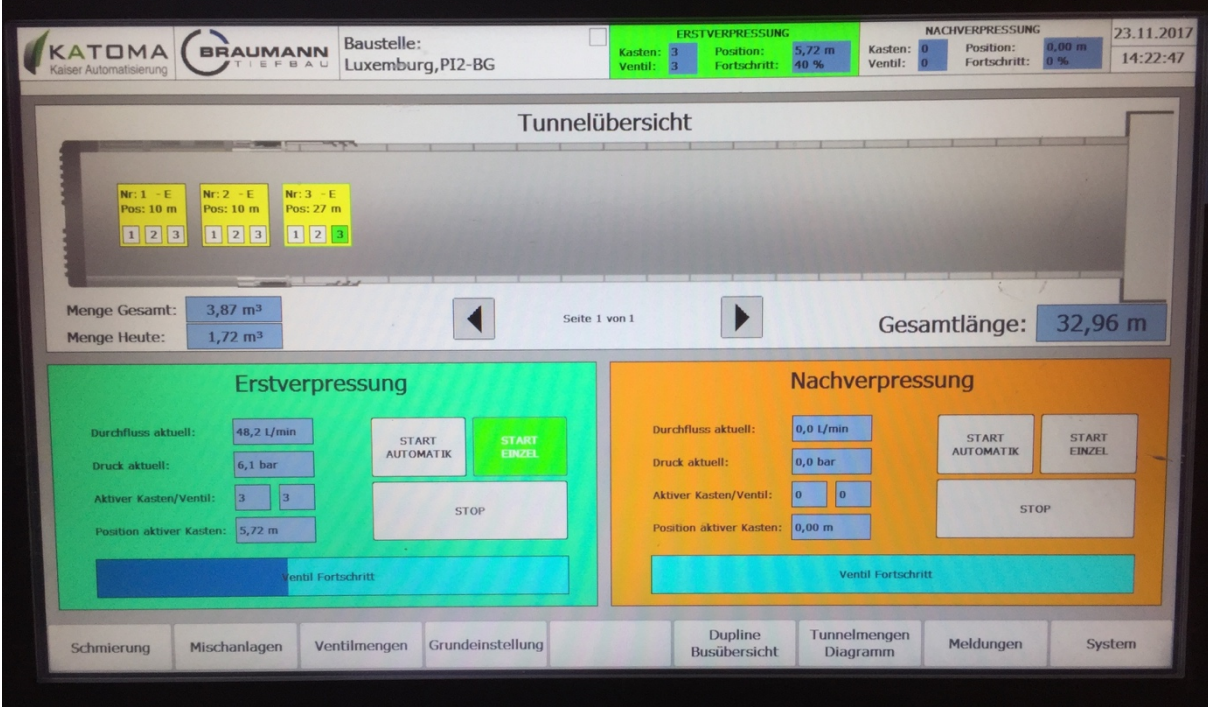

Abb. 29: Display der Steuereinheit<sup>74</sup>

Am Display der Steuereinheit (Abb. 29) erhält der Bediener einen Überblick über die das Bentonitsystem. Jeder Kasten erhält bei der Programmierung und Installation eine Kennnummer, die sich aus der Reihenfolge des Kastens im Strang und einem Buchstaben für die Unterscheidung der Verpressungsart zusammensetzt. In der Tunnelübersicht werden alle bereits eingebauten Schmierkästen und die darin befindlichen Druckventile im Strangschema in ihrer Reihenfolge angezeigt. Darunter können die eingepresste Gesamtmenge seit Beginn des Vortriebs  $[m^3]$ , die eingepresste Tagesmenge [m<sup>3</sup>] und die Gesamtlänge des Rohrstranges abgelesen werden. All diese Parameter ermöglichen einen kurzen Einblick in den aktuellen Stand der Schmierung, um eine grobe Kontrolle der Suspensionsmengen zu ermöglichen.

Der Bereich darunter ist in ein Feld für Erst- und Nachverpressung aufgeteilt. Es wird zwischen Schmierung mittels automatischem Schmierzyklus oder punktueller Schmierung - durch Anwählen eines einzelnen Ventils im Zyklus – unterschieden. Beim Aktivieren der Zyklusschmierung – entweder manuell am Touch-Display oder automatisch durch das Beenden des Zyklusintervalls werden, im Bereich der Erstverpressung beginnend, die aktuellen Werte der Verpressung angezeigt. Der erste Wert beschreibt den aktuellen Durchfluss durch das aktive Ventil [l/min]. Der

 $\overline{a}$ <sup>74</sup> Maximilian Braumann, 2017

Wert darunter gibt den aktuellen Einpressdruck [bar] an der Bentonitpumpe wieder. Für diese Messung wird eine Durchfluss- und Druckmesseinheit an jedem Ventil benötigt, welche aus einem magnetisch-induktiven Durchflussmesser besteht. Das Messgut strömt durch ein Magnetfeld und die induzierte Spannung kann von zwei Elektroden erfasst werden. Die Werte darunter geben an, welches Ventil in welchem Kasten gerade aktiv ist und zeigt deren Position im Strang. Der blaue Balken visualisiert die Zeit, die für das Einpressen der Suspension im aktiven Ventil noch benötigt wird. Beim vollständigen Verpressen des Suspensionsvolumens durch das gewünschte Ventil wird dieses wieder geschlossen und das nächste geöffnet. Nacheinander werden so alle Ventile von der Spitze der Maschine bis zum letzten Bentonitrohr im Strang in einem Schmierzyklus abgearbeitet. Beim Abschluss der Erstverpressung des Zyklus wechselt die aktive Anzeige in den Bereich der Nachverpressung, wo die beschriebenen Parameter für die Nachverpressung angezeigt werden. Alle Werte werden mit Uhrzeit und Datum im System abgespeichert.

#### **5.3.3 Herstellung der Bentonitsuspension**

Die Bentonitsuspension wird in der Bentonitmisch- und Injektionsanlage (Abb. 30) hergestellt. Diese besteht im Wesentlichen aus einem Anmischtrichter, Mischbehälter, Venturi-Düse, Vorratsbehälter und Bentonitpumpe. Die zwei wichtigsten Vorgänge beim Herstellen der Suspension sind das Vermischen von Wasser und Bentonit und das anschließende Quellen der Bentonitpartikel in der Suspension. Das Vermischen der beiden Phasen hat große Auswirkung auf die Quellzeit [min] der Suspension. Durch den Quellvorgang bilden sich wiederum die gewünschten Eigenschaften der Suspension wie Viskosität und Fließgrenze aus, wobei gut gemischte Bentonitsuspensionen weniger Zeit zum Erreichen ihrer Eigenschaften benötigen. Eine ausreichend gute Vermischung der Partikel mit Wasser kann vor allem mit einer qualitativ hochwertigen Apparatur erreicht werden. Neben der Vermischung ist die Qualität und Quellzeit der Suspension außerdem von den verwendeten Bentonit- und Polymerarten, sowie von Temperatur [°C] und Wassereigenschaften wie pH-Wert und Härte abhängig.

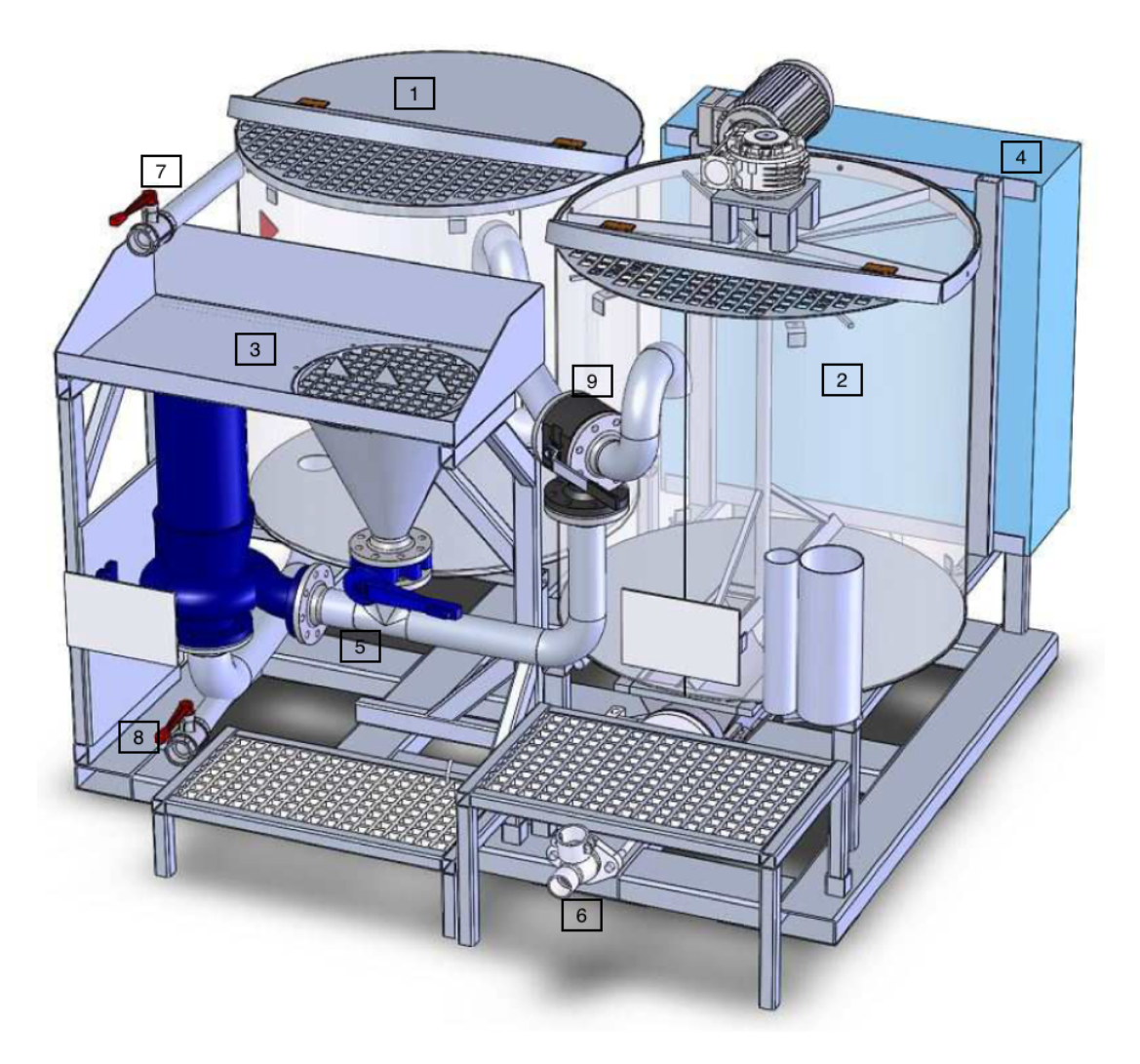

Abb. 30: Bentonitmisch- und Injektionsanlage, (System Braumann Tiefbau GmbH)<sup>75</sup>

Abb. 30 zeigt ein Modell der Bentonitmisch- und Injektionsanlage, die in zweifacher Ausführung – für Erst- und Nachverpressung – auf der Baustelle in je einem Container eingerichtet ist. Zu Beginn wird in den Mischbehälter (Abb. 30, 1) Wasser über die Zulaufleitung (Abb. 30, 7) eingefüllt. Nun müssen pH-Wert und Härte des Wassers mittels Teststreifen überprüft werden. In Fehler! Verweisquelle konnte nicht gefunden werden. sind anzustrebend Werte und Optimalwerte für das Anmachwasser angegeben.

| Parameter   | Arbeitsbereich            | Optimalwert           |
|-------------|---------------------------|-----------------------|
|             |                           |                       |
| Gesamthärte | $\leq$ 14°dH bzw. 250 ppm | $<6°$ dH bzw. 100 ppm |
| pH          | $7 - 12$                  | $8,5-9,5$             |

**Tab. 10:** Anzustrebende und Optimalwerte für das Anmachwasser

<sup>75</sup> Patrick Kleinpölzl, Weiterentwicklung der Misch und Injektionsanlagetechnik für das Geschäftsfeld Rohrvortrieb, Diplomarbeit

Die Härte und pH-Werte des Wassers werden in der Praxis durch Beigabe von Sodaasche verändert, bis das Wasser die gewünschten Eigenschaften aufweist.

Anschließend wird in den Mischtrichter (Abb. 30, 3) das pulverförmige Bentonit eingefüllt. Durch Einschalten der Venturi-Düse (Abb. 30, 5) wird bei geschlossenem Trichter durch den Unterdruck die gesamte Rezeptur in den Mischbehälter geblasen. Das Gemisch zirkuliert mehrfach über eine Rückleitung (Abb. 30, 8) zurück zur Düse und beginnt im Kreislauf mit dem Quellvorgang. Die hohe Energie der Düse führt dazu, dass die Einzelkristalle des Bentonits voneinander getrennt und mit dem vorbehandelten Anmachwasser ausreichend vermischt werden. Nachdem die Bentonitsuspension durch ausreichende Durchmischung und Quellung hergestellt ist, werden über den Trichter zusätzlich die Polymeradditive zugegeben. Auch diese benötigen eine ausreichende Durchmischung und Quellzeit. Wenn der Vorratsbehälter (Abb. 30, 2) keine Suspension aus der vorherigen Beschickung mehr beinhaltet und der Herstellungsvorgang der Suspension abgeschlossen ist, wird der geschlossene Kreislauf unterbrochen und die Zuleitung zum Mischtank durch einen Hebel (Abb. 30, 9) zum Vorratstank umgeleitet und umgepumpt. Im Vorratsbehälter wird die Suspension durch das eingebaute Rührwerk weiter durchgemischt, um die Verfestigung der Suspension durch ihre thixotropen Eigenschaften zu vermeiden und pumpbar zu halten. Nun kann mit Hilfe der Bentonitpumpe (Abb. 30, 4) die Suspension bei Bedarf in die Bentonitleitung gepumpt werden (Abb. 30, 6). Während sich der Vorratstank langsam leert, wird im Mischtank bereits eine neue Suspension angemischt, um eine ausreichende Quellzeit einhalten zu können.

## **5.3.4 Suspensionskontrolle und Messverfahren bei der Strangschmierung**

Während des Anmischens und nach Fertigstellung der Suspension müssen die Eigenschaften der Suspension ständig bekannt sein, um ein erfolgreiches Abwickeln des Vortriebes zu ermöglichen. Damit eine Kontrolle der Suspension möglich ist, werden folgende Parameter in festgelegten Intervallen, die der Dauer zum Einpressen eines Pressohres entsprechen, überprüft:

- pH-Wert
- Härte
- Viskosität
- Fließgrenze
- Gelstärke
- Filtratwasserabgabe

Für die Ausarbeitung der Prüfverfahren wurde unter anderem die Diplomarbeit von Benjamin Haslehner als Literatur zur Recherche und Informationsbeschaffung verwendet.<sup>76</sup>

#### **pH-Wert, Härte: Messstreifen**

Wie im *Kapitel* 5.3.3 beschrieben ist für das Quellverhalten die Härte und der pH-Wert des Anmachwassers und der Suspension wichtig. Deshalb müssen sowohl vom Wasser als auch von der Suspension mittels Messstreifen dessen Werte ermittelt werden. Durch Eintauchen eines Streifens in das Fluid verfärbt sich dieser nach Abwarten der Reaktionszeit. Farbvergleichsskalen ermöglichen den Rückschluss auf die Härte bzw. den pH-Wert.

### **Viskosität: Marsh-Trichter**

Mithilfe des Marsh-Trichters kann auf der Baustelle mit geringem Aufwand die Viskosität n bestimmt werden. Dazu wird ein nach DIN 4126 genormten Marsh-Trichter verwendet. Der Versuch wird mit einer in Bewegung versetzten Suspension durchgeführt. Dadurch wird die thixotrope Verfestigung aufgelöst. Zu Beginn des Versuchs werden 1,5 l der Suspension in den Marsh-Trichter durch das im Trichter eingebaute Sieb gefüllt. Der Auslauf am unteren Ende des Trichters ist dabei verschlossen. Anschließend wird bei gleichzeitiger Aktivierung einer Stoppuhr der Trichter geöffnet und die Suspension kann auslaufen. Nun muss die Zeit bis zum Erreichen der 1000 ml Marke im Trichter und bis zum gesamten Auslaufen der Suspension von der Uhr abgelesen werden. Mittels Diagramm laut Din 4126 kann durch die gemessenen Zeiten auf die Viskosität und die dynamische Fließgrenze rückgeschlossen werden. 77

#### **Statische Fließgrenze: Kugelharfe**

Die statische Fließgrenze auf der Baustelle wird mit der Kugelharfe ermittelt. Auch dieses Verfahren ist in der DIN 4126 beschrieben. Die Kugelharfe besteht aus einer Scheibe, an der zehn Kugeln mit unterschiedlichem Durchmesser aus Glas oder Stahl mit Nylonfäden befestigt sind. Die Scheibe wird über der ruhenden Suspension abgesenkt, bis alle Kugeln ins Wasser getaucht sind. Aufgrund der unterschiedlichen Massen der Kugeln sinken einige davon ab, der Rest schwimmt auf der Suspension auf. Jede Kugel entspricht aufgrund ihrer Größe und Gewichts einer Scherkraft die auf die Suspension aufgebracht wird. In Abhängigkeit der Dichte der Suspension kann durch den Vergleich mit den Werten der Kugel, die gerade noch schwimmt, die statische Fließgrenze ermittelt werden.<sup>78</sup>

<sup>76</sup> Benjamin Haslehner, Digitales Qualitätsmanagement für die Durchführung von Güteprüfungen bei Injekti*onsmitteln*, Diplomarbeit

<sup>77</sup> Norm DIN 4126:2013-09: *Standsicherheit von Schlitzwänden*

<sup>78</sup> Norm DIN 4126:2013-09: *Standsicherheit von Schlitzwänden*

## **Rheometer**

In der Praxis gilt die Messung der Viskosität mittels Marsh-Trichter aufgrund der schnellen und einfachen Durchführung des Verfahrens oft als maßgebendes Messverfahren zur Überprüfung der Suspensionseigenschaften. Es wird davon ausgegangen, dass bei Erreichen eines Vorgabewertes aus der Arbeitsvorbereitung alle anderen gewünschten Eigenschaften wie Gelstärke, Filtratwasserabgabe und Fließgrenze auch die angestrebten Werte aufweisen, da die Eigenschaften voneinander abhängig sind und miteinander korrelieren. Die Messverfahren mittels Marsh-Trichter und Kugelharfe zur Bestimmung der Viskosität und Fließgrenze geben jedoch keine genauen Werte der jeweiligen Eigenschaft, sondern nur Wertebereiche. Eine genauere Messung der Werte kann durch die Verwendung eines Rheometers erfolgen, welches jedoch auf Baustellen oft nicht zur Verfügung steht. Mit dem Rheometer können Viskosität, Fließgrenze und Gelstärke gemessen werden.

## **Filtratwasserabgabe: Filterpresse**

Mithilfe der Filterpresse kann die Fähigkeit einer Filterkuchenbildung einer Bentonitsuspension nach DIN 4126 gemessen werden. Beim Versuch wird ein Zylinder, gefüllt mit Suspension, in die Presse eingespannt und mit Druck beaufschlagt. Über ein Abflussloch kann Wasser durch ein Filterpapier abfließen, auf dem sich nach gewisser Zeit ein Filterkuchen bildet. Das Ergebnis des Versuchs ist die Dicke des gebildeten Filterkuchens.<sup>79</sup>

Entspricht die Rezeptur für die gegebene Geologie bei der Ausführung nicht den Anforderungen, muss diese vor Ort angepasst werden. Die verwendete Rezeptur wird in vorgefertigten Tabellen während des Vortriebs vom verantwortlichen Mitarbeiter händisch dokumentiert.

## **5.3.5 Verdämmung des Ringspaltes**

Am Ende der Vortriebsarbeiten, nachdem die Maschine geborgen ist und der Strang seine Endposition erreicht hat, muss für die Dauerhaftigkeit des Rohrstrangs der anwendungsbedingte Ringspalt mit Verdämmmaterial gefüllt werden. Dafür wird die Bentonitmisch- und Injektionsanlage für die Strangschmierung (Abb. 30) verwendet. Im Prinzip der Strangschmierung wird der Dämmer mit der vorgegebenen Rezeptur angemischt und zu den Injektionsstutzen gepumpt. Das Verdämmmaterial wird lediglich über die Handschieber in den Ringspalt gepresst, um die Druckluftventile des automatischen Schmiersystems durch das Aushärten des Verdämmers nicht zu beschädigen. Diese müssen manuell nacheinander geöffnet werden.

<sup>79</sup> Norm DIN 4126:2013-09: *Standsicherheit von Schlitzwänden*

Nach Beendigung des Verdämmprozesses wird Wasser nachgepumpt, um die Leitungen zu säubern und das Dämmmaterial zur Gänze in den Ringraum zu befördern. Einerseits aus dem Grund, um das gesamte Material zu verpressen, andererseits um das Aushärten des Materials in den Leitungen zu vermeiden.

Nach 24 Stunden ist der Verdämmer ausreichend erhärtet. Der Druck in den Leitungen kann anschließend vermindert und die Leitungen abgebaut werden. Die Injektionsstutzen werden durch einen Pfropfen verschlossen und mit schwindfreiem Mörtel versiegelt.

# **5.4 Stützsuspension und Separation**

Wie bei der Strangschmierung muss auch die Stützsuspension auf der Baustelle hergestellt werden. Die Menge der Suspension und des dafür verwendeten Bentonits sowie die Leistung der Separation ist von der Vortriebsleistung und der Größe des Tunnels abhängig. Bentonit und Zuschlagsstoffe werden ähnlich wie bei der Strangschmierung mit Hilfe einer Venturi-Düse in den Vorratstank gepumpt. Je nach geologischen Bedingungen an der Ortsbrust wird die vorgegebene Rezeptur in dem Tank angemischt. Der Vorratstank hat ein Füllvolumen von 25.000 l und muss mit der entsprechenden Menge an Bentonit beschickt werden. Die ausreichende Vermischung von Bentonit und Wasser, die ein ausreichendes Quellen der Suspension ermöglicht, ist durch zwei Rührwerke im Vorratstank gewährleistet.

## **5.4.1 Suspensionskontrolle und Messverfahren bei der Stützsuspension**

Ein für die Stützsuspension und Separierung verantwortlicher Arbeiter muss während des Vortriebs in festgelegten Intervallen die Suspension auf seine Eigenschaften überprüfen. Zu kontrollierende Eigenschaften der Stützsuspension sind:

- pH-Wert
- Härte
- Viskosität
- Fließgrenze
- Dichte
- Sandgehalt

Die Messverfahren für pH-Wert, Härte Viskosität und Fließgrenze sind identisch zu den in *Kapitel 5.3.4* beschriebenen Verfahren. Zusätzlich muss aufgrund der Wiederverwertung der Stützsuspension die Dichte und der Sandgehalt gemessen werden.

## **Dichte: Spülungswaage**

 $\overline{a}$ 

Die Dichte der Suspension wird durch Verwendung der Spülwaage gemessen. In einem Gefäß mit festgelegtem Volumen wird die Suspension eingefüllt und anschließend verschlossen. Ein genaues Auffüllen und Abwischen von überfließender Flüssigkeit ist nötig, um genaue Werte aus dem Versuch zu erhalten. Durch Abwiegen des gefüllten Behälters wird die Masse der Suspension unter Berücksichtigung der Masse des Behälters bestimmt. Die Dichte ergibt sich durch Division des Füllvolumens des Behälters. 80

<sup>80</sup> Benjamin Haslehner, *Digitales Qualitätsmanagement für die Durchführung von Güteprüfungen bei Injektionsmitteln*, Diplomarbeit

Pumpen, Dekanter und Zyklone haben eine begrenzte Leistungsfähigkeit. Sie ist unter anderem auch durch die Dichte des zu fördernden bzw. zu separierenden Materials begrenzt. Aus diesem Grund ist die Dichte ein zu kontrollierender Parameter.

#### **Sandgehalt: Sieb und Messglas**

Der Sandgehalt beschreibt den Gehalt der Sandfraktion in der Suspension, die einen kleineren Korndurchmesser als 0,08 mm hat und muss während des Vortriebs ständig kontrolliert werden. Ein zu hoher Gehalt wirkt sich negativ auf den Vortrieb aus. Sand in der Suspension verursacht einen großen Verschleiß im gesamten Förderkreislauf (Rohre, Schieber, Pumpen) des Stützmediums. Durch die Reduktion des Sandgehaltes wird dessen Lebensdauer deutlich gesteigert.

Zweitens erhöht der Sandgehalt die Grundsättigung der Suspension, wodurch die Aufnahmefähigkeit von zusätzlichem Material an der Ortsbrust vermindert wird. Die Förderleistung des Vortriebs sinkt dadurch dementsprechend.

Für die Bestimmung des Sandgehaltes werden ein spezielles zapfenförmiges Messglas, Sieb und Trichter verwendet. In das Messglas wird bis zur Markierung Suspension eingefüllt und mit Wasser aufgefüllt. Durch Schütteln wird die Suspension verdünnt und anschließend über ein Sieb mit einer Maschenweite von 0,08 mm geleert. Alle Feinteile mit einem Durchmesser von größer als 0,08 mm werden aufgefangen. Im weiteren Schritt wird das Sieb gewendet und die Feinanteile mit Wasser zurück in das Messglas geschwemmt. Diese sinken im reinen Wasser an den Boden des Messglases ab, an dem sich eine Messskala befindet. Der Sandgehalt kann schlussendlich in Volumenprozent abgelesen werden.

Wenn entsprechende Abweichungen der Eigenschaften der Suspension festgestellt werden, bzw. diese nicht ausreichen um die Aufgaben der Suspension zu erfüllen, wird die Rezeptur vor Ort angepasst und handschriftlich in Protokollen dokumentiert.

#### **5.4.2 Dekanterzentrifuge**

Die Dekanterzentrifuge befindet sich neben der Separieranlage in einem Container, in dem zusätzlich ein Becken, das mit Flockmittel vermischtes Wasser beinhaltet. Das Flockmittel-Wasser-Gemisch wird im geplanten Verhältnis im Vorfeld hergestellt und im Becken vorgehalten, um ständig einsatzbereit zu sein. An der Steuereinheit für die Zentrifuge (Abb. 31) kann der Zufluss der zu reinigenden Suspension [m<sup>3</sup>/h] und die Zugabemenge des Flockmittels [l/min] durch die Pumpenauslastung eingestellt werden. Die Beschickung ist von der erforderlichen Separationsleistung abhängig und müssen dementsprechend an die Vortriebsleistung angepasst werden. Zusätzlich

können maschinentechnische Parameter wie Motordrehzahl der Schnecke, Drehzahl der Trommel sowie Maschinentemperaturen abgelesen werden, die vom Hersteller vorgegebene Grenzwerte nicht überschreiten dürfen.

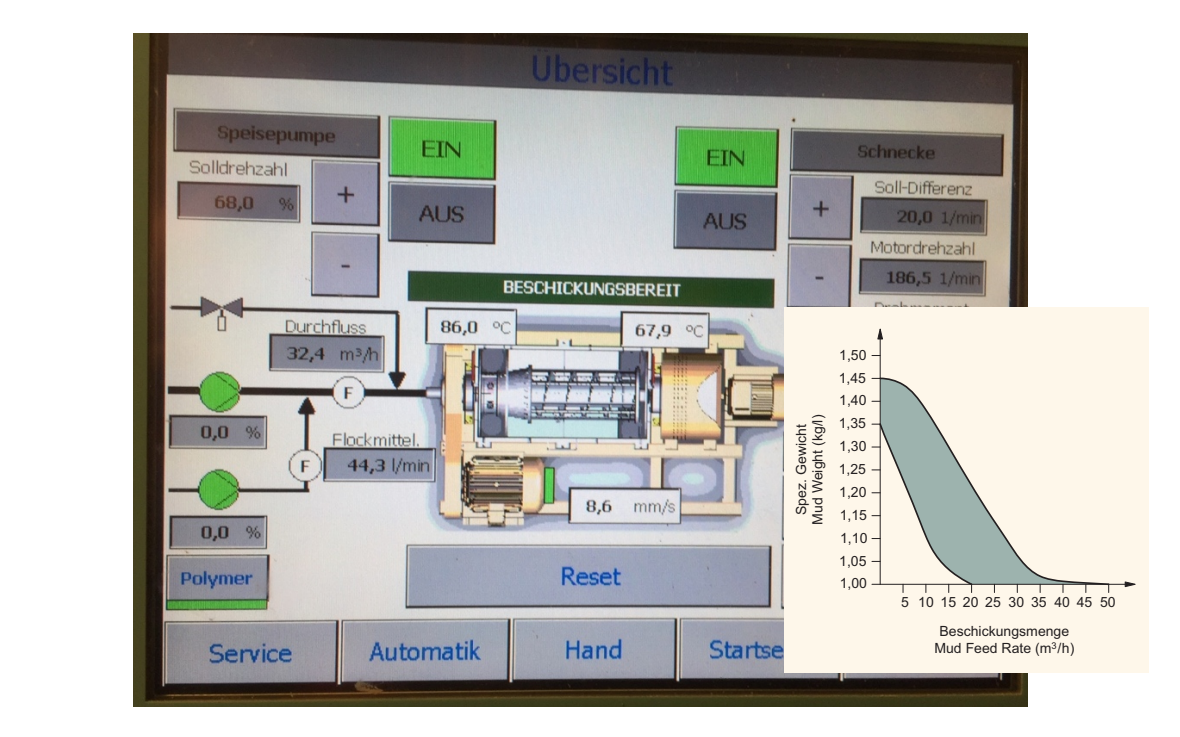

Abb. 31: Display der Steuerungseinheit der Dekanterzentrifuge r der Steueru

Ähnlich wie bei den Zyklonen der Separieranlage wird die Fliehkraft durch die Drehbewegung der .<br>Dekantertrommel ausgenutzt, um das im Gegensatz zum Wasser schwerere Feinmaterial an die <u>.</u><br>Innenseite der Trommel zu drücken. Die Drehbewegung der Schnecke im Inneren der Trommel befördert die Feststoffe zur kleiner werdenden Seite des Dekanters und ermöglicht es der im Inneren der Trommel befindlichen, leichteren Flüssigkeit in die andere Richtung zu gleiten (wie in **Abb. 32** dargestellt). ekantertrommel ausg nenseite der Tromi efördert die Feststoffe zur  $\sigma$  bauer decay operations centrifuge operations  $\sigma$ separieramage wird die Fi 2000 rpm. Heavy duty conveyor blades, n das im Gegensatz zum ken. Die Drehbewegun er werdendeı

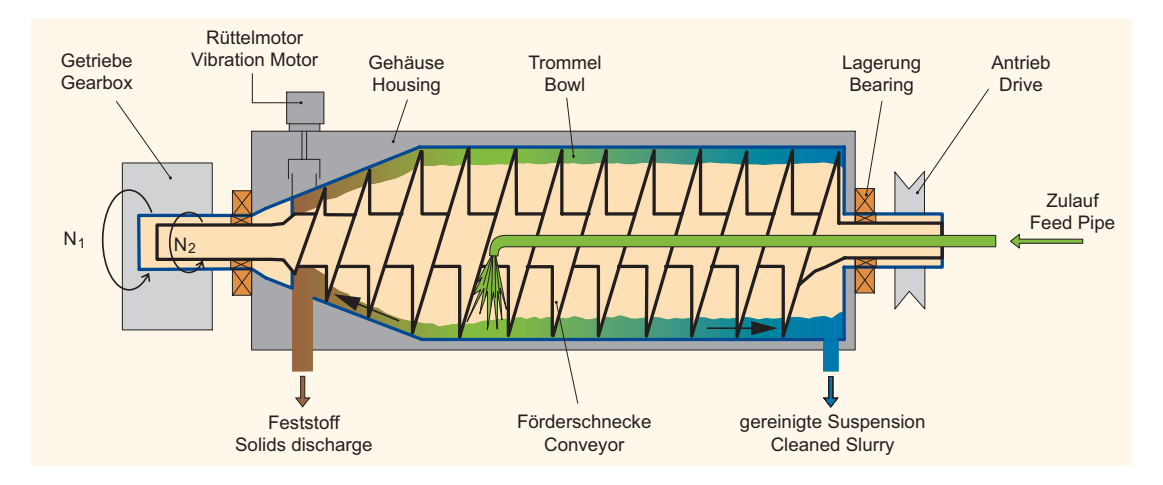

Abb. 32: Schemahafte Darstellung der Seperation in der Dekanterzentrifuge<sup>81</sup>

<sup>81</sup> Bauer Maschinen GmbH, Prospekt Dekantierzentrifuge BD 50

## **5.5 Bautagesbericht**

Während der Arbeitsausführung werden im Bautagesbericht (BTB) vom Polier oder Bauleiter alle Arbeiten, Vorgänge und vertragliche Veränderungen verfasst. Grundsätzlich verantwortlich für die Mitschrift ist jedoch der Bauleiter. Der BTB ist ein wichtiges Instrument, um Daten zu dokumentieren und sie für spätere Aufklärung bei der Durchsetzung von Rechnungen oder Nachträgen zu verwenden. Ein rechtskräftiger BTB muss von Auftragnehmer- und Auftraggeberseite unterzeichnet sein.<sup>82</sup>

Der Aufbau des BTB und die aufzuzeichnenden Inhalte werden im Folgenden beschrieben:83

- Im Kopf des BTB werden grundlegende Daten wie Projektname, -nummer, fortlaufende Nummerierung der einzelnen Berichte und jeweiliges Datum eingetragen.
- Darunter können Angaben über die Witterungsverhältnisse an dem jeweiligen Tag gemacht werden. Bei witterungsabhängigen Einflüssen auf Arbeiten, bzw. bei deren Entfall, hat die Dokumentation des Wetters eine größere Bedeutung.
- Im nächsten Abschnitt wird der Einsatz des firmeninternen gewerblichen Personals dokumentiert. Neben der Anzahl und Gruppierung der Arbeiter muss auch die Anzahl der Arbeitsstunden je Funktionsgruppe und Arbeitsbeginn und -ende angeführt werden.
- Des Weiteren werden der für die Arbeiten verwendete Geräteeinsatz durch Auflistung der Geräte angeführt.
- Materialeinsatz und Lieferungen von Subunternehmer und Lieferanten werden mit Verweis auf die Lieferscheine aufgezeichnet.
- Im Hauptabschnitt des BTB werden an dem jeweiligen Tag ausgeführte und vertraglich festgelegte Arbeiten angeführt. Unter Angabe der Positionsnummer und des Leistungstextes werden die Arbeiten kurz beschrieben und aufgelistet. In diesem Bereich werden neben Angabe der Vortriebsleistung am Tag beispielsweise auch alle vollzogenen Einbauten und Installationen auf der Baustelle beschrieben.
- Darunter werden außervertragliche Arbeiten beschrieben. Dies können beispielsweise Anordnungen oder Behinderungen des Auftraggebers sein, die im Leistungsverzeichnis nicht beschrieben sind, jedoch trotzdem aus verschiedenen Gründen ausgeführt werden müssen. Dieser Bereich ist sehr wichtig zur Erstellung von Mehrkostenforderungen bzw. Nachtragserstellung und muss deshalb gewissenhaft ausgefüllt werden.

<sup>82</sup> vgl. Fischer, Maronde, Schwiers: Das Auftragsrisiko im Griff, S.123 ff

<sup>83</sup> vgl. Fischer, Maronde, Schwiers: Das Auftragsrisiko im Griff, S.123 ff

- Am Ende des Berichts können noch besondere Vorkommnisse und eventuelle Bemerkungen angeführt werden. Dies betrifft vor allem Störungen und Abweichungen vom geplanten Bauablauf. Das sind beispielsweise Grund und Art von Verzügen (Soll-Ist-Vergleich), Mängel oder Bauschäden und Bedenken gegenüber Vorgaben des Auftraggebers.
- Am Ende des Berichts ist dieser von Auftraggeber und Auftragnehmer zu unterschreiben, um den BTB zu validieren.

# **5.6 Parameter der Ausführung**

In *Kapitel* 5 wurde der gesamte Arbeitsablauf beim Rohrvortrieb in der Ausführungsphase beschrieben. Einige der Parameter, die beim Rohrvortrieb aufgezeichnet werden, sind in Normen vorgegeben und sind zu dokumentieren. Die DIN 18319 - Rohrvortriebsarbeiten gibt vor, dass "bei steuerbaren Verfahren nachfolgend genannte Vortriebsparameter kontinuierlich gemessen und in Vortriebsintervallen von maximal 100 mm Länge oder maximal 90 s Dauer automatisch aufgezeichnet werden":84

- Datum und Uhrzeit
- Vortriebslänge
- Abweichung nach Höhe und Seite
- Verrollung
- Maschinenneigung und Maschinenrichtung
- Vorpresskräfte, getrennt für Haupt- und Zwischenpressstationen (zusätzlich Maximalwerte im jeweiligen Intervall)
- Schneidrad-Drehmoment bei Vollschnittmaschinen
- Steuerzylinderhübe
- bei DA > 1940 mm Stütz- bzw. Erddruck bei Flüssigkeits- oder Erddruckstützung (zusätzlich Minimal- und Maximalwerte im jeweiligen Intervall)
- Luftdruck und Druckluftverbrauch bei Druckluftbeaufschlagung der Ortsbrust (zusätzlich Minimal- und Maximalwerte im jeweiligen Intervall)
- Eindringen der Schildhaube bei offenen Schilden und nicht standfester Ortsbrust
- Druck und Menge von Stütz und Gleitmitteln

Zusätzlich zu den oben genannten Kennwerten gibt die DWA-A 125 "bei steuerbaren Verfahren eine kontinuierliche Messung von folgenden Vortriebsparametern in Vortriebsintervallen von maximal 100 mm Länge oder maximal 90 s Dauer" vor:<sup>85</sup>

<sup>84</sup> VOB Teil C: Rohrvortriebsarbeiten - Din18319

 $85$  DWA – A125, 2008

- bei DA > 1300 mm Stütz- bzw. Erddruck bei Flüssigkeits- oder Erddruckstützung
- räumliche Abwinkelung in der maßgeblichen Rohrfuge

Zur erfolgreichen Durchführung eines Projektes müssen darüber hinaus auch andere Parameter überwacht werden, welche nicht in der DIN 18319 oder der DWA-A 125 genannt sind. In Tabelle 11 werden alle in Kapitel 5 genannten Leistungskennzahlen (KPI, "Key Performance Indicator") zusammenfassend angeführt. Die Tabelle umfasst alle Vortriebsparameter und einige Maschinenparameter. Alle noch nicht erwähnten maschinentechnischen Parameter wurden aus der Diplomarbeit ausgegrenzt, da diese den Umfang der Arbeit sprengen würden und für den Prozess selbst weniger relevant sind.

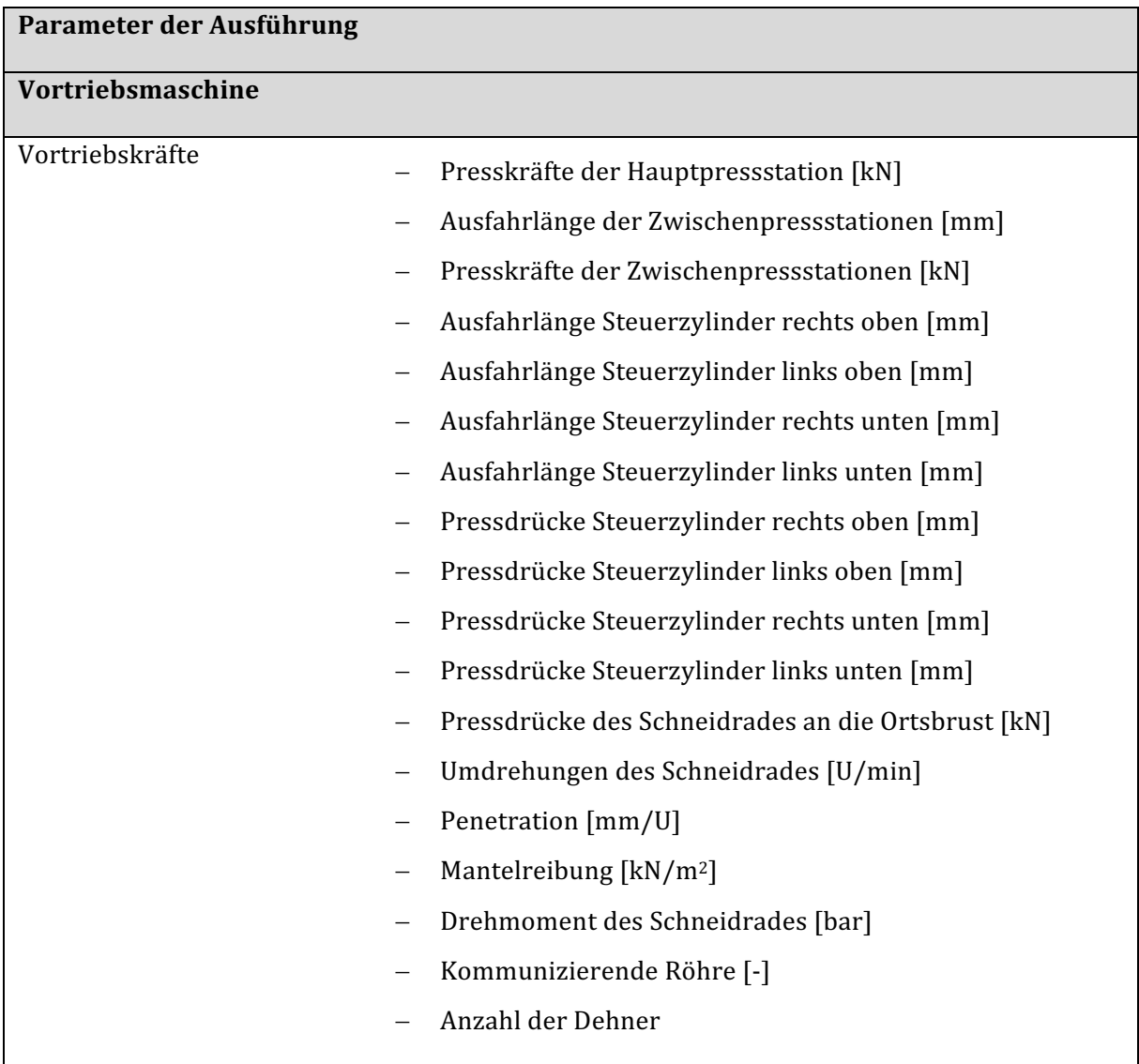

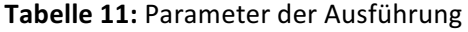

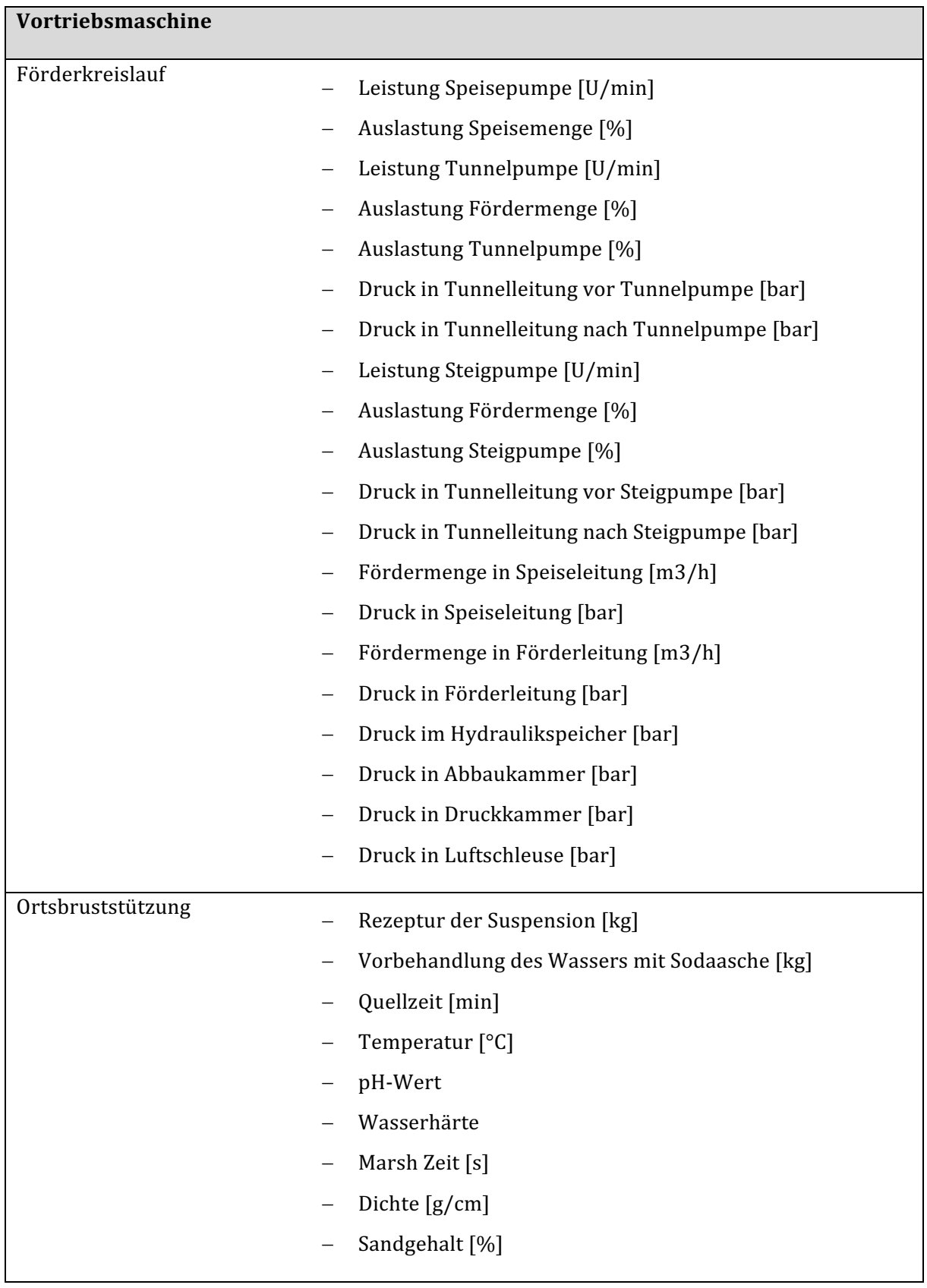

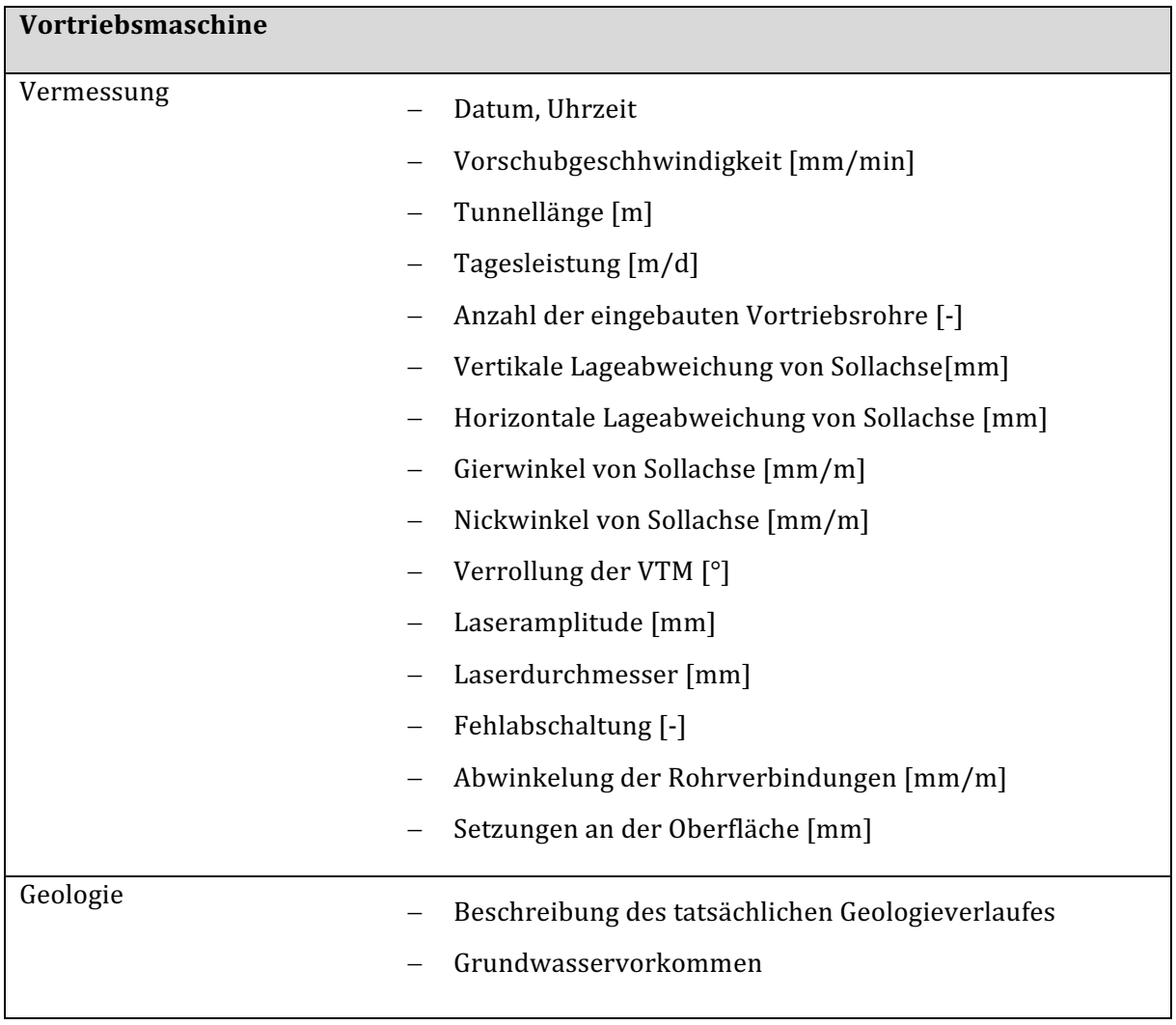

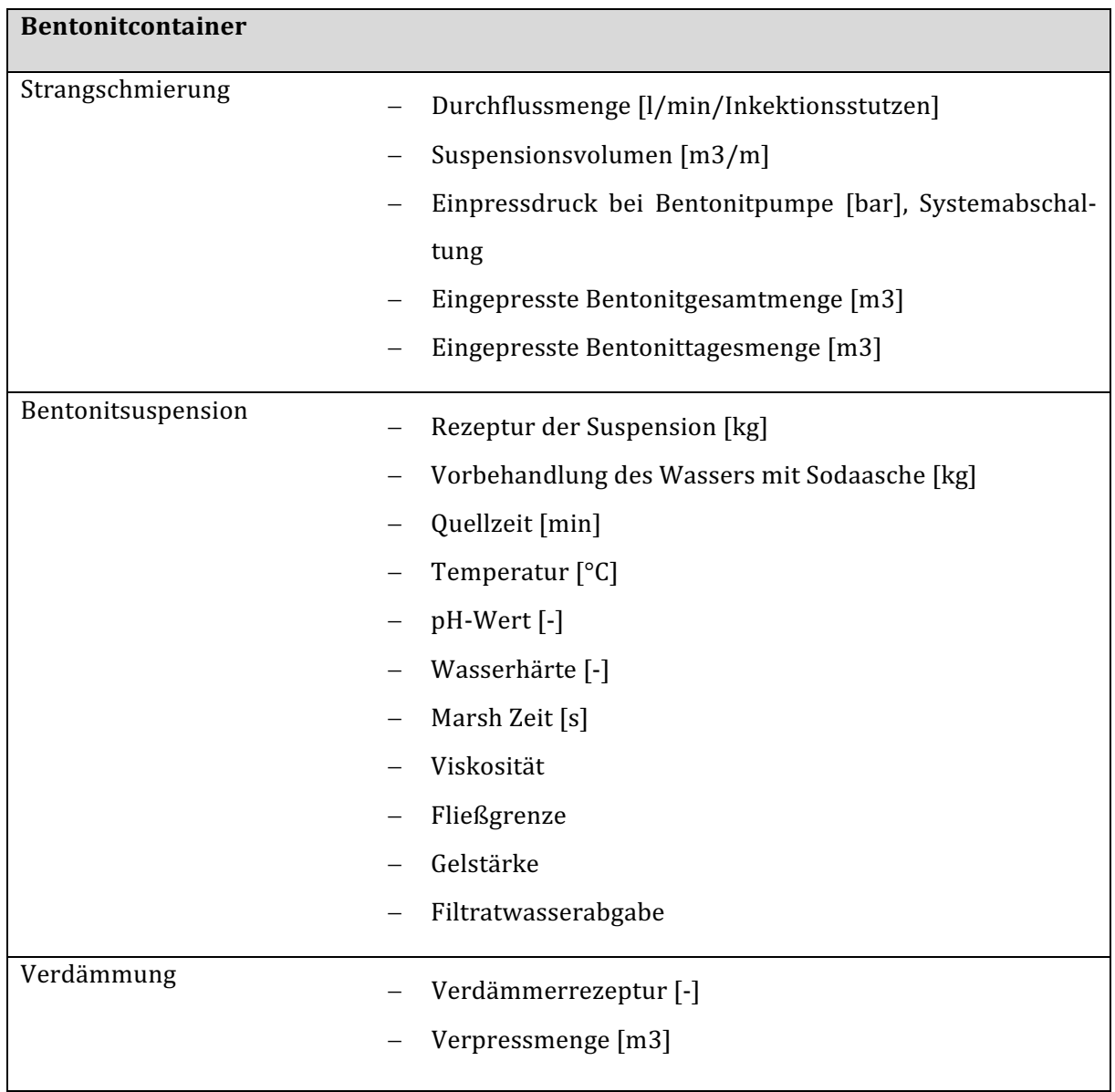

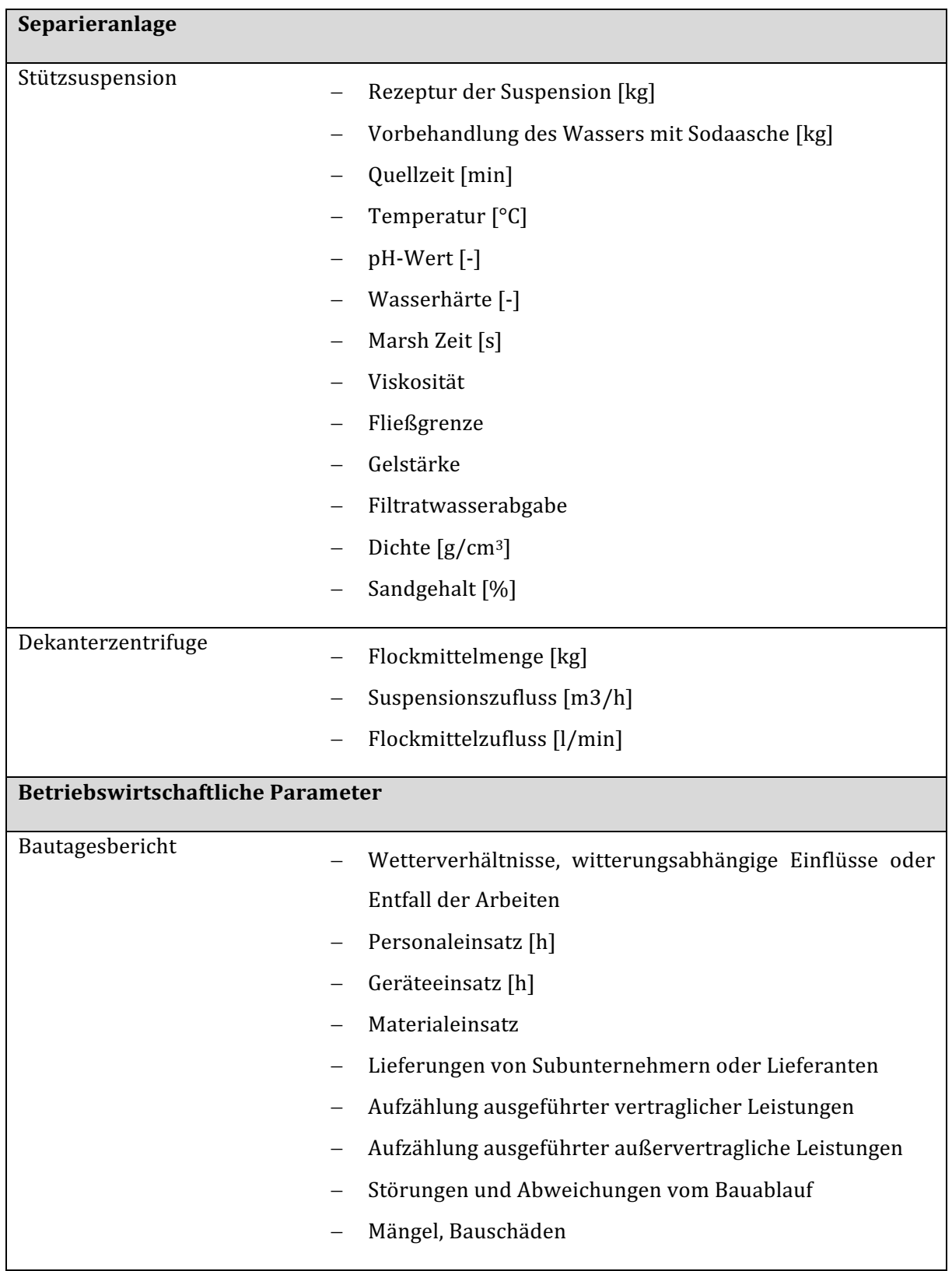

# **6 Grundlagen des Daten-Monitorings**

*"Das Bauwesen unterliegt heute enormen Anforderungen. Immer komplexere Bauvorhaben müssen*  in immer kürzerer Zeit realisiert werden. Gleichzeitig erzeugt der starke Wettbewerb in der Bran*che einen deutlichen Kostendruck." 86*

Um diesen Kostendruck entgegenzuwirken, bekommt seit der industriellen Revolution das Daten-Monitoring immer größere Bedeutung.

*"Rohrvortriebe zählen zu den Baumaßnahmen mit hohem Schwierigkeitsgrad aufgrund der ausge*prägten Bauwerk-Baustoff-Wechselwirkungen. Die Sicherheit und die Effektivität des Ressourceneinsatzes kann durch die genaue und konsequente Analyse der Prozessdaten erheblich gesteigert *werden."87*

Durch die Überwachung, Steuerung und Analyse in Echtzeit können Abweichungen schnell erkannt und behoben und der Bauprozess selbst optimiert werden. Eine frühzeitige Erkennung von Mängel ist vor allem für die Kosten des Bauvorhabens von extremer Bedeutung, da diese dadurch besser beeinflusst werden können.

In den letzten Jahrzehnten ist durch die zunehmende Digitalisierung das sogenannte Daten-Monitoring entstanden. Ursprünglich bestand dieses aus dem simplen Überwachen von Daten, um die immer komplexer werdenden Geräte und Maschinen überhaupt steuern zu können. Diese Überwachung beschränkte sich im Rohrvortrieb bis vor wenigen Jahren auf die "Echtzeit"-Wiedergabe von Daten auf direkt mit den Maschinen verbundenen Bildschirmen, um dem Bediener der Anlage entsprechende Steuerungen zu ermöglichen. Durch die fortschreitende Entwicklung der Technik wurde es möglich, immer größerer Datenmengen zu verarbeiten und zu speichern. Dadurch wurde nicht nur die Überwachung von Prozessen möglich, sondern auch der kabellose Transfer und die Speicherung von Daten. In einigen Baubranchen wurde das Daten-Monitoring dadurch von der reinen Überwachung eines Prozesses zu einem automatischen Tool weiterentwickelt, in dem Daten gespeichert, gefiltert, verarbeitet und automatisch zu deren Stakeholdern weitergeleitet werden. Dadurch können nicht nur Kosten und Zeit für die Bearbeitung und Weiterleitung der Daten eingespart, sondern auch der Prozess selbst durch die gespeicherten und geordneten Daten nach Fertigstellung des Projektes besser analysiert und optimiert werden.

<sup>86</sup> W. Günther: Digitale Baustelle - innovativer Planen, effizienter Ausführen, Vorwort

<sup>87</sup> B. Maidl, M. Herrenknecht, U. Maidl, G. Wehrmeyer: Maschineller Tunnelbau im Schildvortrieb, S.415

# **6.1 Derzeitige Aufnahme und Analyse von Daten im Rohrvortrieb**

Im Rohrvortrieb ist das Daten-Monitoring noch nicht so weit fortgeschritten wie bei anderen Verfahrenstechniken im Tiefbau. Bei Standardbaustellen werden die Ist-Werte der Vortriebsparameter in der Ausführung (**Tabelle 11**) in den Normen festgelegten Intervallen vom Tunnel- und Schmiersystem mit Uhrzeit und Datum lokal im Steuercontainer, im Bentonitcontainer und in der Separieranlage jeweils separat auf einer Festplatte in der Steuerungseinheit gespeichert. Zusätzlich werden sie der bedienenden Person numerisch in Echtzeit auf einem Wiedergabegerät (Display) angezeigt. Einzelne Parameter, die nicht durch elektronische Sensoren erfasst werden können, werden handschriftlich in Protokollen aufgenommen. Dies trifft zum Beispiel für die Messung und Dokumentation der Bentonitrezepturen, die Beschreibung der Geologie im Steuercontainer und der Berichterstattung über wirtschaftliche Parameter im das Bautagebuch zu.

In einem weiteren Schritt werden am Ende jedes Arbeitstages die elektronischen Daten manuell auf einen USB-Stick in Form eines .csv-Files (Comma Separated Values) von jedem der drei erwähnten Hauptkomponenten kopiert und dem Bauleiter mit den handschriftlich erstellten Protokollen übergeben. Anschließend werden die elektrischen Daten in ein Standardprotokoll als xlsx-File in Excel importiert, in dem aus den Daten Werte wie Vortriebsleistung, Mantelreibung. und die Anpresskraft des Schneidrades berechnet werden. Zusätzlich werden durch den Import der Daten im Excel-File Graphen zur besseren Analyse erstellt und den Grenzwerten aus der Planungsphase (**Tabelle 7** und **Tabelle 9**) gegenübergestellt. Beispielhaft zeigt **Abb. 33** die Presskräfte auf einer Rohrvortriebsbaustelle in Stuttgart, aufgetragen auf die Vortriebslänge.

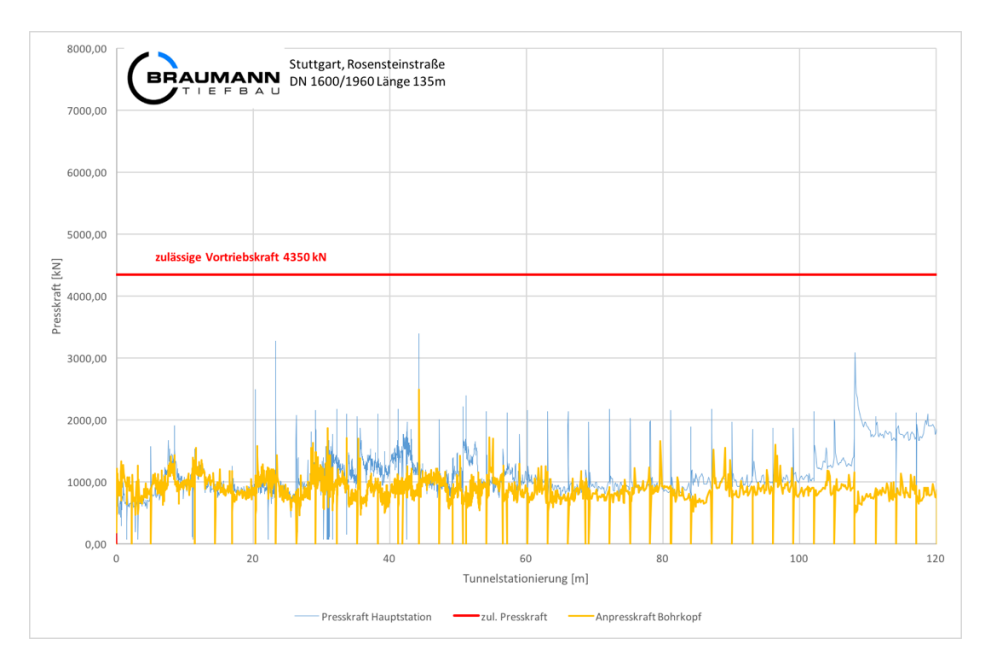

Abb. 33: Kräfteverlauf der Hauptpressstation und des Anpressdrucks

90 Die Überwachung der Arbeiten durch den Auftraggeber erfolgen durch die Übermittlung der in den Normen zur Aufzeichnung vorgeschriebenen Vortriebsparametern. Diese werden am Ende

der Ausführungsarbeiten, oder wenn im LV (Leistungsverzeichnis) vereinbart in bestimmten Intervallen, in tabellarischer Form bereitgestellt. Dafür wird zusätzlich zu den .csv-Files ein automatisch erstelltes .pdf-File (Portable Document Format) direkt auf einen USB-Stick am Ende eines Arbeitstages direkt vom System gespeichert.

Das Daten-Monitoring dient derzeit zur Qualitätskontrolle (Vergleich der Soll-Werte aus der Planung mit den Ist-Werten aus der Ausführung). Die große Menge an Daten, die in den kurzen Intervallen gespeichert werden, verursacht eine ungeordnete und unübersichtliche Datenflut, deren anschließende Bearbeitung und Analyse sehr kosten- und zeitintensiv ist. Aufgrund des großen Arbeitsaufwandes wurde bisher die nachträgliche Analyse der Daten auf ein Mindestmaß begrenzt oder entfällt sogar zur Gänze.

In der nachstehenden Tabelle werden die Parameter der Vortriebsmaschine in Bezug auf die Vortriebskräfte aufgezählt und die Art der Anzeige und Dokumentation in der AF (Ausführung) mit den GW (Grenzwerte) oder RW (Richtwerte) der AV (Arbeitsvorbereitung) und P (Planung) verglichen. Die vollständige Tabelle, in der alle bisher angesprochenen Parameter (*Kapitel 3 - Planung des Rohrvortriebs, Kapitel 4 - Arbeitsvorbereitung des Rohrvortriebs* und *Kapitel 5 - Ausführung des Rohrvortriebs*)erläutert sind, wird im *Anhang 11.1* angeführt.

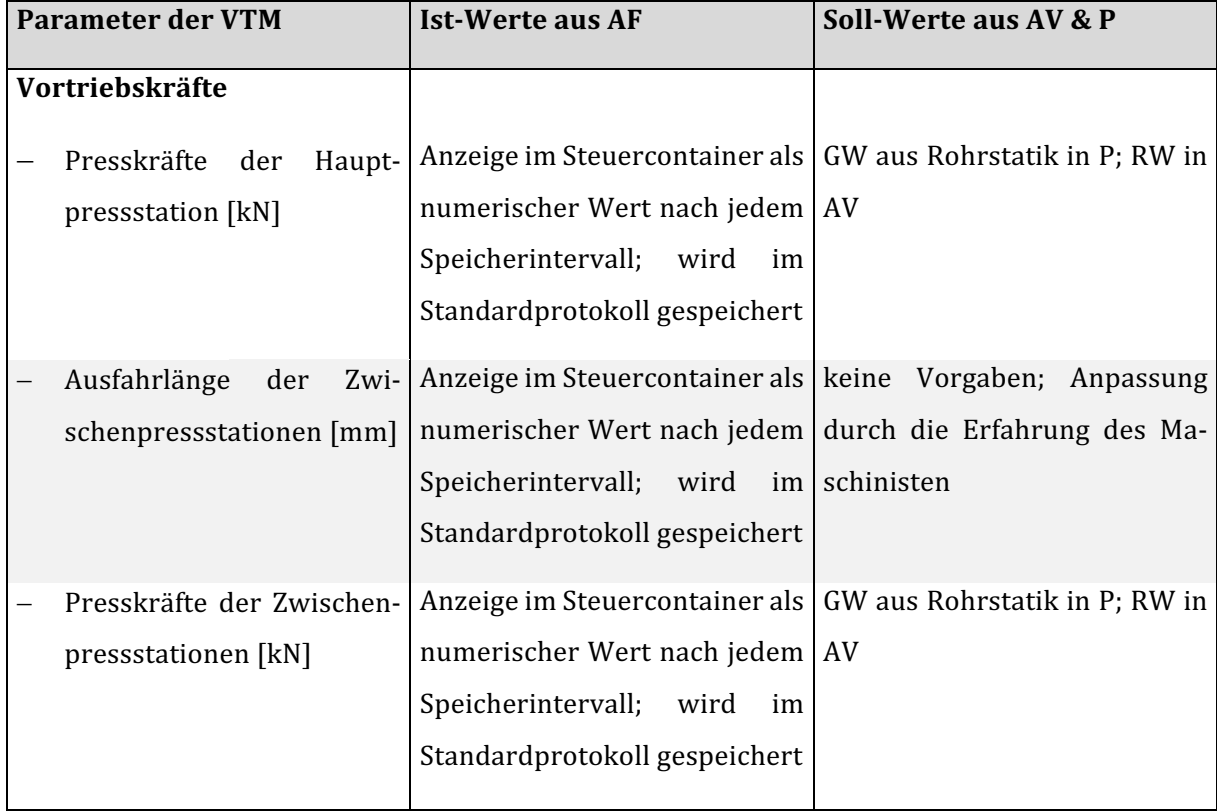

#### Tabelle 12: Aufnahme der Ist-Werte der Vortriebsmaschine und Herkunft der Soll-Werte

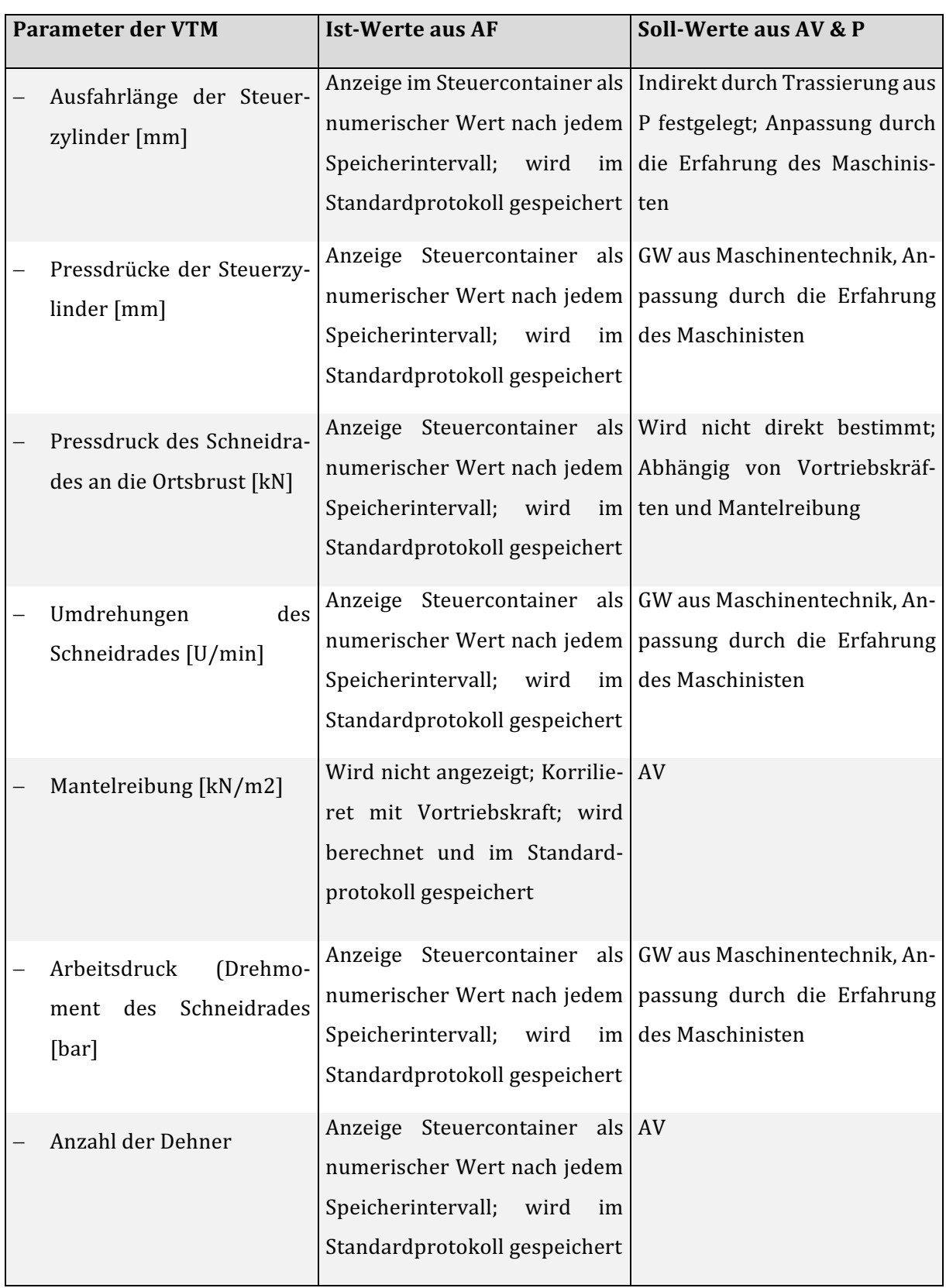

# **6.2 Der idealisierte Datenkreislauf im Daten-Monitoring**

Der Weg der Daten im Rohrvortrieb stellt wie bei vielen anderen Bauverfahren im Idealfall einen Kreislauf dar (siehe Abb. 34). Der Kreislauf beginnt bei der Aufnahme der Daten in der Ausführung, setzt mit der Analyse, Speicherung und Auswertung fort und schließt sich mit der Aufbereitung der Daten und Wiederverwertung in neuen Projekten mit dem Ziel der Prozessoptimierung.

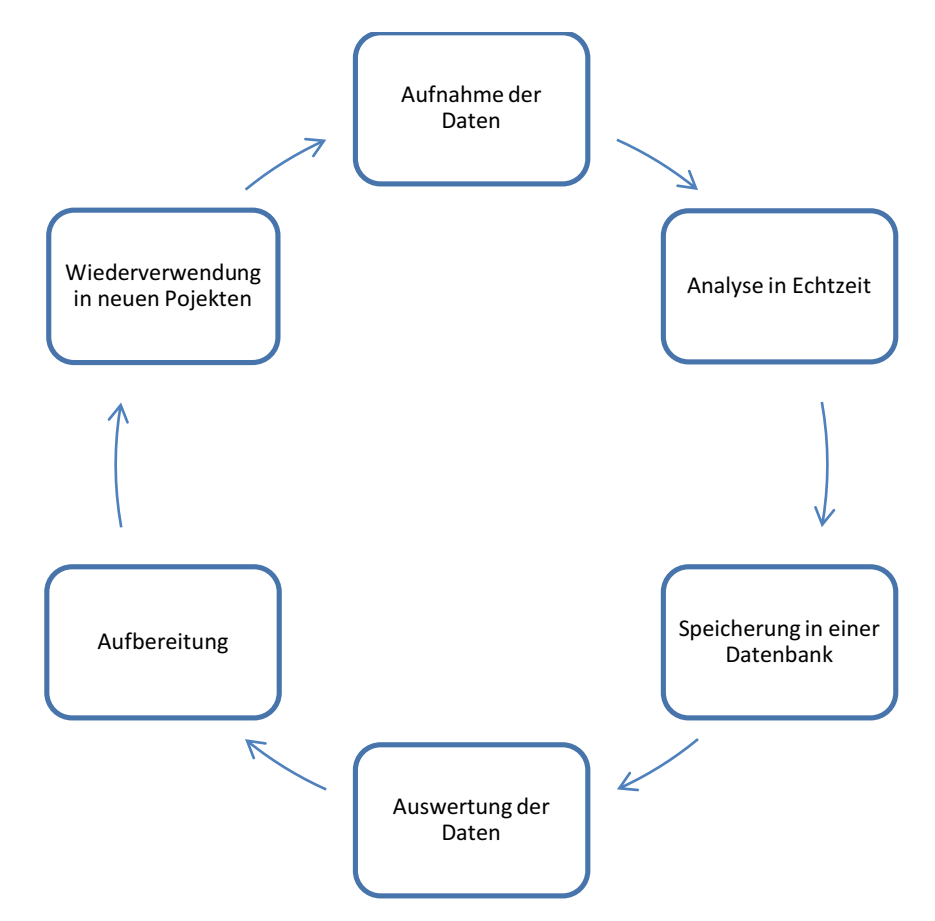

Abb. 34: Der Kreislauf der Daten im Rohrvortrieb

# **6.2.1 Aufnahme der Daten**

Der Kreislauf beginnt bei der Aufnahme von Daten die im Herstellungsprozess eines Bauwerkes entstehen (Kapitel 5). Sie werden in der Ausführung von verschiedensten Sensoren elektronisch oder händisch aufgenommen und in einer globalen Datenbank gespeichert.

# **6.2.2 Analyse in Echtzeit**

Es folgt die Analyse der Daten in Echtzeit – in Form von Entscheidungen der Maschinenbediener – auf der Baustelle. Viele Parameter können im Rohrvortrieb aufgrund ihrer Komplexität und Unvorhersehbarkeit nicht geplant werden. Für die Bewertung der Daten in Abhängigkeit der Umgebung, wie zum Beispiel der Baugrund, ist daher ein besonderes Knowhow gefordert, welches erst durch berufliche Praxis nach dem Prinzip "learning by doing" erlangt wird.

#### **6.2.3 Speicherung der Daten**

Der dritte Punkt des Kreislaufs betrifft die Weitergabe und Speicherung der Daten. Diese werden im ersten Schritt lokal auf der Baustelle auf einem Prozessor in den jeweiligen Containern der VTM, Strangschmierung oder Separation gespeichert. In weiterer Folge werden sie händisch, über ein Speichermedium, oder kabellos, durch eine Internetverbindung auf eine Datenbank, weitergeleitet. 

#### **6.2.4 Auswertung der Daten**

Nachdem die aktuellen Daten gespeichert wurden, erfolgt der Zugriff auf die Daten durch eine automatisierte Daten-Monitoring-Software. Derzeit existieren eine kleine Anzahl an Drittanbietern, die derartige Software vermarkten (*Kapitel 7 - Monitoring-Systeme im Rohrvortrieb*). Diese Software analysiert, filtert und sortiert die Daten, um sie anschließend in Tabellen und Grafiken übersichtlich darzustellen. Aus der Datenflut, die während eines Arbeitstages entsteht, werden die maßgebenden Parameter herausgefiltert und für die Erstellung einer Darstellung verwendet. Im Anschluss werden die aufbereiteten Daten den Mitarbeitern oder Verantwortlichen zur Verfügung gestellt. Ein zeitintensives Herausarbeiten der Daten ist in diesem Fall nicht mehr nötig, da ieder Stakeholder automatisch die Daten zur Verfügung gestellt bekommt, die er benötigt. Durch die automatisierte Bearbeitung der Daten entfällt ein großer Arbeitsaufwand, wodurch Zeit und Kosten immens gespart werden können.

#### **6.2.5 Aufbereitung der Daten**

Anhand der automatisch erstellten Darstellung können anschließend Trends über Kosten, Baudauer und Ressourcenverbrauch erstellt werden. Da diese Parameter stark von den Untergrundverhältnissen abhängig sind, sind diese mit dementsprechenden Unsicherheiten verbunden.

## **6.2.6 Optimierung des Prozesses durch die Erstellung und Präzision von Erfahrungswerten für neue Projekte**

Eine automatische grafische Aufbereitung der Daten stellt ohne zusätzlichen Arbeitsaufwand Datenverläufe abgewickelter Projekte dar. Ursachen für Störungen und Probleme werden erkannt, analysiert und Wiederholungsfehler verhindert. Einerseits werden Kalkulationswerte wie Leistungs- und Aufwandswerte und andererseits technische Werte, wie zum Beispiel Reibungsbeiwerte der verschiedenen Böden in Abhängigkeit der verwendeten Stützsuspension erstellt. Ziel der Nachbearbeitung der Daten ist eine Optimierung des Prozesses. Eine übersichtliche Speicherung und Darstellung der Daten erspart Zeit bei der Nachbearbeitung.
# **6.3 Gegenwärtiges Daten-Monitoring und dessen Entwicklungsmöglichkeiten**

Die automatische Speicherung von Daten als numerische Wertetabelle Stand der Technik und wird meist angewendet. Die Daten werden anschließend wie in *Kapitel 6.1* erläutert manuell mittels Datenträger weitergegeben und müssen anschließend in Tabellen analysiert werden. Eine automatisierte Weitergabe der Daten zur weiteren Bearbeitung und Analyse durch ein firmenexternes Daten-Monitoring-System wird nur selten praktiziert. Welche Systeme bereits am Markt erwerblich sind und wie sie funktionieren wird im *Kapitel 7 - Monitoring-Systeme im Rohrvortrieb* erläutert.

Durch die Einführung einer globalen Datenbank wird sich dieser Umstand radikal ändern. Diese stellt einen übergeordneten und standortunabhängigen Speicherplatz dar. Der Zugriff auf die Daten erfolgt über ein Online-Portal, in welches sich Benutzer mit verschiedenen Bearbeitungs- und Einsehrechten einloggen können. Der Kreislauf, in dem Daten vom Planer zum Auftraggeber auf die Baustelle und wieder zurück weitergereicht werden, entwickelt sich in ein System, bei dem alle Beteiligten von einer Quelle aus, Zugriff auf die Daten erhalten und automatisch versorgt werden, wie in Abb. 35 dargestellt.

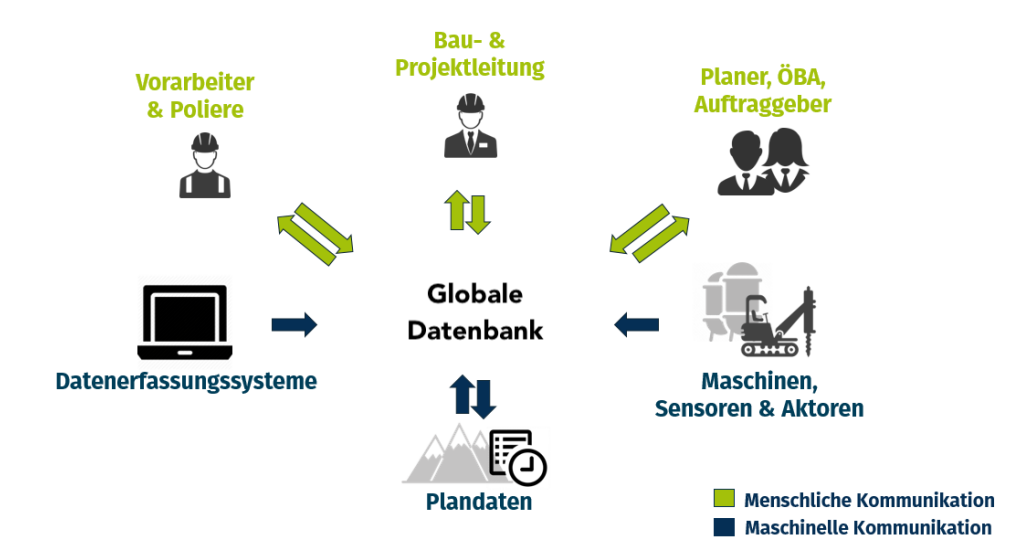

Abb. 35: Kommunikation über eine globale Datenbank<sup>88</sup>

Alle Soll-Werte aus der Planung werden vor Beginn der Bauarbeiten auf die Datenbank gespeichert. In der späteren Ausführungsphase erhalten das Baustellenpersonal, als auch die Maschinenkomponenten (im Rohrvortrieb sind das grundsätzlich die VTM, der Bentonitcontainer, die Separieranlage und die Dekanterzentrifuge) über eine, auf der Datenbank arbeitenden Software die Plandaten. Die Ist-Daten der Baustelle werden wiederum auch auf der Datenbank gespeichert,

<sup>88</sup> adaptiert aus https://eguana.at

von der Software analysiert, bearbeitet und zu dem verantwortlichem Baustellenpersonal, dem Ausführenden und zum Auftraggeber weitergeleitet. Alle Komponenten auf der Baustelle werden dazu datentechnisch über eine Internetverbindung auf die globale Datenbank online gestellt.

In immer häufigeren Fällen wird bei der Angebotsausschreibung im LV eine digitale Online-Überwachung in Echtzeit festgelegt, die ein in Abb. 35 dargestelltes "Single-Source-System", erfordert. Der Auftraggeber erhält somit einen digitalen Einblick in die elektronischen Vortriebsparameter der Bauarbeiten zu jeder Zeit des Vortriebs über ein Online-Portal.

Für die Analyse und Bearbeitung der Daten wird ein Monitoring-Programm benötig. Derzeit befindet sich eine kleine Anzahl von Monitoring-Programmen auf dem Markt, die für den Rohrvortrieb geeignet sind. Mithilfe dieser Software werden automatisch Darstellungen der Baustellenparameter erstellt, die Wechselwirkungen zwischen VTM und Baugrund widerspiegeln oder Leistung und Bauzeitprognosen darstellen. Je nach Anforderung der Benutzer können die Darstellungen und Anzeigen angepasst werden. Dies betrifft zum Beispiel die Art der Parameter, als auch die Aktualisierungsrate der Werte, und die Darstellungsform, die für jeden Benutzer des Systems von unterschiedlicher Interesse sind. Das System analysiert zusätzlich die aufgezeichneten Parameter zur Erstellung von Kalkulationswerten für spätere Projekte oder Mehrkostenforderungen.

Wie sich einige dieser am Markt befindlichen Systeme unterscheiden, wird später in *Kapitel* 7 -*Monitoring-Systeme im Rohrvortrieb* genauer beschrieben.

Die beschriebene Entwicklung des Datenflusses stellt die ersten Schritte der vierten industriellen Revolution, die besser unter dem Namen Industrie 4.0 bekannt ist und gegenwärtig am Beginn steht, dar. Industrie 4.0 wird durch Maschinen, die die reale Welt mit der virtuellen Welt verbinden und weltweit vernetzen, "Cyber-Physikalische-Systeme" (CPS) genannt, eingeleitet und vorangetrieben. Dadurch ist es möglich, dass zum Beispiel Lagersysteme und Betriebsmittel eigenständig miteinander kommunizieren, Informationen austauschen und sich selbst steuern.<sup>89</sup>

Diese Vision geht so weit, dass Aufträge selbstständig Bearbeitungsmaschinen und Anlagen buchen, Material organisieren und drohende Verzögerungen im Bauprozess, beispielsweise durch verspätete Lieferungen erkennen und Gegenmaßnahmen automatisch einleiten. Auch Wartungsund Instandhaltungsmaßnahmen werden erkannt und organisiert. Grundlage der vierten industriellen Revolution bildet das Internet der Dinge (Internet of Things - IoT), durch welches mithilfe neuer Technologien zur Umgebungswahrnehmung, Datenspeicherung, Kommunikation und zum autonomen Handeln alle Komponenten im Bauprozess miteinander vernetzt werden. 90

<sup>89</sup> vgl. Reinheimer, Stefan: Industrie 4.0, S.19

<sup>90</sup> Windelband, L: Zukunft der Facharbeit im Zeitalter "Industrie 4.0", S.139

Durch das Internet der Dinge und Industrie 4.0 soll die Effizienz und Effektivität von Bauprozessen stark verbessert werden. In einigen Baubranchen ist die vierte Revolution schon weit fortgeschritten, vor allem was Daten-Monitoring betrifft. Im Hochbau können beispielsweise mithilfe von Building Information Modeling (BIM), planungsübergreifende 3D-Modelle erstellt werden. Durch BIM können Planung, Entwurf, Konstruktion und Verwaltung von Gebäuden und Infrastruktur effizienter, schneller und schnittstellenübergreifend zwischen Architekten, Ingenieuren und Bauunternehmern gestaltet werden.<sup>91</sup>

Aufgrund der Komplexität des Bauprozesses hinkt diese Entwicklung im Tunnelbau noch hinterher. Vor allem in Tabelle 20- Tabelle 23 ist zu sehen, dass für das Erkennen und Reagieren auf bestimmte Situationen im Bauverfahren des Rohrvortriebs eine lange Erfahrung des gewerblichen Personals nötig ist. Dies betrifft vor allem die Steuerung der VTM und die Anpassung der Bentonitsuspension zur Ringraumschmierung. Das generelle Problem, dass das Verhalten des Bodens – im Gegensatz zu anderen Werkstoffen – noch relativ unerforscht ist, führt zu unvorhersehbaren Situationen, auf welche erst vor Ort reagiert werden kann. Der Grund dafür ist die Inhomogenität des Bodens.

Zu behaupten, dass Bauprozesse wie der Rohrvortrieb, allein von Maschinen ohne menschliches Einwirken abgewickelt werden kann, stößt aufgrund des immer unterschiedlichen Bodenverhaltens und der damit verbundenen Unvorhersehbarkeit auf große Skepsis und ist bislang nur schwer vorstellbar.

<sup>91</sup> vgl. Autodesk GmbH: https://www.autodesk.de/solutions/bim/overview, Eingesehen am 01.06.18

# **7 Monitoring-Systeme im Rohrvortrieb**

Monitoring Systeme wie in *Kapitel 6* angesprochen, existieren bereits und werden von wenigen Unternehmen angeboten. Die meisten Systeme stammen aus dem Tunnelbau und wurden für Vortriebe mittels Microtunneling adaptiert. In diesem Abschnitt werden folgende ausgewählte Systeme genauer betrachtet und verglichen:

- TPC, entwickelt von Babendererde Engineers GmbH
- VDMS, entwickelt von VMT GmbH
- Jackcontrol, entwickelt von Jackcontrol AG
- CoJack, entwickelt von Stein & Partner GmbH

Als Quelle der Informationen in den nachfolgenden *Kapiteln 7.1 - 7.4* wurden technische Spezifikationen, Broschüren der jeweiligen Hersteller oder ehemalige Projekte der Braumann Tiefbau GmbH verwendet.

# **7.1 Tunneling Process Control (TPC)**

TPC wurde von der Babendererde Engineers GmbH, die als Ingenieurbüro im Tunnelbau tätig ist, entwickelt. Die Software funktioniert hardwareunabhängig und es können Daten aus verschiedensten Datenquellen eingespielt werden. Grundlage für die automatische Datenaufnahme ist eine Internetverbindung mit allen Komponenten auf der Baustelle, sodass Daten transportiert werden können. Ist diese in bestimmten Fällen nicht vorhanden, müssen die Daten durch händische Eingabe oder Einscannen manuell eingespielt werden.

Als Grundlage und Quelle für die Ausarbeitung dieses Kapitels dienen die Bedienungsanleitung von TPC und das TPC Fact Sheet. 9293

# **7.1.1 Aufbau des Systems**

Vor Beginn der Ausführungsarbeiten wird vom Unternehmen eine "Setup-Phase" für das Programm durchgeführt. In dieser Phase werden alle Kennwerte und Pläne der Planung und Arbeitsvorbereitung in das System eingelesen. Dies inkludiert z.B. Statik, Setzungsbegrenzung, Rohrfolgeplan und Lageplan. Auch die Benutzeroberfläche des Systems wird an die vorhandenen und an das System angeschlossenen Komponenten auf der Baustelle angepasst. Des Weiteren werden in der Setup-Phase ein sogenannter Supervisor-Account und ein "Administrator-Account eingerichtet. Der Supervisor-Account dient für die firmeninternen Mitarbeiter der Babendererde Engineers

 $\overline{a}$ 92 Babendererde Engineers GmbH, TPC Bedienungsanleitung, 2017

<sup>93</sup> Babendererde Engineers GmbH, Tunnelsoft TPC Fact Sheet, 2014

GmbH als Wartungsstelle für das Programm, um beispielsweise Reparaturen am System selbst ermöglichen zu können. Der Administrator-Account wird dem Kunden – also dem ausführenden Unternehmen – bereitgestellt, mit welchem dieser benutzerdefinierte Einstellungen und weitere untergeordnete Accounts für weitere Untergruppen (z.B. Bauherr) erstellen kann. Abb. 36 zeigt die Benutzeroberfläche für die Rohrvortriebsbaustelle in Wien, Simmering.

Über das Internet werden die Daten auf der Baustelle automatisch auf einem lokal installierten Rechner gesammelt und an einen TPC-Hauptserver weiterversandt. Auf diesem Server werden die Daten anschließend von der Software bearbeitet und den verschiedenen Benutzern online zur Verfügung gestellt. Zugang zu den Daten erhält man über eine Website, auf der eine Remote-Verbindung zum Programm hergestellt werden kann. Nach Eingabe von Benutzernamen und Passwort erhält man Zugang auf das in Abb. 36 dargestellte Fenster. Das Fenster ist in vier Bereiche unterteilt, welche die vier wesentlichen Funktionen des Programms wiedergeben:

- Berichterstattung
- Wiedergabe der Vortriebsparameter in Echtzeit
- Erstellung von Statistiken aus bereits aufgenommenen Daten
- Werkzeuge zum Importieren bzw. Exportieren von Daten

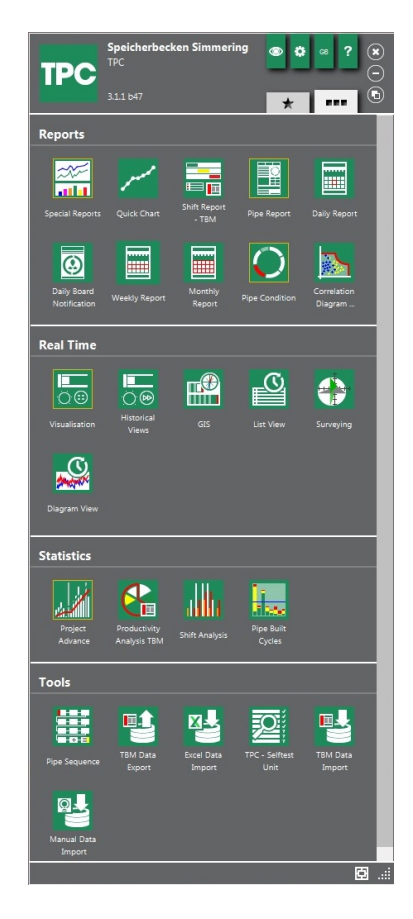

Abb. 36: Eingangsfenster mit Darstellung der Funktionen von TPC für die Baustelle Wien, Simmering<sup>94</sup>

<sup>94</sup> Braumann Tiefbau GmbH, Babendererde Engineers GmbH, 2015

# **7.1.2 Berichterstattung**

Im ersten Bereich "Reports" können verschiedene Berichte der bereits aufgezeichneten Daten erstellt werden. Die wichtigsten Funktionen in diesem Bereich sind "Quick Chart", "Spezielle Berichte", "Schichtberichte", "Tages-und Wochenberichte", "Rohrprotokolle", "Geotechnisches Vermessungsprotokoll" und die "Berichterstattung über den Zustand jedes Rohres". Jeder Bericht kann direkt über E-Mail versendet oder als . pdf-File bei Bedarf erstellt werden. Die Bearbeitung oder die Eingabe von zusätzlichen Daten ist nur Administratornutzern möglich.

# **Quick Chart**

Der Quick Chart ist eine grafische Benutzeroberfläche, mit der automatisch durch Auswählen der gewünschten KPIs – aufgetragen auf die Zeit und Rohrnummerierung – ein Diagramm erstellt und als .pdf-File gespeichert werden kann. Der Vorteil des Quick Charts ist, dass ein einfaches Diagramm in kurzer Zeit erstellt werden kann. Die Einstellungen zur Darstellung sind in dieser Funktion begrenzt. In **Abb. 37** ist ein Liniendiagramm welches Drehzahl des Schneidrads, Anpresskraft, Kraft der VTP und dem Erddruck im Abbauraum für die Rohre 71-75 des Vortriebs in Simmering vergleicht.

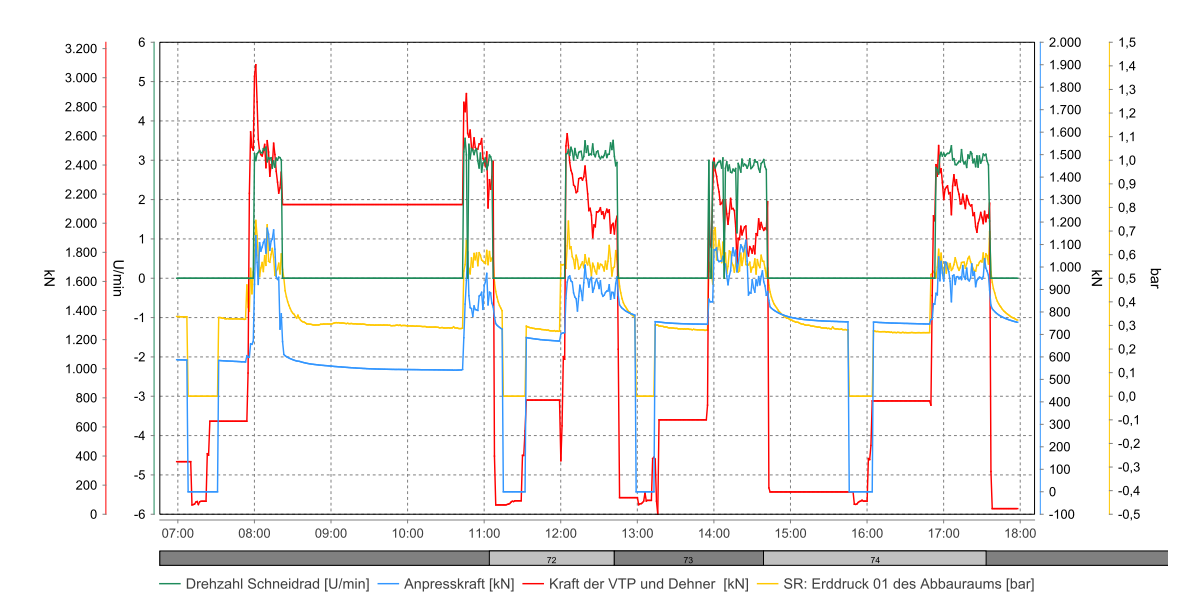

**Abb. 37:** Darstellung eines Quick Charts ausgewählter KPIs in einem Bericht<sup>95</sup>

# **Spezielle Berichte**

 $\overline{a}$ 

Im Menüpunkt "Spezielle Berichte" werden für jeden Benutzer eigene Berichte erstellt. Diese werden Anforderungen der Benutzer vom Administrator angepasst und können mehrere Diagramme von einem oder mehreren KPIs pro Diagramm beinhalten. Die Darstellung kann in verschiedens-

<sup>95</sup> Braumann Tiefbau GmbH, Babendererde Engineers GmbH, 2015

ten Formen – z.B. als Punktdiagramm Liniendiagramm oder Balkendiagramm – erfolgen. Anschließend werden die gewünschten KPIs für jedes Diagramm ausgewählt und die Skalierung der Achsen bestimmt. Die KPIs können entweder auf Zeit, Vortriebsmeter und/oder Rohrnummer aufgetragen werden. Zusätzlich kann die Genauigkeit der Darstellung eingestellt werden. Damit ist gemeint, dass Daten vom System nach Extrem- oder Durchschnittswerten in einem bestimmten Intervall – je nach Genauigkeit – gefiltert werden, um das Datenvolumen zu verkleinern. Anschließend werden, falls erwünscht, die Einstellungen für den automatischen Versand der Berichte als .pdf-File vorgenommen und die E-Mail-Adressen der Benutzer eingegeben. Der Versand kann in jedem gewünschten Intervall durchgeführt werden, also in Minuten, Stunden, Tagen, Wochen oder Monaten. Die in den Normen festgelegte Berichterstattung über den Vortriebsstatus für den Auftraggeber schreibt die zu einem bestimmten Intervall festgelegte Berichterstellung und -übergabe mit bestimmten Parametern vor. Diese kann je nach verwendeter Norm unter "Spezielle Berichte" generiert werden. Immer mehr Auftraggeber fordern jedoch eine weitere genauere Überwachung in Echtzeit, die weiter unten erläutert wird.

#### **Schichtberichte**

Ein Schichtbericht stellt die genauen Arbeitsschritte im Bauprozess dar. Das System erkennt die Vortriebs-, Ringeinbau- und Wartezeiten und definiert die verstrichene Zeit als solche. Die Wartezeiten sind in der zweiten Ebene in Unterkategorien unterteilt, die jedoch nicht automatisch erkannt, sondern manuell zugeteilt werden müssen. Im Bericht werden die verschiedenen Arbeitsschritte als Balken auf die Zeit im Diagramm aufgetragen und zusätzlich kumuliert als numerischer und prozentualer Wert angeführt. Eine Auflistung der Arbeitsschritte gibt genauere Auskunft über die Arbeitsschritte des betrachteten Zeitraums. Grundsätzlich kann durch die Erstellung eines Schichtberichts sehr gut erkannt werden, wie lange pro Arbeitszyklus effektiv vorgetrieben wurde. Problematisch ist jedoch, dass das Programm noch keine genaue Unterscheidung zwischen Rohreinbau und Wartezeit erkennt und sich diese beiden Kategorien oft vermischen. Das System versucht über gewisse Indikatoren, wie z.B. die Änderung der Rohrnummer, einen Rohrwechsel von einer anderen kritischen Wartezeit zu unterscheiden, was in der Praxis jedoch oft nicht vollständig funktioniert. In **Abb. 38** ist beispielsweise bei Rohr 75 eine Rohreinbauzeit von 12h und 6min erkennbar. Die Dauer des Arbeitsvorganges lässt darauf schließen, dass vor Arbeitstagende ein Rohrwechsel stattgefunden hat, bevor die Arbeiten unterbrochen wurden. Das System erkennt jedoch das Unterbrechen des Prozesses in diesem Fall nicht und bezeichnet die Dauer als Rohrwechsel. Dabei wäre es nötig, dem System im Prozess mitzuteilen – beispielsweise durch Knopfdruck – dass ein Rohrwechsel startet oder endet. Für die genaue Untersuchung des Prozesses mittels Schichtberichten ist eine genaue Wartung der Datenaufnahme nötig, welche aufgrund von Zeitmangel auf der Baustelle oft vernachlässigt wird.

26.08.2015 12:41

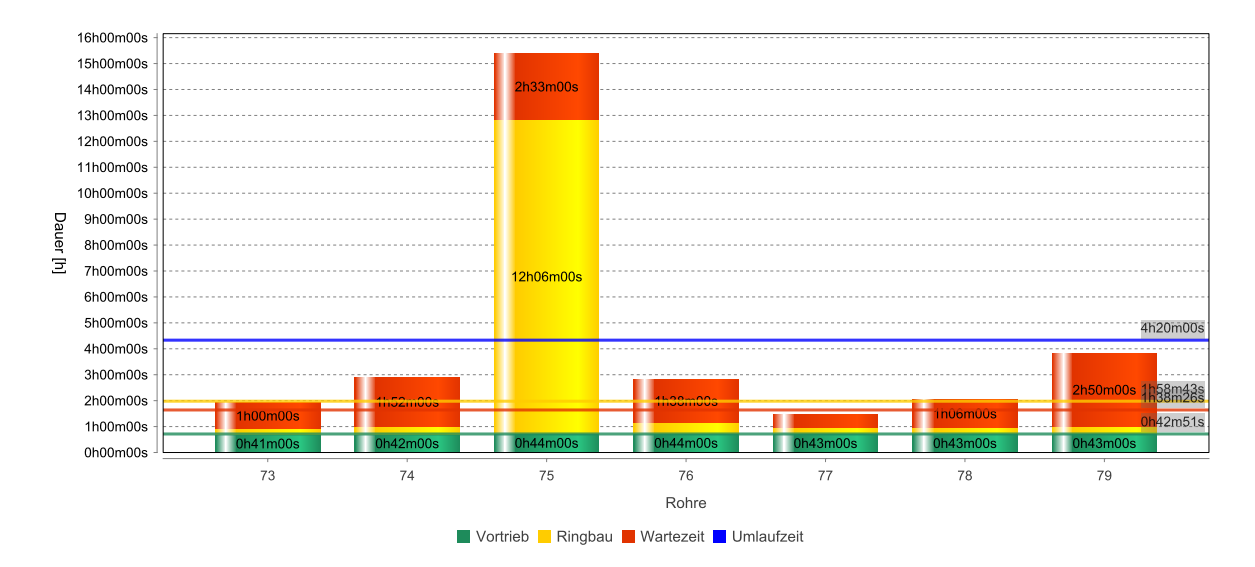

**Abb. 38:** Diagramm eines Schichtberichts<sup>96</sup>

#### **Tages- und Wochenberichte**

In den Tagesberichten werden die wesentlichen Indikatoren wie aufgefahrene Tunnellänge, durchschnittliche Vorschubgeschwindigkeit, Penetration, Drehzahl Vortriebskraft und Anpresskraft für jedes Rohr angeführt. Außerdem wird die Dauer der einzelnen Rohrzyklen aufgelistet und die Dauer der einzelnen Arbeitsschritte (siehe Schichtberichte) angeführt. Stillstände, die länger als eine Stunde dauerten, werden explizit angeführt und beschrieben.

Wochenberichte stellen die Vortriebsmeter pro Tag mit einem beigefügten Balkendiagramm dar. Dieser Bericht dient grundsätzlich für einen groben Überblick des Vortriebs.

#### **Rohrprotokoll**

Das Rohrprotokoll kann für jedes Vortriebsrohr erstellt werden und zeigt die für das gewünschte Rohr maßgebenden numerischen Werte der KPIs der Vortriebsmaschine, der Schmierung des Speise- und Förderkreislaufes der Suspension, der Pressen und der Vermessung der VTM. Für jeden Indikator werden Durschnitts- und Extremwerte angeführt, bzw. wenn relevant mit ihrem Grenzwert verglichen. Durch die Auflistung dieser Parameter pro Rohr kann schnell erkannt werden, ob alle Soll-Werte und Richtlinien des Vortriebs eingehalten wurden.

#### **Rohrzustand**

 $\overline{a}$ 

Der Bericht über den Rohrzustand eines Vortriebsrohres gibt Auskunft über eventuell aufgetretene Schäden. Falls bei einem Rohr im Zuge der Ausführungsarbeiten Schaden erkannt wird, kann dieser in einem ringförmigen Modell für das jeweilige Rohr manuell eingetragen werden. Der Schaden wird anschließend im Bericht an der eingetragenen Stelle mittels Symbol aufgezeigt. Es

<sup>96</sup> Braumann Tiefbau GmbH, Babendererde Engineers GmbH, 2015

können außerdem genaue Beschreibungen und Bilder des Schadens angehängt werden. Nach Behebung des Schadens wird dieser im Modell als repariert gekennzeichnet.

#### **Geotechnisches Vermessungsprotokoll**

Geodätische Messungen der Umgebung können entweder automatisch nach Messung oder durch manuelle Eingabe im System dargestellt und analysiert werden. Die an verschiedenen Festpunkten an der Oberfläche gemessenen Setzungen werden in Diagrammen in Relation auf die Zeit oder Distanz zur VTM dargestellt.

# **7.1.3 Echtzeitdarstellung**

Durch eine Echtzeitüberwachung können Daten mit geringer Zeitdifferenz direkt von der Baustelle über das System auf jedem Rechner ortsunabhängig dargestellt werden. In der Echtzeitdarstellung können die Daten als Echtzeit-Übersicht, historische Übersicht, Echtzeitlageplan, Vermessungsansicht oder Diagrammdarstellung wiedergegeben werden. Grundsätzlich ist die Echtzeitüberwachung ein sehr gutes Mittel, um einen schnellen Überblick über den momentanen Baustellenstatus zu erlangen.

#### **Echtzeit-Übersicht**

In der Echtzeit-Übersicht werden die Anzeigen des Maschinenfahrers simuliert und es werden fast alle Werte, die am Bedienungspult des Steuercontainers angezeigt werden, mit kurzer Übertragungsverzögerung angezeigt. In Abb. 39 ist die Fensterdarstellung der Echtzeit-Übersicht abgebildet. Zusätzlich zur Visualisierung der VTM und den KPIs werden die "Zeitstempel Imports pro Minute" (Aktualisierungsrate des Bildschirms) und die "Zeitstempel Importdifferenz" (Übertragungsverzögerung) angezeigt. Im Kasten unter der VTM werden außerdem die verschiedenen Arbeitsschritte aus dem Schichtbericht übertragen, um dem Betrachter ein besseres Verständnis der Daten zu ermöglichen. 

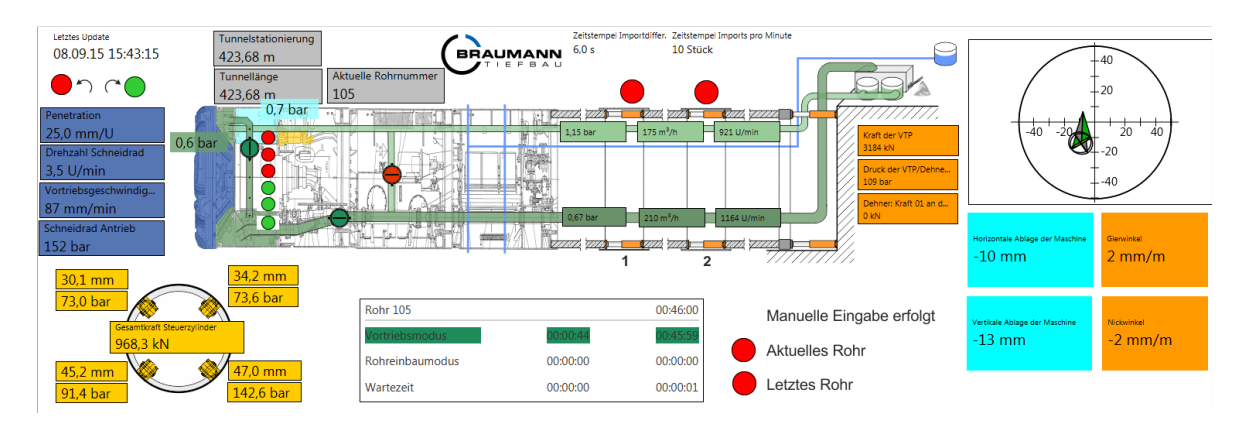

Abb. 39: Echtzeit-Übersicht<sup>97</sup>

<sup>97</sup> Braumann Tiefbau GmbH, Babendererde Engineers GmbH, 2015

In den Rasterblättern am unteren Ende des Ansichtsfensters kann zwischen mehreren Ansichten gewechselt werden, um beispielsweise genauere Informationen über Einstellungen des Spülkreislaufes oder die VTM-Vermessung zu erhalten. Die Ansichten können für jeden Benutzer beliebig angepasst werden. Im Registerblatt "Diagramme" können beispielsweise einzelne KPIs als Liniendiagramme über die Zeit und Rohrnummer dargestellt werden, um eine Echtzeit-Übersicht über deren historischen Verlauf zu erhalten.

#### **Historische Übersicht**

Da alle Daten mit zugehörigem Zeitstempel versehen in der TPC-Datenbank abgespeichert werden, ist es möglich, diese auch später noch einmal abzuspielen. Die historische Übersicht gibt die gleichen Ansichtsfenster und Daten wie in der Echtzeit-Übersicht wieder, jedoch mit dem Unterschied, dass der Zeitpunkt beliebig in der Vergangenheit festgelegt und mittels Play- und Stop-Taste wiedergegeben werden kann.

#### **Echtzeitlageplan**

Im Echtzeitlageplan wird die Vortriebstrasse auf eine Sattelitenaufnahme oder Hybridansicht projiziert. Der bereits vorgetriebene Rohrstrang und die Ist-Lage der VTM kann dadurch übersichtlich auf einem ersichtlich gemacht werden. Die noch aufzufahrende Vortriebsstrecke ist zusätzlich andersfarbig markiert.

#### **Vermessungsansicht**

In der Vermessungsansicht werden die genauen Gauß-Krüger-Koordinaten des Verlaufes der VTM wiedergegeben. Somit kann ein genauer Vergleich der Soll-Lage mit der Lage der Maschine angezeigt werden.

#### **Diagrammdarstellung**

Die Diagrammdarstellung bietet die Möglichkeit, außerhalb der Echtzeit-Übersicht KPIs als Diagramme in Echtzeit darzustellen. Die gewünschten KPIs werden aus einer Liste ausgewählt und über die Zeit oder Vortriebslänge aufgetragen.

# **7.1.4 Statistiken**

TPC erstellt bei Bedarf aus den aufgenommenen Daten Statistiken, vom Projektfortschritt, von Wartezeitanalysen der VTM, und von Schichtanalysen oder Rohreinbauzyklen.

# **Projektfortschritt**

Die Darstellung des Projektfortschritts stellt den Fortschritt einer Baustelle grafisch in einem Diagramm grafisch dar. In **Abb. 40** ist exemplarisch der Verlauf der Rohrvortriebsbaustelle in Wien zum Anschluss des Speicherbeckens in Simmering an das Kanalsystem angeführt. Im Diagramm wird die Tagesleistung als Balken für jeden Tag dargestellt. Aus den Tagesleistungen wird die durchschnittliche Tagesleistung berechnet und als strichlierte horizontale Linie angezeigt. Der

 $\bf{G}$ esamtfortschritt ergibt sich aus der Aufsummierung der Tagesleistungen und ist als roter Graph eingezeichnet. Der Projektfortschritt kann beliebig für einen bestimmten Zeitraum erstellt werden und für die Benutzer des Systems als .pdf-File geplottet werden. ale vot

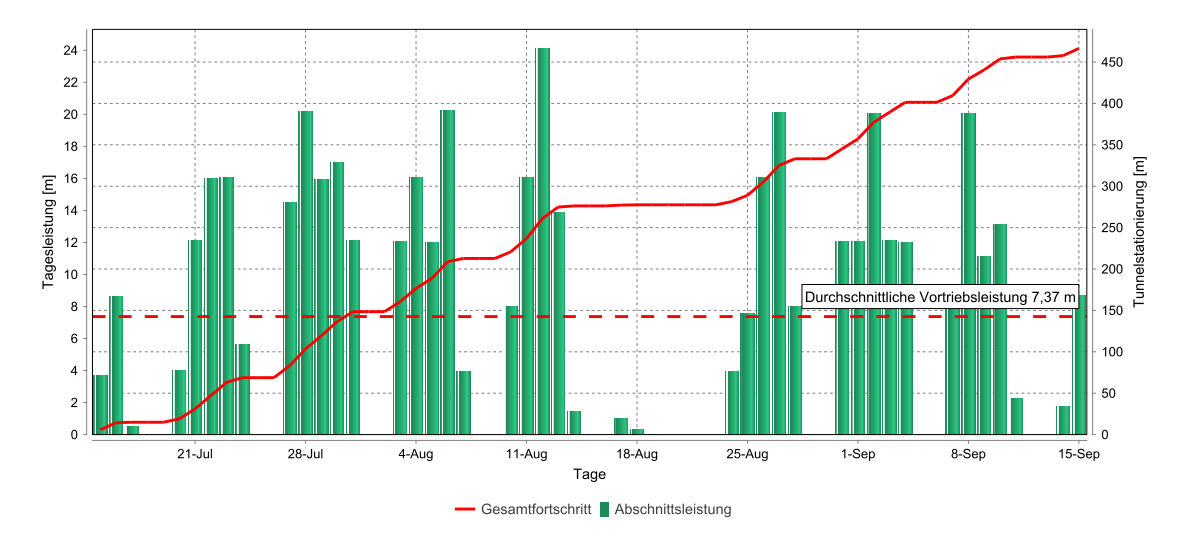

**Abb. 40:** Projektfortschritt der Rohrvortriebsarbeiten für das Speicherbecken Simmering<sup>98</sup>

#### **Wartezeitanalysen**

In der Wartezeitanalyse werden die Wartezeiten aus dem Schichtbericht nach ihrer Gesamtdauer genau aufgeschlüsselt und in einem Tortendiagramm dargestellt. Die Aussagekraft des Diagramms ist von der Eingabegenauigkeit während des Vortriebs abhängig, da diese Daten großteils nicht automatisch generiert werden können. Durch die Analyse der Wartezeiten können problembehaftete Vorgänge oder Komponenten im Prozess gut herausgehoben und identifiziert werden.

#### **Schichtanalysen**

Die Schichtanalyse gibt Aufschluss über die Effektivität einzelner Arbeitspartien in den verschiedenen Arbeitsschichten. Pro Arbeitsschicht werden die eingebauten Rohre als Balken für den gewünschten Arbeitstag oder Zeitraum dargestellt und verglichen.

#### **Rohreinbauzyklen**

Im Bereich Rohreinbauzyklen wird der Zyklus, bestehend aus Rohreinbau, Vortriebszeit und kritischer Wartezeit für jedes Rohr als Balkendiagramm dargestellt. Dieses Diagramm kann für eine beliebige Anzahl von Rohren konfiguriert werden. Horizontale Linien geben die durchschnittliche Dauer der Arbeitsschritte im betrachteten Zeitraum wieder. Durch diese Darstellung lassen sich beispielsweise Kalkulationswerte für zukünftige Projekte ableiten.

<sup>98</sup> Braumann Tiefbau GmbH, Babendererde Engineers GmbH, 2015

# **7.1.5** Benachrichtigung und mobile Überwachung

Zusätzlich zu den automatisch generierten Berichten, die unter "Spezielle Berichte" den Anforderungen der Benutzer angepasst werden, können für die verschiedenen Indikatoren sogenannte "Watchdogs" erstellt werden. Anschließend überwacht der Watchdog den ausgewählten KPI und vergleicht ihn mit vorher definierten Grenzwerten oder Soll-Wertebereichen. Beim Überschreiten der Werte benachrichtigt der Watchdog automatisch den Benutzer mittels E-Mail, SMS, oder direkter Push-Up-Benachrichtigung auf dem Smartphone.

Neben dem Hauptprogramm auf dem Computer wird von TPC für mobile Geräte wie Smartphones ein App kostenfrei angeboten, mit welchem mittels Zugangsdaten auf die Daten gewünschter Projekte auf dem TPC-Hauptserver zugegriffen werden kann. Hierfür werden vom Administrator eigene Benutzer erstellt. In der Smartphone-App erhält man – wie auf dem Desktop-Programm – Zugriff auf die Echtzeit-Überwachung, die grafische Berichterstattung und auf die Auswertung der Statistiken. Jedoch können die beispielsweise benutzerdefinierten Einstellungen der angezeigten KPIs, Einstellungen der Darstellung der Echtzeitüberwachung und Export oder Import von Daten nur über das Hauptsystem am Computer erfolgen. Die mobile Version des Programmes dient nur zur Information.

# **7.1.6 Werkzeuge**

Im unteren Bereich des Eingangsfensters (Abb. 36, unter "Tools") befinden sich Werkzeuge mit folgenden Funktionen:

- Änderung des Rohrfolgeplans
- Manuelle Eingabe von externen Daten, deren Datenquelle nicht automatisch mit dem System verbunden ist (Ergebnisse der Bentonitproben, Vermessungsergebnisse usw.)
- Export von Daten der KPIs als .xlsx-File in Excel
- Import von Daten der KPIs .xlsx-File aus Excel oder anderen Dateiformaten
- Werkzeug zum Durchführen eines Selbsttests

# **7.2 • VMT Daten-Monitoring System (VDMS)**

Ein weiteres Datenmonitoring-System wurde in Deutschland von der VMT GmbH entwickelt. Die VMT GmbH entstand ursprünglich als Tochterunternehmen der Herrenknecht GmbH und startete als kleines Vermessungsbüro. Mittlerweile unterstützt das Unternehmen mit verschiedenen Produkten wie z.B. VDMS, Tunnelbauprojekte auf der ganzen Welt.

Die folgenden Informationen über das System wurden aus der Website des Unternehmens und einem Fachgespräch mit einem Mitarbeiter von VTM entnommen.<sup>99</sup>

#### **7.2.1 Aufbau des Systems**

Grundsätzlich ist VDMS ein Prozessdaten-Managementsystem für den maschinellen Tunnelbau, das alle Daten einer Baustelle sammelt, filtert, bearbeitet und speichert. Es ist als Standardmodul für den maschinellen Tunnelvortrieb festgelegt und wird für jedes Projekt nach Wünschen des Kunden angepasst. Für Rohrvortriebprojekte werden somit alle Komponenten, die vom Standardmodul abweichen, im System vor Beginn der Ausführungsarbeiten von VTM angepasst. Zusätzlich werden Plandaten, wie z.B. Trassierung, über die mit dem System gekoppelten Systeme (VTM, Vermessungssystem/Navigation, Stützkreislauf usw.) eingespielt. Externe Monitoringsysteme wie z.B. Fugenüberwachungssysteme (*Kapitel 7.3* und *7.4*) können nach Absprache mit den externen Systemanbietern erfolgen. 

Für die Aufnahme der Daten ins System wird ein Computer auf der Baustelle eingerichtet, der z.B. mit der SPS (Speicherprogrammierbare Steuerung) der Vortriebsmaschine verbunden ist. Dieser kommuniziert mit der SPS im Sekundentakt und speichert die Werte lokal ab. Über eine Internetverbindung werden alle Rohdaten zur globalen VMT-Datenbank geschickt. Von hier aus erfolgt der Zugriff von VDMS auf die Daten, welche anschließend bearbeitet werden. Daten, welche nicht automatisch von Sensoren gelesen werden können, wie z.B. Messergebnisse aus dem Bentonitlabor auf der Baustelle, werden in eine Datei eingeschrieben und zur Datenbank geschickt, wo sie vom System eingelesen werden. Das System unterscheidet anschließend zwischen Rohwerten, errechneten Werten und verdichteten Werten. Rohwerte werden direkt analysiert und zur Darstellung in Diagrammen dargestellt. Die Anzahl an Rohwerten entspricht der Anzahl an Sensoren und den manuell eingegebenen Werten im System. Errechnete Werte, wie zum Beispiel die Penetration [mm/U], Mantelreibung [kN/m<sup>2</sup>] oder Vortriebsleistung [m/AT], müssen erst aus einzelnen Rohwerten gebildet werden, da sie im System nicht durch Sensoren gemessen werden. Verdich-

<sup>99</sup> VMT GmbH, VDMS Prozessdaten-Managementsystem für den Maschinellen Tunnelbau: http://vmtgmbh.de/wp-content/uploads/2017/10/VDMS-Broschuere-DE-201710.pdf, Eingesehen am 01.06.18

tete Werte sind statistische Werte, wie Extrem- oder Durchschnittstwerte, die in einem bestimmten Intervall angezeigt werden sollen. Es ist sinnvoll, die maximale Vortriebskraft, die auf jedes Rohr aufgebracht wurde, darzustellen.

Ein Zugriff auf das Programm kann online über einen Login erfolgen. Von VTM werden im Voraus verschiedene Nutzer mit unterschiedlichen Einseh- und Bearbeitungsrechten im System erstellt. Das ausführende Unternehmen erhält in der Regel als Kunde Administratorrechte und kann sämtliche Einstellungen vornehmen. Die Rechte anderer Nutzer, wie Bauherr oder Planer, werden in der Regel bei Vergabe des Ausführungsauftrages vertraglich vereinbart.

Nach dem Login mittels Benutzernamen- und Passwortabfrage erhält man Zugriff auf das Programm. Der Landing-Screen – das Eingangsfenster – kann vom Benutzer nach Belieben und Anforderungen angepasst werden, um auf den ersten Blick alle notwendigen Informationen zu erhalten. Die Navigation durch das System erfolgt anhand einer Leiste am oberen Rand des Bildschirmes.

# **7.2.2 Funktionen des Systems**

Die Funktionen von VDMS können grob in Berichterstellung, Echtzeitdarstellung und Erstellung von Statistiken eingeteilt werden und sind sehr ähnlich zu denen von TPC.

- Dashboard als Startoberfläche nach dem Login, in dem benutzerdefiniert die wichtigsten Informationen als Diagramme und Grafiken dargestellt werden.
- **Chart Generator** zum einfachen Erstellen von Diagrammen mit gewünschten KPIs siehe **Abb. 41**

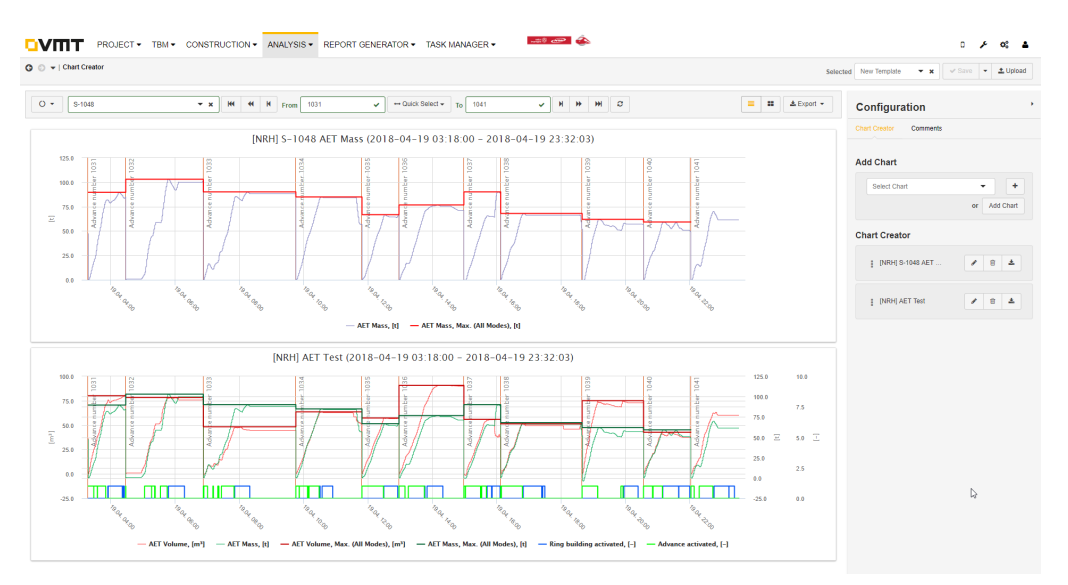

Abb. 41: Chart Generator<sup>100</sup>

- **Reports** zum Erstellen von vordefinierten Berichten, die anschließend automatisch generiert werden können
- Sensor Boards zur grafischen Echtzeit-Anzeige von Prozessdaten
- Navigation Viewer zur grafischen Echtzeit-Darstellung der Vermessungsdaten der VTM
- Geo Profile Viewer zur Darstellung des Geologischen Längenschnittes entlang der Trasse und Position der VTM siehe Abb. 42

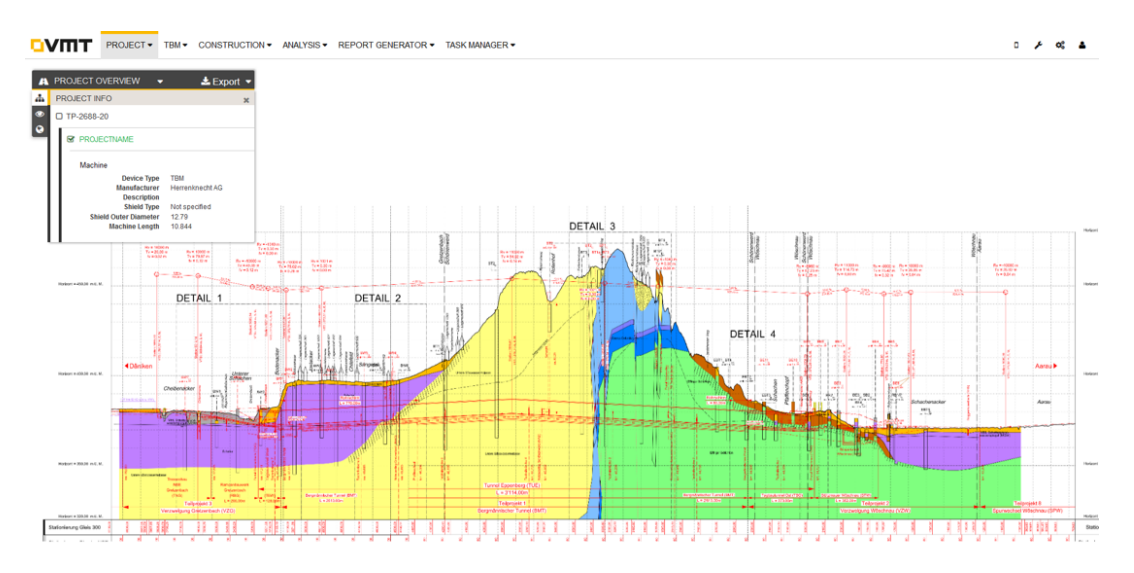

Abb. 42: Geo Profile Viewer<sup>101</sup>

- Map Viewer zur Ansicht der geographischen Situation auf Lageplan, Landkarte oder Satellitenbild
- **Sensordatenanalyse und -ausgabe** zur Darstellung der Daten in tabellarischer Form
- **Shift Data Manager** zur Erstellung eines halbautomatischen Schichtprotokolls
- **Alarmierungen** zur Benachrichtigung beim Überschreiten ausgewählter Sensorwerte
- Task Manager zum Erstellen von Aufgaben für bestimmte Benutzer mit angeführten Dokumenten
- Mobile App zum Monitoring von Daten auf iOS- oder Android Geräten

<sup>101</sup> VMT GmbH, 2018

# **7.3 Jackcontrol**

Die Jackcontrol AG wurde als schweizer Spin-Off Unternehmen einer Dissertation von Dr. Stefan Trümpi-Althaus an der ETH Zürich gegründet. Dr. Trümpi-Althaus beschäftigte sich in seiner Doktorarbeit mit dem Tragverhalten von Stahlbetonvortriebsrohren und entwickelte daraus die sogenannte "Hydraulische Fuge". Durch die Weiterentwicklung dieser Kraftübertragung zwischen Vortriebsrohren und nach erfolgreicher Abwicklung einiger Projekte des Unternehmens, entstand ein Fugenüberwachungssystem, mit dem eine laufende Qualitätskontrolle sichergestellt werden kann.

# **7.3.1 Hydraulische Fuge**

 $\overline{a}$ 

Die "Hydraulische Fuge" ist ein flüssigkeitsgefülltes Hohlprofil, welches das Prinzip kommunizierender Flüssigkeiten nützt und dadurch als Druckübertragungsring zwischen Vortriebsrohren eingesetzt werden kann. Durch das elastische und reversible Verformungsverhalten des Hohlprofils können Exzentrizitäten der Vortriebskräfte auf die Rohrprofile in Kurven massiv verringert werden und somit die Vortriebskräfte und Länge der Vortriebsrohre bei gleichbleibendem Kurvenradius erhöht werden.<sup>102</sup>

Abb. 43 zeigt die auf der Baustelle Simmering verwendeten Stahlbetonrohre, an deren Stirnseite zur Druckübertragung die hydraulische Fuge von der Firma Jackcontrol eingebaut ist.

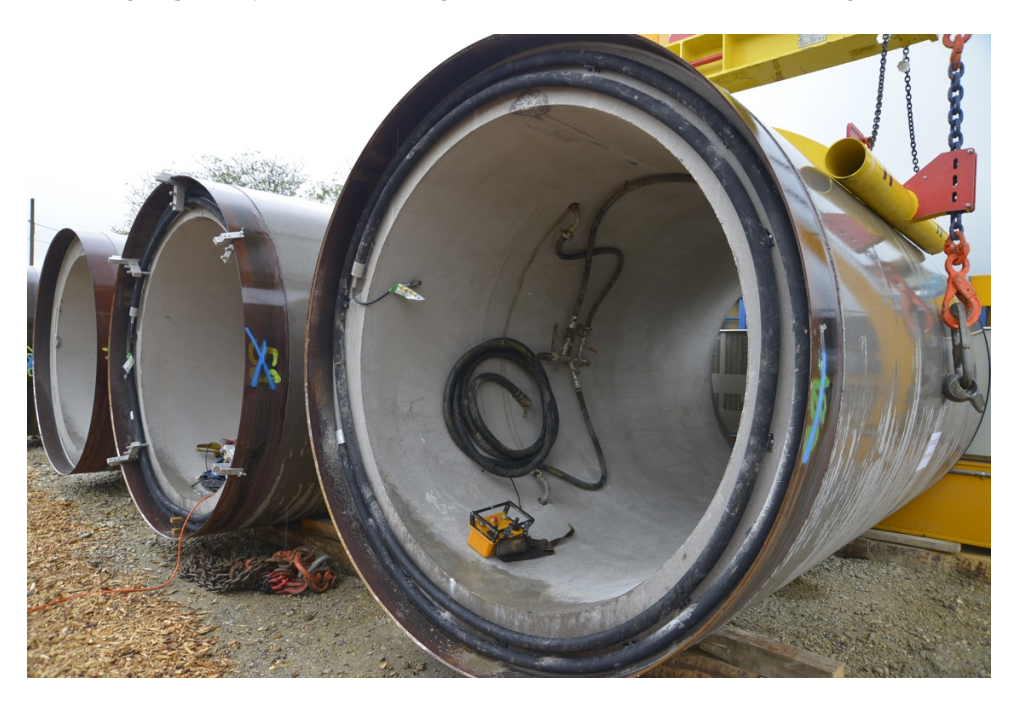

Abb. 43: Hydraulische Fuge<sup>103</sup>

<sup>102</sup> Stefan Trümpi-Althaus, Tragverhalten und Bemessung von Stahlbetonvortriebsrohren, Dissertation 103 Braumann Tiefbau GmbH, 2015

Zusätzlich zu ihrer Funktion als Druckübertragungsring, hat die Hydraulische Fuge den Vorteil, dass sie optional als Kraftsensor eingesetzt werden kann. Die Spannungsverhältnisse am Rohrprofil während des Vortriebs können somit durch den Einsatz der Hydraulischen Fuge durchgehend gemessen werden.

#### **7.3.2 Jackcontrol als Überwachungssystem**

Jackcontrol ermöglicht es mit der Hydraulischen Fuge – durch die permanente Kontrolle mittels Drucksensor und Wegmessern – ein Überwachungssystem für den Rohrvortrieb zur Echtzeit-Berechnung der Rohrstatik entlang des Vortriebsstranges einzusetzen. Im Vorfeld erfolgt die Berechnung der auftretenden Kräfte im Vortriebsrohr entlang der Trasse an einem Modell, mit dem anschließend die maximale Vortriebskraft in der Planung festgelegt wird. Durch Abweichungen von der Vortriebstrasse, können sich die Spannungen im Rohr, vor allem in engen Radien, maßgeblich verändern. Die maximale Vortriebskraft muss durch die Spannungsänderungen demnach abgemindert werden, um Beschädigungen des Rohres, wie Risse oder Abplatzungen an der Rohraußenseite zu vermeiden.

Bei der Anwendung von Jackcontrol werden nach der Vortriebsmaschine und Zwischenpressstationen Referenzfugen – Hydraulische Fugen ausgestattet mit Drucksensoren und Wegmessern – in den Rohrstrang eingebaut. Dadurch können Belastungen der einzelnen Rohre automatisch aufgezeichnet werden. Unter der Annahme, dass alle nachfolgenden Rohrfugen die gleiche Belastungen, wie die vorauseilende Referenzfuge erfahren, kann auf die Belastung jedes Rohres rückgeschlossen werden.

Auf der Baustelle befindet sich ein Jackcontrol-Baustellencomputer, auf dem die Messwerte zwischengespeichert, ausgewertet und die zulässigen Vortriebskräfte anhand der Messwerte angepasst werden. Anschließend werden die Resultate graphisch dargestellt und mittels Internetverbindung als Bericht zu den verschiedenen Benutzern weitergeleitet. Gleichzeitig werden die Messwerte und Resultate am Display des Baustellencomputers angezeigt. Bei Überschreitung von Grenzwerten wird vor Schadenseintritt eine automatische Alarmierung im Steuercontainer als Lichtsignal und zu den weiteren Verantwortlichen als Benachrichtigung ausgesendet. Im Notfall muss bei Erreichen der Grenzwerte ein Vortriebsstopp eingeleitet, oder eine Zwischenpressstation eingebaut werden. Der nachträgliche Einbau von Dehnern ist jedoch mit großen Schwierigkeiten verbunden, ist sehr kosten- und zeitintensiv und sollte möglichst vermieden werden. Das System Jackcontrol hat in diesem Fall den Vorteil, dass durch Anpassung des Wasserdrucks in den hydraulischen Fugen eine Spannungsumlagerung erfolgen kann, um den weiteren Vortrieb zu ermöglichen.

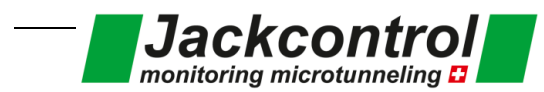

Jackcontrol AG Buchholzstrasse 50 CH-8750 Glarus Switzerland

Die Ergebnisse der Echtzeit-Berechnung werden digital auf dem Display des Baustellenmonitors angezeigt. Zusätzlich werden die Berechnungen auf einem geschützten Online-Server gespeichert. Wichtigstes Resultat der Messungen sind neben Fugenabwinkelung, Rohrexzentrizität und Zwängungsrichtung, die maximal zulässigen Vortriebskräfte jedes Rohres. Diese werden auf dem .<br>Baustellencomputer in Echtzeit angezeigt. In **Abb. 44** sind die Auswertungen aus dem Abschluss-Baustellenrechner installierte Software in Echtzeit. Wichtigstes Resultat dieser Auswertung ist chtung, die maximal zulässigen Vortriebskräfte jedes Rohres. Diese werden encomputer in Bentzen angezeigt. In **ADD. 44** sind die Adswertungen aus dem A

bericht für die maximal zulässige Vortriebskraft beispielhaft dargestellt.

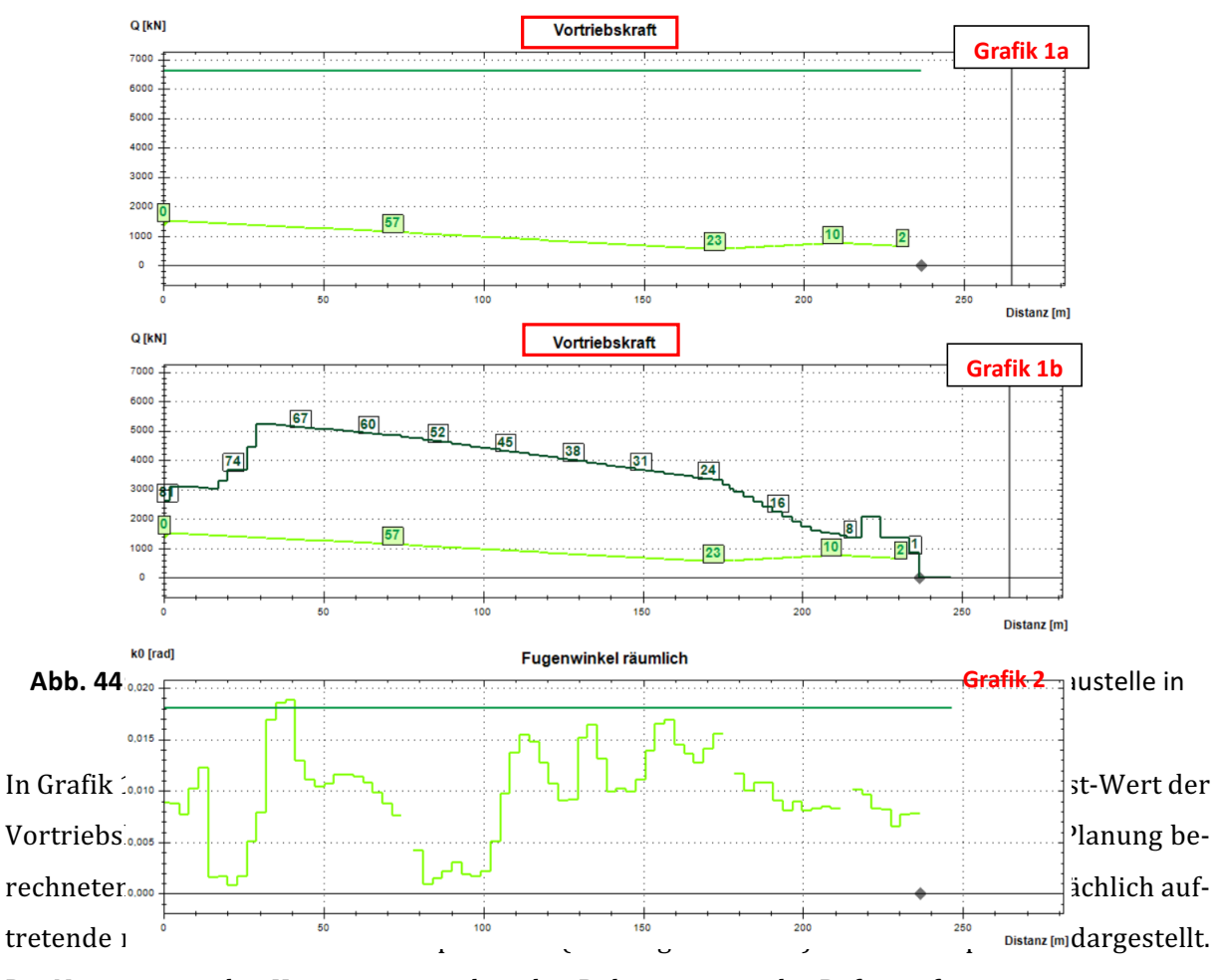

Die Nummern in den Kästen entsprechen den Rohrnummern der Referenzfugen.

Nach Abschluss der Baustelle wird von Mitarbeitern der Jackcontrol AG ein ausführlicher Abschlussbericht erstellt. Dieser Bericht dient vor allem dem Auftraggeber als Dokumentation und externe Beurteilung der ausgeführten Arbeiten. In dem Bericht sind z.B. eine grundlegende Beschreibung des Projektes, die Konfiguration des verwendeten Messsystems und die Auswertung und Analyse der Messergebnisse inkludiert.<sup>105</sup>  $\frac{30}{20}$ 

<sup>104</sup> Abschlussbericht Baustelle Bern, Jackcontrol AG, Braumann Tiefbau GmbH

<sup>&</sup>lt;sup>105</sup> Jackcontrol AG, Method Statement

# **7.4 CoJack**

Ein Überwachungsprogramm, ähnlich dem der Firma Jackcontrol, wurde vom deutschen Planungsunternehmen Prof. Dr.-Ing. Stein & Partner GmbH entwickelt.

Das Überwachungssystem "CoJack" arbeitet im Gegensatz zu Jackcontrol mit herkömmlichen Druckübertragungsringen aus Spanplatten oder Weichholz, welche die Aufgabe haben, die Längskräfte gleichmäßig auf die Stirnfläche der Rohre zu verteilen. In den Normen festgelegten Berechnungsmodellen für die Rohrbemessung wird eine über den Vortrieb konstante Druckübertragung angenommen. Druckübertragungsringe aus Holz werden bei Vortrieben so stark belastet, dass es nicht nur zu elastischen, sondern auch zu plastischen Verformungen kommt. Der Druckübertragungsring wird dadurch immer dünner, härter und meist uneben, wodurch eine vollflächige Spannungsverteilung nicht mehr garantiert werden kann. Durch die so entstehende klaffende Fuge in Kurven resultiert eine Vergrößerung der Rohrbeanspruchung, die in den gängigen Normen nicht berücksichtigt ist.

Das System nutzt durch die Kontrolle der Vortriebskräfte aus Vortriebspressen und Zwischenpressstationen und die Wegmessung in den Referenzfugen, um die Belastungsgeschichte der Rohre aufzuzeichnen. Dadurch kann die Belastungsgeschichte in das Berechnungsmodell von Co-Jack berücksichtigt werden. In Abb. 45 ist der Einfluss der Belastungsgeschichte auf den Druckübertragungsring und somit seine Fähigkeit, Kräfte gleichmäßig über die Kontaktfläche weiterzuleiten, entlang der Vortriebstrasse dargestellt.

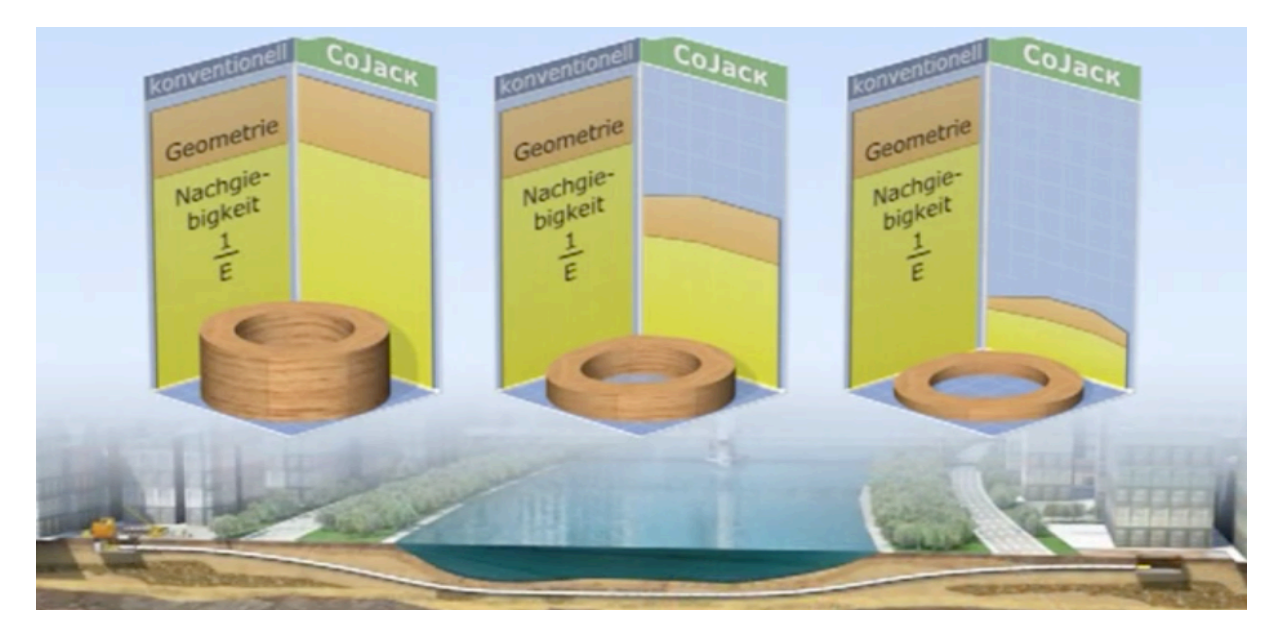

Abb. 45: Einfluss der Belastungsgeschichte auf Werkstoffverhalten und Geometrie des Druckübertragungsringes<sup>106</sup>

<sup>106</sup> Prof. Dr.-Ing. Stein & Partner GmbH, Screenshot aus Video: https://www.cojack.eu/Information/WhatIsCoJack

Vor Beginn des Vortriebs wird in der Planungsphase mittels CoJack unter Verwendung der Planungsdaten das Vortriebsrohr dimensioniert. Während des Vortriebs werden die Vortriebskräfte von Vortriebspressen und Dehnern, Abwinkelung der Rohrverbindung und die Steuerbewegung der VTM gemessen, gespeichert und über eine Internetverbindung zum Überwachungsprogramm CoJack auf einen Server transportiert. Anschließend werden die Soll-Werte der Planung durch die gemessen Ist-Werte der Ausführung ausgetauscht. Unter Berücksichtigung der gemessenen Parameter wird das erreichte Sicherheitsniveau der Vortriebsrohre bestimmt.

Zusätzlich wird für die noch aufzufahrende Reststrecke eine immer genauer werdende Prognose für die noch zu erwartenden Rohrbeanspruchungen auf die Vortriebsrohre durchgeführt. In der Zukunft auftretende Schwierigkeiten des Vortriebs können während der Ausführung im Vorfeld erkannt und durch geeignete Maßnahmen (z.B. Einbau einer zusätzlichen Zwischenpressstation) verhindert werden

Die gemessenen Vortriebswerte und berechneten Prognosen können von berechtigten Nutzern in Echtzeit über ein geschütztes Online-Portal (CoJack Online) verfolgt werden. Von CoJack wird zur Dokumentation und Qualitätssicherung bei der Einführung von Maßnahmen oder nach Beendigung des Vortriebs ein Bericht erstellt.

Bislang konnte CoJack nur die Überwachung der Rohrstatik durch das Programm selbst anbieten, mittlerweile wird jedoch an einer Hydraulischen Fuge geforscht, die der Fuge von Jackcontrol ähnlich sein soll.

# **7.5 Zusammenfassung der Systeme**

Das datenbank-basierende Programm **TPC** ist eines der marktführenden Systeme im Bereich Datenmonitoring für das Microtunneling. Auch wenn noch einige Schwierigkeiten im Bereich der Schichtanalyse gegeben sind, besteht der klare Vorteil durch die Flexibilität der einzuspeisenden Daten in das System. Durch das System können alle nötigen KPIs aufgezeichnet und dargestellt werden. Außerdem ist eine ausreichende Analyse der Daten möglich.

Auch **VDMS** kann durch die Adaptierung des Systems vor jedem Projekt im Rohrvortrieb problemlos eingesetzt werden. Der Aufbau des Programms und die Benutzeroberfläche sind sehr übersichtlich und klar dargestellt. Vor allem mit der Funktion "Dashboards" kann in kürzester Zeit ein guter Überblick über die persönlich maßgebenden Parameter geschaffen werden. Grundsätzlich sind alle nötigen Funktionen, wie auch bei TPC, vorhanden.

Durch die Hydraulische Fuge hat das Unternehmen **Jackcontrol** mit dem gleichnamigen Monitoring System einen klaren Marktvorteil im Bereich der Fugenüberwachungssysteme. Durch diese Entwicklung ist es möglich, die Grenzen des Vortriebs auszuweiten. Wirtschaftlich gesehen ist dieses System kostspielig, die erhöhten Kosten werden jedoch meist durch die Möglichkeit der Verwendung längerer Vortriebsrohre ausgeglichen. In geraden oder kurvenarmen Vortrieben kann es wirtschaftlicher sein auf konservative Druckübertragungsringe zurückzugreifen. Die Entwicklung und Patentierung der Hydraulischen Fuge bringt dem Unternehmen jedenfalls einen großen Marktvorsprung im Bereich der Fugenüberwachung.

Stein und Partner haben mit dem Monitoring-System CoJack eine gute Möglichkeit geschaffen trotz des schlechten Werkstoffverhaltens eines Holzdruckübertragungsringes einen Rohrstrang aus Stahlbetonfertigteilen auch bei lokalen Beanspruchungen unbeschädigt herzustellen. Durch die ständige Überwachung und daraus resultierende Prognose, kann mit geringerem Risiko der Rohrvortrieb durchgeführt werden. Zudem arbeitet das Planungsunternehmen an einer der Hydraulischen Fuge ähnlichen Lösung.

In Fehler! Verweisquelle konnte nicht gefunden werden. sind alle Vor- und Nachteile der erläuterten Systeme zusammengefasst.

| Datenmonitoring-System | <b>Vorteile</b>                                                                                                    | Nachteile                                                                                                    |  |  |
|------------------------|----------------------------------------------------------------------------------------------------|----------------------------------------------------------------------------------------------------|--|--|
| TPC                    | Standortunabhängige<br>$+$<br>Nutzung über Internet-<br>browser oder Mobile App<br>Benutzerabhängiger<br>Zu-<br>$^{+}$<br>griff auf alle Daten<br>Automatische Berichter-<br>$+$<br>stattung ausgewählter Da-<br>ten | Schichtberichte<br>müssen<br>nachgebessert<br>manuell<br>werden<br>Benutzeroberfläche kann<br>nicht angepasst werden |  |  |
|                        | Echtzeitüberwachung<br>$+$<br>Benachrichtigung<br>bei<br>$^{+}$<br>Grenzwertüberschreitung<br>Hohe Flexibilität externer<br>$+$<br>Datenquellen                                                                      |                                                                                                    |  |  |
| <b>VDMS</b>            | Standortunabhängige<br>$+$<br>Nutzung über Internet-<br>browser oder Mobile App<br>Benutzerabhängiger<br>Zu-<br>$^{+}$<br>griff auf alle Daten                                                                       | Schichtberichte<br>müssen<br>nachgebessert<br>manuell<br>werden                                                      |  |  |

**Tabelle 13:** Vergleich der untersuchten Daten-Monitoring Systeme

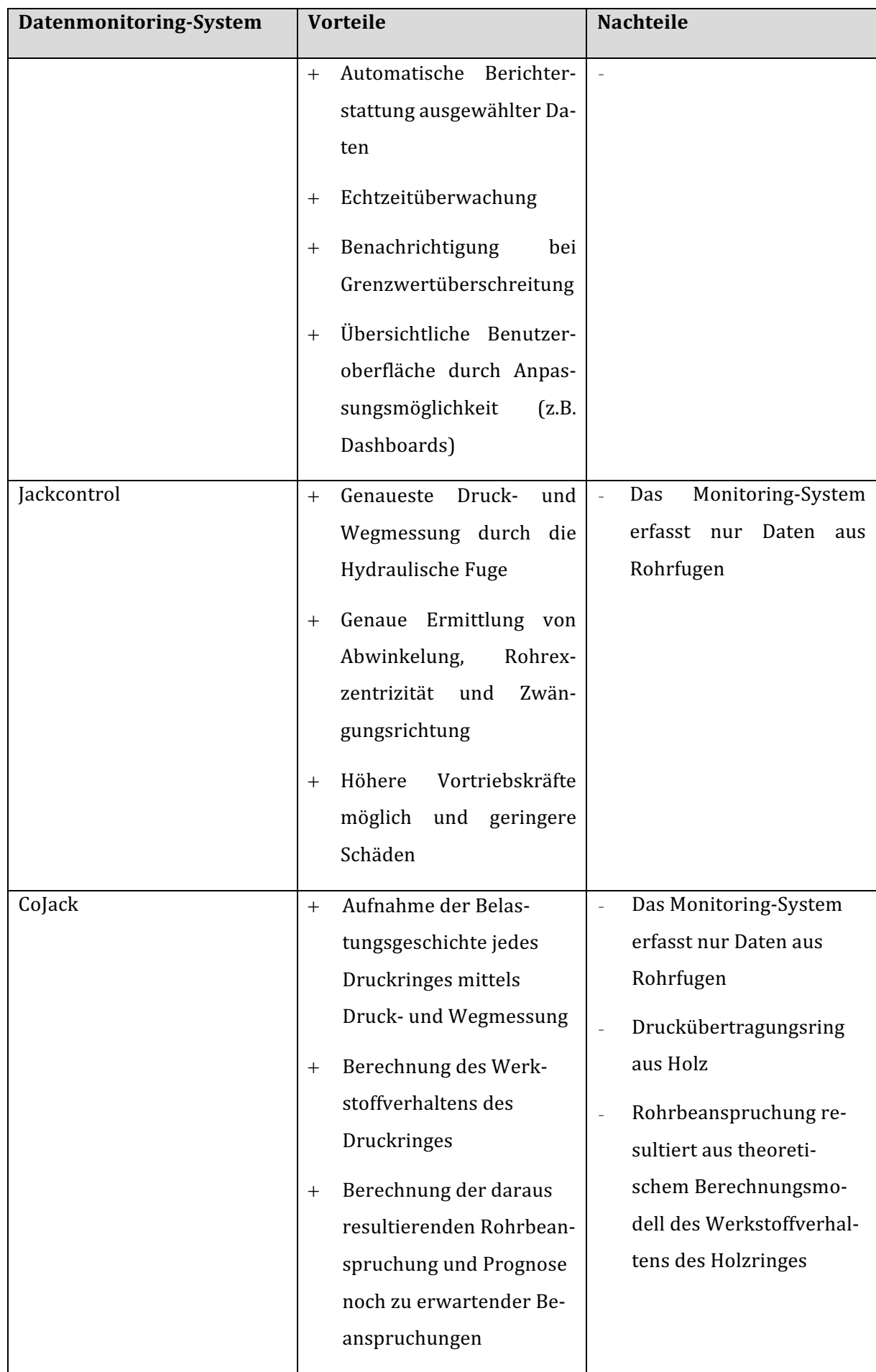

# **8 Anforderungen an ein Daten-Monitoring-System**

Aus der Analyse der verschiedenen Monitoring-Programmen in *Kapitel* 7 ist ersichtlich, dass mittlerweile fast alle Parameter im Rohrvortrieb automatisch aufgezeichnet und dokumentiert werden können. Im weiteren Schritt ist herauszufinden, wie die Daten gespeichert und bearbeitet werden müssen, um alle Anforderungen der verschiedenen Benutzer zu erfüllen. Dies betrifft einerseits das Speicherintervall und andererseits die Berichterstattung der Daten.

# **8.1 Fragebogen**

Um diese beiden Fragen zu klären, wurde im Zuge der Diplomarbeit ein Fragebogen (siehe Anhang 11.2) ausgearbeitet. In diesem Fragebogen wurde zu den bisher ausgearbeiteten KPIs eine Auswahl von Zeitintervallen und Darstellungstypen angegeben. Bei grundsätzlichem Interesse bzw. Notwendigkeit der Daten von KPIs im Arbeitsbereich der verschiedenen Befragten, wurden diese aufgefordert, durch Einfach- bzw. Mehrfachwahl eine Auswahl der angegebenen Optionen zu treffen. 

Für die Auswertung der Aktualisierungsrate eines Berichts wurden den Befragten folgende Zeitintervalle angeboten:

- Aktualisierung im Sekundentakt
- Aktualisierung einmal alle 90 Sekunden
- Aktualisierung nach jeder Stunde
- Aktualisierung nach jedem Rohreinbau
- Aktualisierung nach jedem Arbeitstag
- Aktualisierung nach jeder Woche
- Aktualisierung bei einem sonstigen nicht angegebenen Intervall, das selbst festgelegt werden konnte

Im weiteren Schritt wurden Fragen zur Darstellung der gewünschten Daten gestellt. Es wurden wieder verschiedene Ankreuzmöglichkeiten angeboten, welche ausgewählt werden konnten. In diesem Feld wurde des Weiteren eine Mehrfachauswahl zugelassen. Die Auswahlmöglichkeiten variierten bei verschiedenen KPIs und waren:

- Numerischer Wert
- Ampel-Darstellung, um die Überschreitung von Grenz- oder Richtwerten darzustellen
- Graph über die Vortriebslänge/Rohrnummer oder Zeit

• Säulendiagramm über die Vortriebslänge/Rohrnummer oder Zeit

Die einzelnen KPIs wurden im Fragebogen in die Hauptgruppen "Daten des Steuercontainers", "Daten des Bentonitcontainers", "Daten der Separieranlage" und "Betriebswirtschaftliche Daten" unterteilt. In den jeweiligen Hauptgruppen wurden die KPIs weiter in Untergruppen differenziert.

Im letzten Teil des Fragebogens wurden die Befragten über sonstige Ideen oder Verbesserungsmöglichkeiten zu bisher bestehenden Monitoring-Systemen offen befragt.

# **8.2 Auswahl und Gruppierung der Befragten**

Im Vorfeld der Befragung wurden die Benutzergruppen des Systems analysiert und verschiedene Gruppen gebildet. Die Auswahl der Gruppen zielte auf eine Auswahl von verschiedenen Beteiligten am Bauprozess ab, die hauptsächlich vom Daten-Monitoring profitieren.

# **8.2.1 Auftraggeber**

Auf der Seite des Auftraggebers wurden Personen, die als **Örtliche Bauaufsicht** bzw. **Planer** agieren und im Interesse des Bauherrn die auszuführende Leistung quantitativ und qualitativ, während des Bauprozesses überprüfen, befragt. Sie haben systembedingt die gleichen Anforderungen und wurden deshalb in einer Gruppe zusammengefasst. Insgesamt wurden in dieser Gruppe zwei Personen befragt. Sie werden in weiterer Folge anonymisiert als *Auftraggeber 1* und *Auftraggeber 2* bezeichnet. Auftraggeber 1 ist in Wien tätig und hat in seinem täglichen Arbeitsfeld die Funktion als Bauherr und Bauüberwachung. Auftraggeber 2 arbeitet in einem Planungsbüro in Berlin und hat dort die Aufgabe eines Planers und Bauüberwachers.

# **8.2.2 Auftragnehmer**

Stellvertretend für das ausführende Unternehmen arbeiten mehrere Akteure gemeinsam an einem Bauprojekt, um die ausgeschriebene Leistung des Auftraggebers zu realisieren. Die verschiedenen Beteiligten haben unterschiedliche Aufgabenbereiche und dementsprechend auch verschiedene Anforderungen an das Daten-Monitoring System. Aus diesem Grund wurden auf der Seite des Auftraggebers vier verschiedene Befragungsgruppen ausgewählt. Die Gruppen wurden folgendermaßen eingeteilt: 

- **Geschäftsführer**
- **Bauleiter**
- **Bautechniker**
- **Maschinist**

Stellvertretend für jede Gruppe wurden zwei Personen der Firma Braumann Tiefbau, die im jeweiligen Arbeitsbereich tätig sind, befragt.

Um eine aussagekräftige Zusammenfassung trotz der geringen Anzahl an Befragten pro Gruppe generieren zu können, wurden die Personen anhand ihrer Erfahrung im Arbeitsfeld Rohrvortrieb und mit dem Umgang von Daten-Monitoring Systemen und der damit verbundenen Digitalisierung in der Baubranche ausgewählt. Bei starken Abweichungen einzelner Aussagen zur Darstellung oder Aktualisierung einzelner KPIs wurden diese durch Rücksprache und gemeinsamer Diskussion mit den Befragten nachträglich korrigiert bzw. abgeglichen.

# **8.3 Analyse**

Bei der Ausarbeitung des Fragebogens konnten Aussagen über zwei verschiedene Anforderungspunkte gemacht werden. Ein Ergebnis der Analyse ist die Mindestanforderung an das Speicherintervall der Daten einzelner KPIs, um eine nachträgliche Qualitätskontrolle zu ermöglichen. Zusätzlich konnte durch die Befragung eine Aussage über die gewünschte Berichterstattung der gewünschten Benutzer am Bauprozess getroffen werden.

#### **8.3.1 Berichterstattung**

Die Berichtserstattung bei Daten-Monitoring Systemen unterscheidet zwischen einem statischen und einem dynamischen Berichtswesen. Die statische Berichtserstattung stellt die konventionelle Art von Berichten dar, die in einem festgelegten Intervall – meist als . pdf-File – in tabellarischer oder graphischer Form meist per E-Mail versendet werden. Die dynamische Berichterstattung spiegelt die sich ständig mit geringer Verzögerung aktualisierende Darstellung von Werten auf einer globalen Datenbank wider, die über das Internet abgerufen werden kann. Sie wird in Daten-Monitoring Systemen wie TPC als "Echtzeit-Übersicht" oder bei VDMS als "Sensor Boards" bezeichnet (Kapitel 7) und ist mit der automatischen Alarmierung bei Überschreitung von Grenzoder Sollwerten verknüpft. Bei dieser Art von Benachrichtigung ist der Benutzer jedoch eigenverantwortlich, sich durch das Einloggen in Web-Portalen über die Parameter und den Verlauf der Baustelle zu informieren. Er ist dafür jedoch zeitlich nicht an die Informationsquelle gebunden.

Das Aktualisierungsintervall der Darstellungen, Grafiken und numerischen Angaben im Web-Portal ist für jeden Benutzer von unterschiedlicher Bedeutung, jedoch mit den Anforderungen an das Speicherintervall identisch.

Das Aktualisierungsintervall bzw. Benachrichtigungsintervall der statischen Berichterstattung ist in der Regel größer als das Aktualisierungsintervall der dynamischen Berichterstattung. Aus diesem Grund wurde ein weiteres Gespräch mit den Befragten nach Auswertung der Fragebögen geführt. Es wurden die Unterschiede erläutert, alle Informationen wie Darstellungsform, Benachrichtigungsintervall überprüft und es wurde besprochen, ob eine statische Berichterstattung generell erwünscht ist. Die Auswertung der Gespräche wird in Folge für jede Benutzergruppe beschrieben.

#### **Geschäftsführung**

Die Geschäftsführung wirkt nicht aktiv bei der Abwicklung einer Baustelle mit. In der Regel hat sie nur geringen Informationsbedarf. Der Geschäftsführer will eine grobe Übersicht des Bauverlaufes erhalten, vor allem wirtschaftliche Parameter sind von Bedeutung. Deshalb spielt auch eine dynamische Berichterstattung in einem Web-Portal für ihn eine untergeordnete Rolle. Wichtiger ist eine tägliche statische Berichterstattung der in Tabelle 14 angegebenen Parameter, welche per E-Mail am Beginn des Arbeitstages zugesendet wird. Die Tabelle spiegelt die Ergebnisse des Fragebogens wider. Sie ist in Bereiche der statischen und dynamischen Berichterstattung untergliedert. Für jede Art der Berichterstattung sind für die geforderten KPIs das Berichterstattungsintervall und die Form der Berichterstattung dargestellt. Im Fall einer statischen Berichterstattung ist das Zeitintervall der automatischen Zusendung des Berichts gemeint. Bei der dynamischen Berichterstattung handelt es sich um die Aktualisierungsrate der Werte.

Es ist erkennbar, dass sich die statische und dynamische Berichterstattung kaum voneinander unterscheiden. Ein Web-Portal wird nur im Sonderfall benützt. Sinnvoll wäre es dafür, als Eingangsfenster eine Auflistung aller aktiven Baustellen anzuführen. Bei jeder Baustelle sollte eine Ampel-Anzeige beistehend angeführt werden, mit welcher auf einen Blick erkannt werden kann, ob Abweichungen der Vortriebsleistung, Störungen oder Mängel auf der Baustelle bestehen.

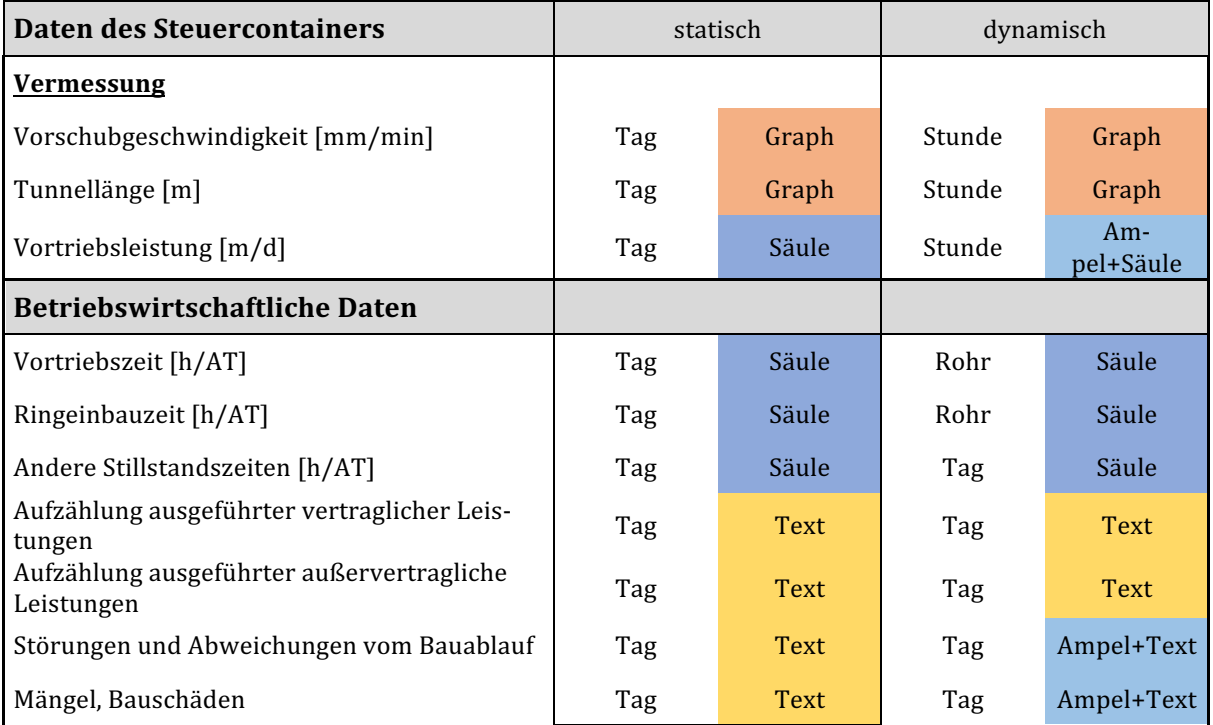

#### **Tabelle 14:** Anforderungen des Geschäftsführers an die Berichterstattung

#### **Bauleitung**

Der Bauleiter hat die Aufgabe, die Baustelle technisch und wirtschaftlich zu führen und ist für den wirtschaftlichen Erfolg verantwortlich. Aufgrund der technischen Komplexität des Rohrvortriebs wird er in technischer Hinsicht vom Bautechniker unterstützt. Der Bauleiter hat Sorge zu tragen, dass alle notwendigen Materialien, Geräte und Personal sich auf der Baustelle befinden und das Gewerk zum vereinbarten Termin fachgerecht ausgeführt wird. Zusätzlich kommuniziert er mit dem Bauherrn und der örtlichen Bauaufsicht und rechnet die erbrachten Leistungen ab.

Aus diesem Grund ist der Bauleiter, ähnlich wie der Geschäftsführer, neben den aussagekräftigsten technischen Daten, hauptsächlich an den wirtschaftlichen Daten interessiert. Das Ergebnis der Befragung der Bauleiter unterstreicht die bereits erwähnten Aussagen und ist in **Tabelle 15** dargestellt.

Zu erkennen ist, dass auch für den Bauleiter eine tägliche statische Berichterstattung wichtig ist, um eine Übersicht zu erhalten. Zusätzlich muss der Bauleiter für jede zu betreuende Baustelle ständig auf dem neuesten Stand sein. Ein Online-Portal, in dem zu jeder Zeit ortsunabhängig Daten abgerufen werden können, ist zusätzlich zur statischen Berichterstattung nötig. Auch für die Bauleitung ist ein übersichtliches Eingangsfenster mit aufgelisteten Baustellen und Ampel-Anzeigen sinnvoll. Die Auflistung sollte vor allem Ampel-Anzeigen von Vortriebsleistung, Presskräften, Materialbestand, Wetter, ausgeführten Leistungen, Störungen und Mängel beinhalten. Zusätzlich

muss der Bauleiter bei der Über- oder Unterschreitung von Grenz- oder Richtwerten der mit Ampel-Anzeigen dargestellten KPIs mittels Push-Up-Benachrichtigung am Smartphone alarmiert werden. 

| <b>Daten des Steuercontainers</b>                                       | statisch |             | dynamisch        |                  |
|-------------------------------------------------------------------------|----------|-------------|------------------|------------------|
| <b>Vortriebsmaschine</b>                                                |          |             |                  |                  |
| Presskräfte der Hauptpressstation [kN]                                  | Tag      | Graph       | 90 Sekun-<br>den | Ampel +<br>Graph |
| Presskräfte der Zwischenpressstationen<br>[kN]                          | Tag      | Graph       | 90 Sekun-<br>den | Ampel +<br>Graph |
| Pressdrücke Steuerzylinder [mm]                                         | Tag      | Graph       | 90 Sekun-<br>den | Graph            |
| Mantelreibung [kN/m2]                                                   | Tag      | Graph       | 90 Sekun-<br>den | Graph            |
| Anzahl der Dehner                                                       | Tag      | Numerisch   | Tag              | Numerisch        |
| <b>Vermessung</b>                                                       |          |             |                  |                  |
| Vorschubgeschwindigkeit [mm/min]                                        | Tag      | Graph       | Sekunde          | Graph            |
| Tunnellänge [m]                                                         | Tag      | Graph       | Tag              | Ampel +<br>Graph |
| Vortriebsleistung [m/d]                                                 | Tag      | Säule       | Stunde           | Säule            |
| Vertikale Lageabweichung von<br>Sollachse[mm]                           | Tag      | Graph       | Stunde           | Graph            |
| Horizontale Lageabweichung von Sollachse<br>[mm]                        | Tag      | Graph       | Stunde           | Graph            |
| Abwinkelung der Rohrverbindungen<br>$\lceil mm/m \rceil$                | Tag      | Graph       | Stunde           | Graph            |
| Setzungen an der Oberfläche [mm]                                        | Tag      | Graph       | Stunde           | Graph            |
| Ergebnisse der Vermessungskontrolle                                     | Tag      | Numerisch   | Tag              | Numerisch        |
| Geologie                                                                |          |             |                  |                  |
| Ist-Geologieverlauf                                                     | Tag      | <b>Text</b> | Tag              | Text             |
| Grundwasservorkommen                                                    | Tag      | Graph       | Tag              | Graph            |
| <b>Daten des Bentonitcontainers</b>                                     |          |             |                  |                  |
| <b>Bentonitmischanlage</b>                                              |          |             |                  |                  |
| Suspensionsvolumen [m3/m]                                               | Tag      | Graph       | Tag              | Ampel +<br>Graph |
| Eingepresste Bentonitgesamtmenge [m3]                                   | Tag      | Graph       | Tag              | Ampel +<br>Graph |
| <b>Betriebswirtschaftliche Daten</b>                                    |          |             |                  |                  |
| Wetterverhältnisse oder daraus resultieren-<br>der Entfall der Arbeiten | Tag      | Text        | Tag              | Ampel + Text     |
| Personaleinsatz [h/AT]                                                  | Tag      | Numerisch   | Tag              | Numerisch        |
| Einsatz der Vortriebsmaschine[h/AT]                                     | Tag      | Numerisch   | Tag              | Numerisch        |
| Vortriebszeit [h/AT]                                                    | Tag      | Säule       | Rohr             | Säule            |
| Ringeinbauzeit [h/AT]                                                   | Tag      | Säule       | Rohr             | Säule            |

Tabelle 15: Anforderungen der Bauleitung an die Berichterstattung

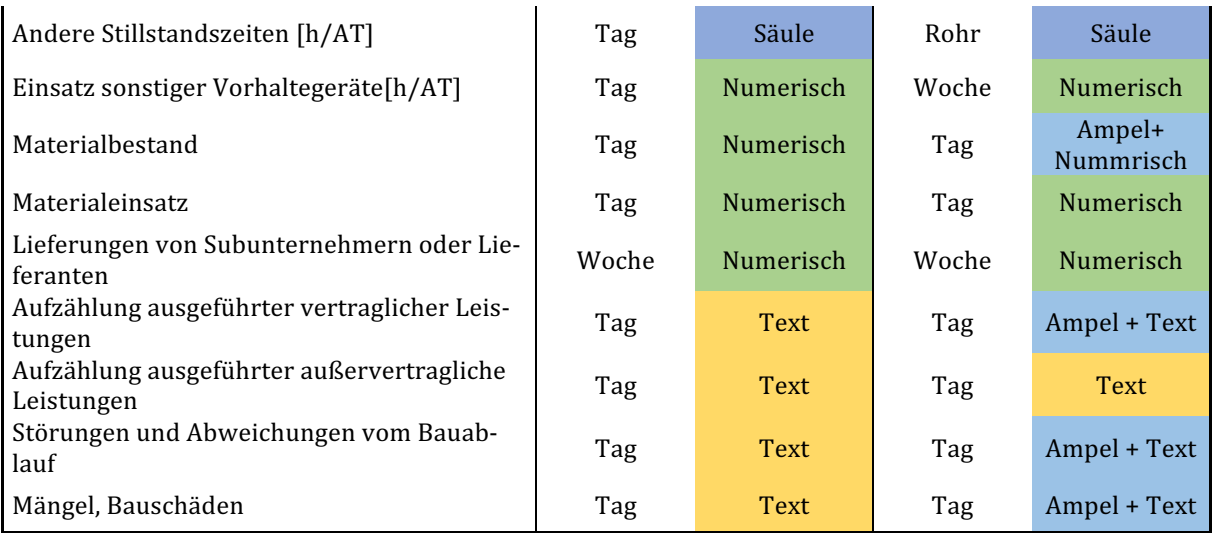

# **Bautechnik**

Der Bautechniker ist für die technisch störungsfreie Durchführung des Rohrvortriebs zuständig. Deshalb hat er neben der örtlichen Bauaufsicht die größten Anforderungen an das Daten-Monitoring. Wie der Bauleiter benötigt er eine tägliche statische Benachrichtigung. In dieser sollen die technischen Werte in verschiedenen Graphen historisch über die Vortriebslänge und Rohrnummer aufgetragen werden. Seine Hauptaufgaben sind die Bemessung und Kontrolle der Baustellenkomponenten wie VTM, Bentonitmischanlage und Separieranlage. Die Auswertung der Angaben der befragten Bautechniker ist in Tabelle 16 zusammengefasst.

In der Regel reicht dem Bautechniker die tägliche statische Berichterstattung. Durch diese werden die Verläufe der Parameter kontrolliert. Dies betrifft vor allem die Presskräfte der Haupt- und Zwischenstationen, Mantelreibung (Schmiersuspensionsbemessung), die Drücke im Förderkreislauf und Auslastung der Pumpen, Stützdrücke im Abbauraum, Differenz von Speise- und Fördermengen zur Abschätzung der Bodenentnahme, die Lage der VTM und deren Abweichungen von der Tunneltrasse, Bodensetzungen oder-hebungen, die anstehende Geologie und die Messergebnisse von Schmier- und Stützsuspension. 

Falls Abweichungen von den Richtwerten bzw. Überschreitungen von Grenzwerten der angesprochenen Parameter auftreten, ist es für den Bautechniker sehr wichtig sofort Informationen über den aktuellen Werteverlauf zu erlangen, um den Grund für das Problem erkennen zu können. Daher sind die Anforderungen des Bautechnikers für die dynamische Berichterstattung sehr hoch und maßgebend für das Mindestspeicherintervall der technischen Daten. Für alle Werte die eine Ampel-Anzeige als Darstellungsoption angegeben wurde, ist eine Alarmierung notwendig. Dadurch kann sofort beim Auftreten des Problems reagiert werden. Bei Parametern wie die Pressenkräfte oder der Abweichung der Rohrachse von der Trassierung ist es zusätzlich sinnvoll, den Schwellenwert der Alarmierung vor die jeweiligen Grenzwerte zu setzen, um zeitgerecht Korrekturmaßnahmen setzen zu können.

Betriebswirtschaftliche Daten haben für den Bautechniker eher eine untergeordnete Rolle.

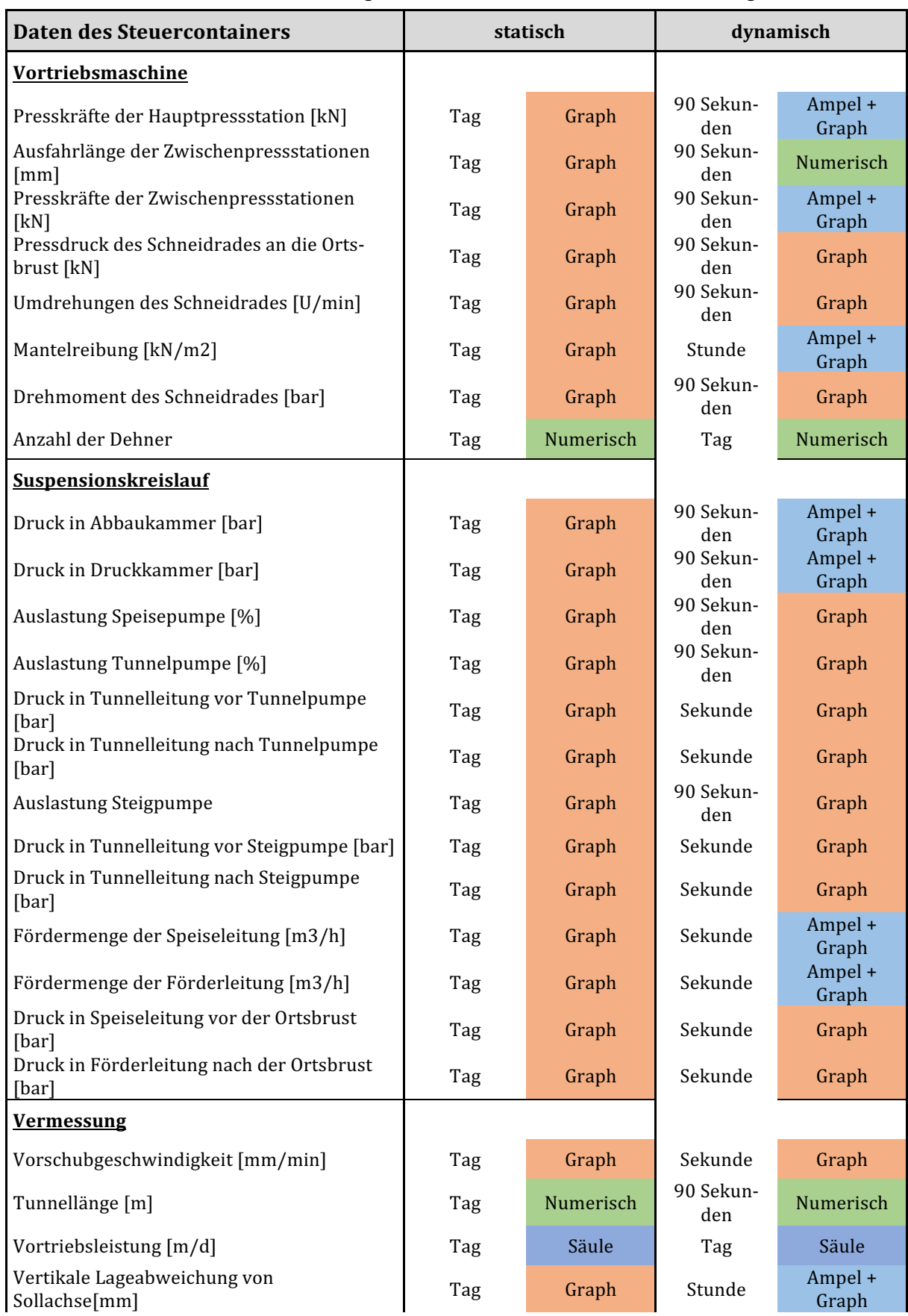

Tabelle 16: Anforderungen der Bautechnik an die Berichterstattung

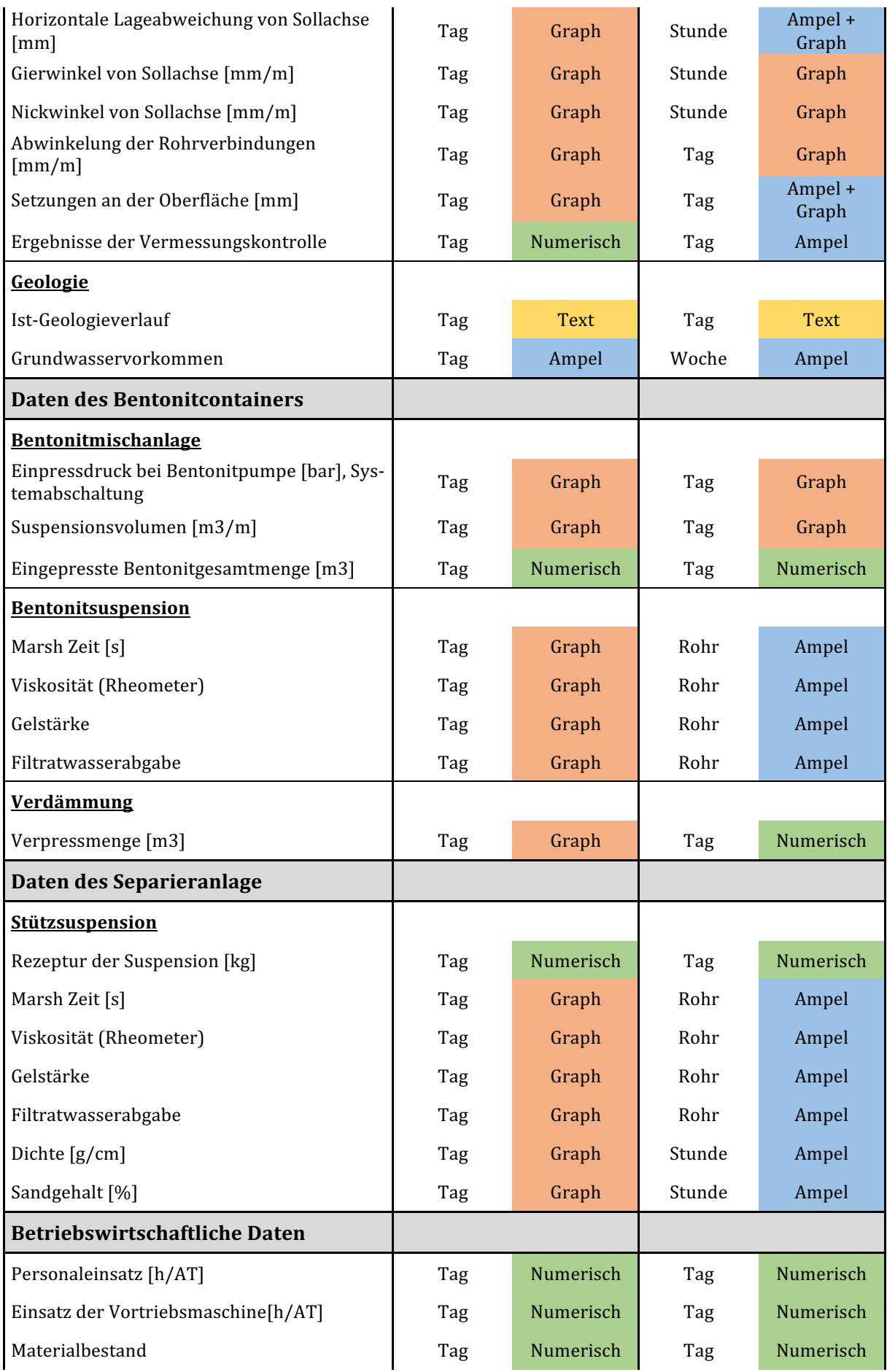

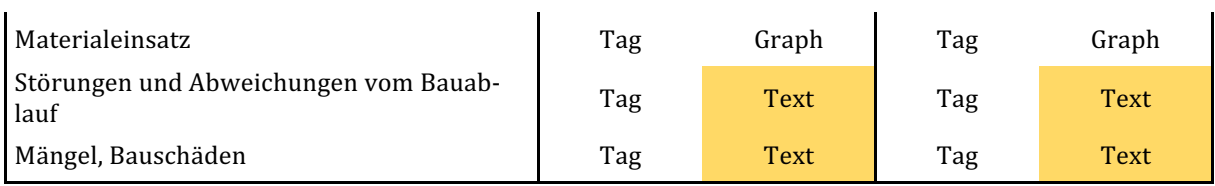

#### **Maschinenführung**

Der Maschinist erhält zuerst die Werte der Parameter der VTM in Echtzeit auf dem Vortriebsdisplay im Steuercontainer. Die aktuellen Werte werden ihm in numerischer Form angezeigt. Die Auswertung der Fragebögen der Maschinisten hat jedoch ergeben, dass eine zusätzliche wöchentliche statische Berichterstattung von Nutzen wäre. Der Grund dafür ist eine dadurch mögliche nachträgliche Nachvollziehbarkeit der aufgefahrenen Vortriebsstrecke, die nach Schichtwechseln oder zum Verständnis von Maschinen-Boden-Wechselwirkungen hilfreich sind. In Fehler! Verweisquelle konnte nicht gefunden werden. sind die geforderten Parameter für die statische Berichterstattung zusammengefasst. Der Maschinenführer benötigt keine dynamische "Echtzeit-Berichterstattung", da er die aktuellen Werte auf dem Steuerdisplay in Echtzeit verfolgt. Die Werte in der Spalte "dynamisch" in Fehler! Verweisquelle konnte nicht gefunden werden. sind als vom Maschinisten gefordertes Speicherintervall zu verstehen, damit Werte für ihn nachvollziehbar abgespeichert werden.

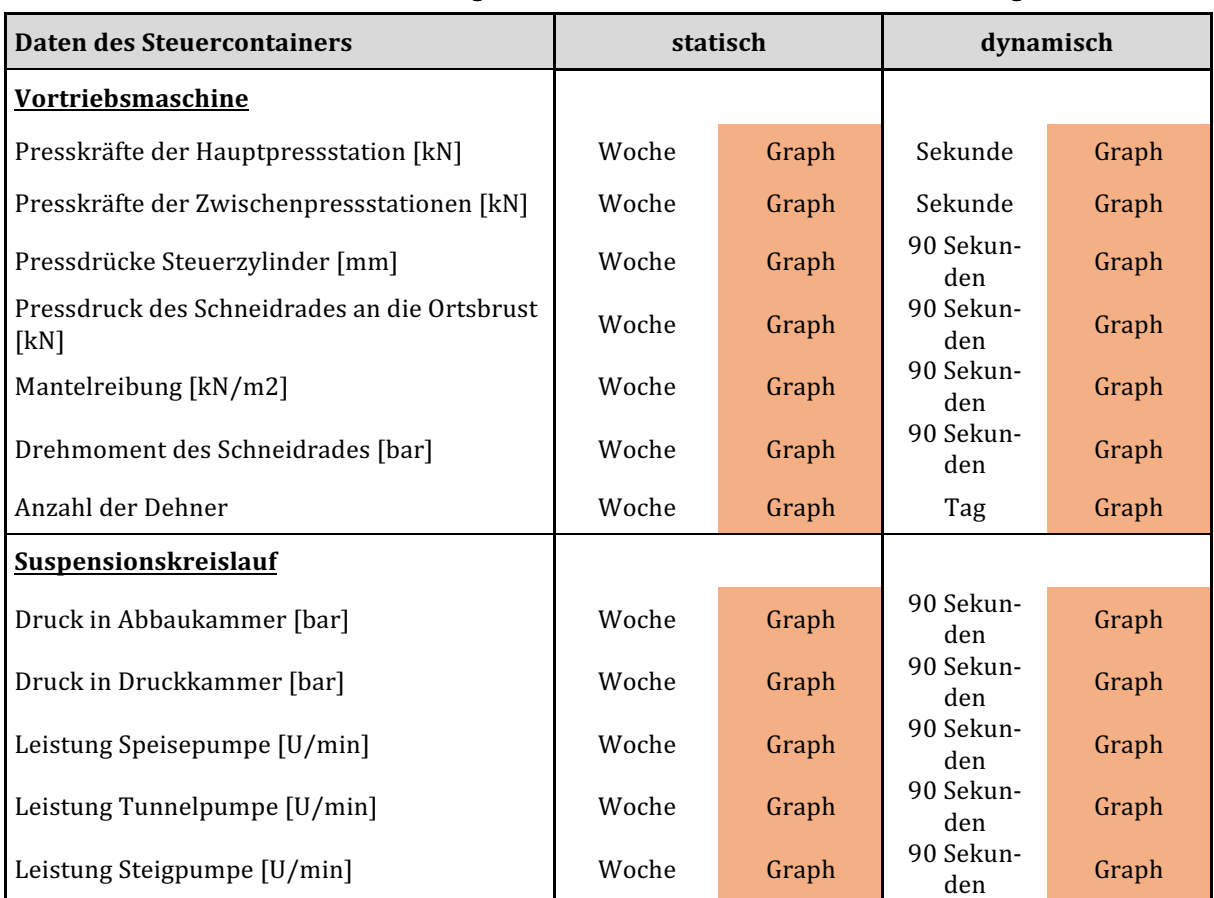

#### **Tabelle 17:** Anforderungen des Maschinisten an die Berichterstattung

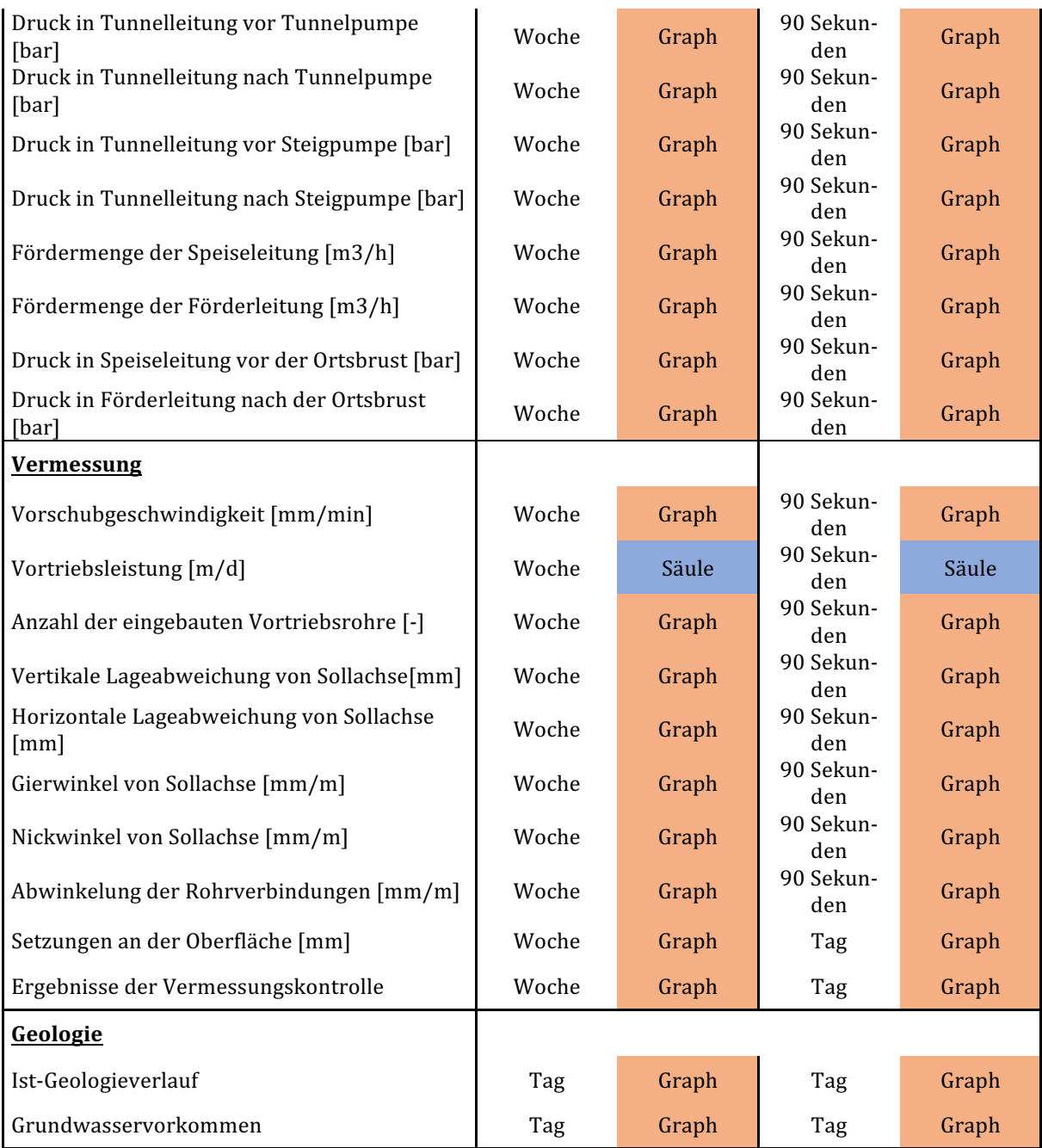

# **Örtliche Bauaufsicht/Planer**

Die örtliche Bauaufsicht vertritt die Interessen der Bauherren auf der Baustelle. Sie achtet besonders auf die Einhaltung der Qualität und Quantität der vereinbarten Leistung. Während der Ausführungsphase sieht die Bauaufsicht nur grob über die Daten, achtet jedoch besonders auf Ausreißer und besondere Ereignisse. Falls es jedoch während der Bauausführung zu Abweichungen von üblichen Datenverläufen kommt, benötigt sie jedoch auch rückwirkend eine sehr genaue Aufschlüsselung der Daten. In Tabelle 18 sind die Angaben im Fragenkatalog zu der Befragten dieser Benutzergruppe aufgelistet.

Zu erkennen ist, dass die Bauaufsicht Daten der meisten KPIs in allen Gruppen benötigt. Diese KPIs sind vor allem jene, die eine Aussage über die Qualität der ausführenden Arbeiten treffen, wie beispielsweise Pressenkräfte, Stützdruck, Förder- und Speisemengen, Tunnellänge, Abweichungen von der Tunnelachse, Setzungen, Qualität der Stütz- und Schmiersuspension, Verdämmermenge, Vortriebszeiten, ausgeführte Leistungen, Störungen und Mängel. Das bedeutet, dass die Aufzeichnung vorgeschriebener Werte in den Normen der Bauaufsicht nicht ausreichen.

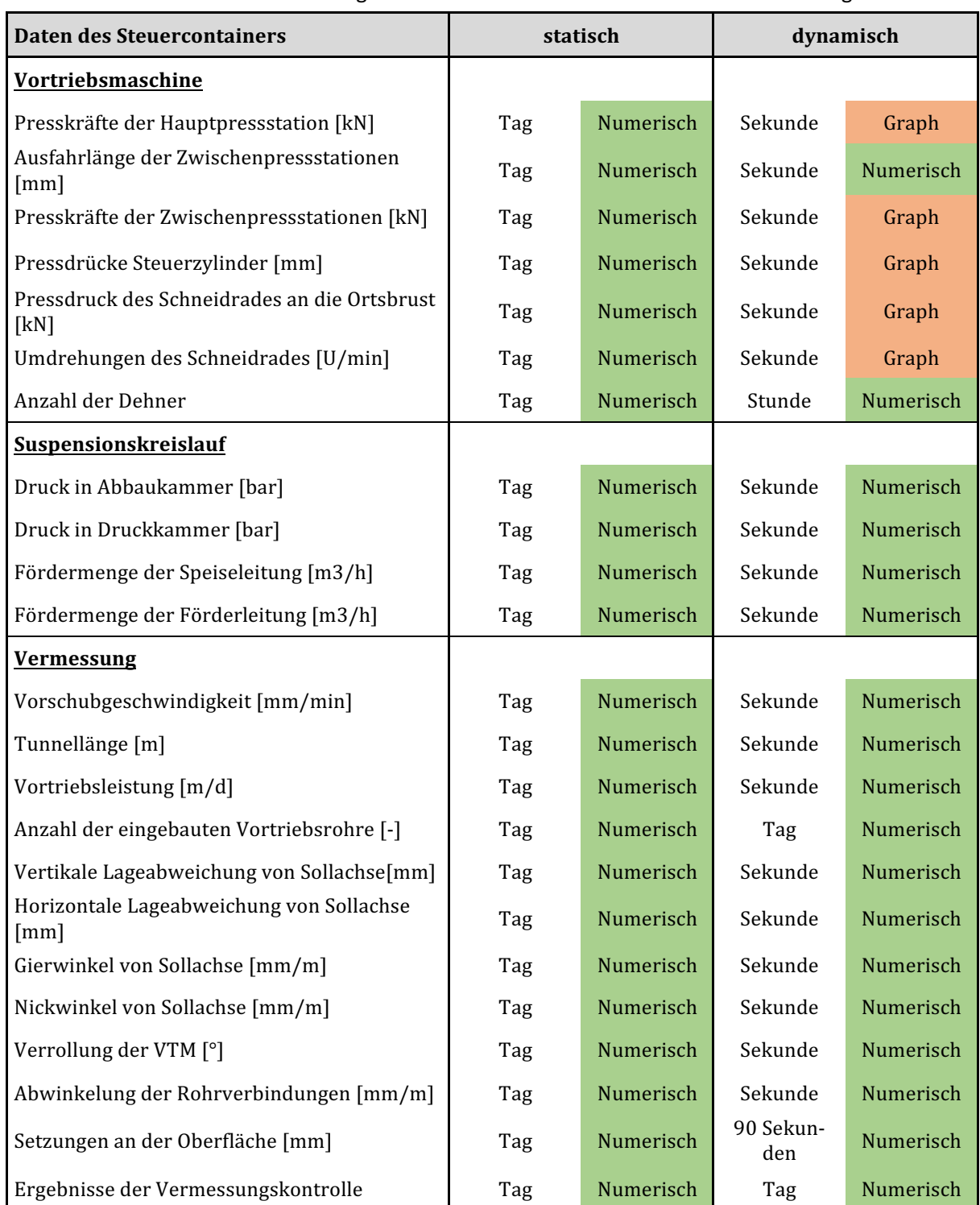

#### Tabelle 18: Anforderung der örtlichen Bauaufsicht an die Berichterstattung
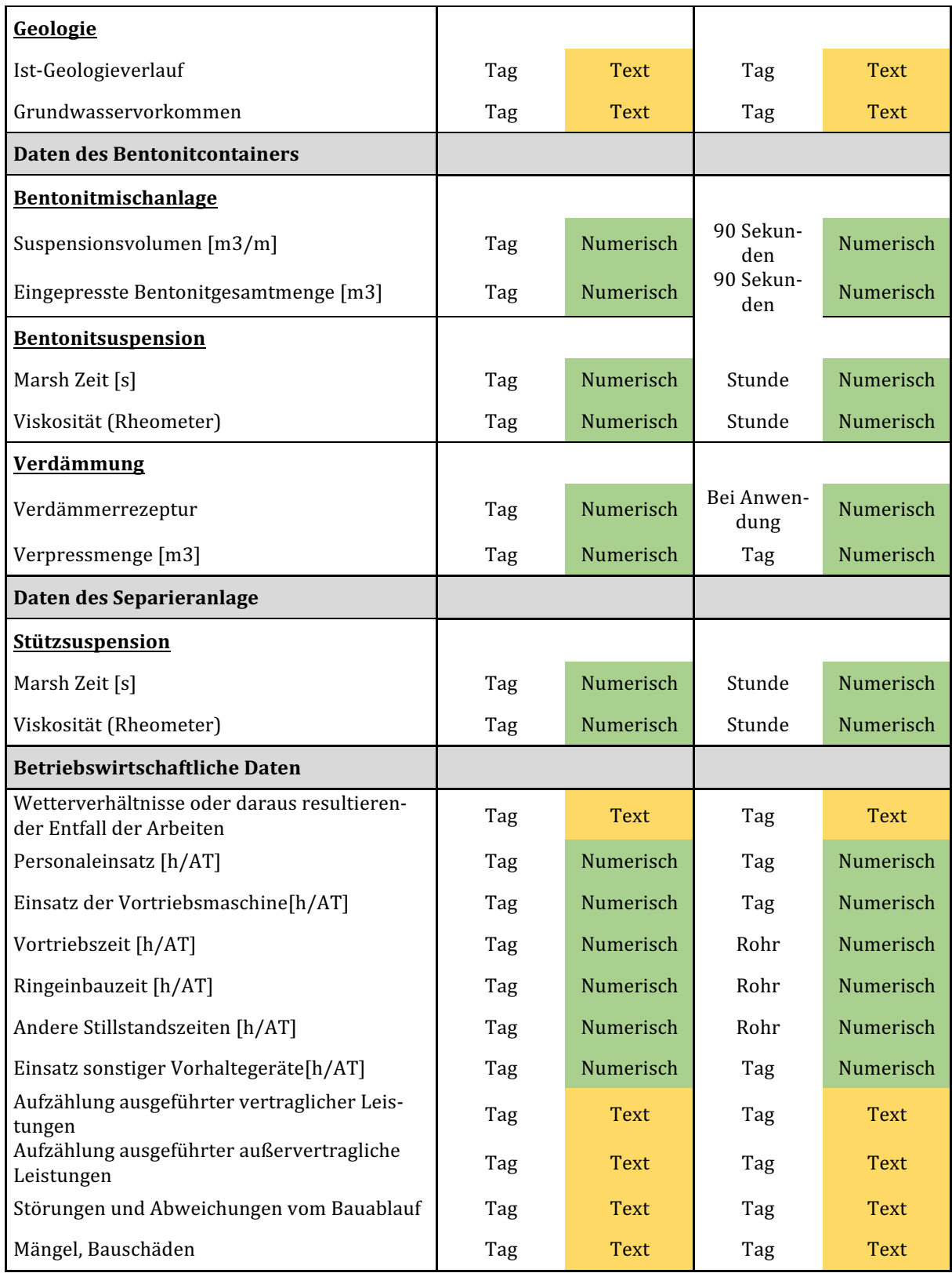

Generell reicht der Bauaufsicht eine tägliche tabellarische Auflistung der Werte der Parameter, um die Bauausführung zu kontrollieren. Am wichtigsten ist jedoch die spätere Nachvollziehbarkeit der Daten im Havariefall. Darum sind die Anforderungen der Bauaufsicht an die Speicherung der Werte zur Einsicht auf einer globalen Datenbank die höchste aller befragten Benutzergruppen. Ursachen aufgetretener Mängel oder Schadensfälle können so nachvollzogen und erklärt werden.

Zusätzlich zur genauen Aufzeichnung der Daten fordert die örtliche Bauaufsicht die genaue Berechnung des Rohrzustandes zu jedem Zeitpunkt des Vortriebes. Bei Rohrbegehungen nach Beendigung der Arbeiten können Beschädigungen, die eine Auswirkung auf die Qualität des Rohrstrangs haben, oft nicht festgestellt werden. Darum ist es notwendig, datenaufzeichnende Systeme während des Vortriebs einzusetzen, die Belastungen der Rohre berechnen und darstellen können. In *Kapitel* 7 wurden die Systeme Jackcontrol und CoJack erläutert. Mit diesen Programmen kann das Problem von Beschädigungen – auch auf der Außenseite der Rohre – vermieden werden. Deshalb wird oft die Einbindung dieser externen Systeme in ein Daten-Monitoring System zwischen Auftraggeber und Auftragnehmer vereinbart.

### **8.3.2 Speicherintervall**

Alle Daten, die von Sensoren oder manuell aufgezeichnet werden, müssen für eine historische Darstellung und nachträgliche Nachvollziehbarkeit auf einem Speichermedium abgespeichert werden. Wie in *Kapitel 7* beschrieben, geschieht dies durch eine Schnittstelle, welche Daten von den SPS der einzelnen Baustellenkomponenten abruft, auf einem Baustellencomputer. Die meisten Sensoren sind in der Lage, Daten im Millisekundenbereich zu messen. Eine Speicherung all dieser Werte, die in kleinsten Zeitintervallen für jeden KPI entstehen, wäre weder aus wirtschaftlicher, noch aus der Sicht des Bauprozesses sinnvoll. Die entstehende Datenmenge würde einen enormen Speicherplatz erfordern. Des Weiteren ändern sich Werte in so geringen Zeitintervallen nicht maßgebend und die Anzeige auf Baustellendisplays würde unerkennbare flackernde Zahlenwechsel darstellen.

Das Speicherintervall muss also so festgelegt werden, dass Werteverläufe lückenlos dargestellt und rückwirkend ein Aufschluss über Abweichungen und Ausreißer getroffen werden können. Andererseits soll er jedoch auch keine Überflutung von Speichermedien auf Baustellen und riesige Datenmassen verursachen. Es ist deshalb sinnvoll ein Mindestintervall von allen KPIs festzulegen. der den Anforderungen jedes Benutzers im Bauprozess entspricht.

Eine grundlegende Anforderung legt die Norm in der DWA-A 125 und der DIN 18319 fest, die besagt, dass zu den auf Seite 83 in *Kapitel 5.6* aufgelisteten KPIs eine Speicherung in einem Intervall von 90 sec, oder, wenn geringer, einer Vortriebdauer der Vortriebslänge von 100 mm, erfolgen muss.<sup>107</sup> Die Norm stellt den Stand der Technik dar, es werden jedoch häufig von Seiten des

 $\overline{a}$ 

<sup>&</sup>lt;sup>107</sup> VOB Teil C: Rohrvortriebsarbeiten - Din18319, DWA - A125

Auftraggebers und Auftragnehmers höhere Anforderungen an die Datenaufnahme und -speicherung gestellt, die als Regel der Technik bezeichnet werden können.

Für eine Auswertung des Fragebogens zu einem Mindestspeicherintervall für jeden KPI wurden die Angaben der Befragten zu jedem KPI verglichen und das jeweils kleinste Intervall in Tabelle **19** zusammengefasst.

| <b>Daten des Steuercontainers</b>                 | Speicherintervall |
|---------------------------------------------------|-------------------|
| <b>Vortriebsmaschine</b>                          |                   |
| Presskräfte der Hauptpressstation [kN]            | Sekunde           |
| Ausfahrlänge der Zwischenpressstationen [mm]      | Sekunde           |
| Presskräfte der Zwischenpressstationen [kN]       | Sekunde           |
| Ausfahrlänge Steuerzylinder [mm]                  | 90 Sekunden       |
| Pressdrücke Steuerzylinder [bar]                  | Sekunde           |
| Pressdruck des Schneidrades an die Ortsbrust [kN] | Sekunde           |
| Umdrehungen des Schneidrades [U/min]              | Sekunde           |
| Mantelreibung [kN/m2]                             | 90 Sekunden       |
| Drehmoment des Schneidrades [bar]                 | 90 Sekunden       |
| Anzahl der Dehner                                 | Stunde            |
| <b>Suspensionskreislauf</b>                       |                   |
| Druck in Abbaukammer [bar]                        | Sekunde           |
| Druck in Druckkammer [bar]                        | Sekunde           |
| Auslastung Speisepumpe [%]                        | 90 Sekunden       |
| Auslastung Tunnelpumpe [%]                        | 90 Sekunden       |
| Druck in Tunnelleitung vor Tunnelpumpe [bar]      | Sekunde           |
| Druck in Tunnelleitung nach Tunnelpumpe [bar]     | Sekunde           |
| Auslastung Steigpumpe                             | 90 Sekunden       |
| Druck in Tunnelleitung vor Steigpumpe [bar]       | Sekunde           |
| Druck in Tunnelleitung nach Steigpumpe [bar]      | Sekunde           |
| Fördermenge der Speiseleitung [m3/h]              | Sekunde           |
| Fördermenge der Förderleitung [m3/h]              | Sekunde           |
| Druck in Speiseleitung vor der Ortsbrust [bar]    | Sekunde           |
| Druck in Förderleitung nach der Ortsbrust [bar]   | Sekunde           |
| <b>Vermessung</b>                                 |                   |
| Vorschubgeschwindigkeit [mm/min]                  | Sekunde           |
| Tunnellänge [m]                                   | Sekunde           |

Tabelle 19: Ergebnisse für das Mindestspeicherintervall der Daten des Steuercontainers

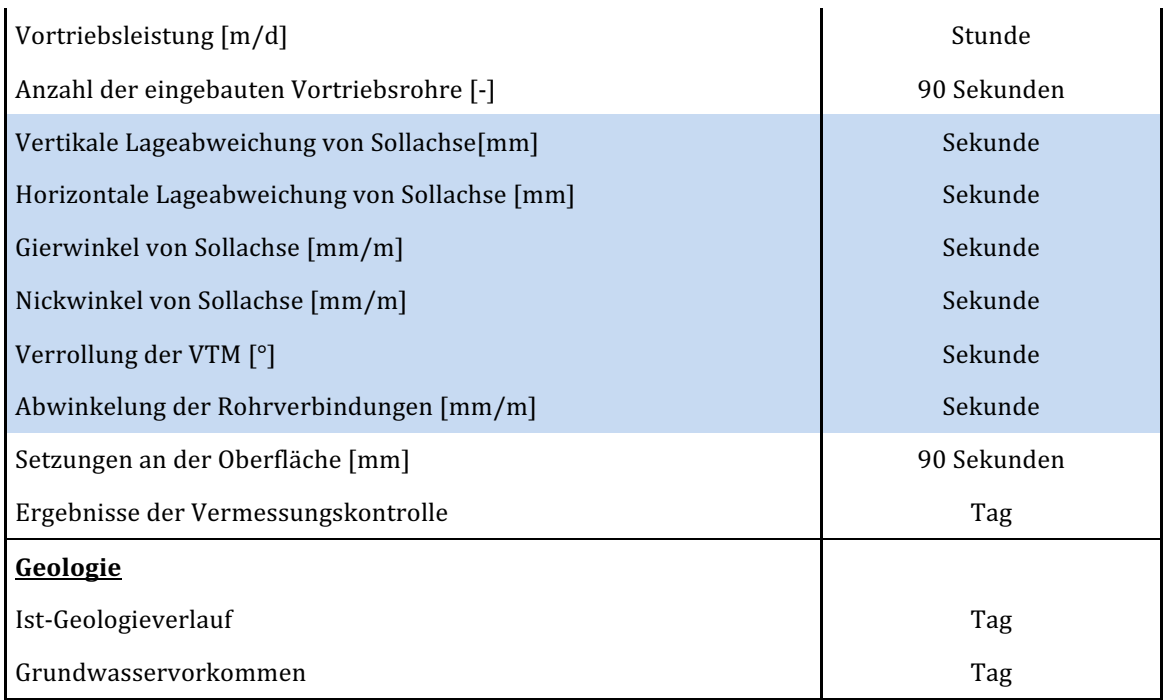

Die KPIs, die in den Normen gefordert werden, sind hellblau markiert. Die Ergebnisse werden tabellarisch für die Daten des Steuercontainers in Tabelle 19 dargestellt, die vollständige Tabelle ist in *Anhang 11.3 - Ergebnisse des Fragenkataloges* beigefügt. Hier ist zu erkennen, dass die dargestellten Speicherintervalle bei dem Druck der Vortriebspressen, der räumlichen Abweichung und der Richtung der VTM den Normanforderungen nicht entsprechen. Zusätzlich sind einige in den Normen nicht erwähnte Daten für firmenexterne Benutzer – wie der Bauaufsicht – von Bedeutung. Vor allem betrifft das die Daten der Drücke und Fördermengen im Stützkreislauf. Generell ist zu erkennen, dass die Benutzer an den Speicherintervallen der Daten des Steuercontainers die höchsten Anforderungen haben. Bei den Daten des Bentonitcontainers liegen die Anforderungen niedriger. Daten, die die Eigenschaften der Schmiersuspension beschreiben, werden einmal pro Rohreinbauzyklus gefordert, Einpressdrücke und -mengen der Suspension und Verpressung einmal täglich beim Einbau. Auch die Eigenschaften der Stützsuspension werden einmal pro Rohrzyklus zur Dokumentation gefordert, wobei Dichte und Sandgehalt jeweils stündlich zu messen und zu speichern sind. Die Mindestanforderungen der untersuchten betriebswirtschaftlichen Daten liegen bei einem Speicherintervall von einem Tag.

Eine Speicherung der Werte der KPIs im Sekundentakt ist in der Praxis aufgrund des hohen Datenvolumens schwer zu realisieren bzw. umzusetzen. Bei sensiblen Werten wird die Speicherung in ein Intervall von mindestens 3 sec bis 6 sec gewählt, um die Festplatten der Speichermedien nicht zu sehr auszulasten.

Bei der Speicherung von Daten ist außerdem darauf zu achten, dass es sich bei hohen Speicherintervallen um punktuelle Werte handelt, die den wahren Werteverlauf verfälschen können. Es ist für jeden KPI zu überlegen, ob statt den punktuellen Werten statistische Werte der Parameter (Extrem- oder Mittelwerte) aus dem Zeitintervall zwischen den Speicherzeitpunkten zu bevorzugen sind. Bei der Anzeige von Presskräften ist eine Maximalwertbildung beispielsweise sinnvoll, da Presskraftspitzen sehr schnell auftreten. Diese Überlegung ist jedoch von dem Speicherintervall und dem betrachteten Parameter abhängig.

Manche der im Fragebogen angegebenen Parameter wurden von keinem der Benutzer als relevant beurteilt und wurden deshalb von der Analyse ausgeschlossen. Eine Liste der ausgeschlossenen Parameter ist im *Anhang 11.3 - Ergebnisse des Fragenkataloges* beigefügt. 

#### **8.3.3 Zusammenfassung der Analysen**

Die ausgewerteten **Tabellen 14 - 19** können als Pflichtenheft für die Einstellungen der Benutzer gesehen werden. Eine Verallgemeinerung muss jedoch mit Vorsicht betrachtet werden, da jedes Projekt sehr spezifisch und unterschiedlich sein kann. Nichts desto trotz geben die Ergebnisse der Befragung eine gute Richtung vor.

Zusätzlich ist zu erwähnen, dass die untersuchten Monitoring-Systeme die Anforderungen der Benutzer erfüllen und durch die projektspezifische Adaptierung im Rohrvortrieb ohne Probleme eingesetzt werden können. Die Einbindung externer Systeme stößt jedoch in manchen Fällen auf Probleme, da diese die Absprache und Einigung der Hersteller der Systeme untereinander erfordert.

Um darzustellen, welche Benutzer die höchsten Anforderungen an das Speicherintervall haben, werden abschließend die Angaben der Benutzer in den Diagrammen in **Abb. 46** und **Abb.** 47 zusammengefasst.

Das Netzdiagramm in **Abb. 46** beschreibt die Anforderungen an das Speicherintervall der jeweiligen Benutzer. Für die Auswertung wurden die Zahlencodes 0-7 für die 7 verschiedenen Optionsmöglichkeiten der Aktualisierungsrate im Fragenkatalog verwendet. Der Zahlencode 0 bedeutet, dass die Benutzer kein Interesse an der Speicherung des jeweiligen KPI haben, Zahlencode 7 bedeutet, dass sie "Sekunde" als gewünschtes Speicherintervall angegeben haben. Zur Darstellung wurden innerhalb der Untergruppen aus den Zahlencodes, die ungleich 0 sind, der Mittelwert gebildet und im Diagramm aufgetragen. In der Darstellung ist deutlich zu sehen, dass die Örtliche Bauaufsicht, kurz gefolgt von der Bautechnik, die höchsten Anforderungen hat. Im Gegensatz dazu hat die Geschäftsführung die geringsten Anforderungen, und benötigt nur tägliche Informationen über wenige Parameter der Vermessung und einige betriebswirtschaftliche Parameter.

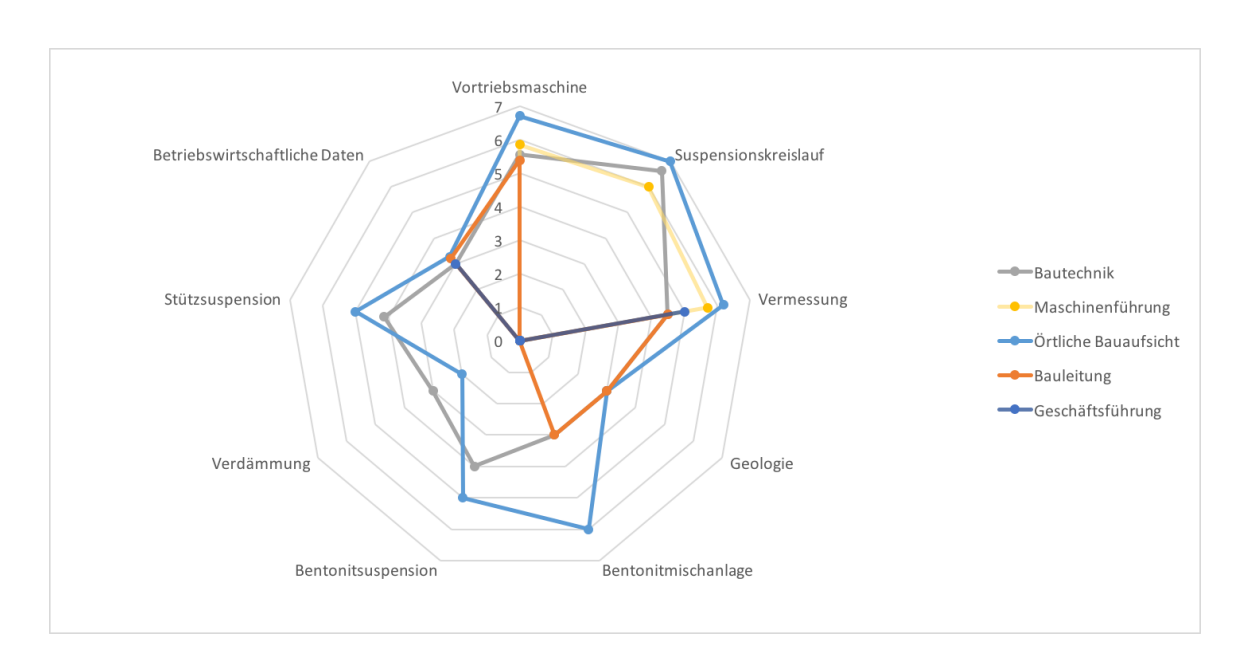

Abb. 46: Anforderungen aller Benutzer an das Speicherintervall

Bei der Auswertung in Abb. 46 wurde die Anzahl der geforderten KPIs nicht berücksichtigt, da Nullwerte aus der Mittelwertbildung innerhalb der Kategorien ausgeschlossen wurden. Um die mengenmäßigen Unterschiede der KPIs zwischen den unterschiedlichen Gruppen zu verdeutlichen, wurden die KPIs der Kategorien für jede Gruppe aufsummiert und in Abb. 47 dargestellt.

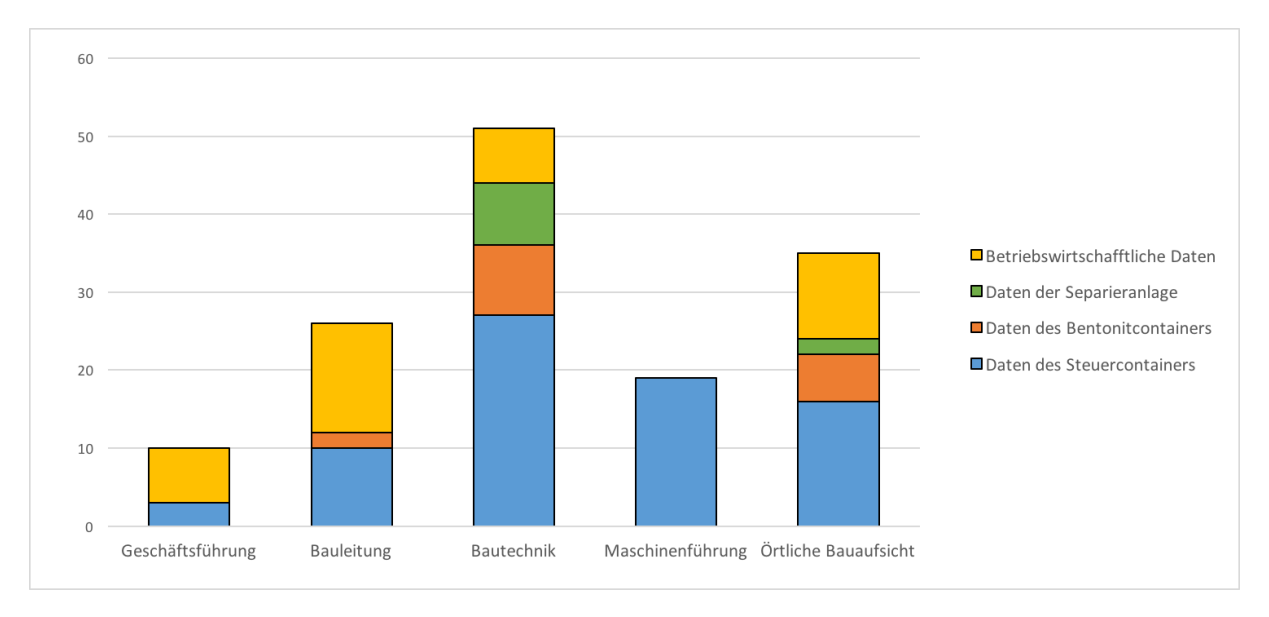

#### Abb. 47: Anzahl der geforderten KPIs der jeweiligen Benutzer

In der obigen Darstellung ist zu erkennen, dass die Bautechnik die meisten Parameter benötigt. Die Bauaufsicht fordert weniger Daten, diese dafür aber in einem geringeren Zeitintervall. Die Geschäftsführung benötigt nur wenige vermessungstechnische und betriebswirtschaftliche Daten.

Zusammenfassend wird in Abb. 46 und Abb. 47 gezeigt, dass die unterschiedlichen Berufsgruppen sehr unterschiedliche Anforderungen an die Berichterstattung und Darstellungsform der gesammelten Daten haben.

## **9 Zusammenfassung**

Der Rohrvortrieb ist ein sehr komplexes Verfahren und erfordert ein hohes Know-How aller Beteiligten. Eine ausführliche Vorerkundung des Untergrundes und Planung des Gewerkes ist für eine erfolgreiche Durchführung eines Vortriebs notwendig. In der Arbeitsvorbereitung werden die Arbeitsschritte der Ausführung detailliert festgelegt und die dafür notwendigen technischen Parameter bestimmt. Die Bedienung der VTM ist nur von erfahrenen Experten möglich, da einige Parameter in der Planung und Arbeitsvorbereitung nicht bestimmt werden können und der Maschinist den Verlauf vor Ort einschätzen muss.

Für die Nachvollziehbarkeit der entstehenden Daten zur Qualitätskontrolle sowie zur Prozessoptimierung ist die Aufnahme, Speicherung und Analyse von einer großen Anzahl von Parametern erforderlich. Gegenwärtig macht die digitale Vernetzung von Maschine, Managementsystem und Mensch große Fortschritte, wodurch das Datenmanagement erleichtert wird. Der Prozess wird durch moderne Daten-Monitoring-Systeme aufgezeichnet und analysiert, wodurch die Qualitätskontrolle und Prozessoptimierung deutlich verbessert wird.

Die Ausarbeitung des in *Kapitel 8* behandelten Fragebogens ermöglicht die Analyse der Anforderungen der Prozessbeteiligten. Daten-Monitoring-Systeme können dadurch besser adaptiert und zur automatischen Datenaufbereitung und-analyse programmiert werden. Die Auswertung des Fragebogens hat gezeigt, dass die derzeitig existierenden Daten-Monitoring Systeme die Anforderungen der Beteiligten am Bauprozess erfüllen können. Dennoch kann durch eine zukunftsorientierte Sichtweise erkannt werden, dass noch sehr viel Potential in dieser Entwicklung steckt.

In weiterer Folge werden die vier zu Beginn gestellten Forschungsfragen beantwortet.

## **9.1 Forschungsfrage 1**

## Welche Parameter müssen bei der Ausführung im Rohrvortrieb aufgenommen und dokumen**tiert werden?**

Der Rohrvortrieb stellt ein relativ komplexes Bauverfahren aus dem Bereich Tunnelbau dar. In *Kapitel 3 - Planung des Rohrvortriebs, Kapitel 4 - Arbeitsvorbereitung des Rohrvortriebs* und *Kapitel 5 - Ausführung des Rohrvortriebs* wurde der Bauprozess von der Planung bis zur Fertigstellung analysiert. Die Anzahl der Parameter, die nötig ist, um den Bauprozess zu beschreiben, unterstreicht seine Komplexität. Der Vergleich von Tabelle 7, Tabelle 9 und Tabelle 11, die jeweils die einzelnen Parameter der Projektphasen in den jeweiligen Kapiteln beschreiben, lässt erkennen, dass in der Planung nur ein relativ kleiner Anteil an Parameter behandelt und vorgegeben werden. Die genaue Festlegung von technischen Parametern erfolgt im Gegensatz zu anderen Gewerken erst in der späteren Arbeitsvorbereitung auf Seiten des ausführenden Unternehmens.

Bei der Ausarbeitung der ersten Forschungsfrage wird nicht nur die Entstehung der Daten im Herstellungsprozess, sondern auch die Herkunft Ihrer Soll-Werte erläutert. Die maßgebenden Parameter werden anschließend in **Tabelle 12** zusammengefasst. Die Daten wurden nach ihrem Entstehungsort unterteilt. Grundsätzlich handelt es sich dabei um den Steuercontainer der VTM, den Bentonitcontainer zur Steuerung und Kontrolle des Stützkreislaufes und der Strangschmierung, der Separieranlage, in der die Aufrechterhaltung und Reinigung des Stützkreislaufes sichergestellt wird und der Bautagesbericht, in dem betriebswirtschaftliche Daten täglich aufgezeichnet werden.

## **9.2 Forschungsfrage 2**

#### **Was ist Daten-Monitoring und wozu wird es verwendet?**

Der Begriff Daten-Monitoring ist ein sehr junger und wurde im Industriezeitalter 4.0 neu geprägt. Ursprünglich handelte es sich bei einem Daten-Monitoring um die reine Aufzeichnung und Wiedergabe von Parameterwerten, um die Steuerung der VTM zu ermöglichen. Es ist aus der Vermessung der VTM entstanden und gewann im Zuge der vierten industriellen Revolution an immer größerer Bedeutung. Mittlerweile ist es möglich, die Komponenten auf der Baustelle miteinander zu vernetzen und Daten standortunabhängig zu speichern. Diese Erweiterung des Systems bedeutet eine Möglichkeit der neuen Planung, die gezielte Weiterentwicklung bauwirtschaftlicher Analysen und die Optimierung des technischen Bauablaufes. Durch den Einsatz von automatisierten Systemen kann der Dokumentationsaufwand um einen erheblichen Teil gesenkt und dadurch Unternehmen in Form von Zeit und Kosten entlastet werden. Das Baustellenpersonal, die Bautechnik sowie die Bauleitung und Führungspersonal, sowie die Kontrollorgane auf der Baustelle erfahren eine erhebliche Minimierung des Arbeitsaufwandes und können den Fokus auf deren Hauptaufgaben richten.

## **9.3 Forschungsfrage 3**

#### **Welche Daten-Monitoring-Systeme gibt es im Rohrvortrieb?**

Bei der Ausarbeitung dieser Diplomarbeit wurden vier renommierte Daten-Monitoring-Systeme ausgewählt und analysiert. Durch Kontakt mit den verschiedenen Firmen wurden die generellen Funktionen der Systeme ausgearbeitet und miteinander verglichen. Bei den untersuchten Systemen handelt es sich um TPC der Babendererde Engineers GmbH, VDMS der VMT Gmbh, Jackcontrol der Jackcontrol AG und CoJack der Prof. Dr.-Ing. Stein & Partner GmbH. TPC und VDMS können als vollständige Daten-Monitoring-Systeme bezeichnet werden. Alle Komponenten der Bauausführung werden als Datenquellen miteinbezogen, indem die Daten im System zusammengeführt und dort bearbeitet werden.

Die Systeme Jackcontrol und CoJack sind Fugenüberwachungssysteme, die dem gleichen Prinzip folgen. Der Unterschied zu TPC und VDMS liegt jedoch darin, dass sie nur Daten der Fugenüberwachung sammeln und behandeln. Aufgrund ihrer Spezialisierung in diesem Gebiet sind sie dennoch in der Praxis als Daten-Monitoring-System unabdingbar. Die Ergebnisse und Analysen werden in ein übergeordnetes System wie TPC oder VDMS eingespeist.

Der Vergleich der Systeme zeigt, dass diese sich vom Aufbau geringfügig unterscheiden, grundsätzlich aber beide Gruppen ähnliche Funktionen und Handhabungen aufweisen. Eine genaue Analyse der angesprochenen Systeme ist in *Kapitel 7 - Monitoring-Systeme im Rohrvortrieb* zu finden.

### **9.4 Forschungsfrage 4**

## Welche Anforderungen an die Aufzeichnung, Speicherung und Darstellung von Daten haben die **Beteiligten am Bauprozess?**

Damit die untersuchten Systeme mit den Anforderungen der verschiedenen Benutzer im Bauprozess verglichen werden können, wurde ein Fragebogen (siehe Anhang 11.2) zur Informationserfassung ausgearbeitet. Mit diesem wurden die unterschiedlichen Benutzergruppen – gegliedert in Geschäftsführung, Bauleitung, Bautechnik, Maschinenführung und Örtliche Bauaufsicht – befragt. Ziel des Fragebogens war es, die unterschiedlichen Anforderungen der Benutzer zu erläutern. Die Resultate der Befragung wurde in Tabelle 14 - Tabelle 18 für die unterschiedlichen Benutzergruppen, in *Kapitel 8 - Anforderungen an ein Daten-Monitoring-System* zusammengefasst. Die Tabellen bilden eine Art Pflichtenheft ab, in dem die geforderten Parameter, deren Art der Berichterstattung, die zeitlichen Benachrichtigungsintervalle und die Darstellungsform der Parameter für jeden Benutzer angeführt sind. Dieses kann für die automatische Versendung der Parameter bei der Ausführung von Rohrvortriebbaustellen verwendet werden. Zusätzlich wurde ein Katalog entwickelt, in dem die Mindestspeicherintervalle der Parameter, die zur Erfüllung der Anforderungen nötig sind, ausgearbeitet.

Des Weiteren zeigt der Vergleich der Ergebnisse mit den Funktionen der untersuchten Systeme, dass die Anforderungen durch die Anpassungsfähigkeit der Systeme abgedeckt werden können.

### **9.5 Ausblick**

Das Daten-Monitoring im Rohrvortrieb steht noch klar am Beginn seiner Entwicklung. Diese Arbeit behandelt die ersten Schritte in Richtung Industrie 4.0, in dem noch viel Potential steckt.

Der Vergleich der Anforderungen der befragten Prozessbeteiligten mit den untersuchten Daten-Monitorings-Systemen zeigt, dass alle geforderten Datenverläufe und Statistiken anforderungsgerecht automatisch bearbeitet und erstellt werden. Jede befragte Gruppe hat jedoch sehr unterschiedliche Interessen in Bezug auf Berichterstattungsintervall und Parameteranzahl, wie in Abb. **46** und **Abb.** 47 in *Kapitel 8.3.3* gezeigt wird. Eine Anpassung zur Unterscheidung der verschiedenen Anwendungsgruppen in den Systemen, ist deshalb durchaus sinnvoll. Bislang müssen diese Einstellungen bei jedem Projekt vor deren Einsatz manuell programmiert werden.

Zur Verbesserung des Monitorings ist außerdem noch die digitale Aufzeichnung und Einbindung aller Parameter notwendig. Derzeit werden einige Daten, wie zum Beispiel betriebswirtschaftliche Daten im Bautagesbericht oder Messwerte aus dem Bentonitlabor, manuell aufgezeichnet und weitergeleitet. Dies würde weitere Eingabegeräte oder zusätzliche Eingabemasken direkt ins System am Baustellencomputer erfordern. Eine weitere Möglichkeit wäre die Verwendung von drahtlosen Tablets, die mit dem System verbunden sind.

Für eine weitere Entwicklung bedarf es außerdem einem virtuellen Modell, das bereits in der Planung erstellt wird und schnittstellenübergreifend nach dem Prinzip von BIM in jeder Prozessphase bearbeitet und erweitert werden kann.

Eine Verbesserung im Rohrvortrieb würde die Ausarbeitung einer Bedienungsanleitung für den Maschinisten im Steuercontainer darstellen. Die Steuerung funktioniert großteils durch die Erfahrung des Maschinisten. Das erlernte Wissen der Maschinisten wird nur durch mündliche Weitergabe, durch die Beistellung eines Mentors, oder durch selbstständiges Erlernen beim Ausführen der Arbeiten. Dadurch geht sehr viel an bereits erlangtem Wissen verloren und gleichzeitig werden Fehler wiederholt.

In weiterer Folge wird auf Basis dieser Arbeit mit der Firma Braumann Tiefbau GmbH an der Weiterentwicklung des Daten-Monitorings geforscht. Die Anpassung an die vierte Revolution (Industrie 4.0) ist für Unternehmen in der Baubranche unverzichtbar und bringt einige Vorteile und Potentiale:

- Verkürzung von Dokumentationszeiten und Entlastung des operativen Personals
- Schnelle Erkennung von Fehlern und Verkürzte Reaktionszeiten
- Automatische Kontrolle des Materialbestands auf der Baustelle
- Automatisierte Aufmaßerstellung und Abrechnung
- Bauprozesserfassung
- Echtzeit-Darstellung
- Optimierung des Bauprozesses

## **10 Verzeichnisse**

### **Literaturverzeichnis**

- **ADAM, D.:** *Skriptum Fels- und Tunnelbau*. 4.Auflage, Institut für Geomechanik, Technische Universität Wien, 2011
- AUTODESK GMBH: Produktbeschreibung von Building Information Modelling, https://www.autodesk.de/solutions/bim/overview, Eingesehen am 01.06.2018
- **BABENDERERDE ENGINEERS GMBH**: *Tunneling Process Control Bedienungsanleitung*, 2017

**BABENDERERDE ENGINEERS GMBH:** Tunnelsoft TPC Fact Sheet, 2014

**BAUER MASCHINEN GMBH**: *Prospekt Dekantierzentrifuge BD 50*

**BRAUMANN TIEFBAU GMBH:** Interne Erfahrungswerte und Bildarchiv

**EGUANA GMBH**: *eguana Produktfolder.* https://eguana.at, Eingesehen am 01.06.2018

**FENGLER, E.:** *Grundlagen der Horizontalbohrtechnik*. 2.Auflage, Vulkan-Verlag, Essen, 2007

- **FISCHER, P.; MARONDE, M.; SCHWIERS,J.:** *Das Auftragsrisiko im Griff – Ein Leitfaden zur Risikoanalyse* für Bauunternehmer. Friedr. Vieweg & Sohn Verlag, Wiesbaden, 2007
- **GIRMSCHEID, G.; MOTZKO C.:** *Kalkulation, Preisbildung und Controlling in der Bauwirtschaft*. 2.Auflage, Springer- Verlag, Zürich/Darmstadt, 2007
- **GOGER, G.:** *Skriptum Bauverfahren im Fels und Tunnelbau*. Institut für Interdisziplinäres Bauprozessmanagement, Technische Universität Wien, 2016
- **GOGER,G.:** *Skriptum Einrichtung und Betrieb von Baustellen.* Institut für Interdisziplinäres Bauprozessmanagement, Technische Universität Wien, 2017
- **GÜNTHER, W.; BORRMANN, A.:** *Digitale Baustelle – innovativer Planen, effizienter Ausführen.* 1.Auflage, Springer- Verlag, München, 2011
- HASLEHNER, B.: Digitales Qualitätsmanagement für die Durchführung von Güteprüfungen bei Injek*tionsmitteln,* Diplomarbeit, Technische Universität Wien, 2017
- **HERRENKNECHT AG:** *Schematische Darstellungen der AVN*, https://www.herrenknecht.com/de/produkte/kernprodukte/tunnelling/avn-maschine.html, Eingesehen am 01.06.2018
- **HERRENKNECHT AG:** *Schematische Darstellungen und Funktionsweise der Vermessungsysteme*, https://www.herrenknecht.com/de/produkte/zusatzequipment/navigationmonitoringsysteme/navigation-monitoring.html, Eingesehen am 01.06.2018

**JACKCONTROL AG:** *Method Statement Jackcontrol - System, 2017*

- **KLEINPÖLTZL, P.**: *Weiterentwicklung der Misch und Injektionsanlagetechnik für das Geschäftsfeld Rohrvortrieb.* Diplomarbeit, Hochschule Mittweida, 2016
- **MAIDL, B.**; **HERRENKNECHT, M.; MAIDL, U.; WEHRMEYER, G.:** *Maschineller Tunnelbau im Schildvor*trieb. 2.Auflage, Ernst & Sohn, Berlin, 2011
- **PLACZEK, D.; BIELECKI, R.; MESSING, M.; SCHWARZERER, F.:** *Zielgenau bis ans Ende des Tunnels.* 1.Auflage, Ernst & Sohn, Berlin, 2016
- **PRAETORIUS, S.; SCHÖßER, B.:** Bentonithandbuch Ringspaltschmierung für den Rohrvortrieb. 1.Auflage, Ernst & Sohn, Schwanau/Bochum, 2016
- **PRAETORIUS, S.:** *Vorstellung eines neuartigen Bentonitschmiersystem für den Rohrvortrieb.* ÖGL, 2016
- **PROF. DR.-ING. STEIN & PARTNER GMBH:** *Produktbeschreibung von CoJack,*  https://www.coiack.eu, Eingesehen am 01.06.2018
- REINHEIMER, S.: *Industrie 4.0 -Herausforderungen, Konzepte und Praxisbeispiele.* 1.Auflage, Springer Vieweg, Wiesbaden, 2017
- **SCHAD, H.; BRÄUTIGAM, T.; BRAMM, S.:** *Rohrvortrieb – Durchpressung begehbarer Leitungen.* 2.Auflage, Ernst & Sohn, Stuttgart, 2008
- **TRÜMPI – ALTHAUS, S.:** *Tragverhalten und Bemessung von Stahlbetonvortriebsrohren.* Dissertation, Eidgenössische Technische Hochschule Zürich, 2005
- **VMT GMBH:** VDMS Prozessdaten-Managementsystem für den maschinellen Tunnelbau, Broschüre, http://vmt-gmbh.de/wp-content/uploads/2017/10/VDMS-Broschuere-DE-201710.pdf, Eingesehen am 01.06.18
- **WINDELBAND, L.**: *Zukunft der Facharbeit im Zeitalter "Industrie 4.0".* Journal of Technical Education, 2015

#### **Normen und Richtlinien**

- **Arbeitsblatt DWA – A 125**: *Rohrvortrieb und Verwandte Verfahren.* Deutsche Vereinigung für Wasserwirtschaft, Abwasser und Abfall e.V., Hennef, 2008
- **ÖGL Technische Richtlinie – 102**: *Rohrvortrieb mit geschlossenem Schild.* Österreichische Vereinigung für grabenloses Bauen und Instandhaltung von Leitungen, Wien, 2013
- **RVS Richtlinie 09.01.11**: *Vorarbeiten im bebauten Bereich*. Forschungsgesellschaft Straße Schiene -Verkehr, Wien 2016

**Norm DIN 4126:2013-09**: *Standsicherheit von Schlitzwänden*

- **Norm ÖNORM B 1997-2:** *Eurocode* 7 *Entwurf Bemessung und Berechnung in der Geotechnik* Teil 2: Erkundung und Untersuchung des Baugrundes - Nationale Festlegungen zu ÖNORM *EN 1997-1 und nationale Ergänzungen*
- Norm ÖNORM B 2110: 2013 03 15: Allgemeine Vertragsbestimmungen für Bauleistungen Werk*vertragsnorm*
- Norm ÖNORM B 4402: 2003 12 01: *Erd- und Grundbau Geotechnische Untersuchungen für Bautechnische Zwecke*
- Norm ÖNORM B 5012: 2015 11 01: Statische Berechnung erdverlegter Rohrleitungen für die Was*serversorgung und die Abwasserentsorgung*
- **VOB Vergabe- und Vertragsordnung für Bauleistungen: DIN 18319** *Allgemeine Technische Vertragsbedingungen für Bauleistungen – Rohrvortriebsarbeiten,* 2016

## **Abbildungsverzeichnis**

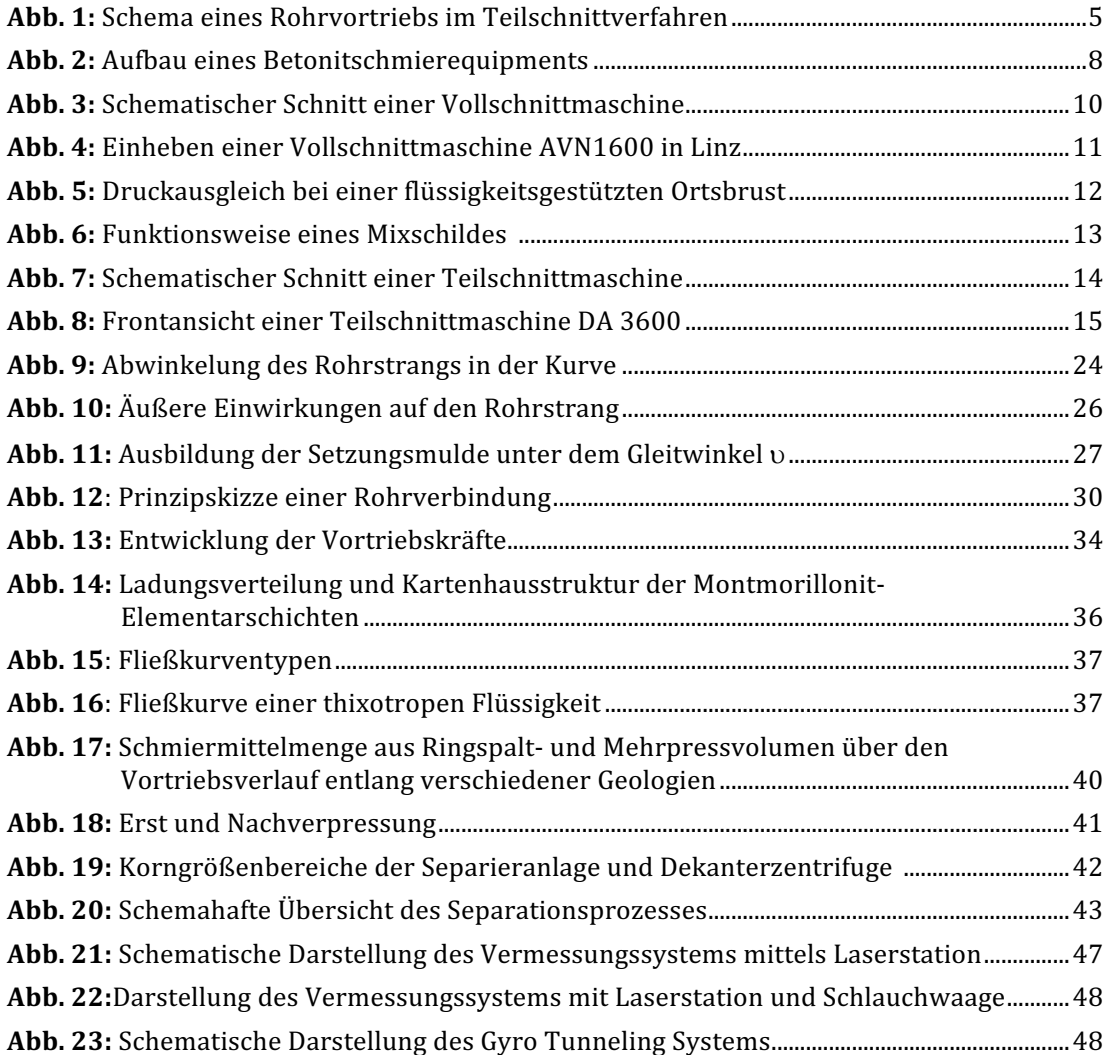

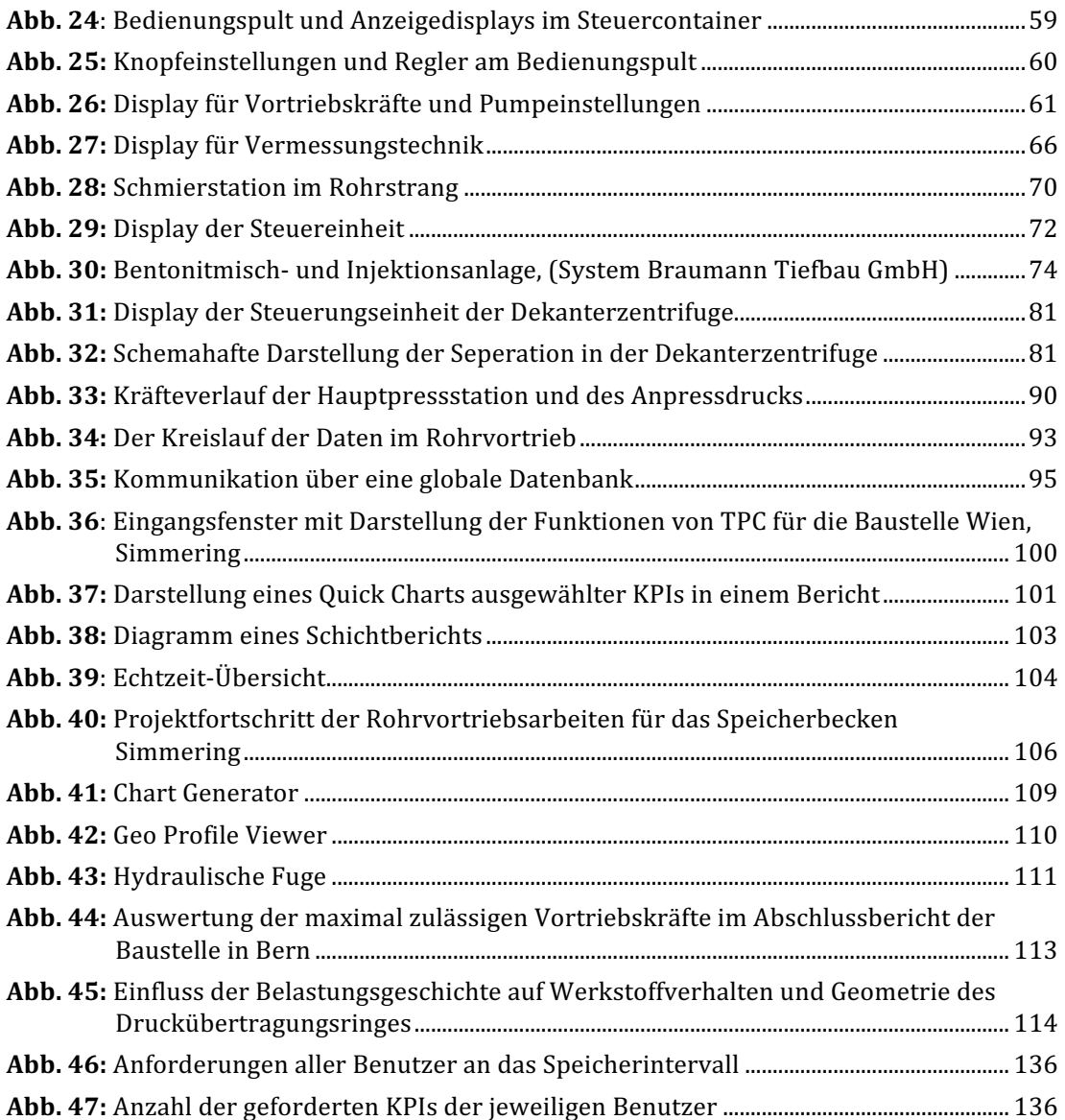

## **Tabellenverzeichnis**

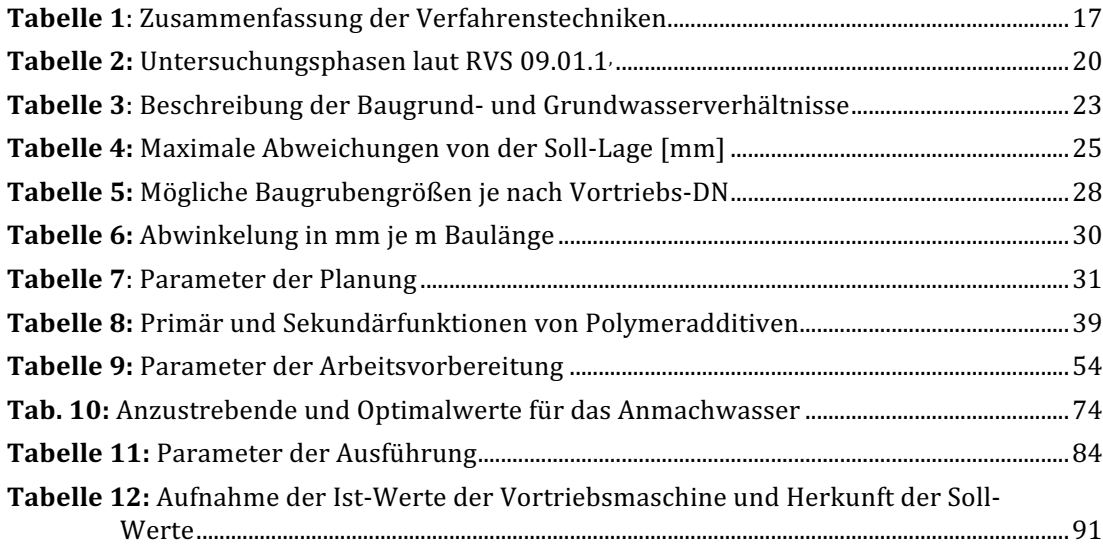

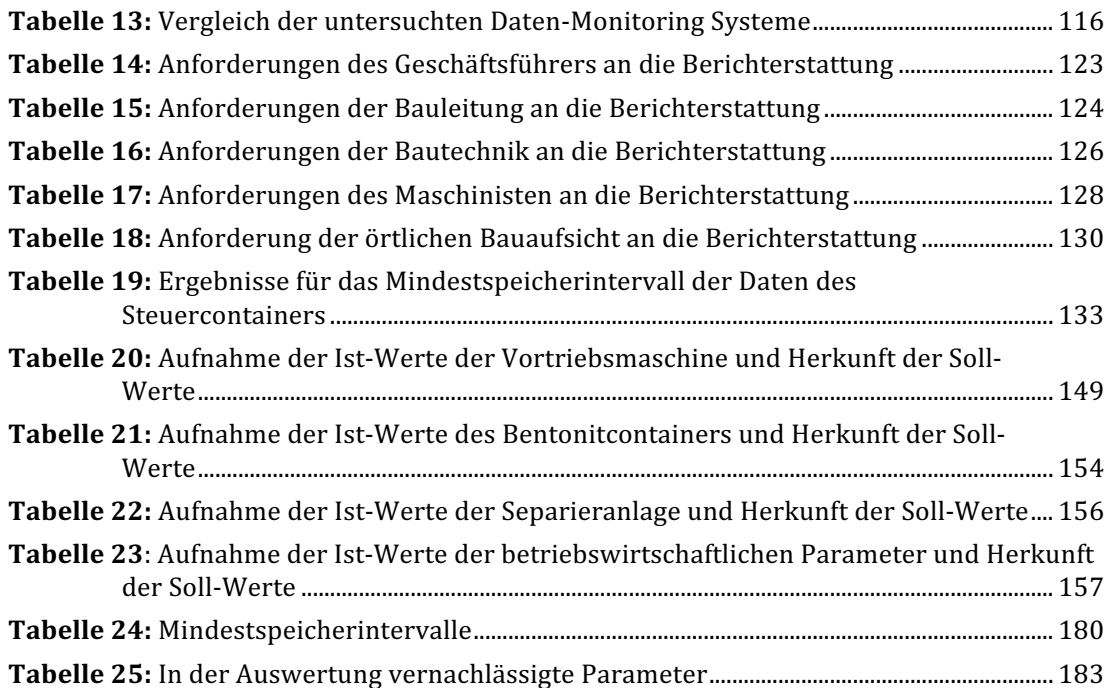

## **Formelverzeichnis**

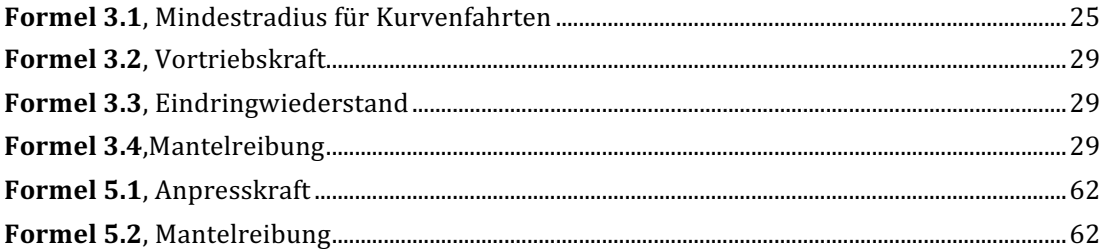

# **11 Anhang**

## 11.1 Zusammenfassung der analysierten KPIs und deren Herkunft

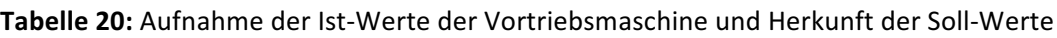

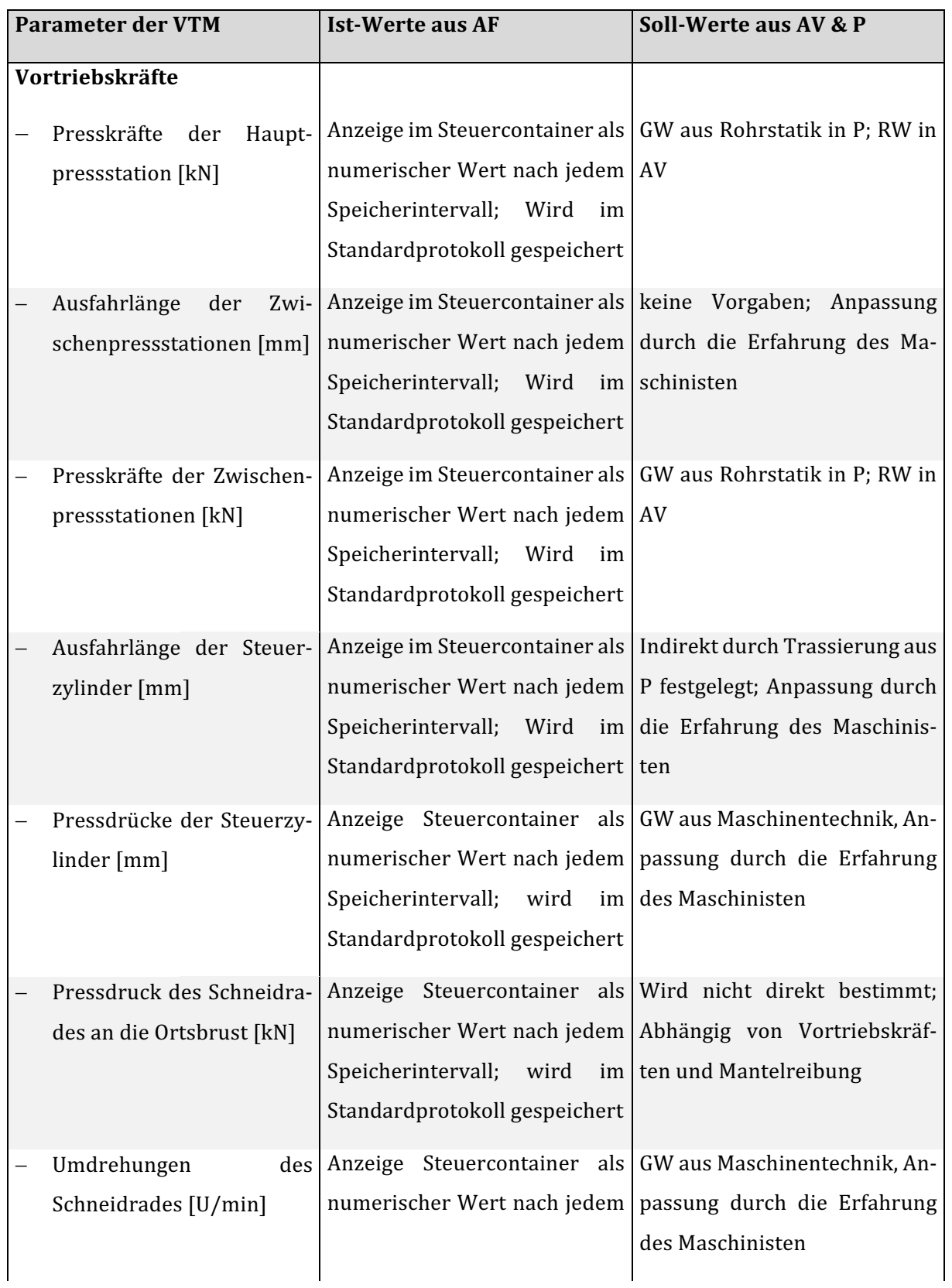

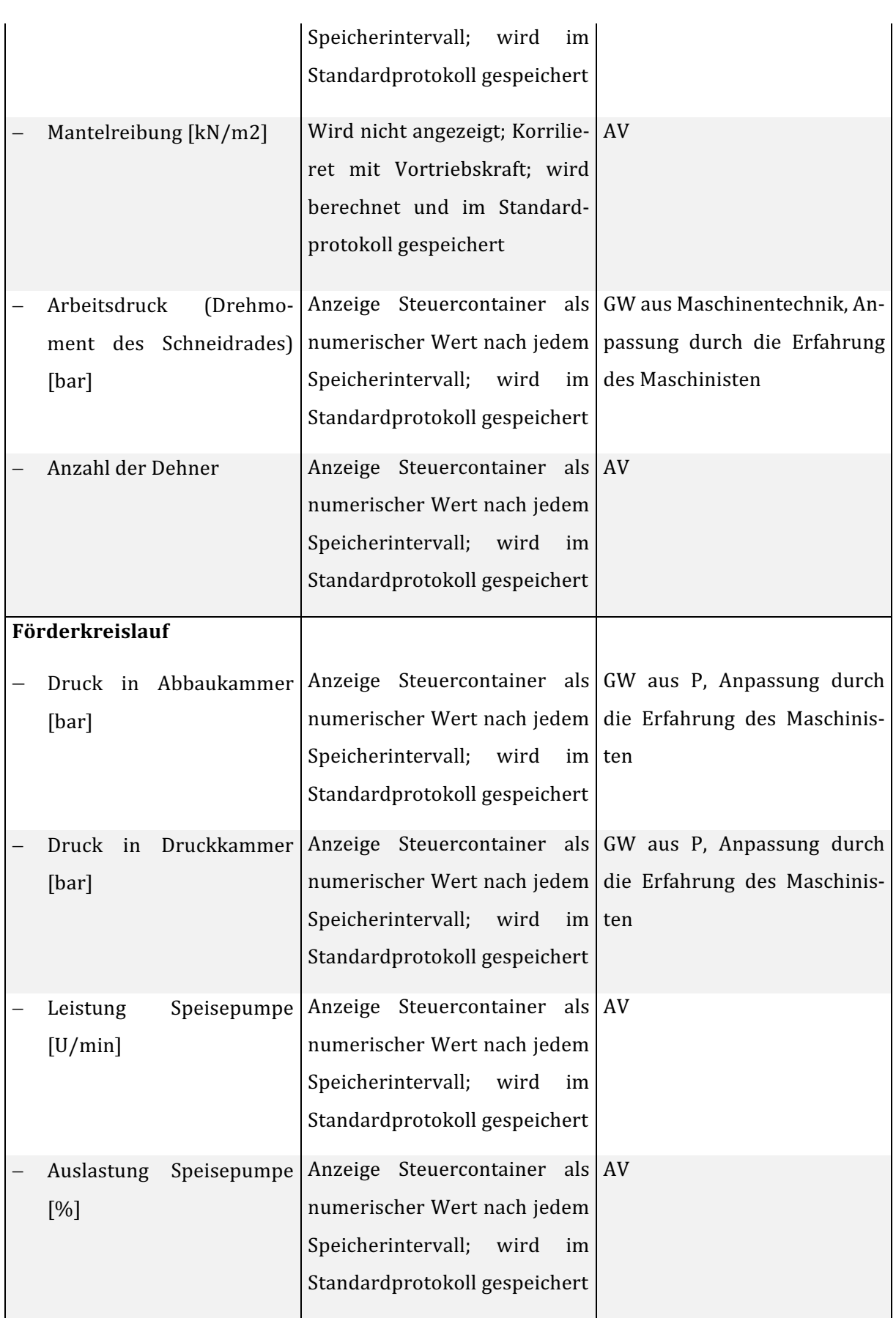

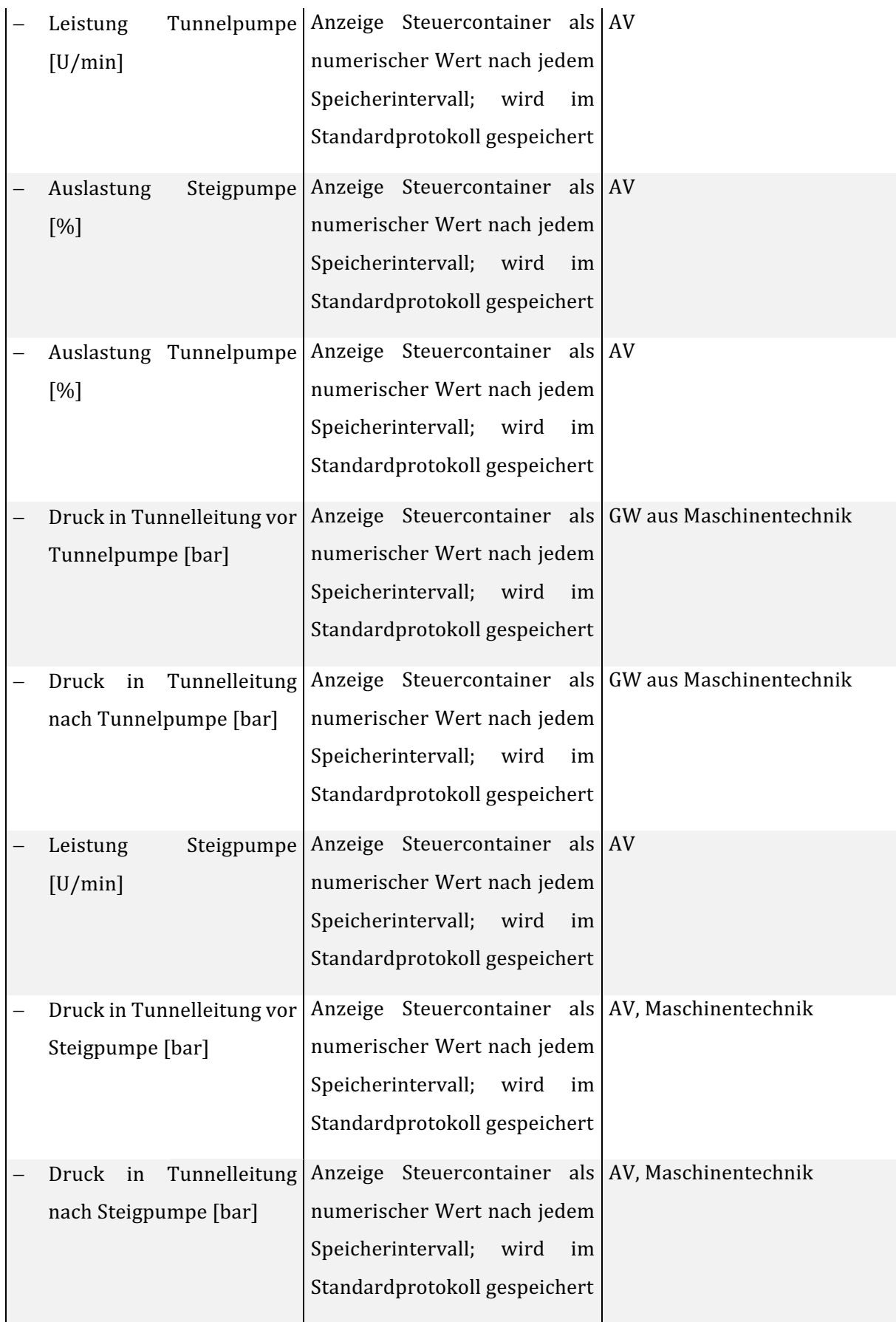

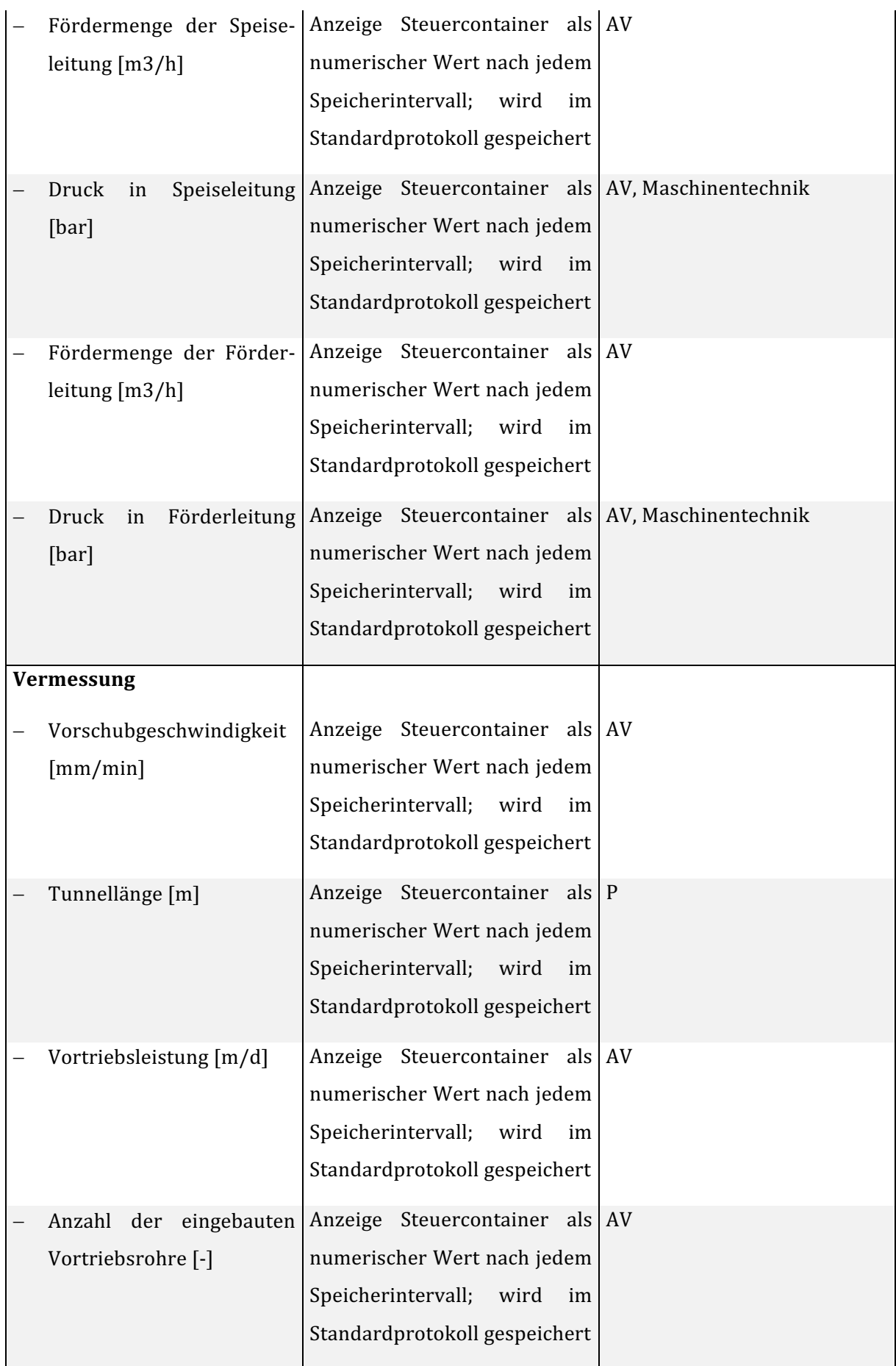

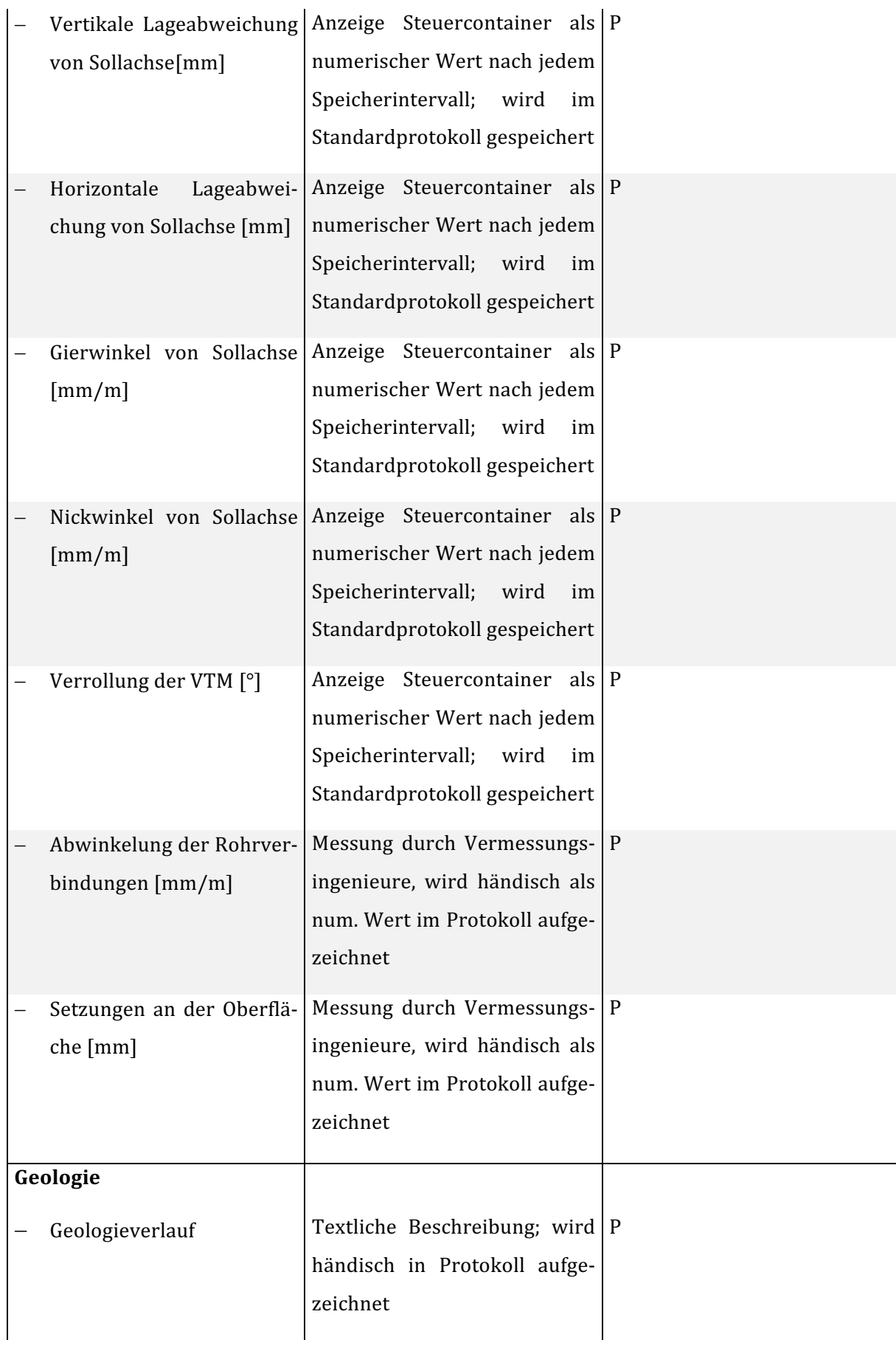

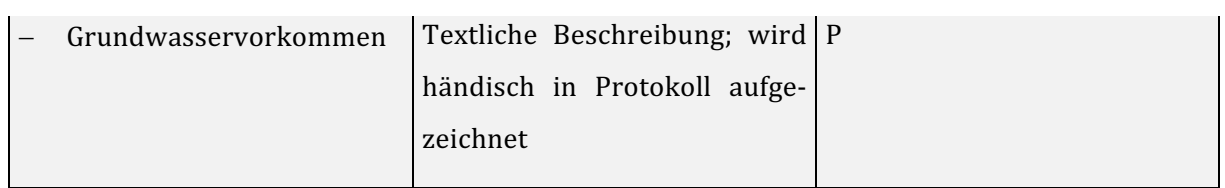

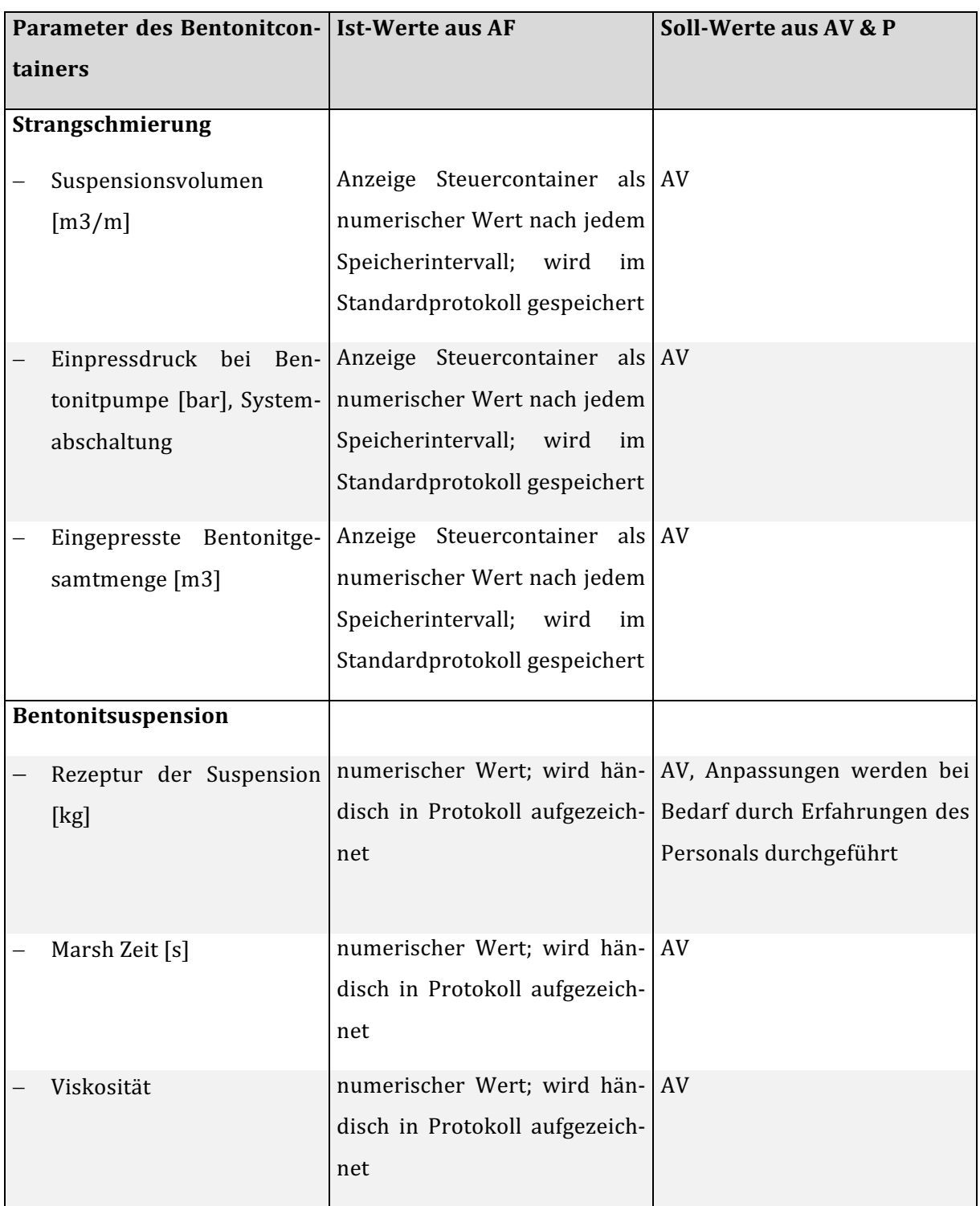

#### Tabelle 21: Aufnahme der Ist-Werte des Bentonitcontainers und Herkunft der Soll-Werte

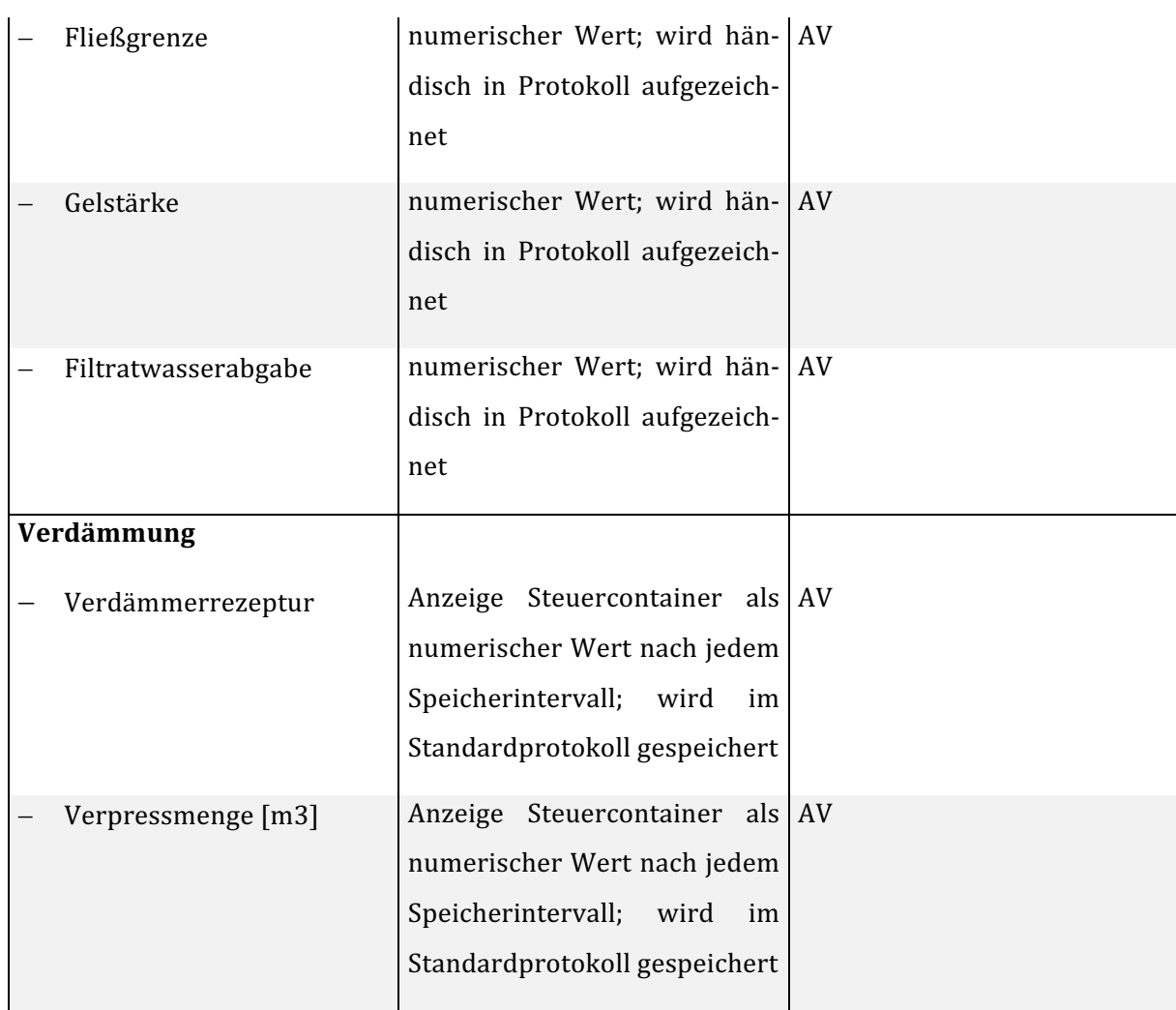

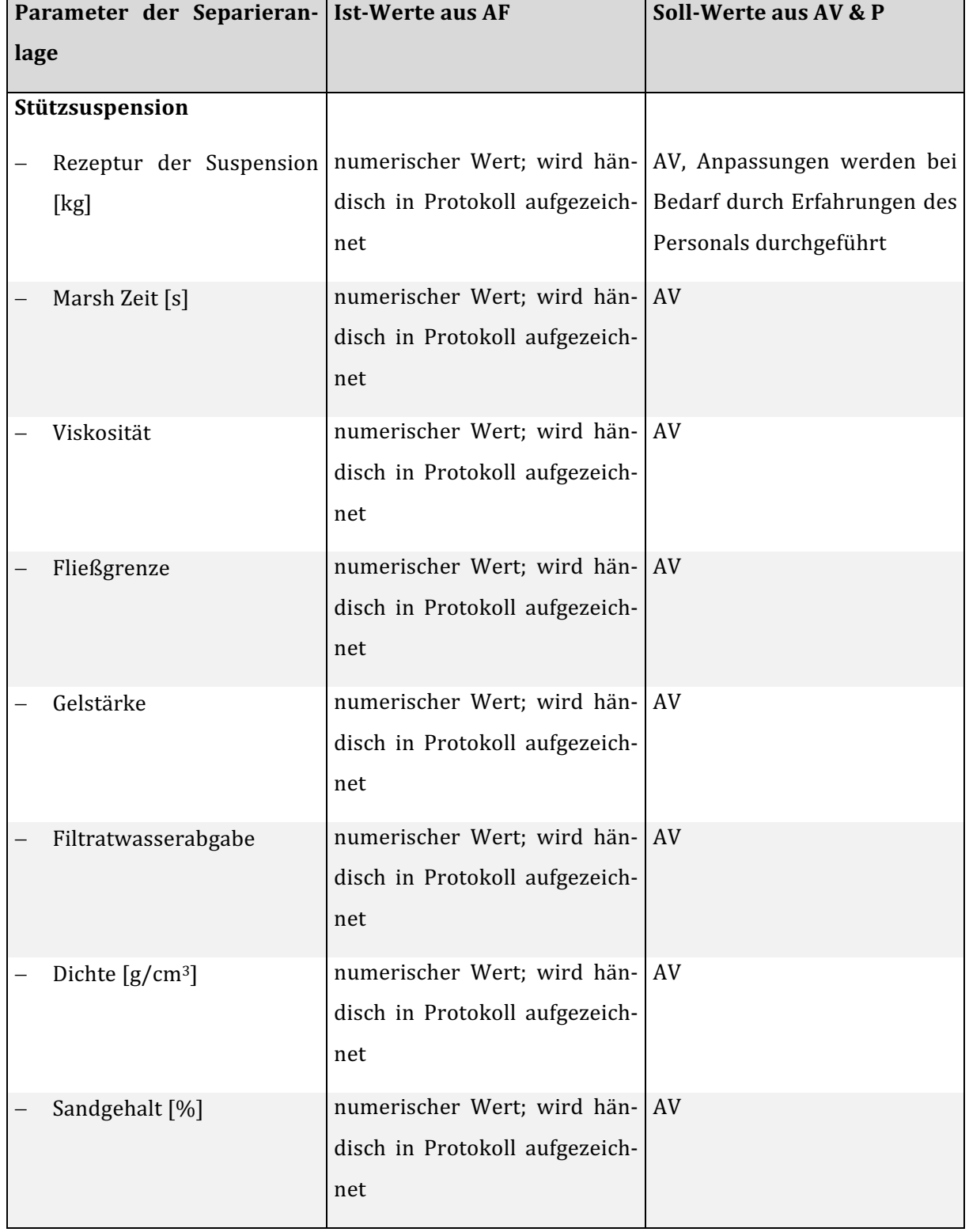

Tabelle 22: Aufnahme der Ist-Werte der Separieranlage und Herkunft der Soll-Werte

Tabelle 23: Aufnahme der Ist-Werte der betriebswirtschaftlichen Parameter und Herkunft der Soll-Werte

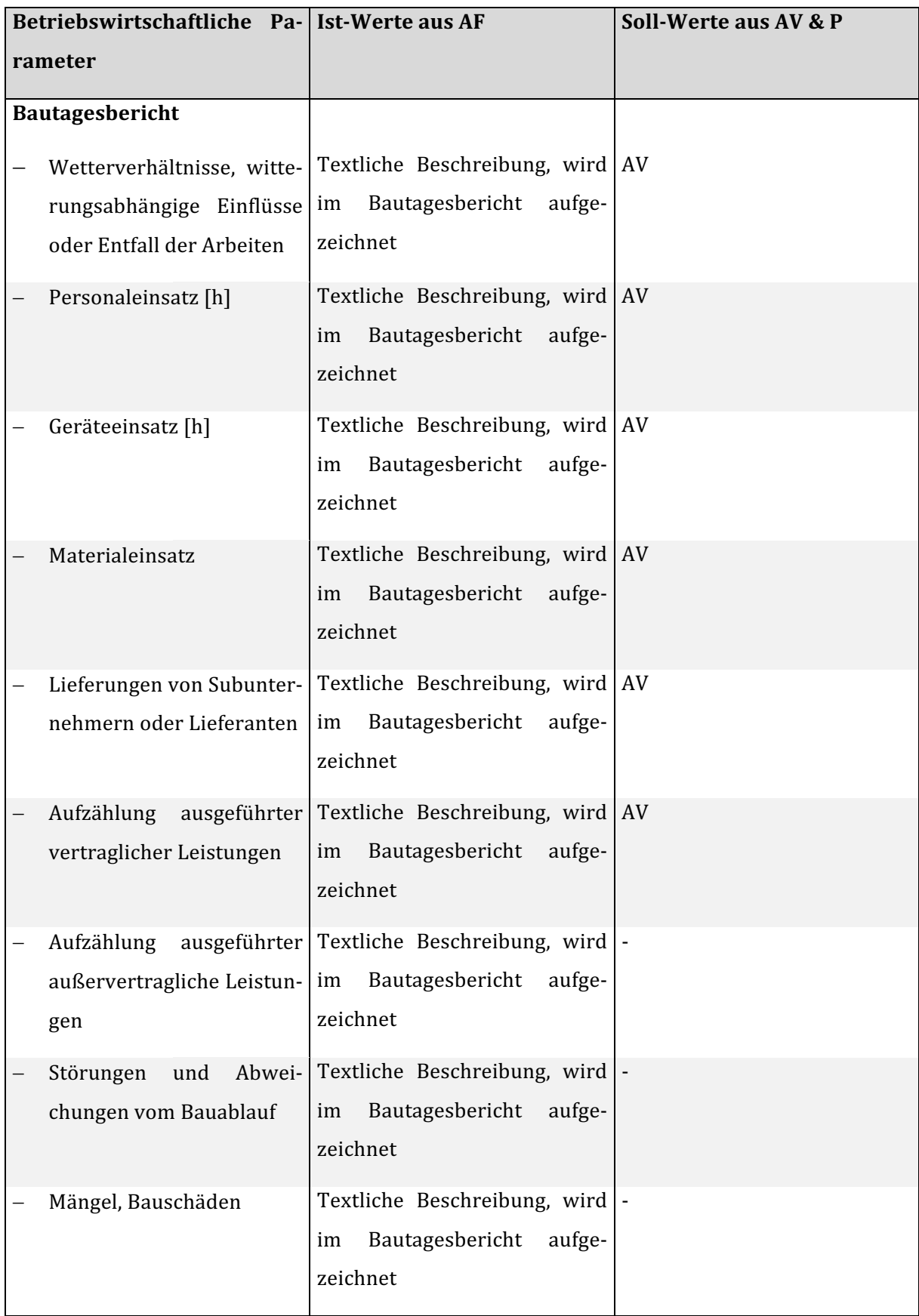

## **11.2 Fragenkatalog: Daten-Monitoring im Rohrvortrieb**

**Ziel:** Zweck dieses Fragenbogens ist die Weiterentwicklung der Digitalisierung des Rohrvortriebs, im Zuge einer Diplomarbeit am Forschungsbereich für Baubetrieb und Bauverfahrenstechnik der TU Wien, unter der Leitung von Herrn Univ.-Prof. Gerald Goger und der Betreuung durch Herrn Univ.-Ass. Leopold Winkler:

#### **Kurze Erläuterung:**

Die Digitalisierung von Alltagsprozessen wurde in den letzten beiden Jahrzehnten enorm vorangetrieben. Durch das Einführen des Internets und anderen modernen Technologien, wie zum Beispiel Sensoren oder Computerprogrammen wurde unser alltägliche Abläufe in unserem Leben um ein Vielfaches einfacher und zeitsparender. Diese Vereinfachung von Prozessen soll nun auch in die Abwicklung von Baustellen integriert werden. Im Gegensatz zu anderen Baubranchen ist die Digitalisierung im Baubetrieb im Tiefbau noch nicht sehr weit fortgeschritten.

Eine Idee zur Digitalisierung von Rohvortriebsbaustellen ist eine automatische Aufnahme, Weiterleitung, Bearbeitung und Analyse von Daten, die im Bauprozess entstehen. Damit soll der Dokumentations-, und Bearbeitungsaufwand, der heute zum Großteil noch manuell stattfindet, deutlich effizienter werden. Dadurch kann der Arbeitsaufwand des operativen Baustellenpersonals erheblich gemindert werden, wodurch der Fokus auf maßgebendere Aufgaben gelegt werden kann. In meiner bisherigen Arbeit habe ich analysiert, welche Parameter für den Rohrvortrieb maßgeblich zur Abwicklung einer Rohrvortriebsbaustelle sind und überwacht werden müssen. Nun möchte ich durch diesen Fragebogen analysieren, welche Parameter für die verschiedenen Beteiligten am Bauprozess von Interesse sind und durch ein Monitoring-System für die jeweilige Person herausgefiltert werden sollen.

Im ersten Bereich des Katalogs befinden sich Fragen zu Ihrer Person und Arbeitstätigkeit, damit ihre Antworten zugeordnet werden können.

Darunter sind die angesprochenen Parameter mit verschiedenen Ankreuzmöglichkeiten angeführt. Bitte überlegen Sie sich, ob die unten aufgelisteten Parameter bei der täglich von Ihnen ausgeführten Arbeit für Sie von Interesse sind. Wenn ja, kreuzen Sie bitte die weiteren Auswahlmöglichkeiten zum jeweiligen Parameter an. Die zweite Spalte bezieht sich auf die Aktualisierungsrate, die in einem Online Web-Portal für den jeweiligen Parameter verwendet wird. Je kleiner diese Intervalle sind, desto zeitnäher und genauer kann der Parameter dargestellt werden, wofür im Gegensatz dazu eine dementsprechend größere Datenmenge verarbeitet werden muss. In der dritten Spalte können sie ein oder mehrere gewünschte Darstellungsmöglichkeiten für den Parameter auswählen.

Im letzten Teil des Fragebogens haben sie die Möglichkeit im Fragebogen nicht berücksichtigte Optionen und eigene Ideen für ein effizientes Daten-Monitoring anzuführen.

Vielen Dank für Ihre Mitarbeit!

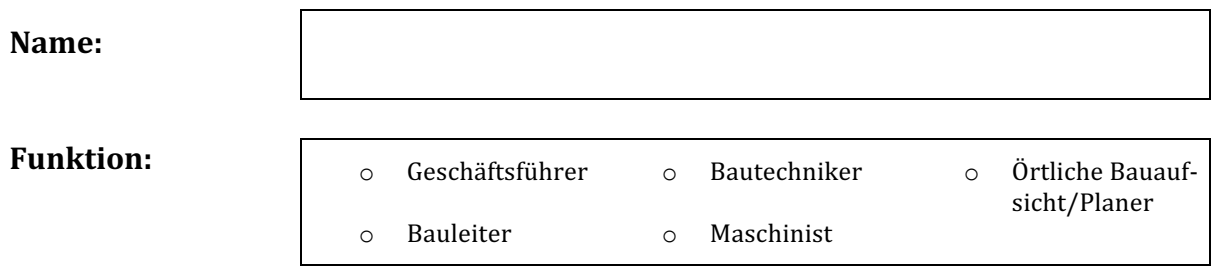

## **Daten des Steuercontainers**

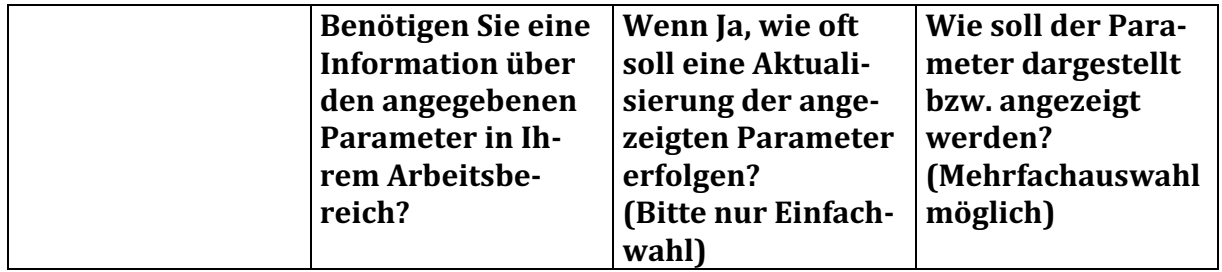

### **Vortriebsmaschine**

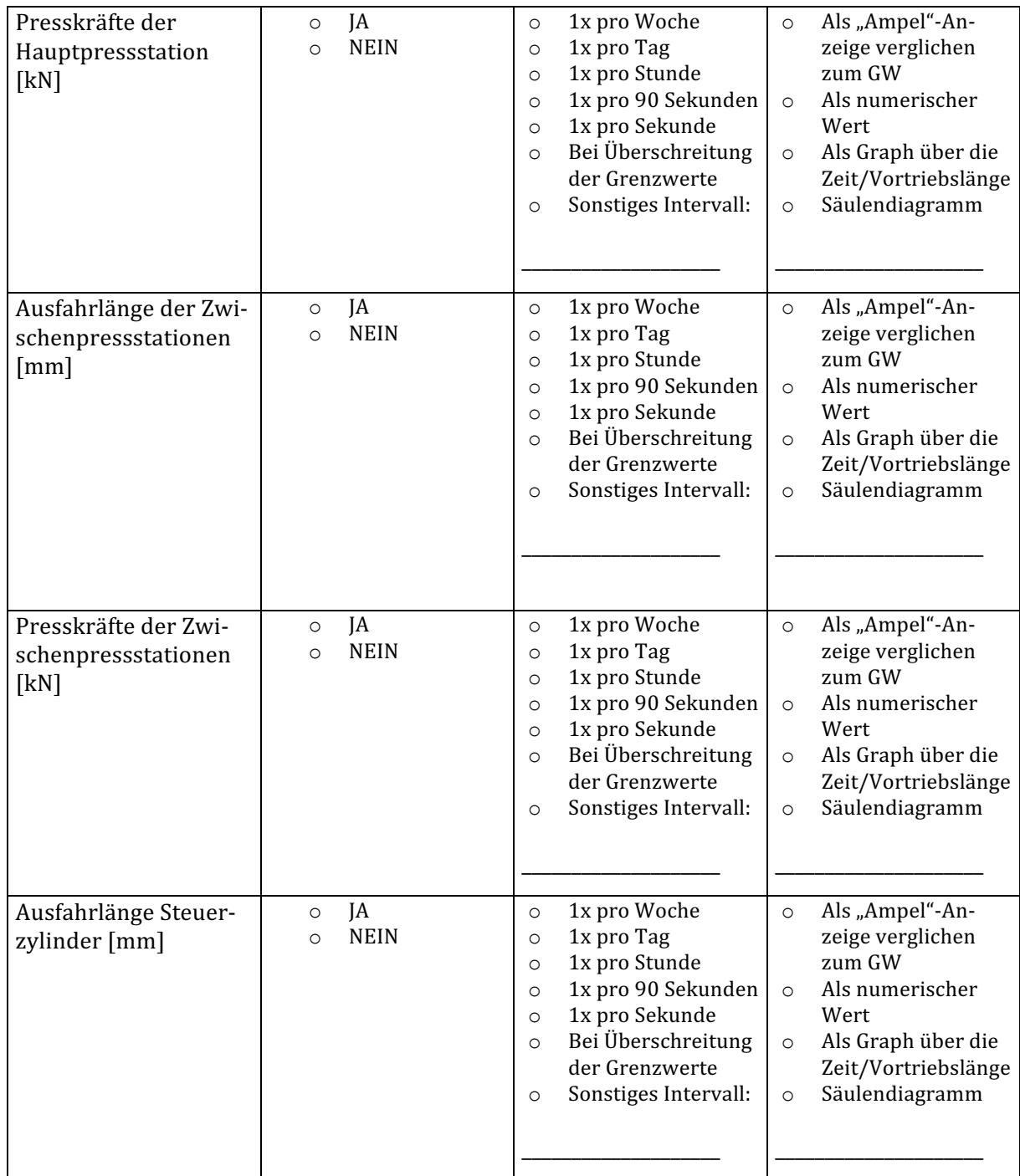

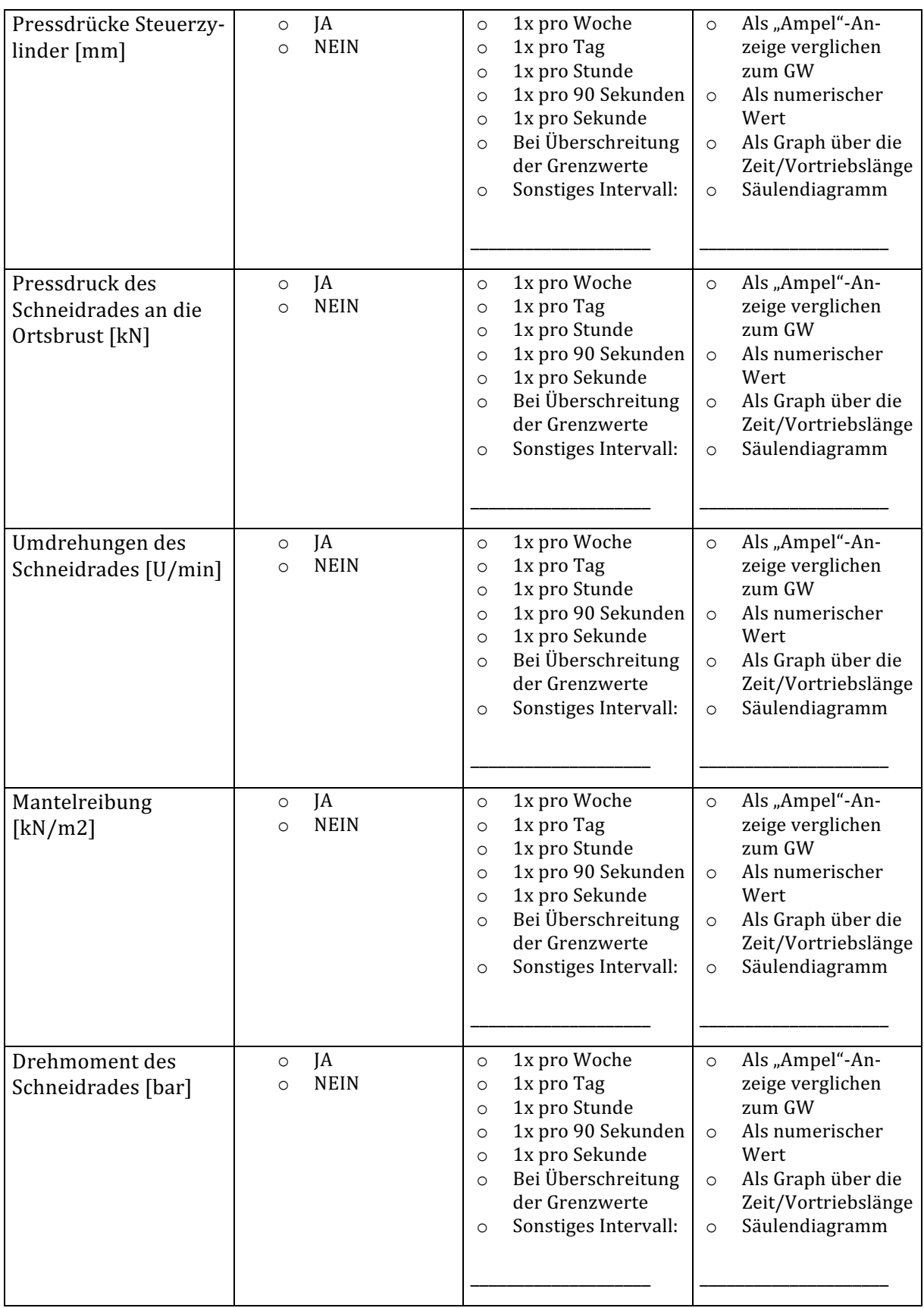

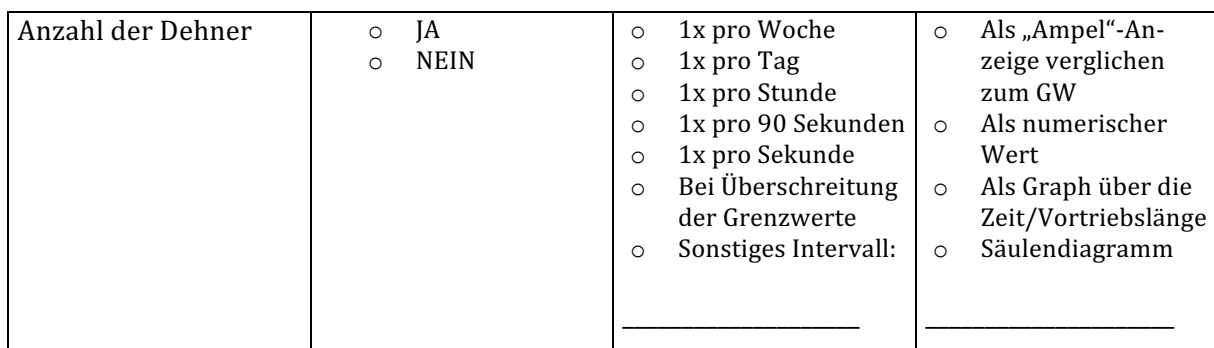

## **Suspensionskreislauf**

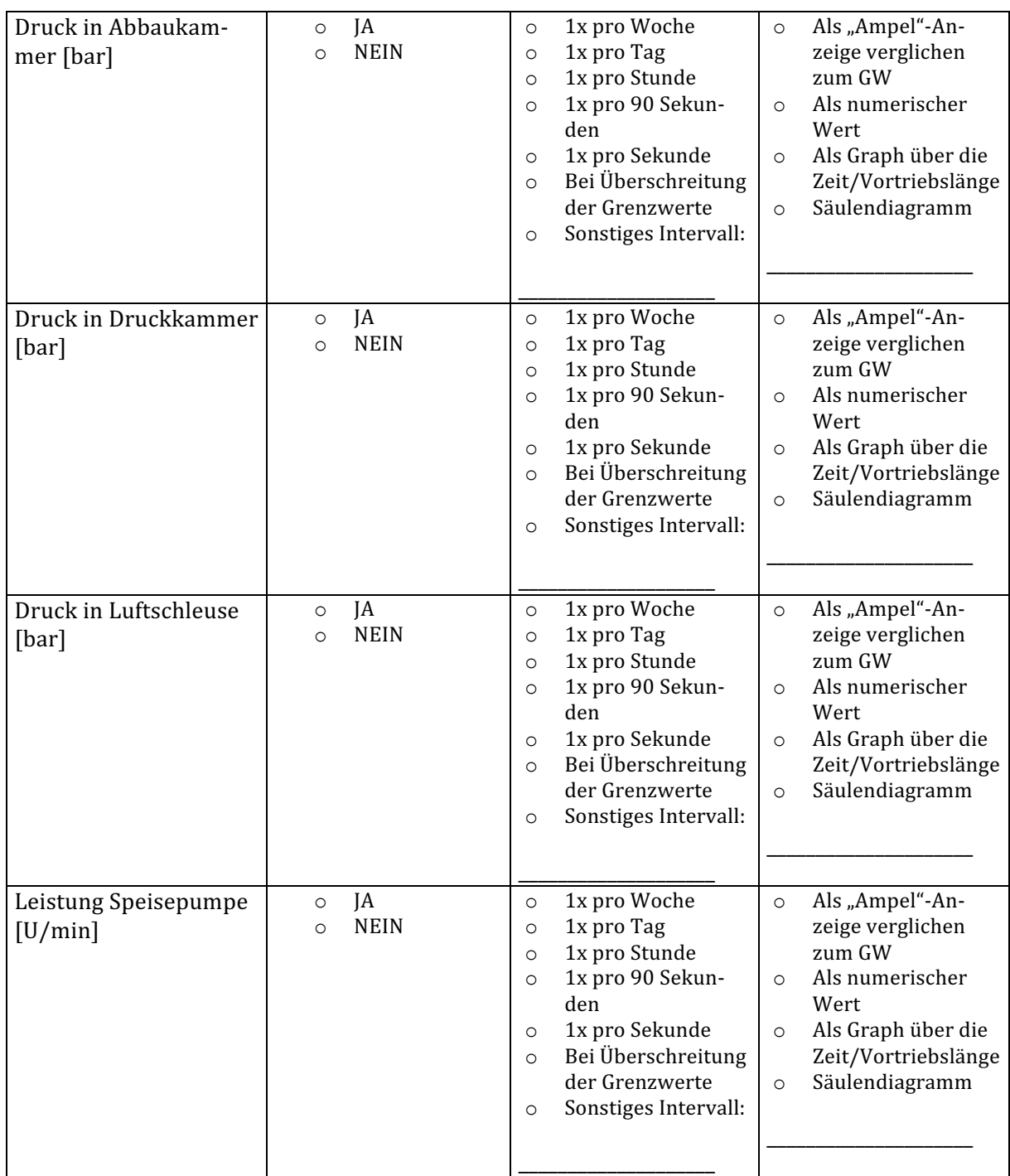

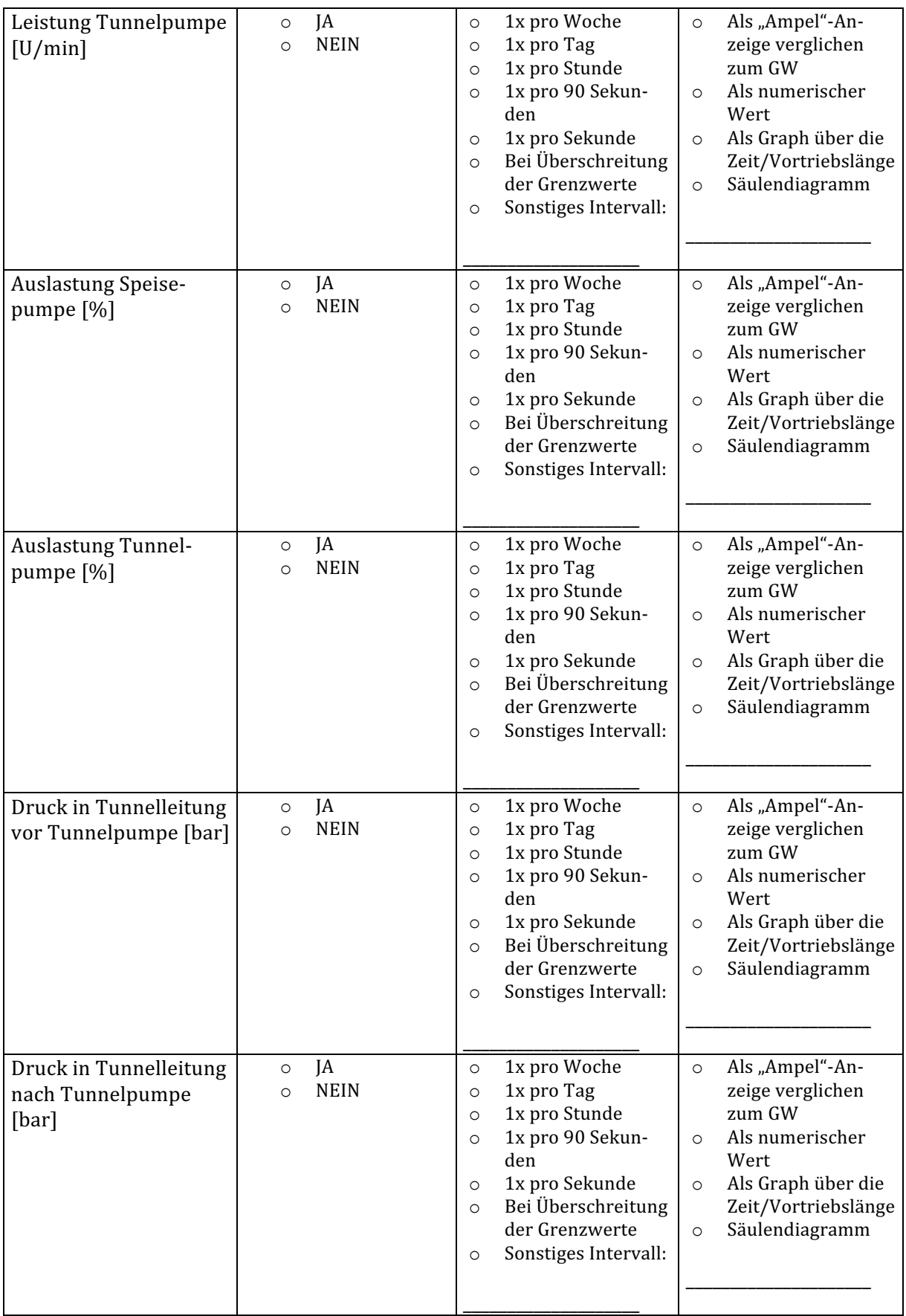

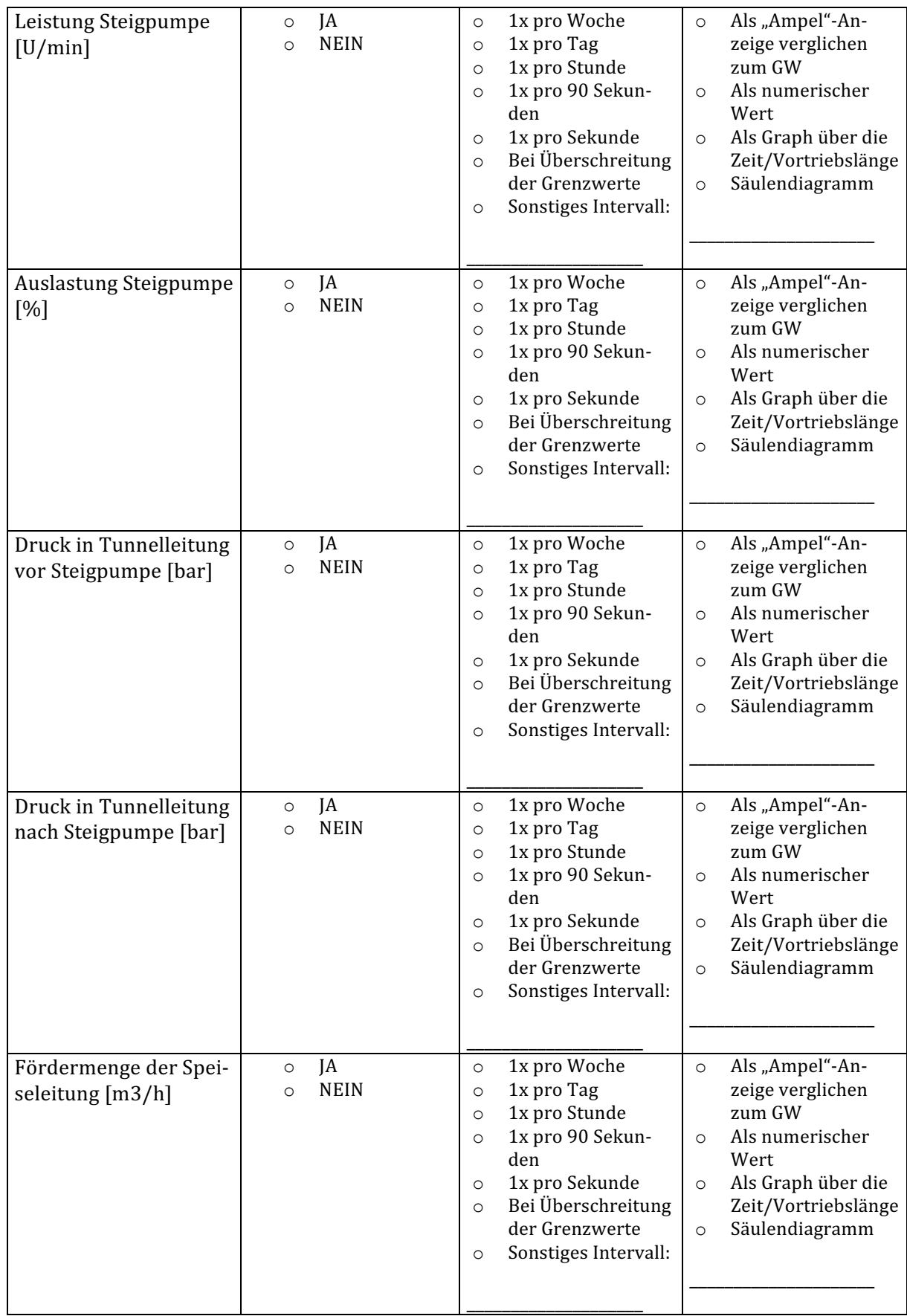

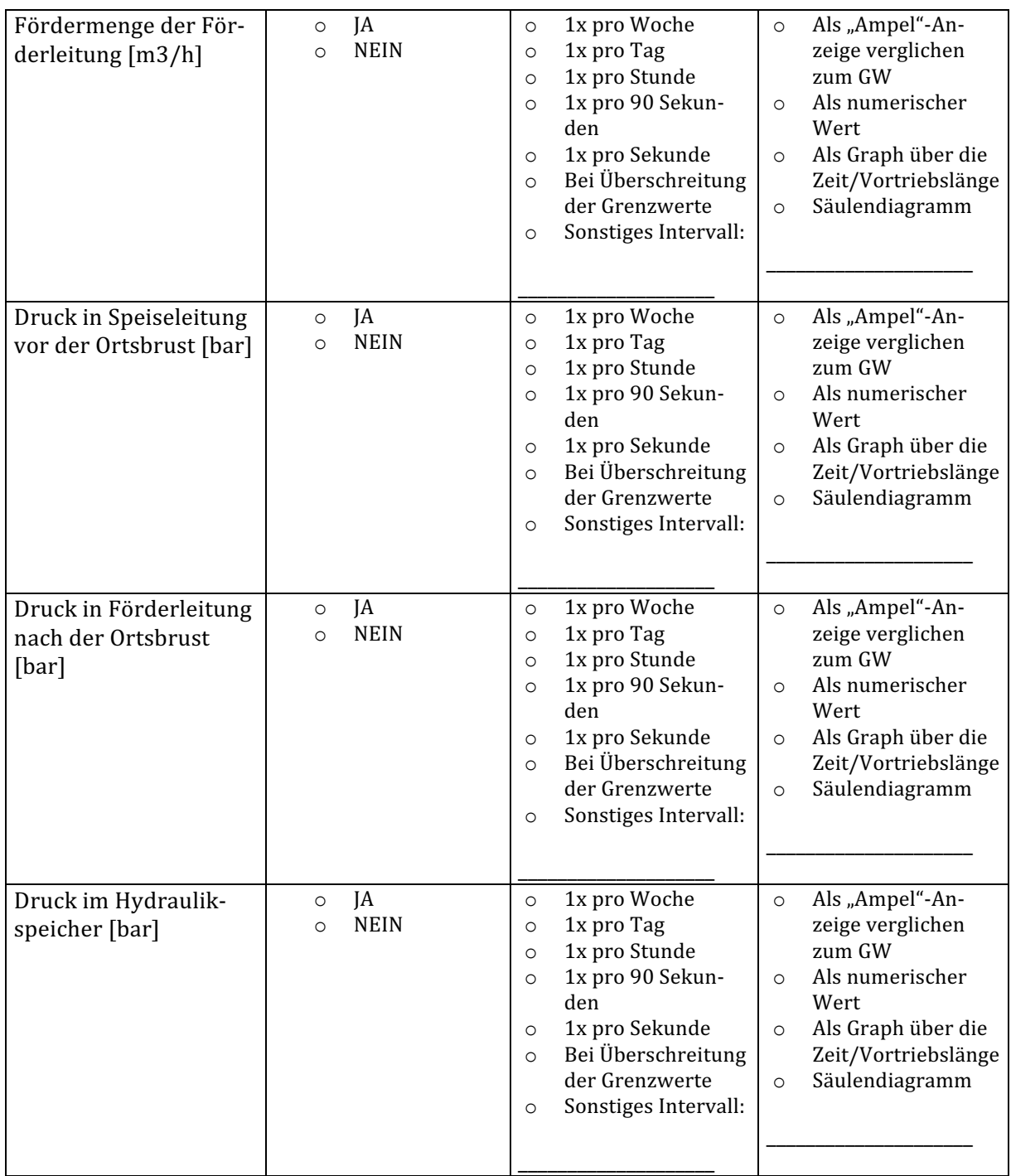

### **Vermessung**

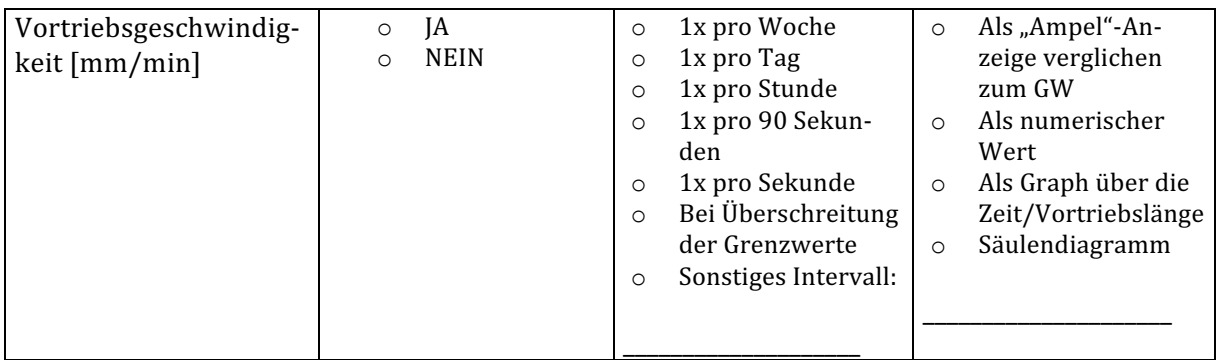

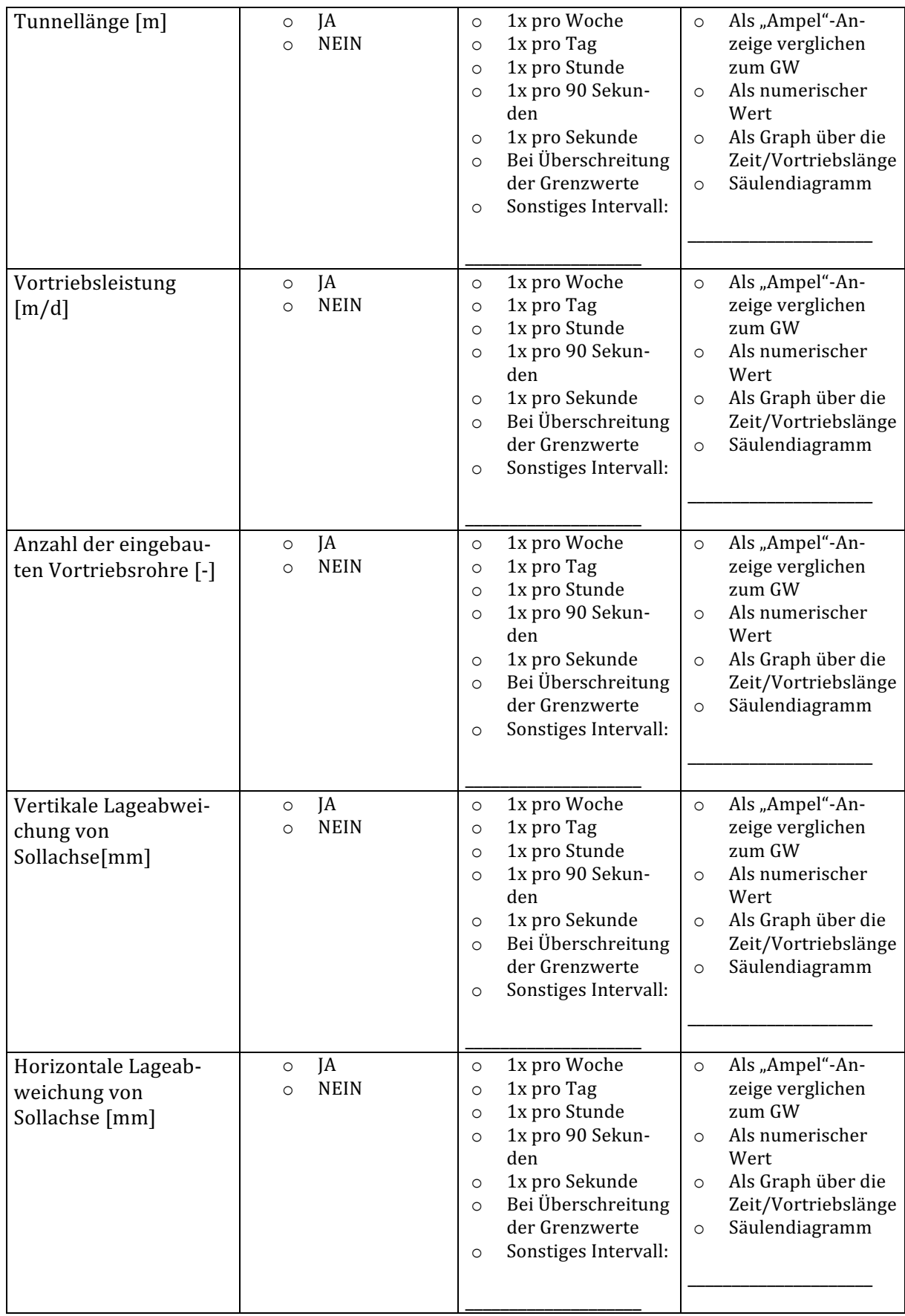

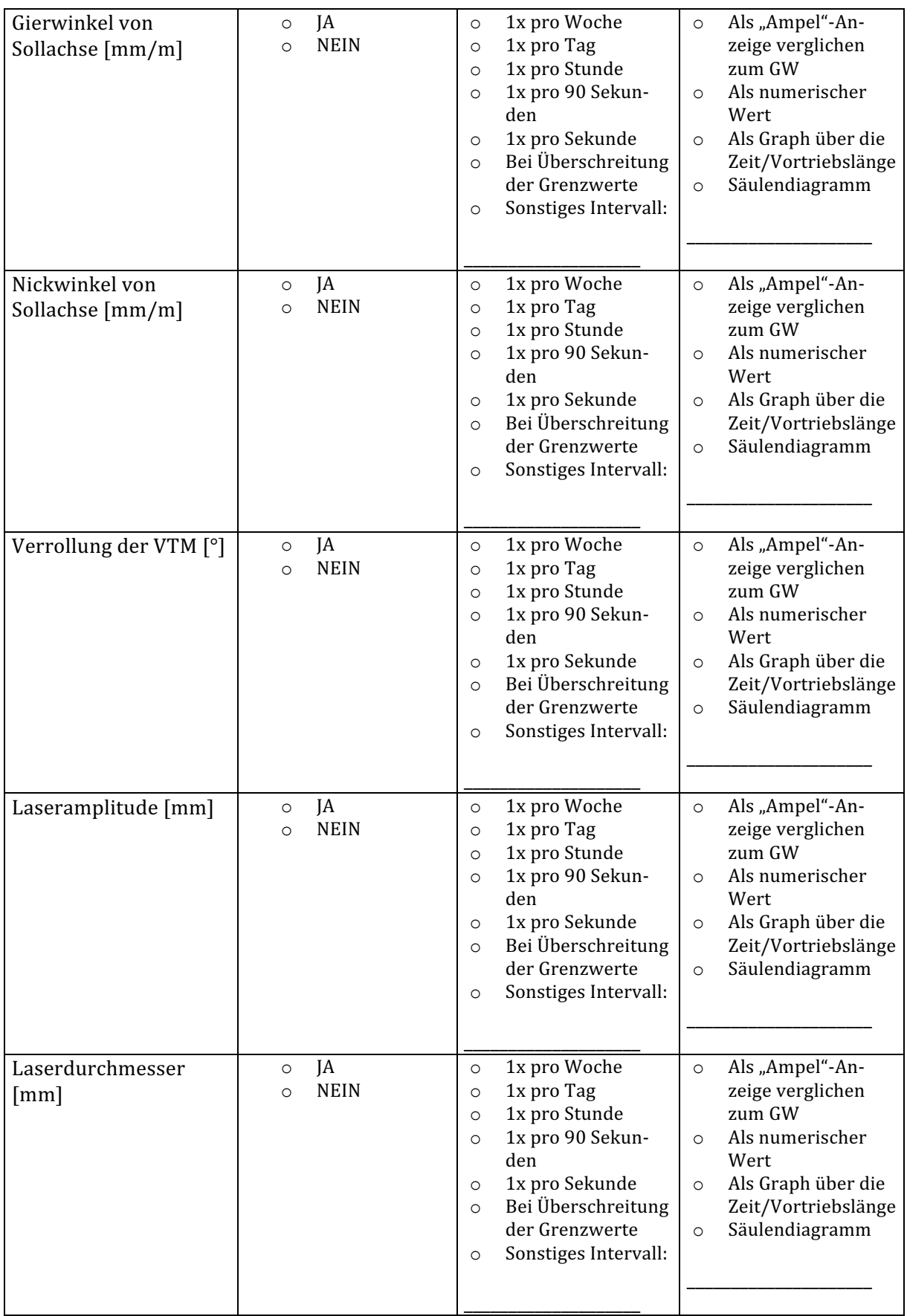
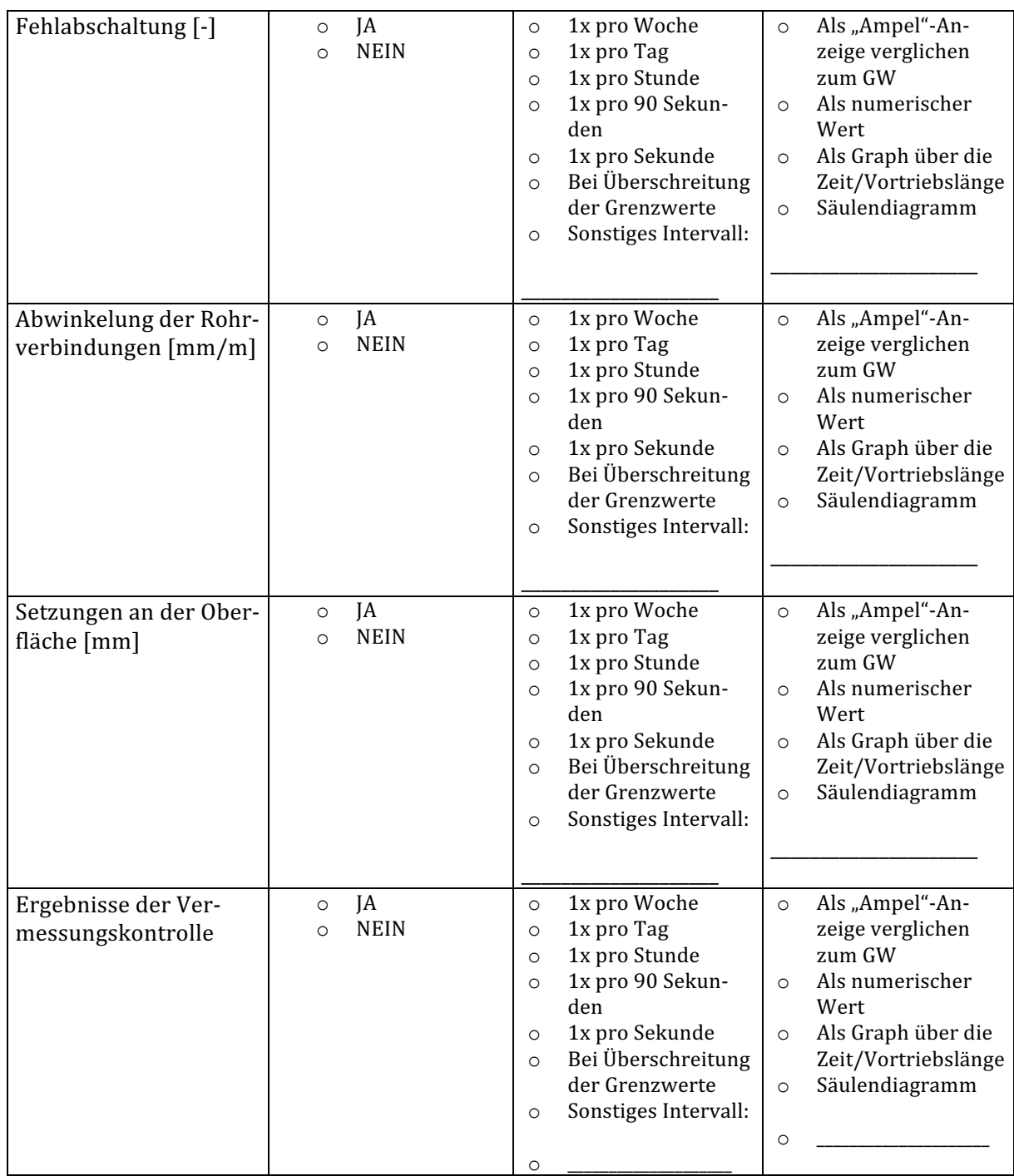

#### **Geologie**

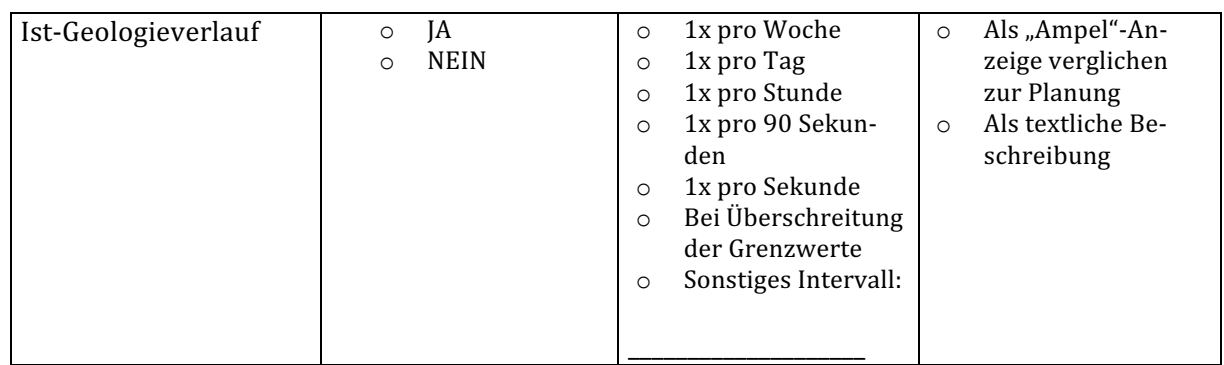

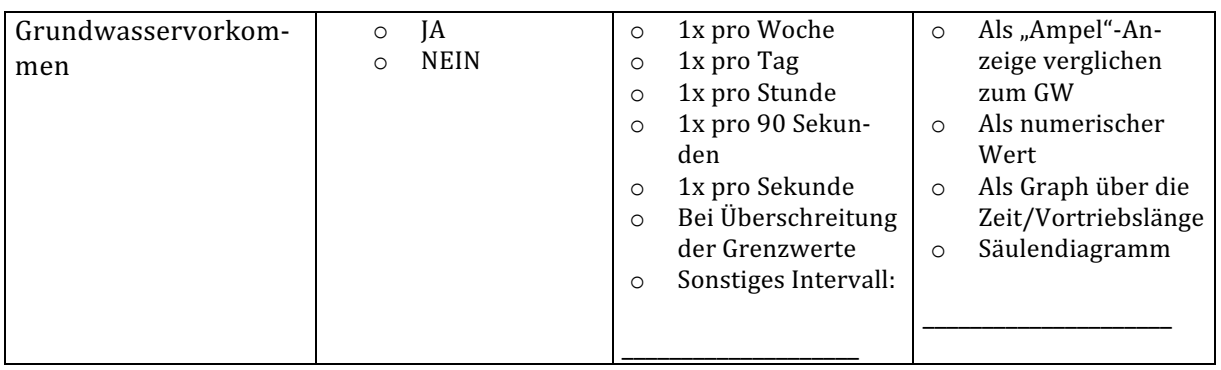

#### **Daten des Bentonitcontainers**

#### **Bentonitmischanlage**

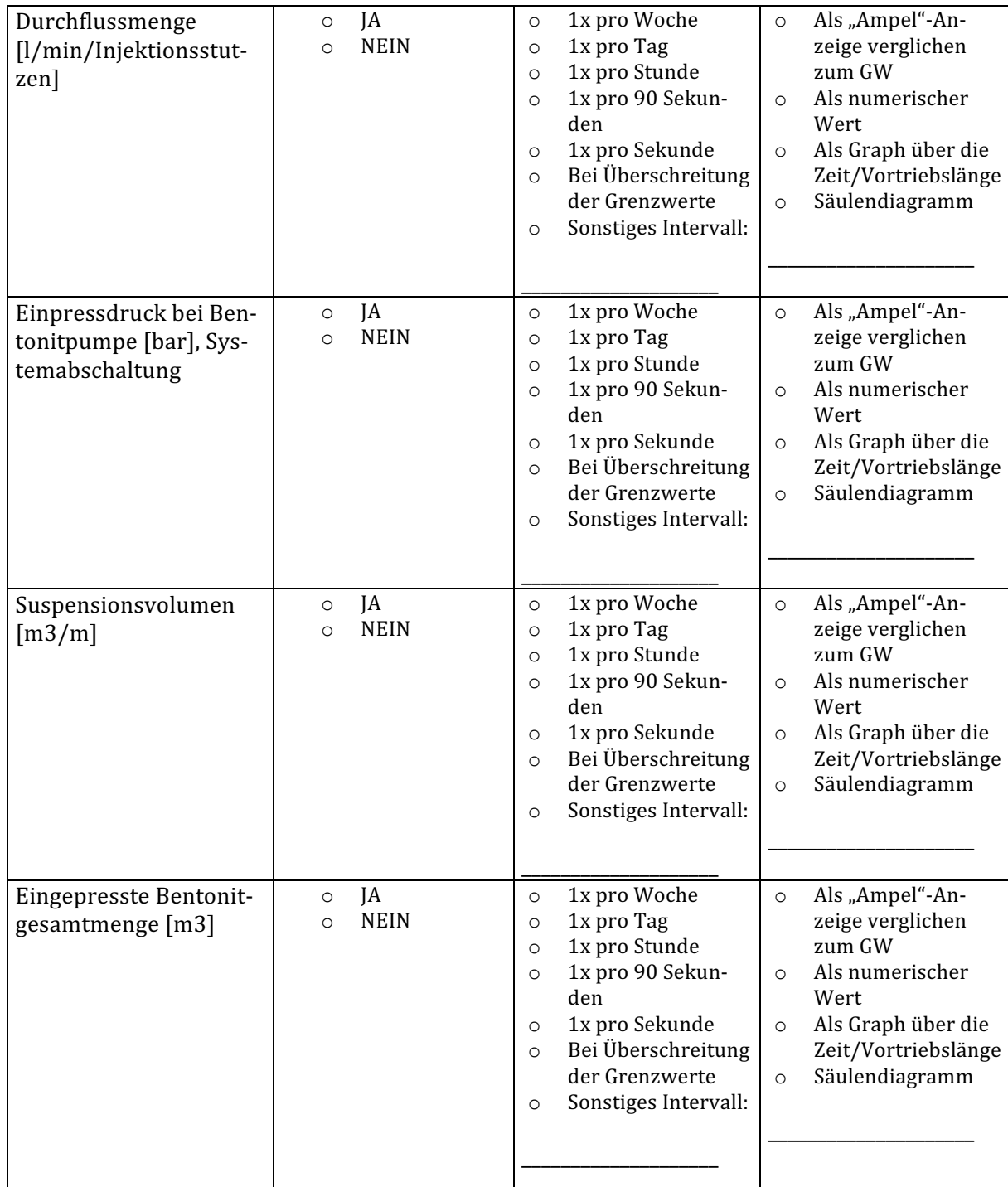

### **Bentonitsuspension**

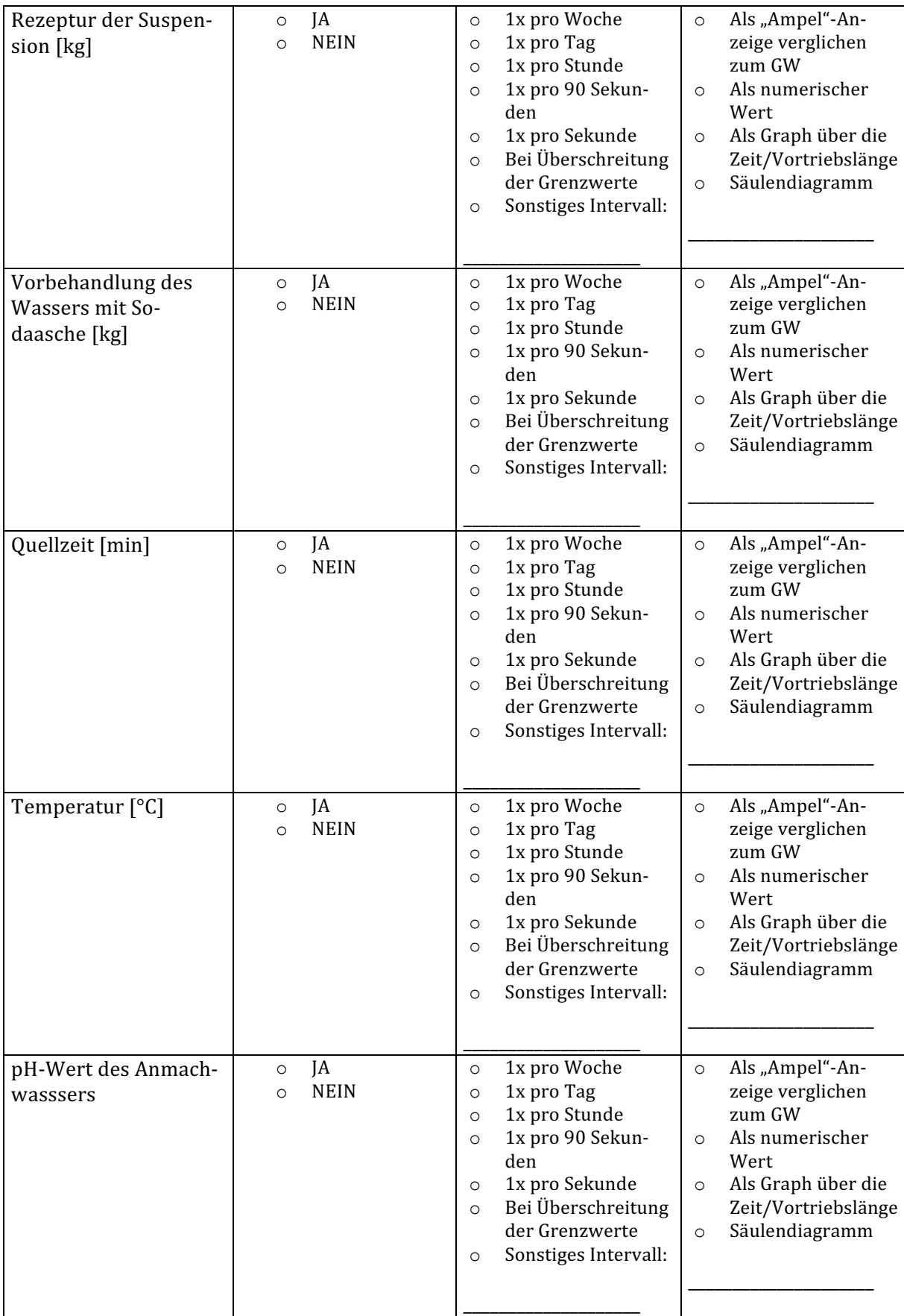

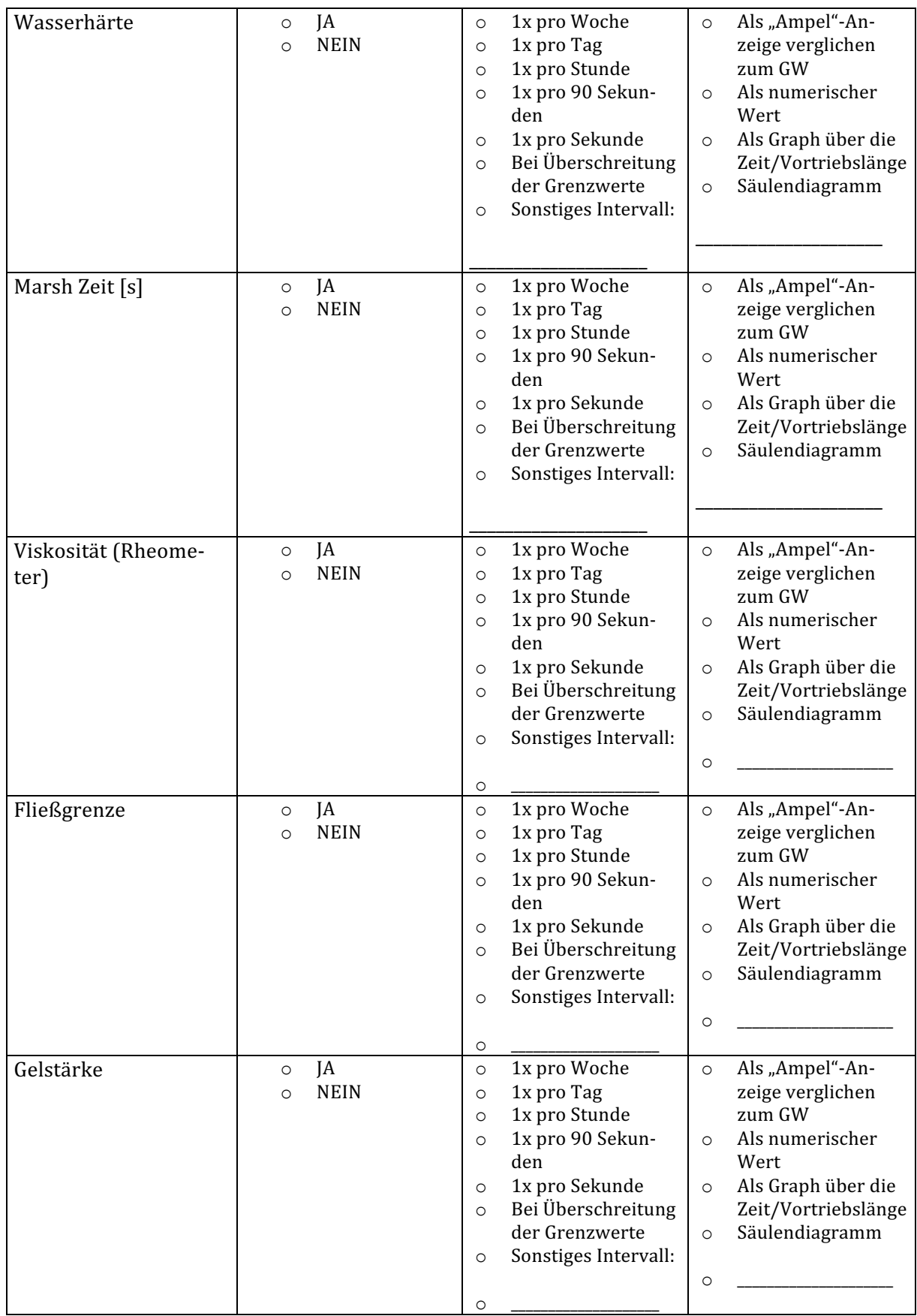

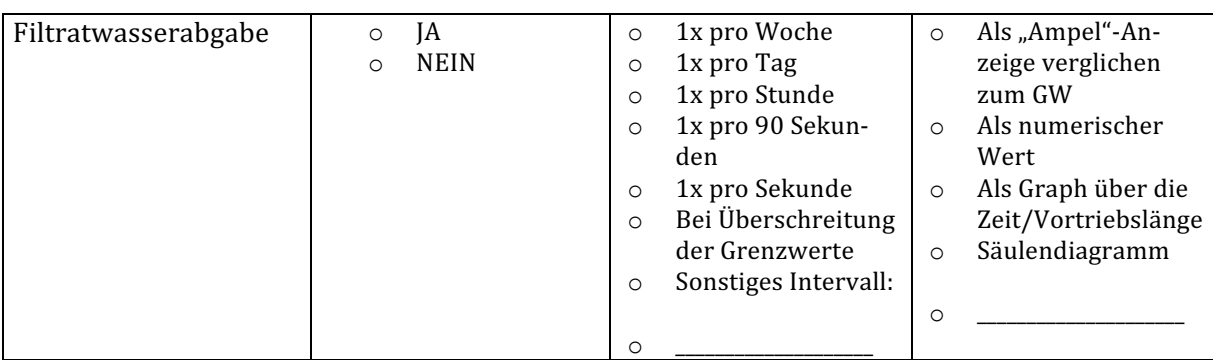

### **Verdämmung**

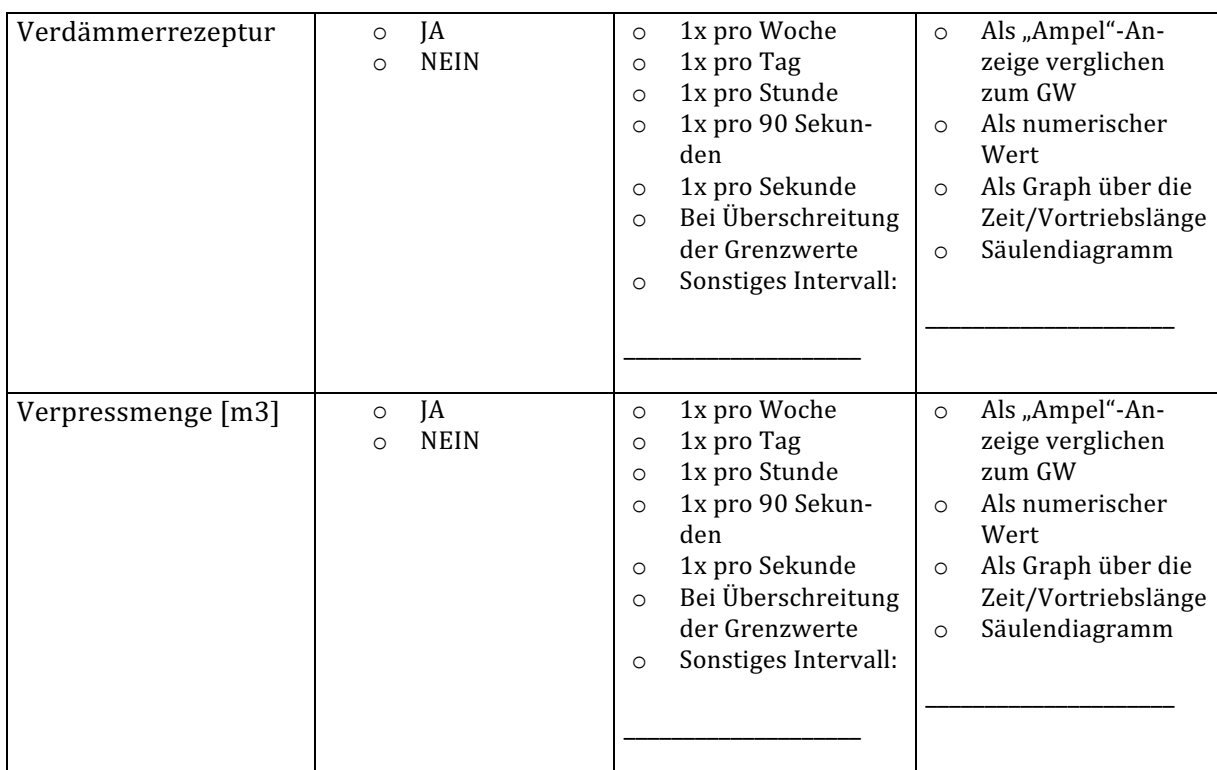

## **Daten der Separieranlage**

## **Stützsuspension**

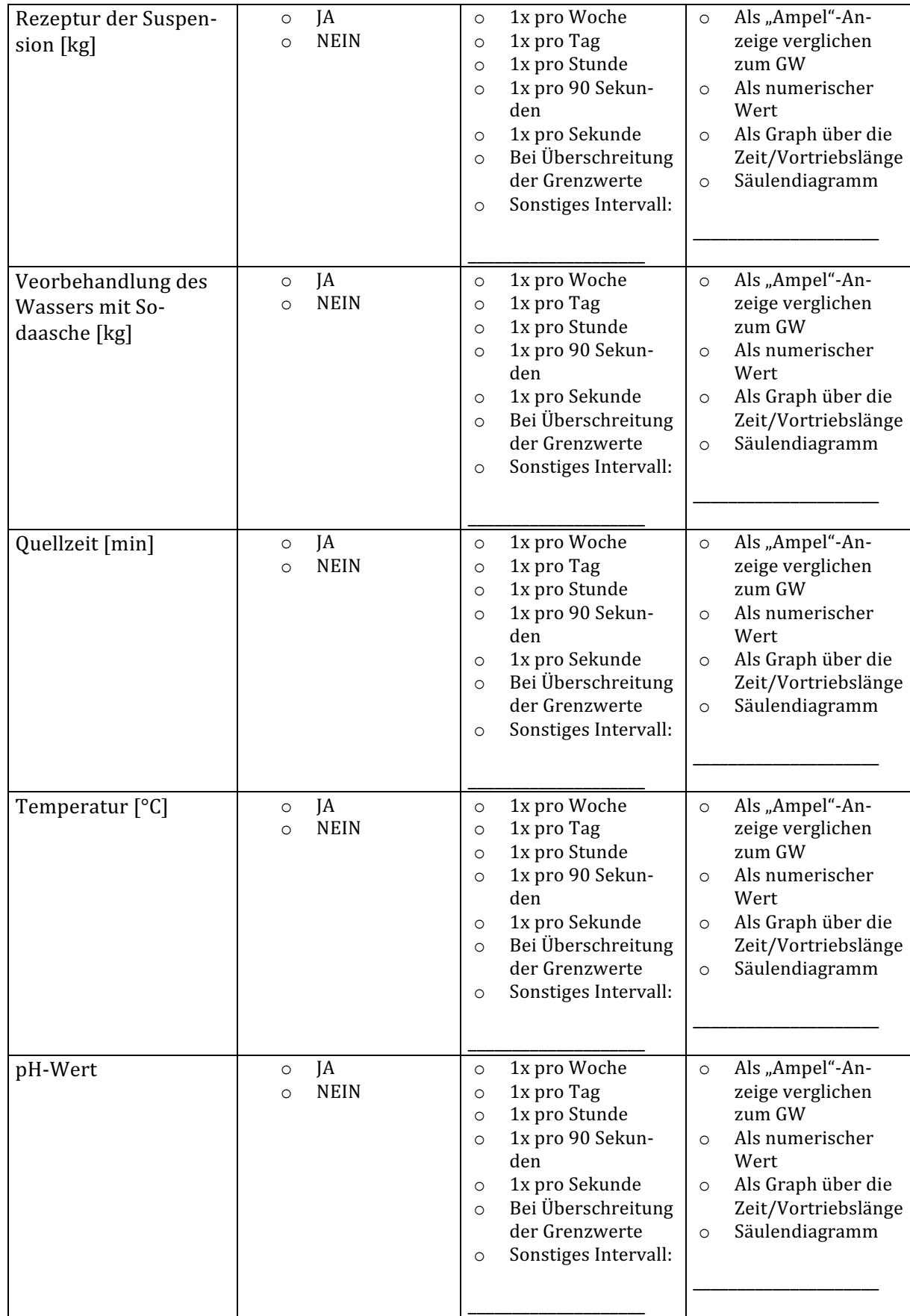

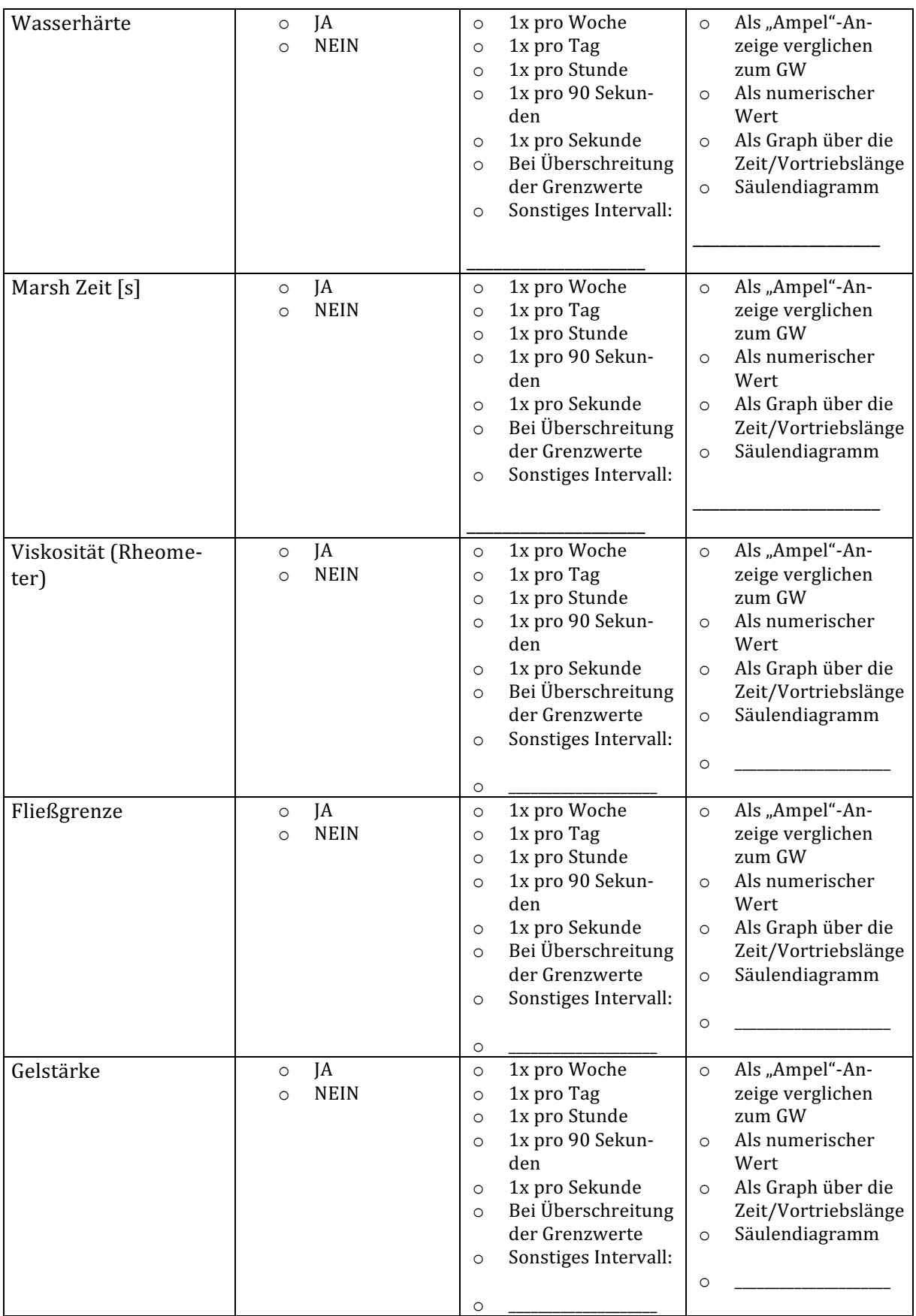

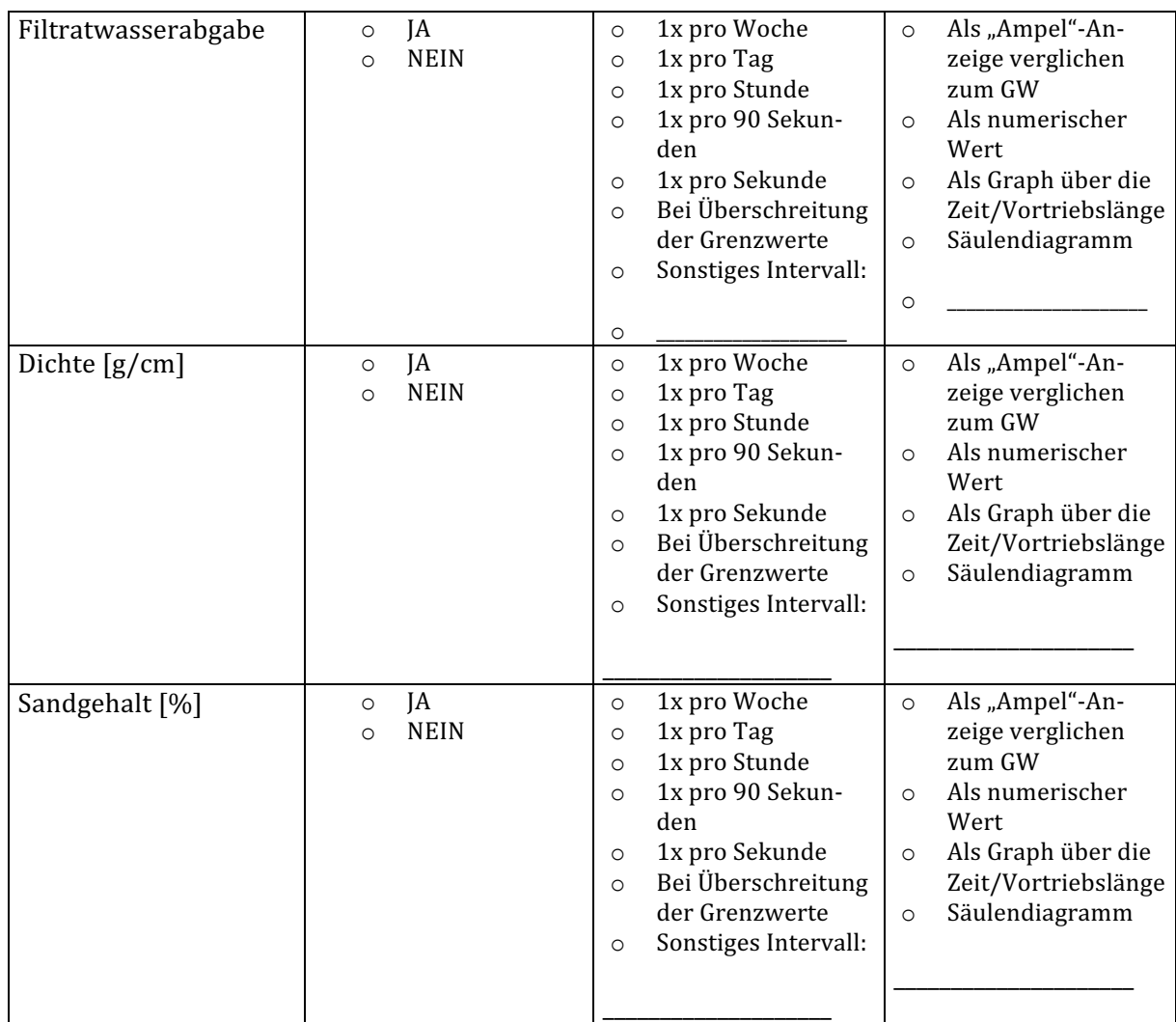

### **Dekanterzentrifuge**

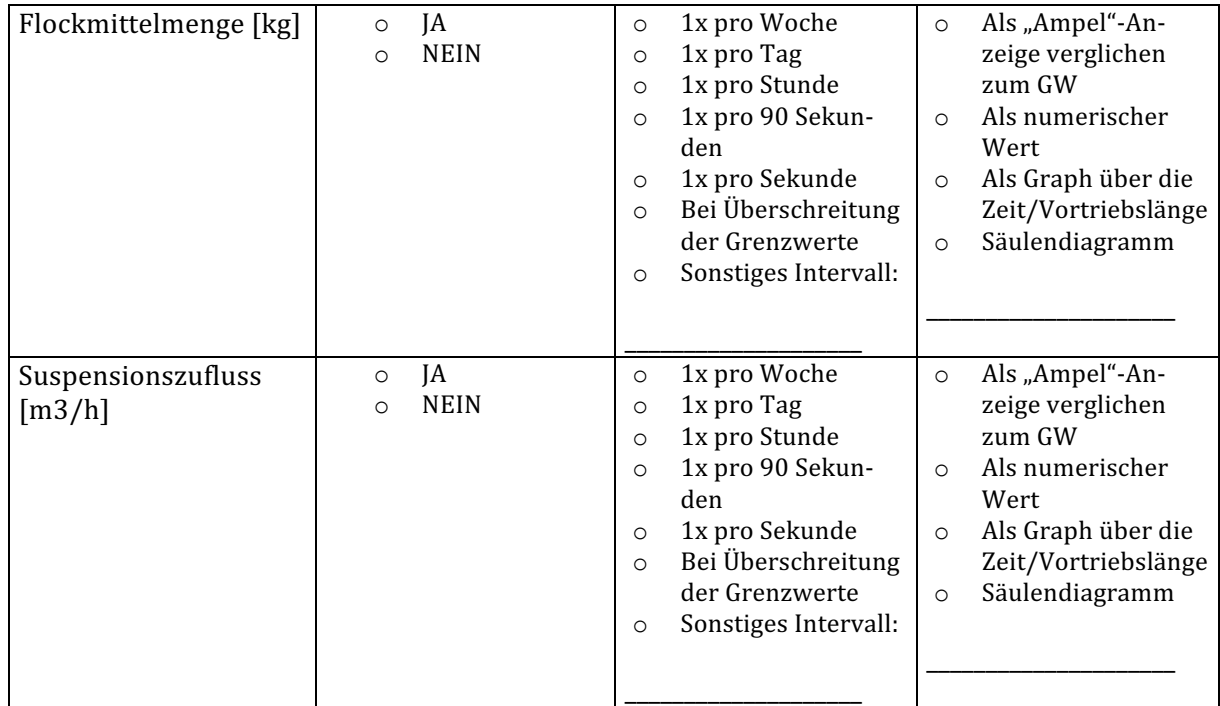

## **Betriebswirtschaftliche Daten**

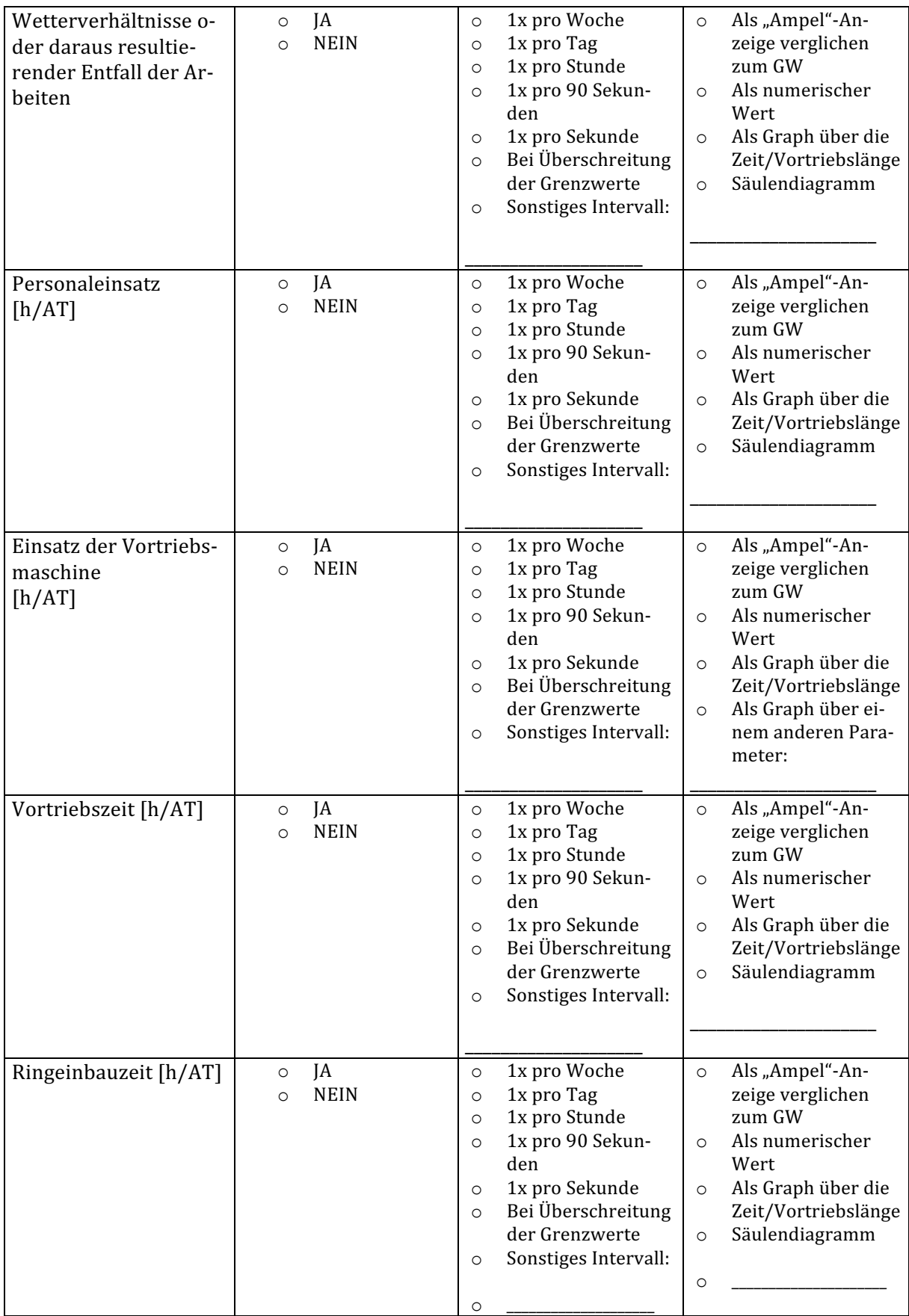

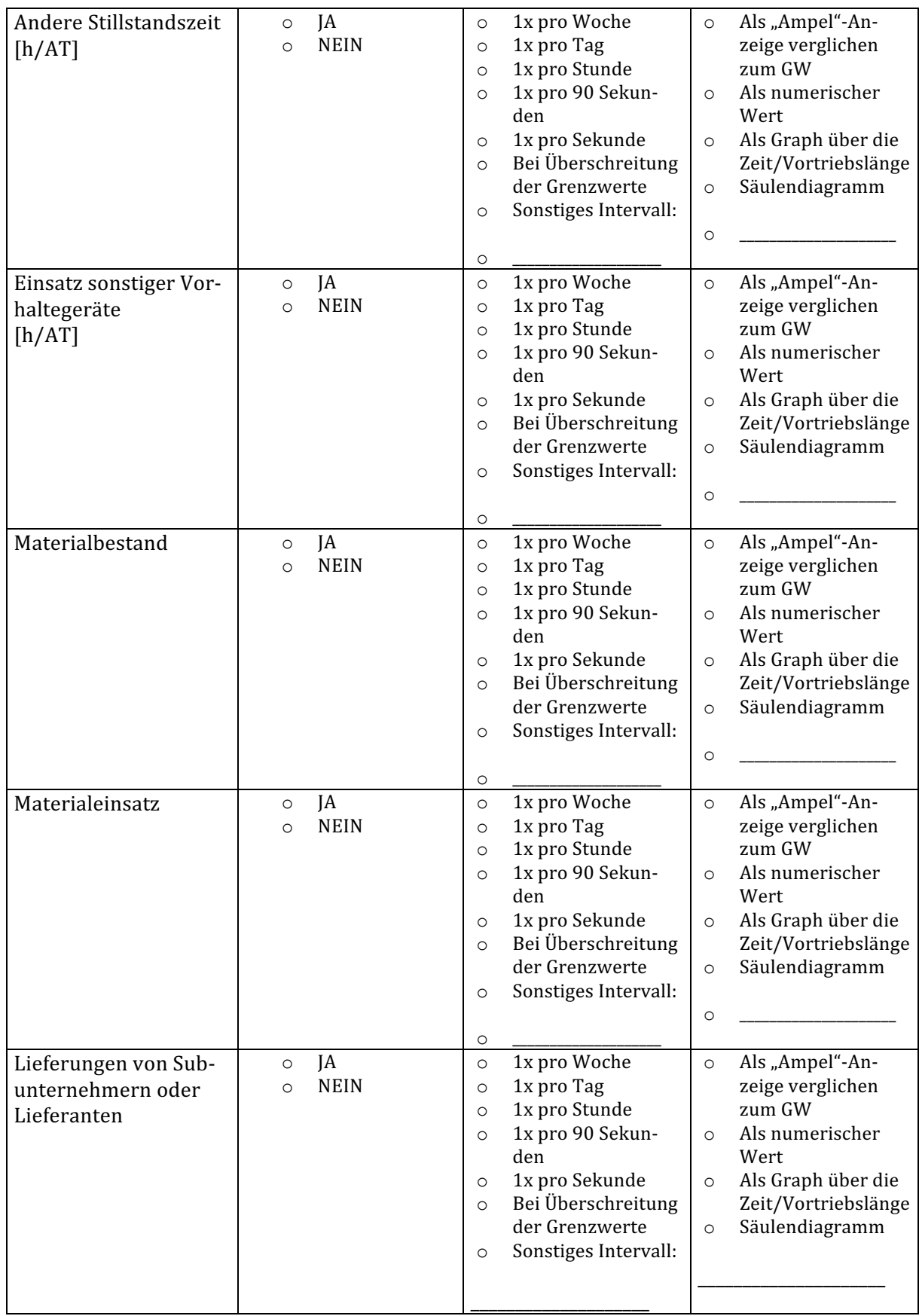

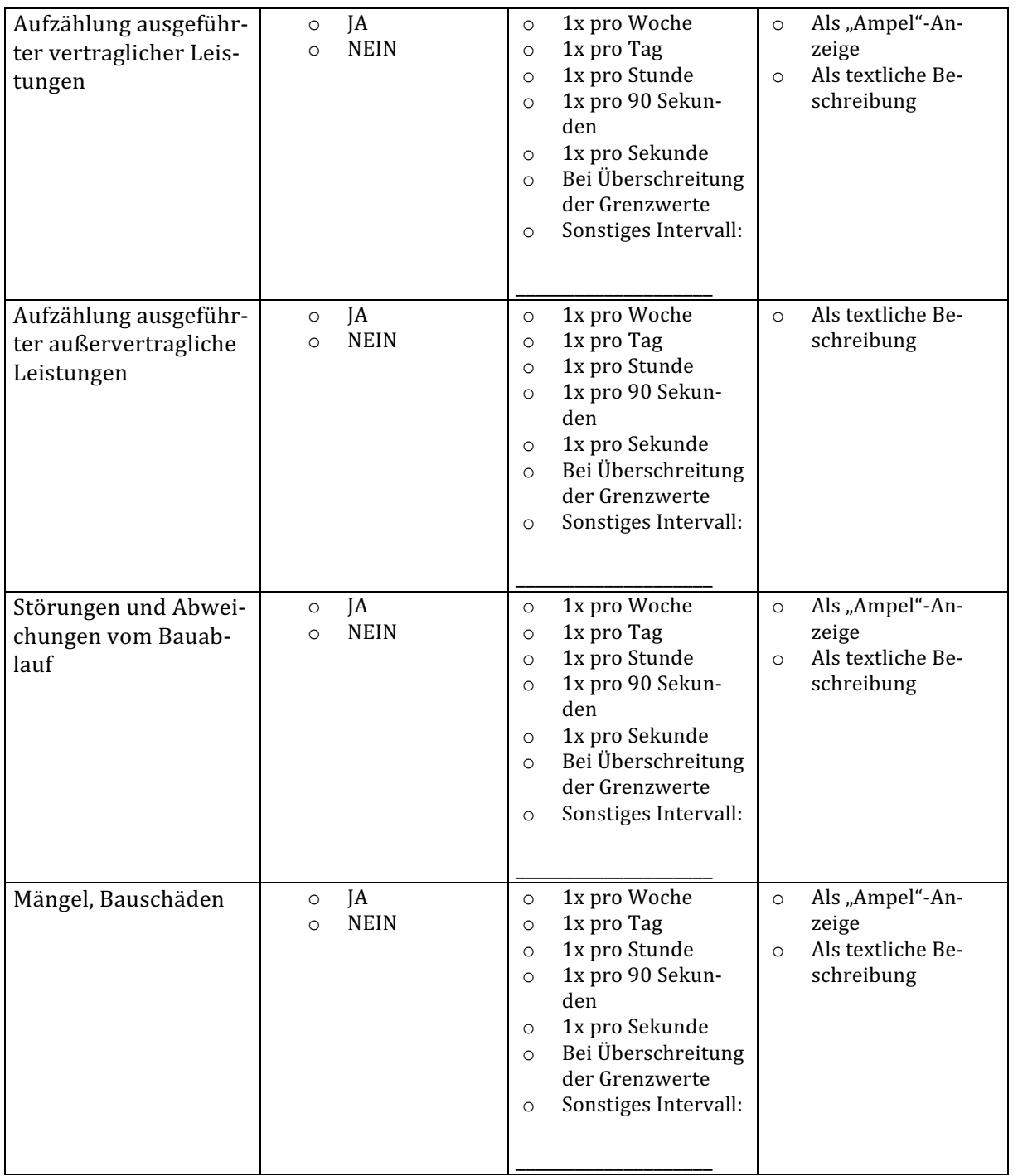

## **Ideen und Verbesserungsmöglichleiten**

Welche Optimierungsmöglichkeiten oder Ideen kennen sie? Haben sie bereits konkrete Vorstellungen oder Verbesserungsmöglichkeiten zur Darstellung von bestimmten Daten? Wenn ja, welche?

## **11.3 Ergebnisse des Fragenkataloges**

## **Mindestspeicherintervalle**

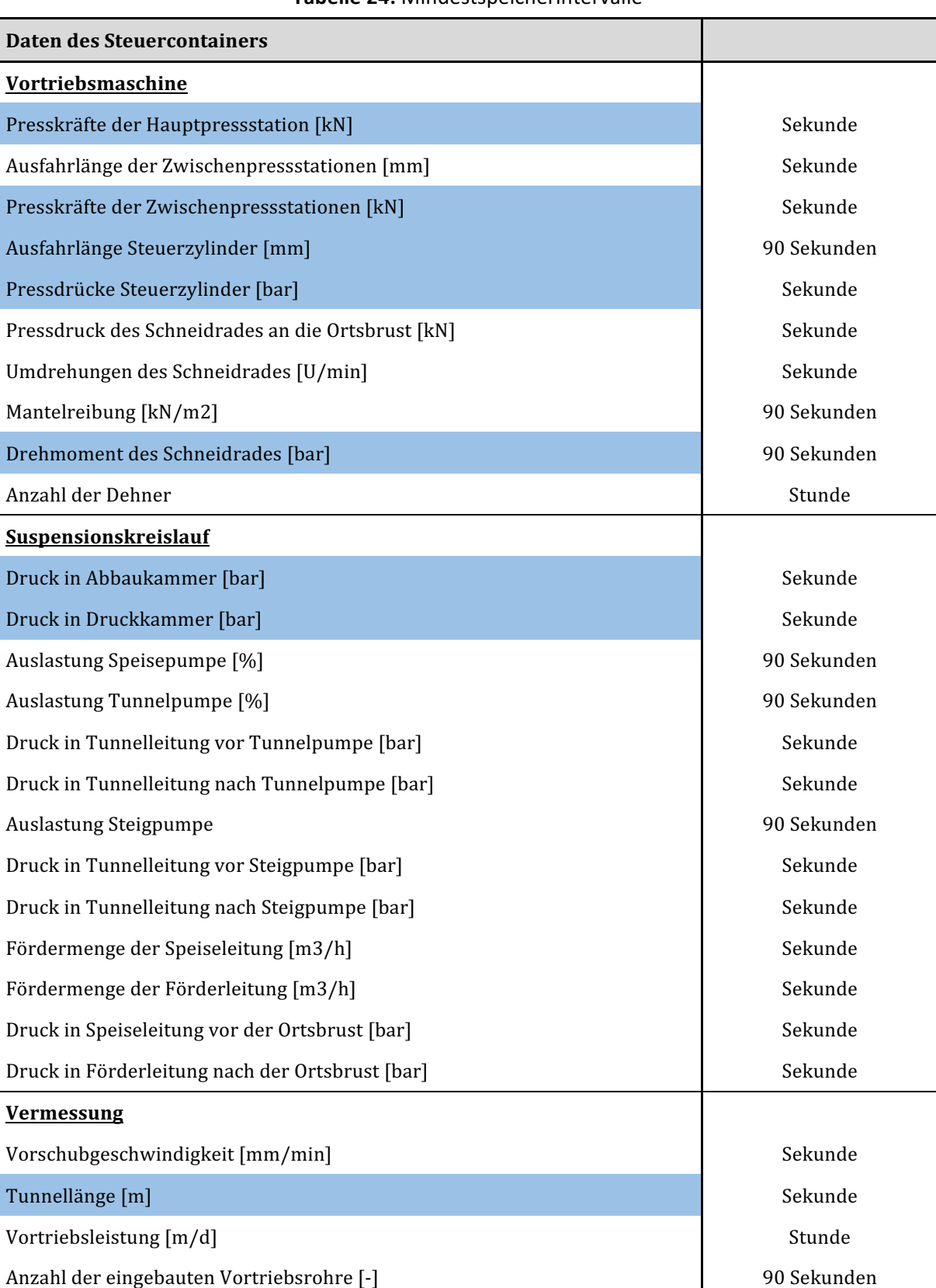

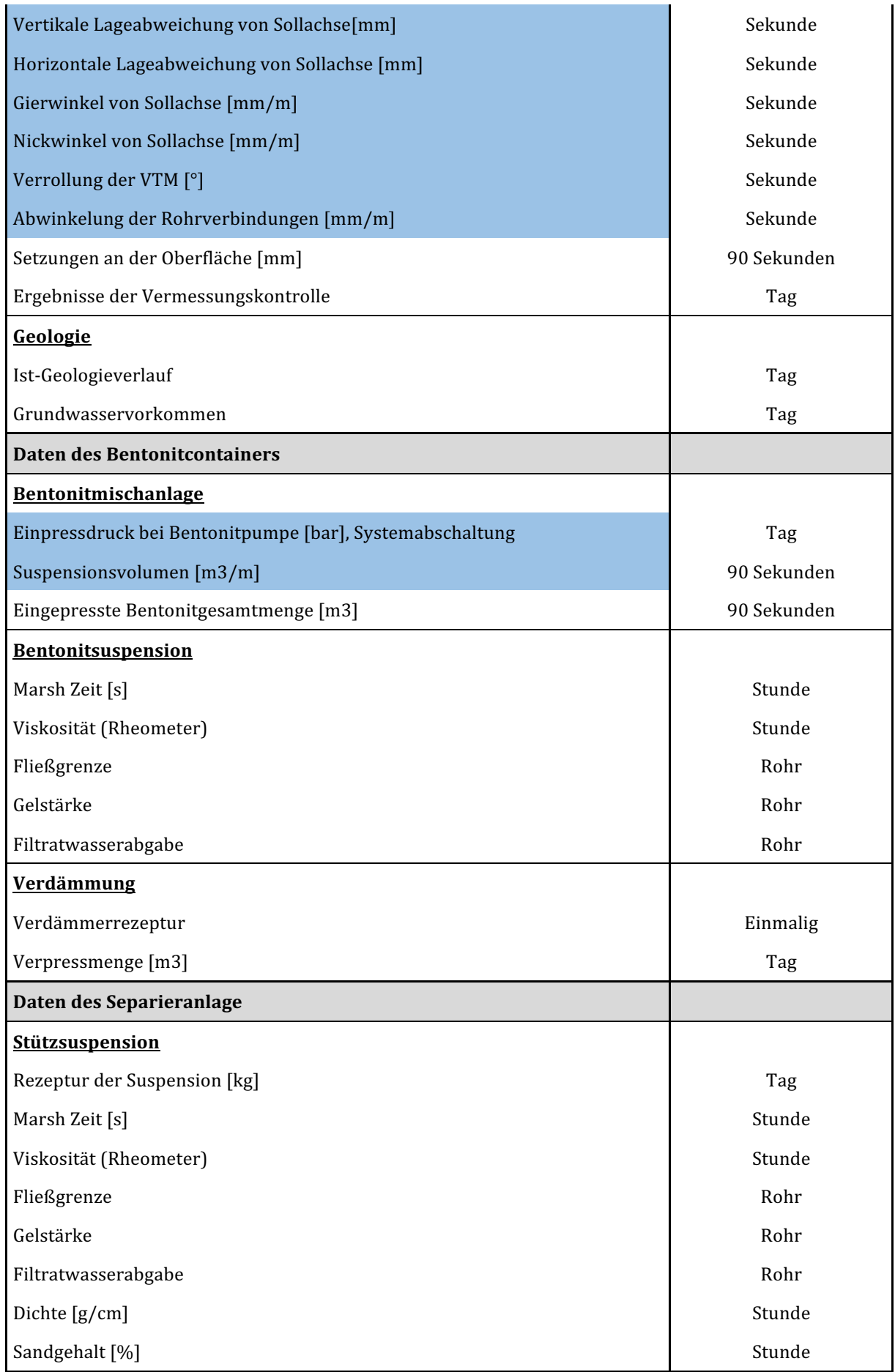

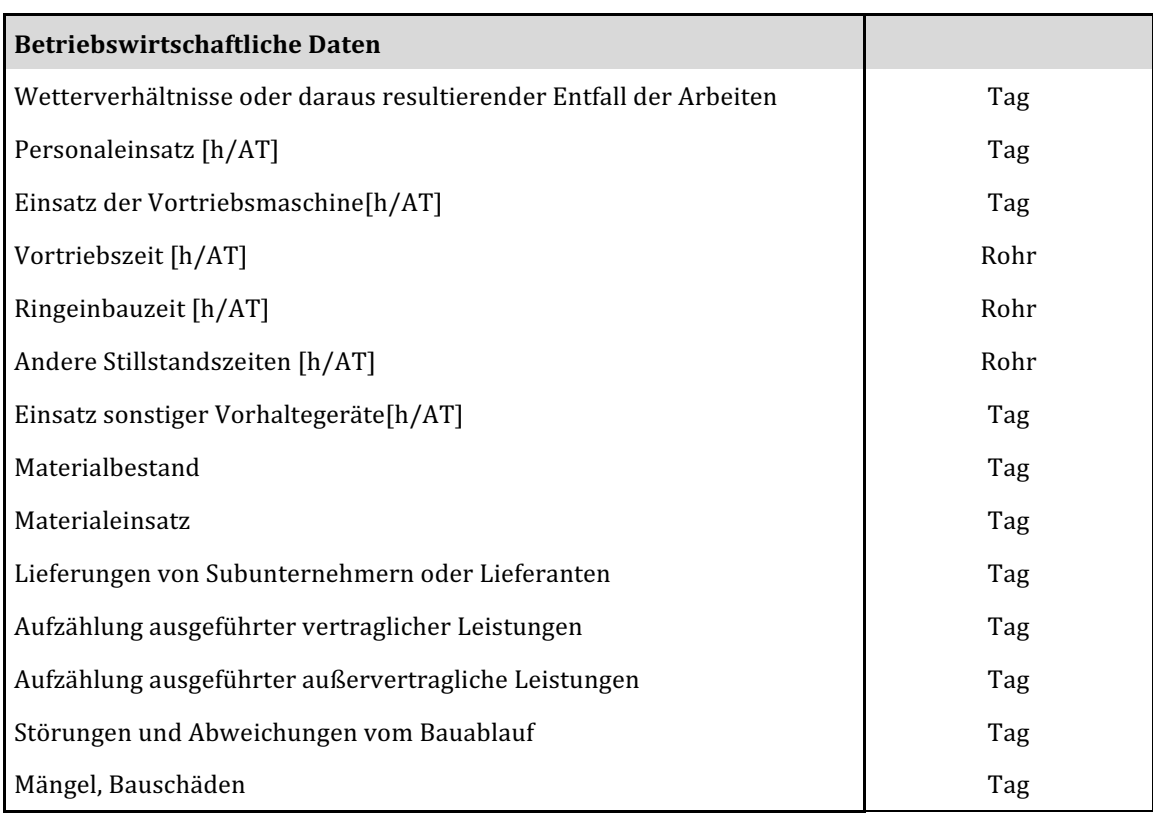

## **Von der Auswertung ausgeschlossene Parameter**

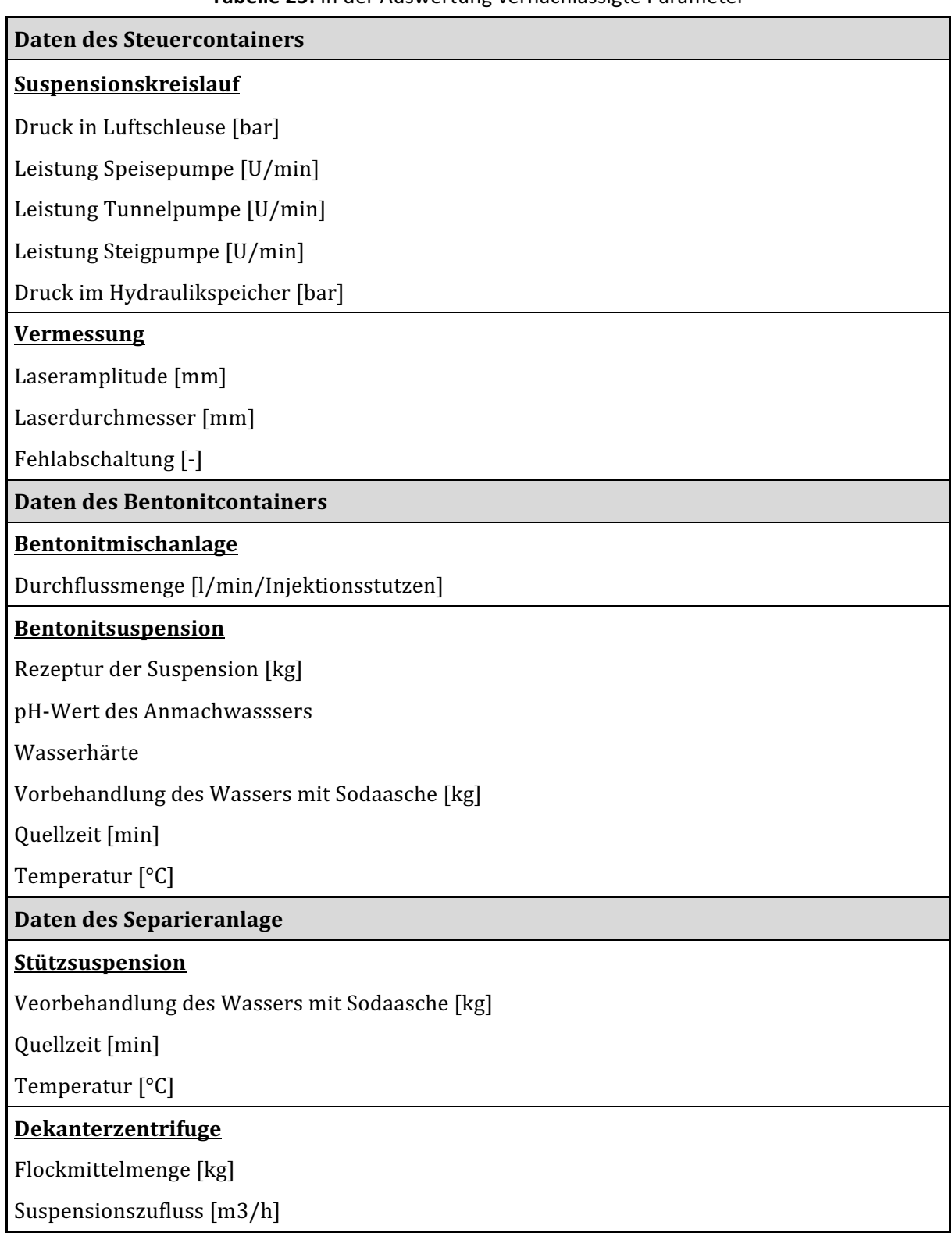

#### Tabelle 25: In der Auswertung vernachlässigte Parameter

# **12 Eidesstattliche Erklärung**

Hiermit erkläre ich, dass ich die hier vorliegende Diplomarbeit selbständig und ohne fremde Hilfe verfasst, andere als die angegebenen Quellen und Hilfsmittel nicht benutzt sowie der Literatur wörtlich und inhaltlich entnommene Stellen als solche gekennzeichnet habe. Die Arbeit wurde bisher in gleicher oder ähnlicher Form keiner anderen Prüfungskommission vorgelegt und auch nicht veröffentlicht.

Wien, am 11.06.2018

Maximilian Braumann